# ATLAS

# **Automatisiertes Tarif- und Lokales Zoll-Abwicklungs-System**

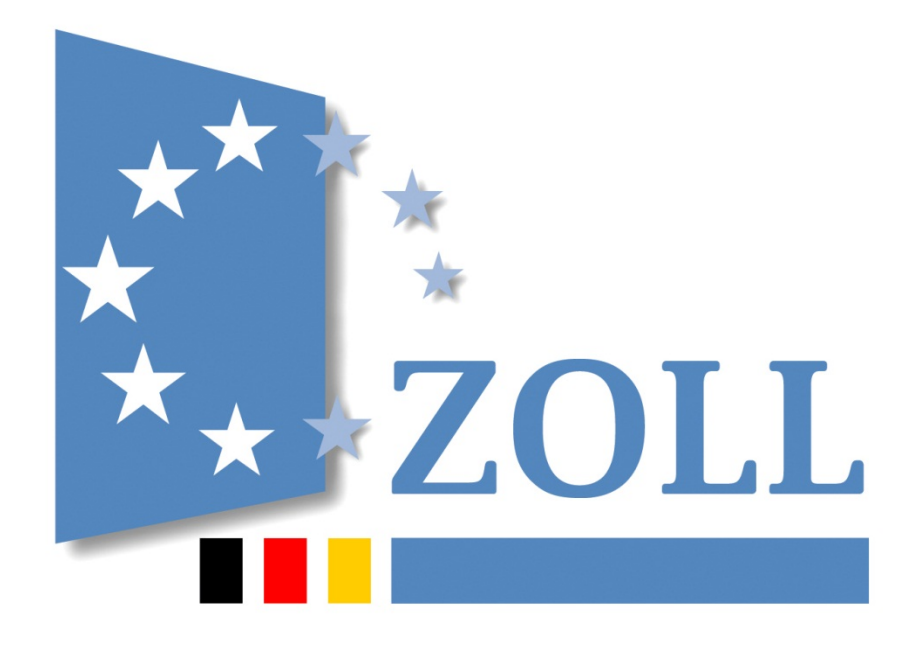

# **Verfahrensanweisung**

zum IT-Verfahren ATLAS

Stand: Februar 2023

### **Inhaltsverzeichnis**

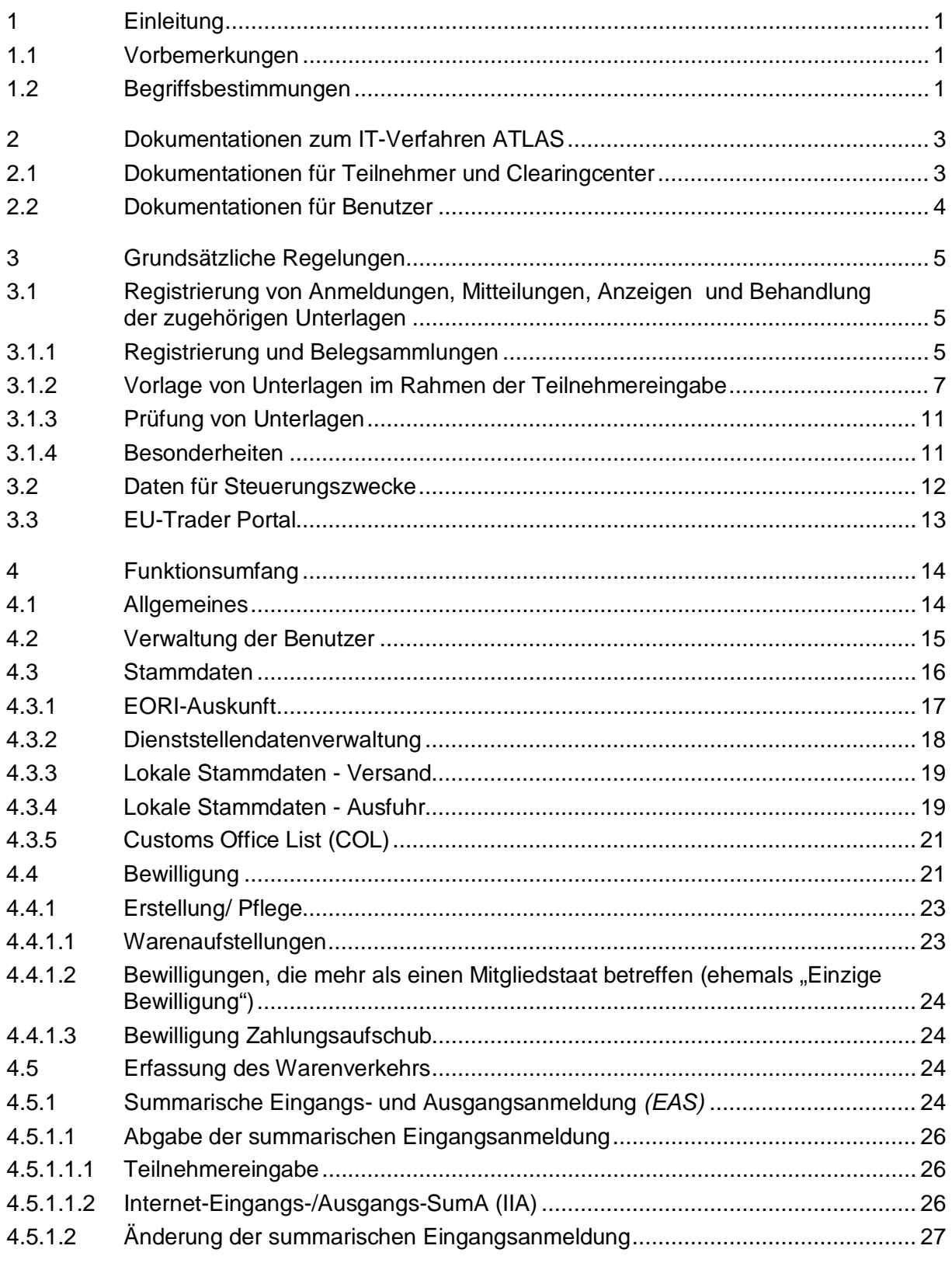

Dok.-Nr. - Version 16.4 vom 20.02.2023 - Produktzustand: fertig gestellt

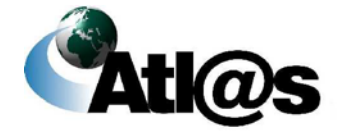

Organisationskonzepte Verfahrensanweisung

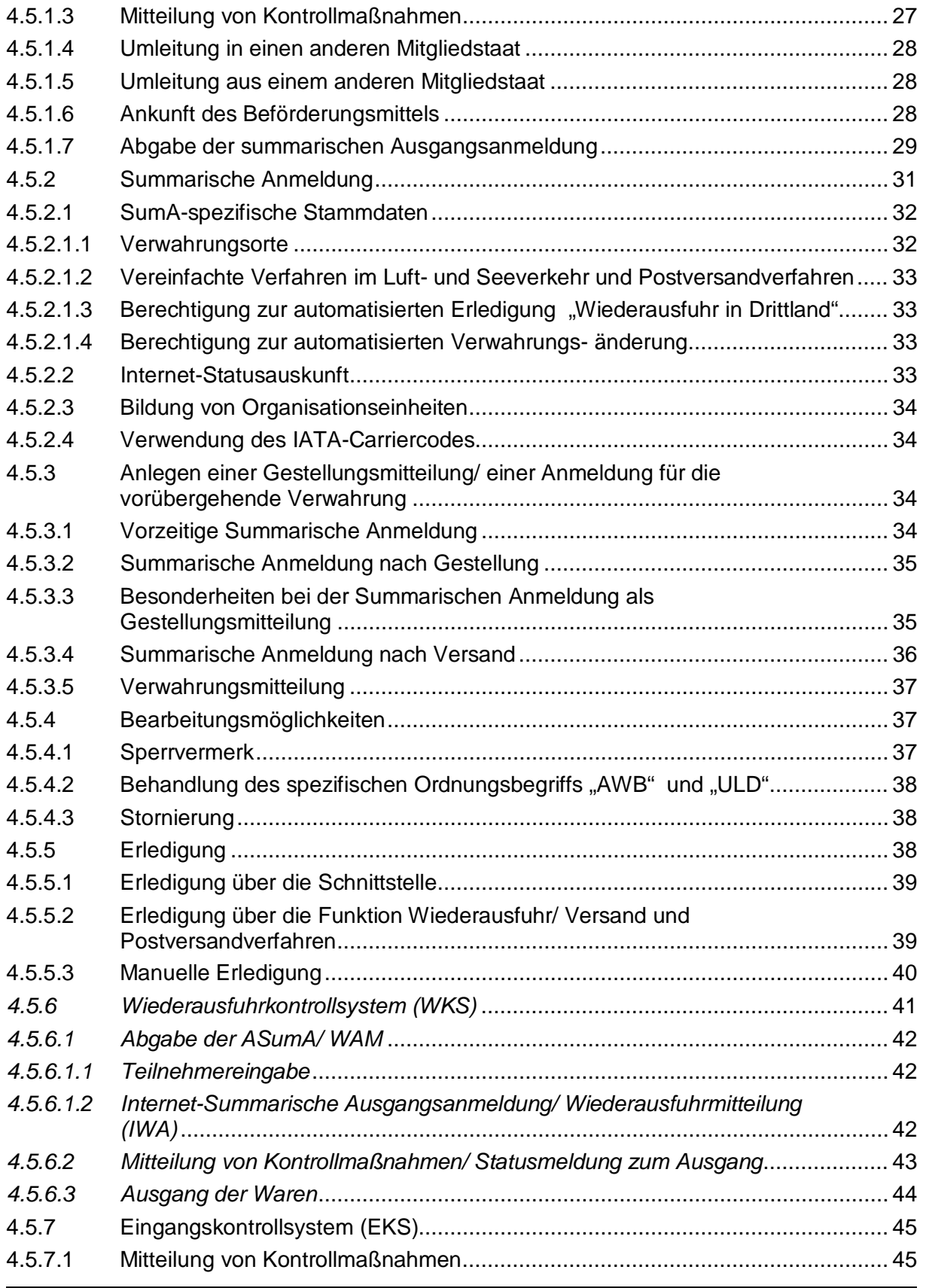

Dok.-Nr. - Version 16.4 vom 20.02.2023 - Produktzustand: fertig gestellt

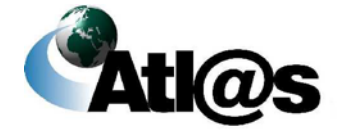

Organisationskonzepte Verfahrensanweisung

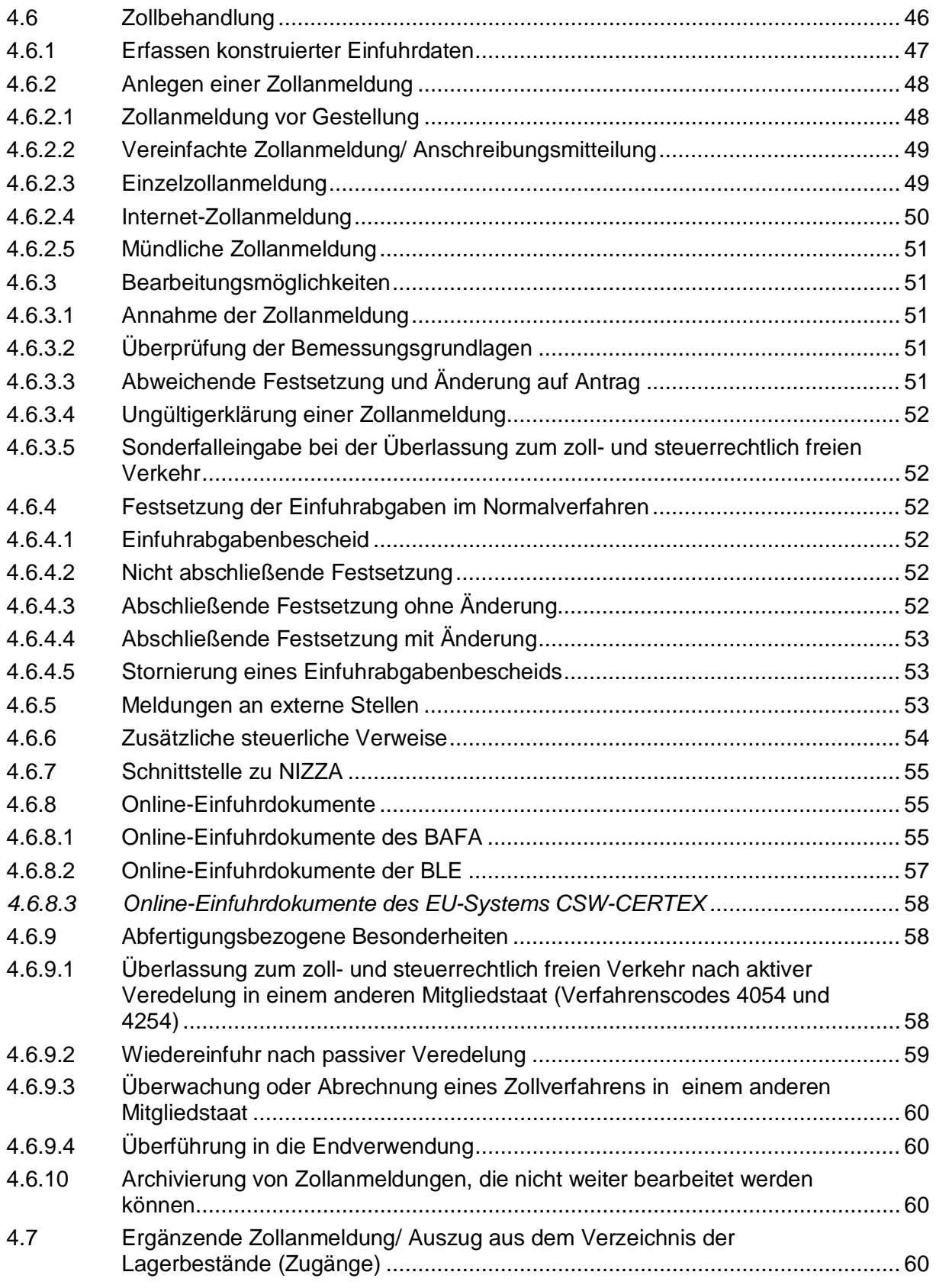

Dok.-Nr. - Version 16.4 vom 20.02.2023 - Produktzustand: fertig gestellt

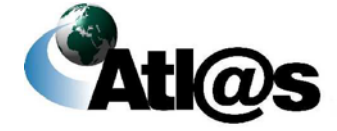

Organisationskonzepte Verfahrensanweisung

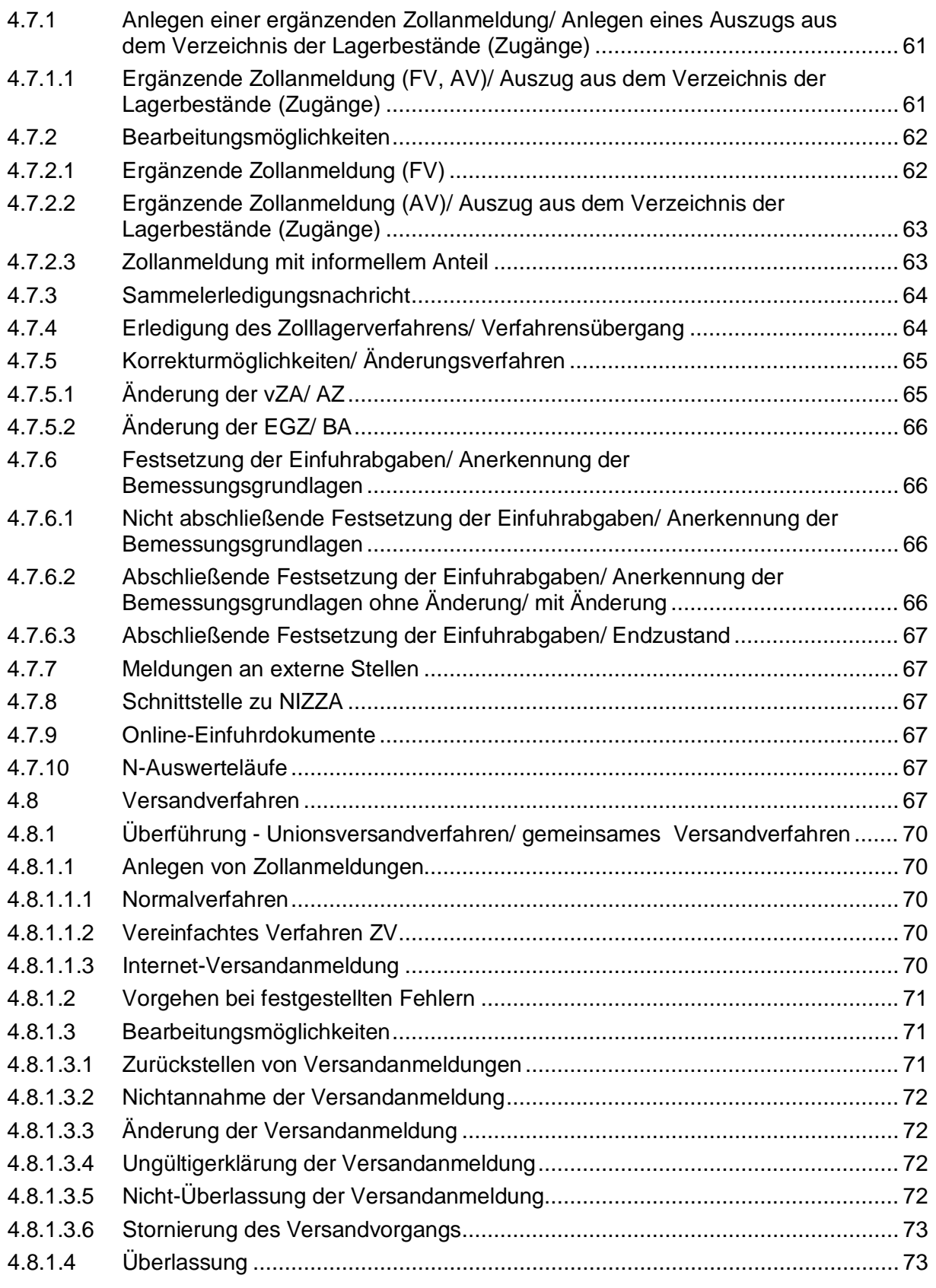

Dok.-Nr. - Version 16.4 vom 20.02.2023 - Produktzustand: fertig gestellt

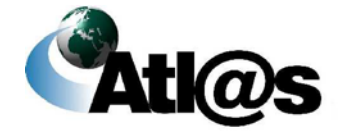

Organisationskonzepte Verfahrensanweisung

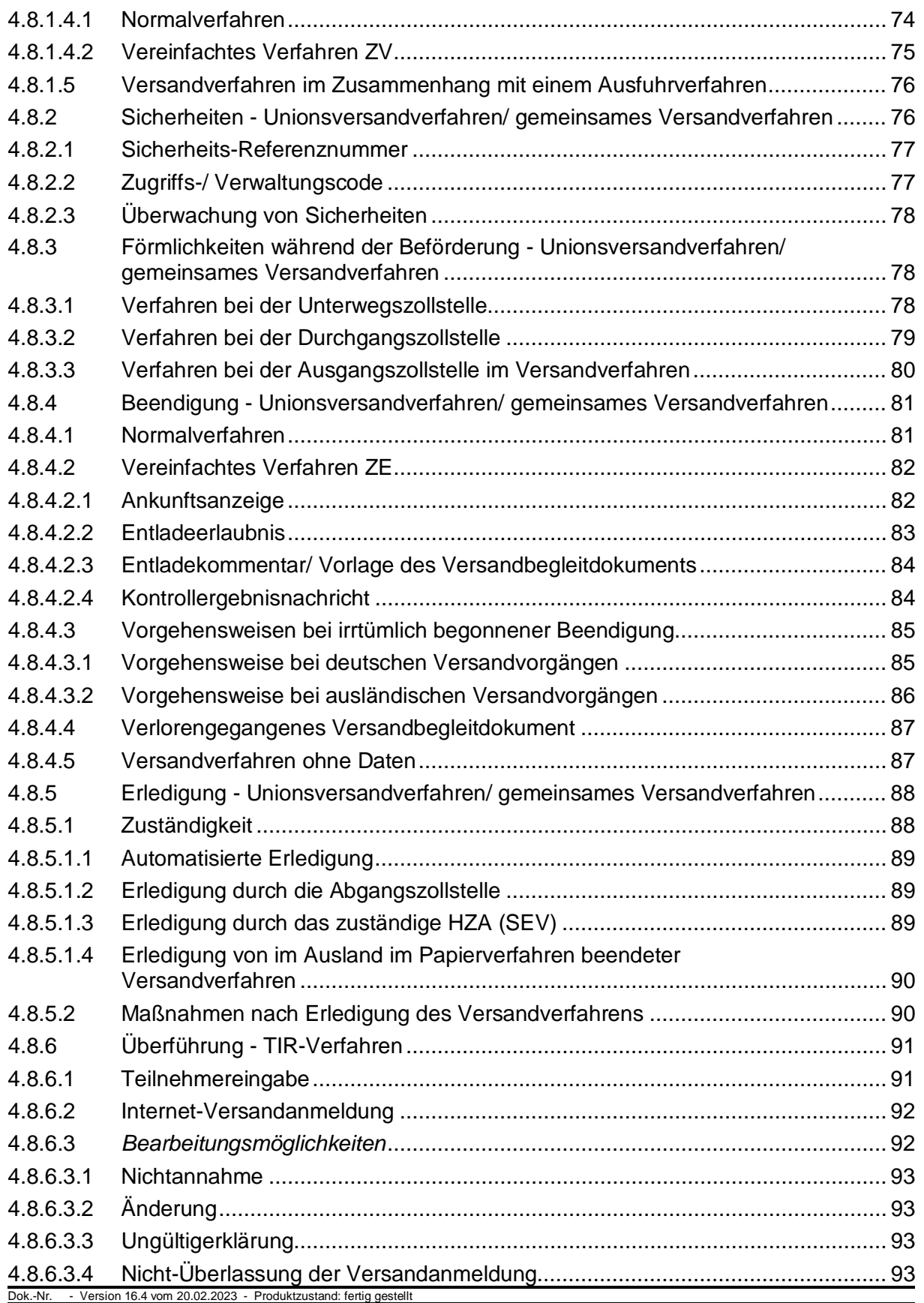

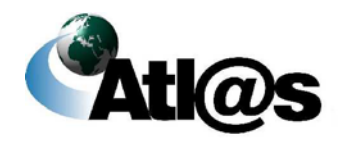

Organisationskonzepte Verfahrensanweisung

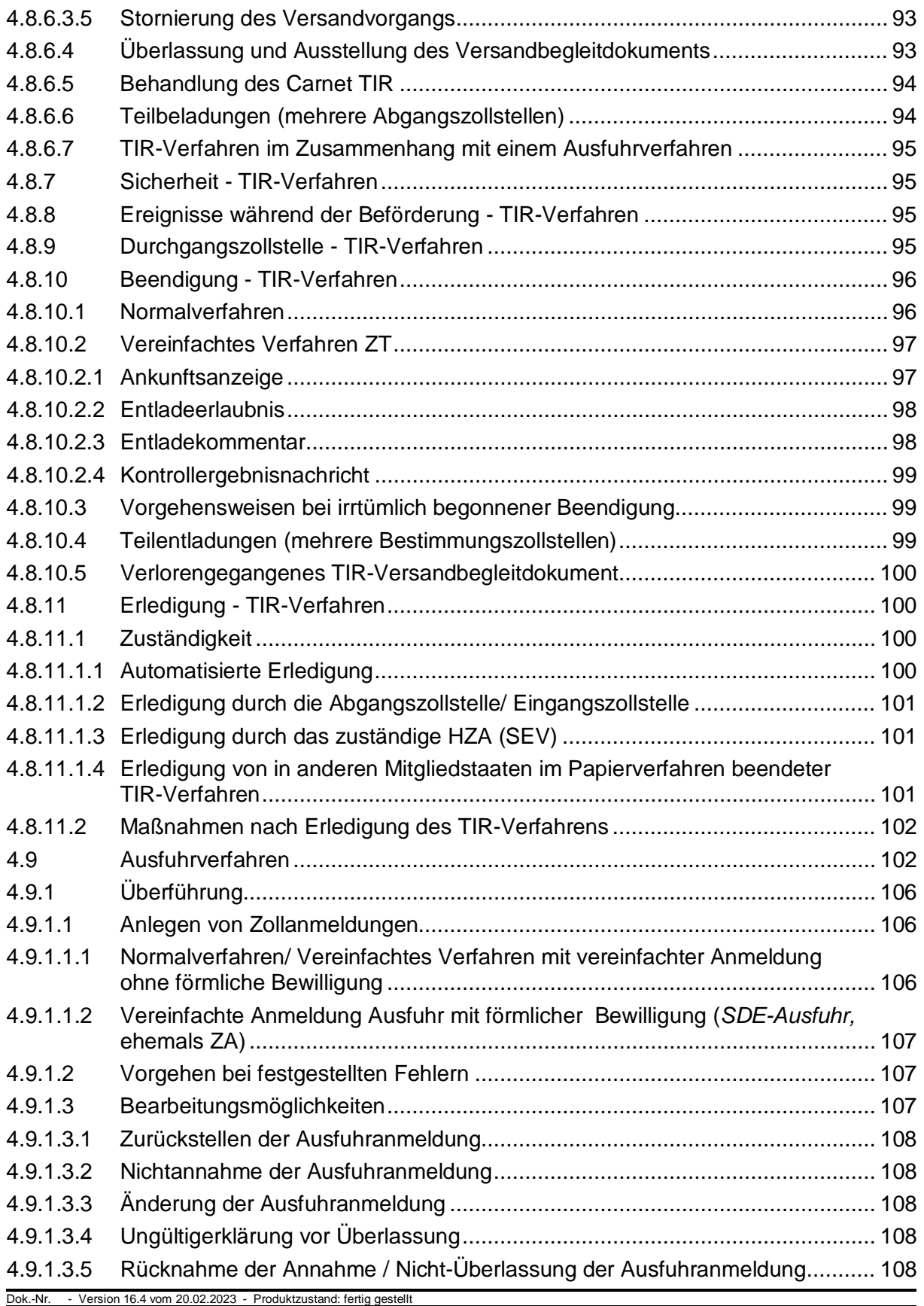

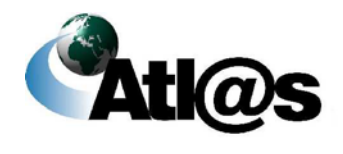

Organisationskonzepte Verfahrensanweisung

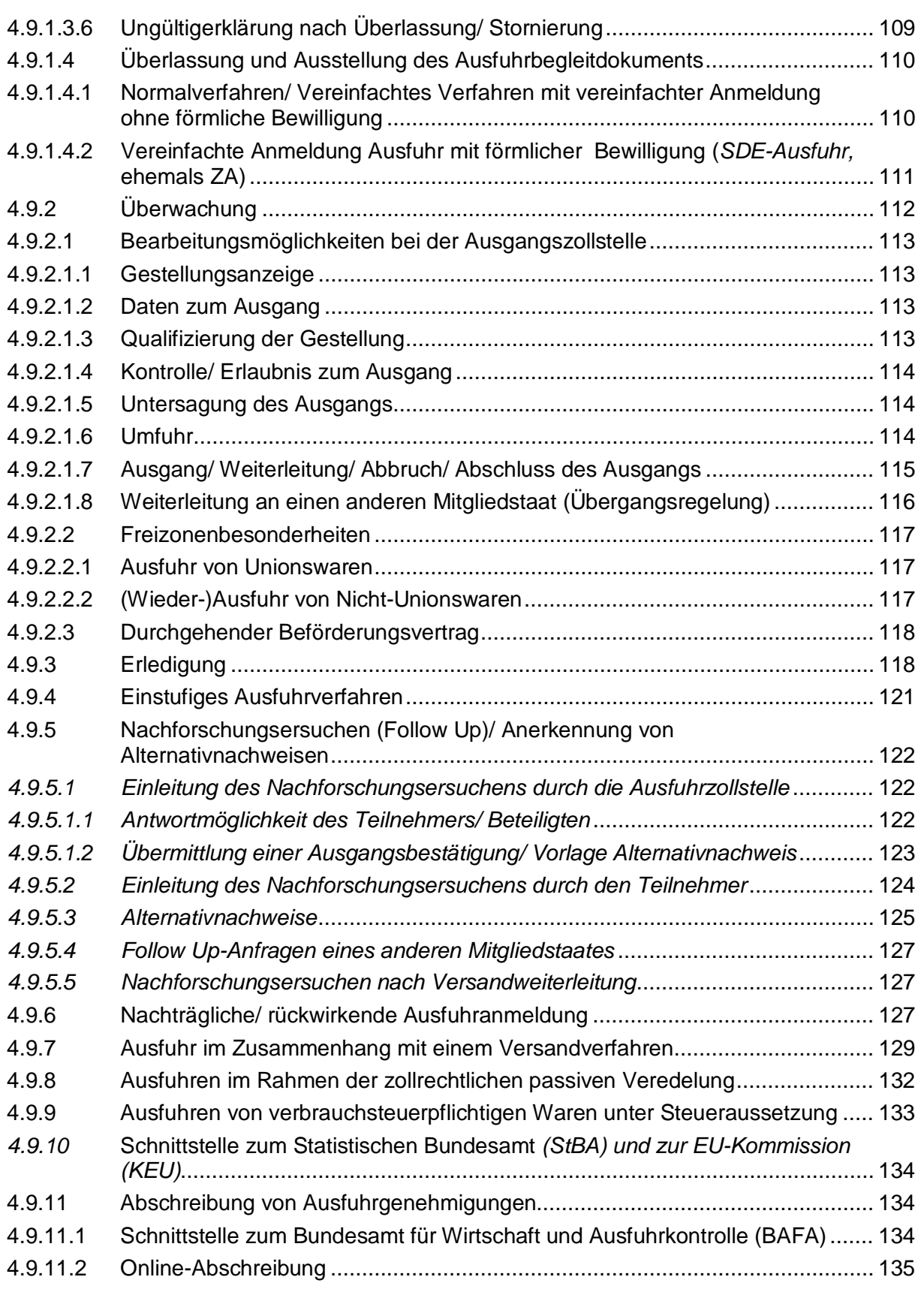

Dok.-Nr. - Version 16.4 vom 20.02.2023 - Produktzustand: fertig gestellt

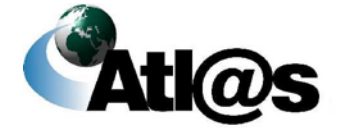

Organisationskonzepte Verfahrensanweisung

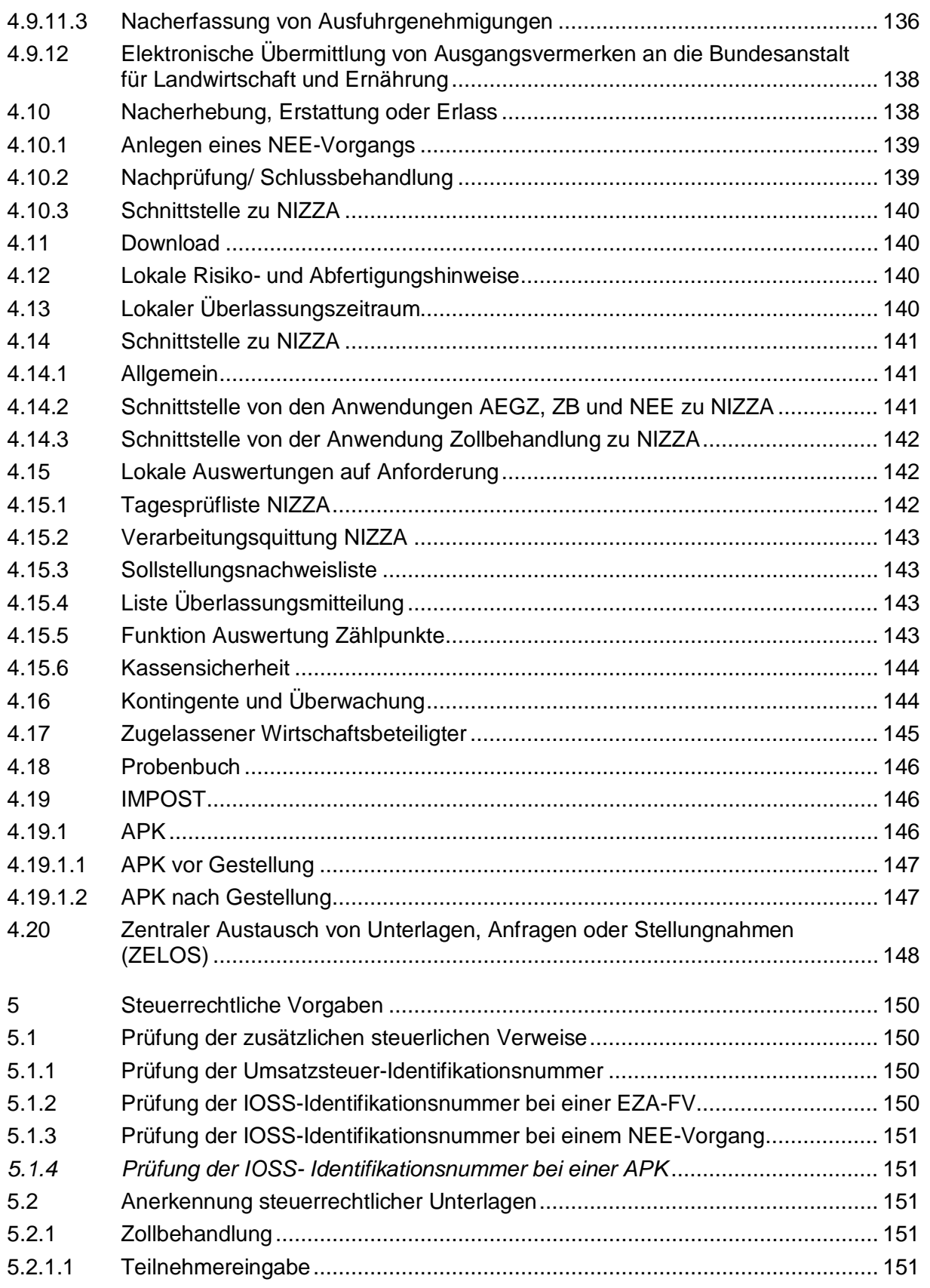

Dok.-Nr. - Version 16.4 vom 20.02.2023 - Produktzustand: fertig gestellt

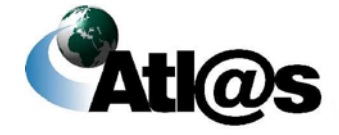

Organisationskonzepte Verfahrensanweisung

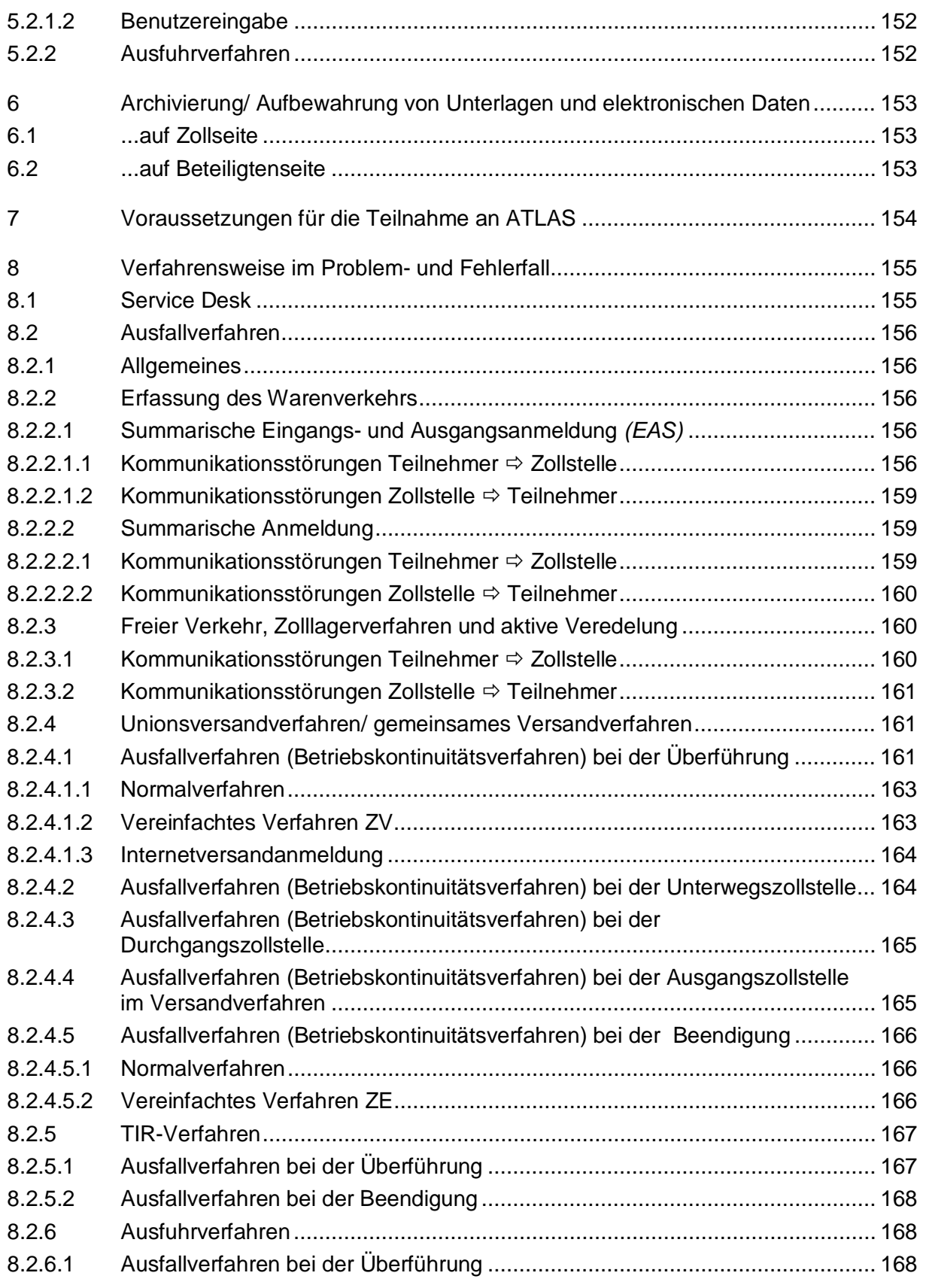

Dok.-Nr. - Version 16.4 vom 20.02.2023 - Produktzustand: fertig gestellt

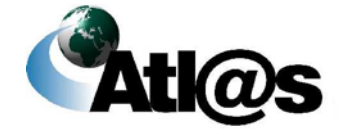

Organisationskonzepte Verfahrensanweisung

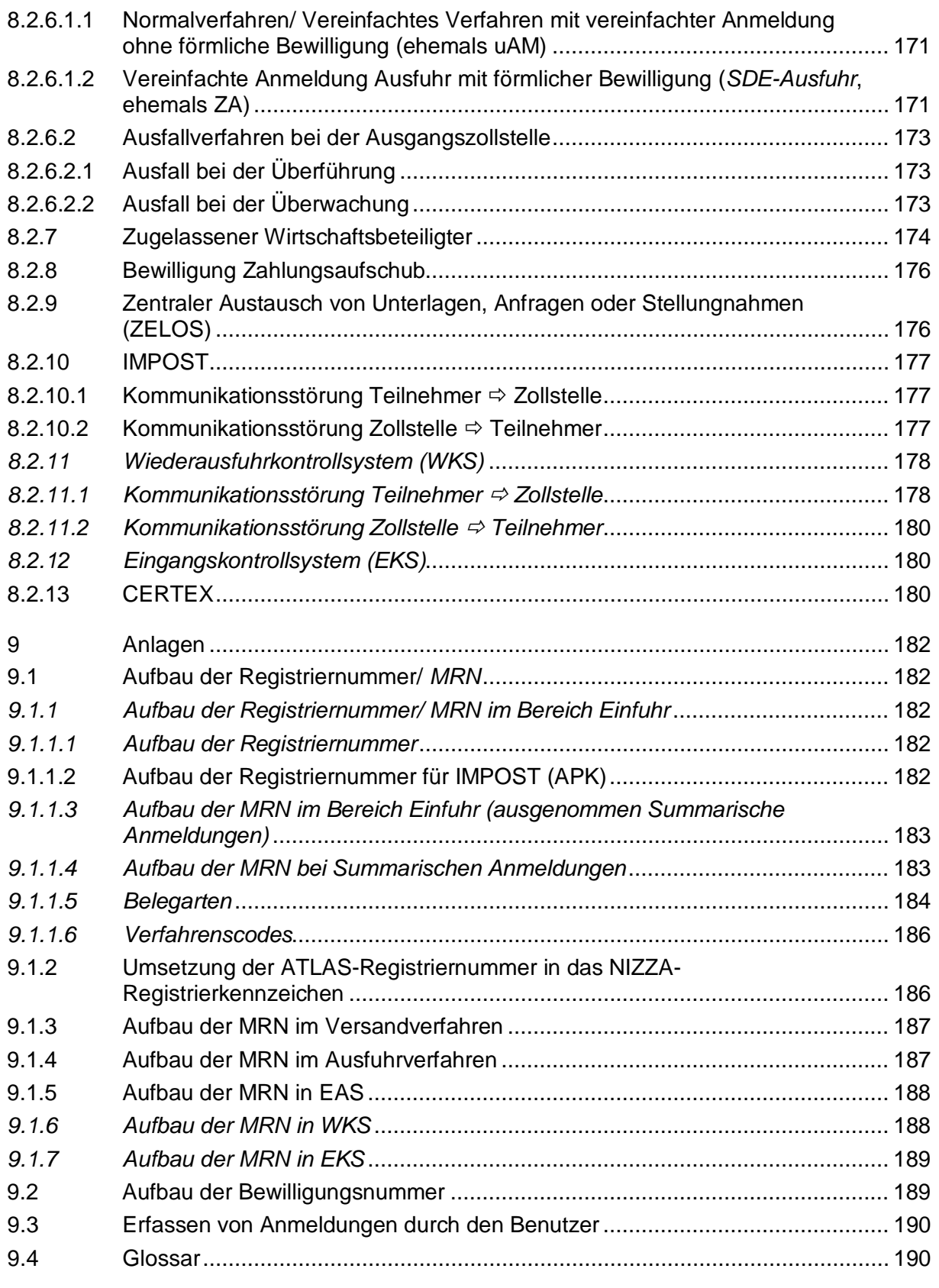

Dok.-Nr. - Version 16.4 vom 20.02.2023 - Produktzustand: fertig gestellt

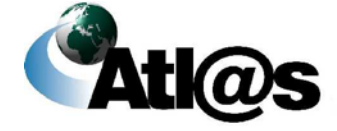

### <span id="page-11-0"></span>**1 Einleitung**

### <span id="page-11-1"></span>**1.1 Vorbemerkungen**

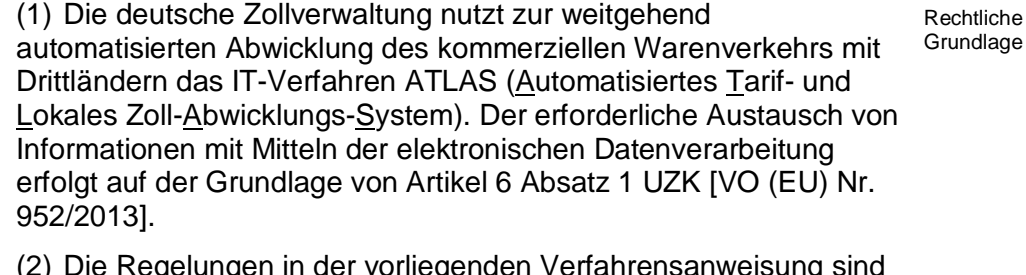

(2) Die Regelungen in der vorliegenden Verfahrensanweisung sind gemäß § 8a ZollV für Teilnehmer, Beteiligte, Clearingcenter und Benutzer bindend. Die Verfahrensanweisung unterstützt die Anwendung der Zollvorschriften durch eine einheitliche Regelung der IT-gestützten Zollabfertigung bei den Zollstellen.

(3) Informationen zum Datenschutz stehen unter [http://www.zoll.de](http://www.zoll.de/DE/Service_II/Datenschutz/datenschutz_node.html) zur Verfügung. Datenschutz

(4) Für alle Auskünfte, Verbesserungsvorschläge, Meldungen von Fehlern und Ausfallsituationen steht der Service Desk als Ansprechpartner zur Verfügung. Einzelheiten siehe Kapitel [8.1.](#page-165-1) Service Desk

(5) Fachliche Änderungen zur Vorgängerversion werden im Text kursiv dargestellt. Zusätzlich wird auf geänderte Absätze durch Randbalken hingewiesen. Änderungen

Die schrittweise Einführung neuer EU-weit harmonisierter IT-Systeme, -Verfahren und gemeinsamer Datenbanken dauert an. Aufgrund dessen wurde das IT-Verfahren ATLAS noch nicht vollständig an die neue Terminologie angepasst. Gleichwohl bezieht sich diese Verfahrensanweisung bereits, entsprechend der neuen Rechtslage, auf die neue Terminologie.

### <span id="page-11-2"></span>**1.2 Begriffsbestimmungen**

(1) In der vorliegenden Verfahrensanweisung werden verschiedene Begriffe genutzt, die nachfolgend aufgeführt und soweit erforderlich näher erläutert werden.

Anmelder

(2) Anmelder ist die Person, die in eigenem Namen eine Zollanmeldung, eine Anmeldung zur vorübergehenden Verwahrung, eine summarische Eingangsanmeldung, eine summarische Ausgangsanmeldung, eine Wiederausfuhranmeldung oder eine Wiederausfuhrmitteilung abgibt, oder die Person, in deren Namen diese Anmeldung oder Mitteilung abgegeben wird (vgl. Artikel 5 Nr. 15 UZK).

(3) Die Definition des Zollvertreters ergibt sich aus Artikel 5 Nr. 6 UZK. Zollvertreter

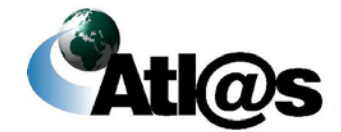

1 Einleitung

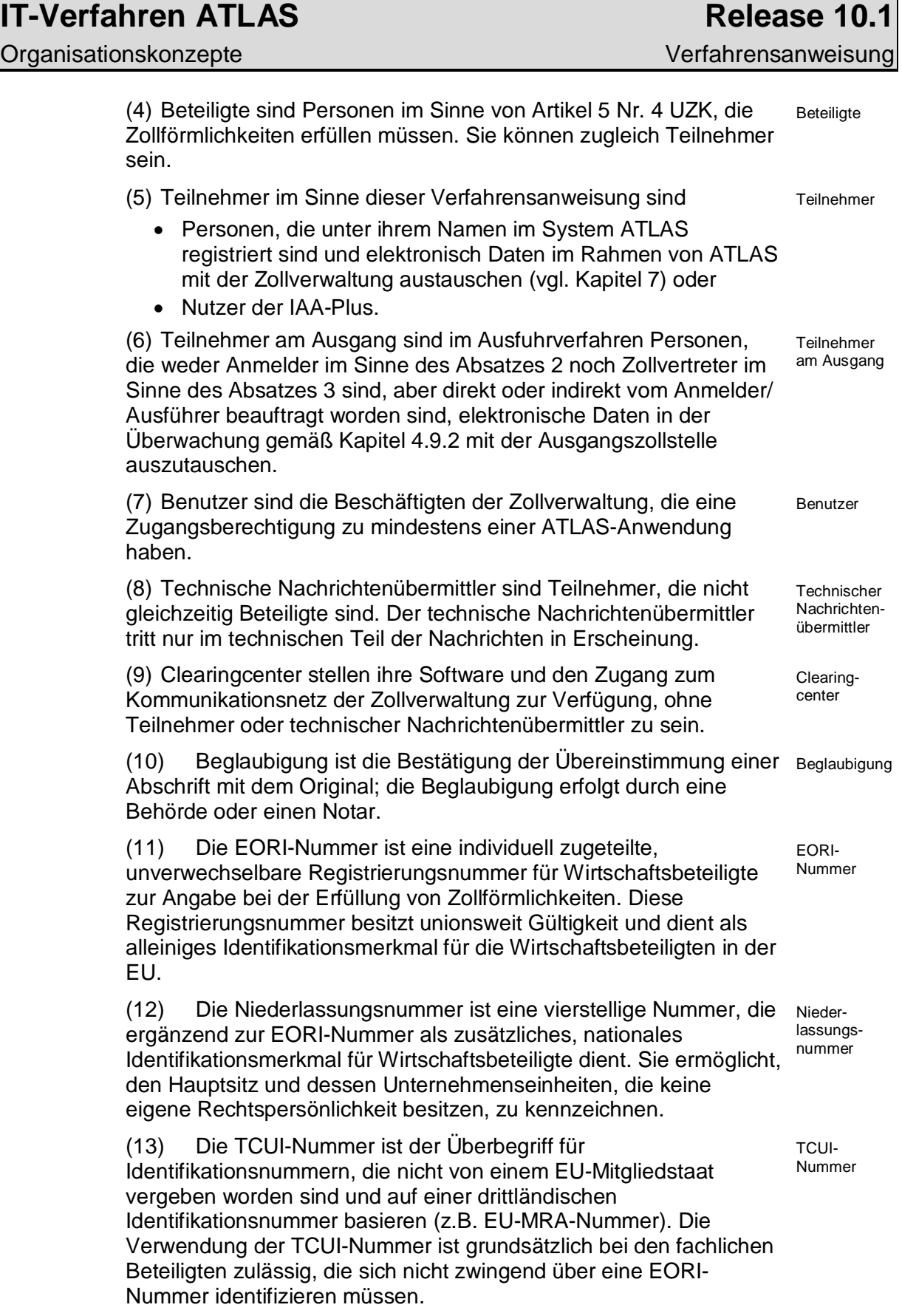

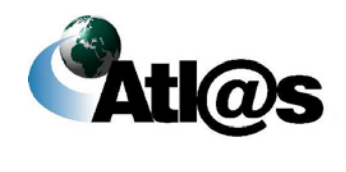

1 Einleitung

Organisationskonzepte Verfahrensanweisung

### <span id="page-13-0"></span>**2 Dokumentationen zum IT-Verfahren ATLAS**

### <span id="page-13-1"></span>**2.1 Dokumentationen für Teilnehmer und Clearingcenter**

(1) Unter der Adresse [www.zoll.de](http://www.zoll.de/) steht im Internet umfangreiches Informationsmaterial zur Verfügung.

Dokumentationen

(2) Für Teilnehmer sind insbesondere folgende Dokumentationen und Regelungen von Bedeutung:

#### • **Merkblatt für Teilnehmer**

Im Merkblatt für Teilnehmer werden der Nachrichtenaustausch, die Nachrichtenabläufe sowie die Teilnahmevoraussetzungen am IT-Verfahren ATLAS dargestellt. Ferner werden hier die in ATLAS genutzten Nachrichten sowie das Test- und Zertifizierungsverfahren der Teilnehmersoftware erläutert.

#### • **EDI-Implementierungshandbuch**

Das EDI-Implementierungshandbuch ist die Grundlage für die Entwicklung der Teilnehmersoftware. In ihm werden die einzelnen Nachrichten und die zugehörigen Codelisten beschrieben. Es hat denselben rechtsverbindlichen Charakter wie z. B. auch das Merkblatt zu Zollanmeldungen, summarischen Anmeldungen und Wiederausfuhrmitteilungen (MZSW, siehe E-VSF Z 34 55).

• **Verfahrensregelung für den Vorsteuerabzug bei papierloser Festsetzung der Einfuhrumsatzsteuer**

Abschnitt 15.11 Abs. 1 Nr. 2 Umsatzsteuer-Anwendungserlass über den Nachweis des Vorsteuerabzugs der Einfuhrumsatzsteuer im Zusammenhang mit dem IT-Verfahren ATLAS.

(3) Aktuelle Neuigkeiten werden über das ITZBund wie folgt bekannt gegeben:

#### • **ATLAS-Teilnehmerinfo**

Das ATLAS-Teilnehmerinfo enthält fachliche bzw. entwicklungsbezogene Informationen über die Einführung eines neuen Releases sowie über Änderungen im aktuellen Release.

#### • **Mitteilungen über Ausfälle**

Mitteilungen über Systemausfälle und eingespielte Updates werden per E-Mail an die Clearingcenter verteilt. Teilnehmer können sich an den Service Desk wenden und dort per Ticket beantragen, in den E-Mail-Verteiler aufgenommen zu werden.

Teilnehmer und Clearingcenter sind verpflichtet die deutsche Codeliste bzw. die TARIC-Codierungen und Bescheinigungen auf Änderungen zu überprüfen.

Dok.-Nr. - Version 16.4 vom 20.02.2023 - Produktzustand: fertig gestellt

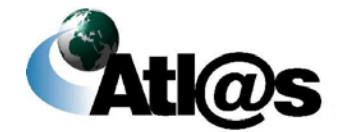

Organisationskonzepte Verfahrensanweisung

#### <span id="page-14-0"></span>**2.2 Dokumentationen für Benutzer**

Für die Zollstellen stehen über das MAPZ u.a. die nachstehenden Dokumentationen zur Verfügung. Die Abfertigungsleitung hat sicherzustellen, dass der Bereich "Fachanwendung ATLAS" des MAPZ mindestens einmal pro Schicht aufgerufen und auf neue Informationen überprüft wird.

#### • **Benutzerhandbuch**

Das Benutzerhandbuch beschreibt die einzelnen Anwendungen mit den zugehörigen Oberflächen und soll den Anwendern einige Praxistipps geben.

#### • **Einweisungshandbuch**

Stellt einen zusammenfassenden Überblick über die wichtigsten Neuerungen in einzelnen Anwendungen zu einem Releasewechsel für den Benutzer dar.

#### • **Organisationskonzept der Dienststellen zum IT-Verfahren ATLAS**

Dieses Dokument enthält organisatorische Rahmenbedingungen für die ATLAS-Zollstellen, sowie grundlegende Informationen und Regelungen zur Zusammenlegung und Aufhebung von Dienststellen, die in Zusammenhang mit dem Einsatz des IT-Verfahrens ATLAS stehen.

#### • **ATLAS-Zollstelleninfo**

Das ATLAS-Zollstelleninfo enthält fachliche bzw. entwicklungsbezogene Informationen über die Einführung eines neuen Releases sowie über Änderungen im aktuellen Release.

#### • **Aktuelle Mitteilungen**

Aktuelle Mitteilungen sowie Informationen über Systemausfälle werden im MAPZ, "Fachanwendung ATLAS" unter der Rubrik "Meldungen" bekannt gegeben.

Dok.-Nr. - Version 16.4 vom 20.02.2023 - Produktzustand: fertig gestellt

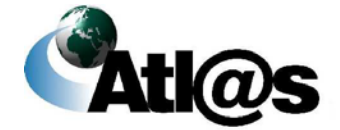

Organisationskonzepte Verfahrensanweisung

### <span id="page-15-0"></span>**3 Grundsätzliche Regelungen**

#### <span id="page-15-1"></span>**3.1 Registrierung von Anmeldungen, Mitteilungen, Anzeigen und Behandlung der zugehörigen Unterlagen**

#### <span id="page-15-2"></span>**3.1.1 Registrierung und Belegsammlungen**

(1) Die Registrierung von Gestellungsmitteilungen, Anmeldungen zur vorübergehenden Verwahrung, summarischen Eingangs- oder Ausgangsanmeldungen einschließlich Ankunftsanzeigen, *Wiederausfuhrmitteilungen* und Zollanmeldungen, die mit Unterstützung des IT-Verfahrens ATLAS bearbeitet werden, erfolgt automatisiert durch das System. Einzelheiten zum Aufbau der Registriernummern *bzw. MRN* sowie zu den Belegarten ergeben sich aus Kapitel [9.1.](#page-192-1)

(2) In der Anwendung "SumA" werden Gestellungsmitteilungen und Anmeldungen zur vorübergehenden Verwahrung unter einer ATLAS-Registriernummer mit der jeweiligen Belegart *und einer MRN* gespeichert.

(3) In den Anwendungen "Zollbehandlung", "AEGZ" und "Zolllager" werden Anmeldungen bis zu ihrer Registrierung zunächst unter einer Arbeitsnummer gespeichert. Die Arbeitsnummern werden durch eine endgültige ATLAS-Registriernummer mit der jeweiligen Belegart ersetzt. *Zusätzlich werden die Anmeldungen mit der Entgegennahme unter einer MRN gespeichert.*

(4) *In der Anwendung IMPOST werden die Anmeldungen mit der Entgegennahme unter einer Registriernummer gespeichert.*

(5) Im Verfahrensbereich Versand vollständig oder teilweise erfasste und gespeicherte Versandanmeldungen werden unter einer vom Teilnehmer übermittelten, einmaligen LRN registriert. Die LRN wird durch die MRN als endgültige Registriernummer (siehe auch Kapitel *[9.1.3](#page-197-0)*) zum Zeitpunkt der Annahme der Versandanmeldung ersetzt. Die MRN ist in allen am Unionsversandverfahren/ gemeinsamen Versandverfahren teilnehmenden Ländern eindeutig.

(6) Im Verfahrensbereich Ausfuhr vollständig oder teilweise erfasste und gespeicherte Ausfuhranmeldungen werden unter einer vom Teilnehmer übermittelten, einmaligen LRN registriert. Die LRN wird durch die MRN als endgültige Registriernummer (siehe auch Kapitel *[9.1.4](#page-197-1)*) zum Zeitpunkt der Annahme der Ausfuhranmeldung ersetzt. Die MRN ist in allen am elektronischen Ausfuhrverfahren teilnehmenden Ländern eindeutig.

(7) In der Anwendung "EAS" vollständig oder teilweise erfasste und gespeicherte summarische Eingangs- oder Ausgangsanmeldungen sowie Ankunftsanzeigen werden unter einer MRN registriert. Die MRN ist in allen am elektronischen EAS-Verfahren teilnehmenden Ländern eindeutig.

Dok.-Nr. - Version 16.4 vom 20.02.2023 - Produktzustand: fertig gestellt

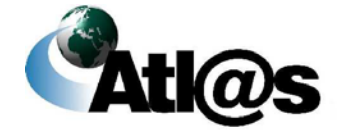

3 Grundsätzliche Regelungen

Registriernummer/ *MRN*

LRN/ MRN

Organisationskonzepte Verfahrensanweisung

(8) *In der Anwendung WKS werden die summarischen Ausgangsanmeldungen und Wiederausfuhrmitteilungen mit der Entgegennahme unter einer MRN registriert.*

(9) *In der Anwendung "EKS" werden ENS (summarische Eingangsanmeldungen) unter einer MRN registriert. Die Vergabe der MRN erfolgt durch die EU.*

(10) Bei der Teilnehmereingabe versieht der Teilnehmer oder Beteiligte alle zur Zollanmeldung gehörigen Unterlagen mit der vollständigen Registriernummer *bzw. MRN*, sofern diese in Papierform oder mit anderen Mitteln der Bürokommunikation eingereicht werden.

(11) Bei Anmeldungen nach amtlichem Vordruck vermerkt der Abfertigungsbeamte die Registriernummer *bzw. MRN* auf den zusammen mit der Anmeldung vorgelegten Unterlagen, soweit diese nicht bereits auf erzeugten Druckausgaben enthalten ist.

(12) Elektronisch vorliegende Unterlagen und Dateien, die innerhalb von ATLAS zu einem Vorgang übermittelt oder hochgeladen werden, werden elektronisch archiviert und sind daher nicht in die Belegsammlung aufzunehmen. Hierzu können auch separat erstellte Textdokumente zählen, die z.B. zu erstellen sind, falls ein Vermerk die Zeichenkapazität eines Eingabefeldes übersteigt. Alle übrigen bei der Zollstelle verbleibenden Unterlagen zu einer Registriernummer*/ MRN* werden ggf. mit der Anmeldung zu einem Beleg verbunden und in der Belegsammlung "ATLAS-EAS", *"ATLAS-EKS", "ATLAS-WKS",* ATLAS-SumA", "ATLAS-FV", "ATLAS-ZL", "ATLAS-AV", "ATLAS-Versand", "ATLAS-Ausfuhr" oder "ATLAS-NEE" abgelegt.

(13) Die Belegsammlung ist fortlaufend unvollständig. Für ausschließlich elektronisch vorhandene Zollanmeldungen sind weder Fehlblätter noch Druckausgaben zu erstellen.

(14) Unbeschadet der sonstigen Erleichterungen für ATLAS-Belegsammlungen ist jedoch für sämtliche ATLAS-Zollanmeldungen, Unterlagen und Abgabenbescheide, die traditionelle Eigenmittel (TEM) betreffen, Folgendes zu beachten.

Beziehen sich die Unterlagen auf Steuerbescheide, mit denen traditionelle Eigenmittel der Europäischen Union festgesetzt wurden, so sind die Unterlagen mindestens drei Jahre nach Ablauf des Kalenderjahrs, in dem die Sollstellung des Steuerbescheids in der Zollzahlstelle durch Aufhebung, Stornierung, Zahlung, Erlass, Niederschlagung, Uneinbringlichkeit oder Buchung der (Zahlungs-)Verjährung vollständig erledigt wurde, aufzubewahren (siehe Dienstvorschrift E-VSF Z 09 20-1).

(15) Die in dieser Verfahrensanweisung getroffenen Ausführungen für das Erfassen und Sammeln von Belegen gehen den in der Dienstvorschrift E-VSF Z 28 01 getroffenen Regelungen vor.

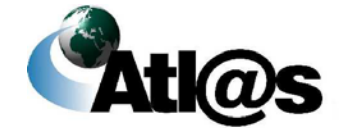

3 Grundsätzliche Regelungen

Belegsammlung

Organisationskonzepte Verfahrensanweisung

#### <span id="page-17-0"></span>**3.1.2 Vorlage von Unterlagen im Rahmen der Teilnehmereingabe**

(1) In Anwendung von Artikel 163 Absatz 1 UZK müssen alle erforderlichen Unterlagen zum Zeitpunkt der Abgabe der Zollanmeldung im Besitz des Anmelders sein und für die Zollbehörden bereitgehalten werden. Dies gilt auch im vereinfachten Verfahren nach Artikel 166 UZK, sofern die betreffenden Unterlagen für die Überlassung zu dem angemeldeten Zollverfahren erforderlich sind. Der Beteiligte hat diese Unterlagen vorzulegen, wenn die Zollstelle es im Einzelfall verlangt, diese nach Maßgabe des Unionsrechts (Artikel 163 Absatz 2 UZK) oder aufgrund nationaler Rechtsvorschriften vorzulegen sind.

(2) Grundsätzlich werden die vom BAFA ausgestellten Einfuhrdokumente

- Überwachungsdokumente nach Außenwirtschaftsrecht
- Einfuhrgenehmigungen nach Außenwirtschaftsrecht

elektronisch abgeschrieben (siehe Kapitel [4.6.8.1](#page-65-2) und [4.7.9\)](#page-77-3).

Die Vorlage dieser Dokumente bei der Zollstelle zum Zwecke der Abschreibung ist nicht erforderlich. Bei nachträglicher Nichtanerkennung einer BAFA-Unterlage ist bei den betroffenen Zollanmeldungen der NEE-Sachbearbeiter mit den üblichen Mitteln der Bürokommunikation über diesen Umstand zu unterrichten.

Die von der BLE ausgestellten Dokumente

- Einfuhrlizenzen nach Marktordnungsrecht,
- Konformitätsbescheinigungen (auch für Bananen aufgrund der VO (EU) Nr. 1333/2011) und
- Mitteilung über Verzicht auf eine Konformitätskontrolle bei der Einfuhr von Obst und Gemüse gem. § 42 Abs. 2 Nr. 4 AWV (Verzichtserklärung), gilt zugleich als Mitteilung der "Nicht-Kontrolle" bei Obstbananen gemäß der VO (EG) Nr. 1333/2011
- *BLE-Genehmigung für die Einfuhr von Fischereierzeugnissen gem. Verordnung (EG) Nr. 1005/2008 (Abweichende* Bezeichnung in den entsprechenden Codelisten: "BLE-*Genehmigung für die Einfuhr von Fischereierzeugnissen im Rahmen folgender Verordnungen: VO (EG) Nr. 1005/2008, VO (EG) Nr. 1035/2001, VO (EU) Nr. 640/2010, VO (EG) Nr. 1984/2003, VO (EU) 2021/56, VO (EU) 2022/2343")*

werden grundsätzlich elektronisch zur Verfügung gestellt. Die Einfuhrlizenz nach Marktordnungsrecht wird elektronisch abgeschrieben (siehe Kapitel [4.6.8.2\)](#page-67-0). Bei nachträglicher Nichtanerkennung eines BLE-Dokuments ist bei den betroffenen Zollanmeldungen der NEE-Sachbearbeiter mit den üblichen Mitteln der Bürokommunikation über diesen Umstand zu unterrichten.

(3) Unbeschadet spezifischer Vorgaben unter Kapitel [4.9.11](#page-144-1) sind folgende vom BAFA erteilte Ausfuhrgenehmigungen/

Dok.-Nr. - Version 16.4 vom 20.02.2023 - Produktzustand: fertig gestellt

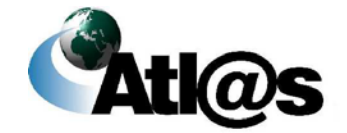

3 Grundsätzliche Regelungen

Organisationskonzepte Verfahrensanweisung

Bescheinigungen elektronisch anzumelden und werden elektronisch geprüft und ggf. abgeschrieben:

- Einzelausfuhrgenehmigungen (einschließlich Höchstbetragsgenehmigungen),
- Komplementärgenehmigungen (keine Abschreibung),
- Ausfuhrgenehmigungen, die zur einmaligen vorübergehenden Ausfuhr berechtigen,
- Sammelausfuhrgenehmigungen (keine Abschreibung),
- Allgemeine Ausfuhrgenehmigungen (keine Abschreibung).
- Bescheinigung, dass die Ausfuhr keiner Genehmigung bedarf (z.B. sog. Nullbescheid) (keine elektronische Prüfung und keine Abschreibung).

Nicht online abgeschrieben werden:

- vor dem 1.3.2015 ausgestellte Einzelausfuhrgenehmigungen (ausschließlich nach FeuerwaffenVO), unabhängig, ob diese darüber hinaus verlängert wurden,
- Ausfuhrgenehmigungen, die zur wiederholten vorübergehenden Ausfuhr berechtigen und
- Ausfuhrgenehmigungen aus anderen Mitgliedsstaaten.

Bei Online-Abschreibungen wird grundsätzlich auf die Vorlage der Ausfuhrgenehmigung in Papierform bei der Ausfuhrzollstelle verzichtet.

Im Übrigen wird auf das Handbuch Ausfuhrgenehmigungen, Genehmigungscodierungen, elektronische Abschreibung – abrufbar unter [www.zoll.de](http://www.zoll.de/) - verwiesen.

(4) Folgende Unterlagen sind mindestens einmal pro Monat oder nach spezieller Vereinbarung mit der Zollstelle vorzulegen:

- Nichtpräferenzielle Ursprungszeugnisse
- Einfuhrlizenzen nach Marktordnungsrecht, die in Papierform ausgestellt wurden (Papierlizenzen aus anderen Mitgliedstaaten oder BLE-(Teil-)Lizenzen, die zunächst für die Abfertigung in einem anderen Mitgliedstaat bestimmt waren und deshalb ausschließlich in Papierform vorliegen)
- Unterlagen, die neben einer in Papierform ausgestellten und periodisch vorgelegten Einfuhrlizenz nach Marktordnungsrecht Voraussetzung für die Inanspruchnahme von Lizenzkontingenten sind (z.B. Echtheitszeugnisse)
- Konformitätsbescheinigungen aus anderen Mitgliedstaaten sowie Drittländern mit anerkanntem Kontrolldienst
- Konformitätsbescheinigungen und Verzichtserklärungen, die zur Abfertigung in einem anderen Mitgliedstaat bestimmt waren oder die vor dem 01.06.2021 ausgestellt wurden

Dok.-Nr. - Version 16.4 vom 20.02.2023 - Produktzustand: fertig gestellt

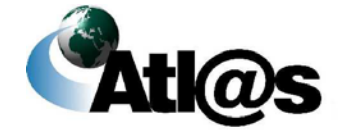

3 Grundsätzliche Regelungen

Organisationskonzepte Verfahrensanweisung

Die Unterlagen sind im Normalverfahren der Abfertigungszollstelle und in den vereinfachten Verfahren dem HZA vorzulegen. In den Fällen, in denen die Überführung in das Ausfuhrverfahren in einem anderen Mitgliedstaat erfolgt ist, sind die in Absatz 3 genannten, vom BAFA ausgestellten, abschreibungspflichtigen Ausfuhrgenehmigungen innerhalb eines Monats nach Ausgang der Waren aus dem Zollgebiet der Union der für den Ausführer oder seinen Firmensitz zuständigen Zollstelle zur elektronischen Nacherfassung vorzulegen (siehe auch Kapitel [4.9.11\)](#page-144-1).

(5) Im Zeitpunkt der Annahme der Zollanmeldung müssen vorgelegt unmittelbar werden (im Original, sofern nicht die Vorlage einer Kopie des Originaldokuments in Papierform oder in elektronischer Form vorgesehen ist):

- Ausfuhrgenehmigungen des BAFA zur wiederholten vorübergehenden Ausfuhr,
- außenwirtschaftsrechtliche Ausfuhrgenehmigungen aus anderen Mitgliedstaaten,
- sonstige Genehmigungen und Bescheinigungen nach Außenwirtschaftsrecht z. B. Kimberley-Zertifikate bzw. Abschriften,
- sonstige Genehmigungen und Bescheinigungen aufgrund von VuB (z. B. CITES, Genehmigungen nach Kriegswaffenkontrollgesetz*) und nach dem Marktordnungsrecht (z.B. Einfuhrbegleitdokument V I 1 für Wein),*
- Ausfuhrlizenzen nach Marktordnungsrecht für die Zulassung zu einem Kontingent,
- Genehmigungen des StBA zur Verwendung von Sammelnummern Kap. 98, 99,
- Überwachungsdokumente und Einfuhrgenehmigungen nach Außenwirtschaftsrecht, wenn sie entweder in einem anderen Mitgliedstaat oder vom BAFA ohne die Nebenbestimmung "Abfertigung in ATLAS" ausgestellt wurden,
- bei Anmeldung zu den Verfahren 42/ 63 geeignete Unterlagen zum Nachweis, dass die Gegenstände zur Beförderung oder Versendung in das übrige Unionsgebiet bestimmt sind (Handelsrechnung oder Frachtunterlagen),
- Verpflichtungsrechnungen im Rahmen einer Befreiung vom Antidumpingzoll,
- alle für die Gewährung eines Zollkontingents nach dem Windhundverfahren erforderlichen Unterlagen.

Für folgende VuB-Dokumente ist ausschließlich eine elektronische Vorlage vorgesehen. Die Unterlagen sind in der Zollanmeldung mit der entsprechenden Unterlagencodierung anzumelden und werden von der Zollstelle *mit Ausnahme der Online-Einfuhrdokumente des EU-Systems CSW-CERTEX (CERTEX-Dokumente)* anhand der angemeldeten Lizenz/-Genehmigungsnummer in der

Dok.-Nr. - Version 16.4 vom 20.02.2023 - Produktzustand: fertig gestell

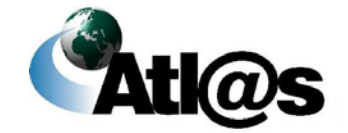

3 Grundsätzliche Regelungen

vorzulegende Unterlagen

Organisationskonzepte Verfahrensanweisung

entsprechenden Datenbank aufgerufen. Eine papiermäßige Vorlage der Dokumente bei der Zollstelle ist in diesen Fällen nicht erforderlich.

- In der ODS-Datenbank [\(https://ec.europa.eu/clima/policies/ozone/ods\\_de\)](https://ec.europa.eu/clima/policies/ozone/ods_de) stehen Einfuhr- bzw. Ausfuhrlizenzen für "geregelte Stoffe" oder Waren, die ozonabbauende Stoffe enthalten oder benötigen und die als Ausgangsstoffe oder für Labor- und Analysezwecke verwendet werden, zur Verfügung.
- In der ePIC-Datenbank [\(https://epic.echa.europa.eu/pic](https://epic.echa.europa.eu/pic-customs/check.jsp?lang=de)[customs/check.jsp?lang=de\)](https://epic.echa.europa.eu/pic-customs/check.jsp?lang=de) können Kennnummern für Chemikalien nach der Verordnung (EU) 649/2012 (PIC-VO) überprüft werden.
- Über das IT-System TRACES [\(https://webgate.ec.europa.eu/tracesnt/login\)](https://webgate.ec.europa.eu/tracesnt/login) können die Öko-Kontrollbescheinigungen (COI) und die FLEGT-Genehmigungen aufgerufen werden.
- *Die CERTEX-Dokumente (derzeit die Gemeinsamen Gesundheitseingangsdokumente (GGED)) werden im EU-System CSW-CERTEX ausschließlich elektronisch zur Verfügung gestellt. Der Aufruf der Dokumente erfolgt vorerst über die Anwendung "CERTEX". Hinsichtlich der Abschreibung dieser Dokumente wird auf das Kapitel [4.6.8.3](#page-68-0) verwiesen.*

(6) Liegen dem Anmelder oder seinem Zollvertreter im Zeitpunkt der Abgabe der Zollanmeldung erforderliche Unterlagen nicht im Original vor, muss er dies in der Zollanmeldung erklären. Der Abfertigungsbeamte prüft, ob eine solche Erklärung abgegeben wurde. In diesen Fällen setzt der Abfertigungsbeamte die Einfuhrabgaben nicht abschließend fest bzw. erkennt die Bemessungsgrundlagen nicht abschließend an. Die nachträglich erfolgte Vorlage der Unterlagen ist in der Zollanmeldung zu vermerken. Fehlen die Unterlagen nach Absatz 4 auch in Kopie, darf die Zollanmeldung nicht angenommen werden.

(7) Unabhängig von der Frist für die Vorlage von Unterlagen nach Artikel 147 UZK-DA muss der Anmelder mit Ausnahme außenwirtschaftsrechtlicher Dokumente die Unterlagen nach vollständiger Ausnutzung oder Ablauf ihrer Gültigkeit unverzüglich der Zollstelle vorlegen. Notwendige manuelle Abschreibungen werden vom Beteiligten vorbereitet und von der Zollstelle nach Prüfung bestätigt.

(8) Erklärungen zur Inanspruchnahme von außertariflichen Abgabenbefreiungen müssen der Zollstelle vorgelegt werden, sofern sie zur zollamtlichen Überwachung ergänzend vorgesehen sind.

Dok.-Nr. - Version 16.4 vom 20.02.2023 - Produktzustand: fertig gestellt

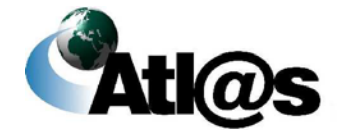

3 Grundsätzliche Regelungen

# **IT-Verfahren ATLAS Release 10.**<sup>1</sup>

Organisationskonzepte Verfahrensanweisung

#### <span id="page-21-0"></span>**3.1.3 Prüfung von Unterlagen**

(1) Zollamtliche Vermerke über Vorlage und Prüfung von Unterlagen sowie eventuelle Mengen-/Wertabschreibungen sind in den vorgesehenen Eingabefeldern zu erfassen und durch Ankreuzen der entsprechenden Felder zu dokumentieren, sofern die Vorlage von Unterlagen unmittelbar gefordert wird. Werden die Unterlagen gemäß Kapitel [3.1.2](#page-17-0) Absatz 4 zu einem späteren Zeitpunkt vorgelegt, sind die zollamtlichen Vermerke sowie eventuelle Mengenabschreibungen in der Anwendung nachträglich zu erfassen.

(2) In Papierform vorgelegte Unterlagen werden dem Beteiligten nach Prüfung zurückgegeben, sofern nicht das einschlägige Verfahrensrecht ausdrücklich etwas anderes bestimmt.

#### <span id="page-21-1"></span>**3.1.4 Besonderheiten**

(1) Soweit nachfolgend nichts anderes bestimmt ist, ist zur Abfertigung von Rückwaren keine separate Erklärung zur Rückwareneigenschaft notwendig. Es ist dann ausreichend, die entsprechenden Codierungen in den Feldern Verfahrenscode und EU-Code einzutragen, die zutreffenden erforderlichen Unterlagen anzumelden und die Umstände in einem Freitextfeld zu dokumentieren.

Unterlagen, die geeignet sind, die Einfuhrabgabenfreiheit als Rückwaren gemäß Artikel 203 Absatz 6 UZK i.V.m. Artikel 253 Absatz 2 Buchstabe d) UZK-IA für Zölle und gemäß § 12 Einfuhrumsatzsteuer-Befreiungsverordnung (EUStBV) für die Einfuhrumsatzsteuer zu begründen, sind, wenn der Anmelder für die angemeldeten Einfuhrwaren nicht in vollem Umfang zum Vorsteuerabzug gemäß § 15 UStG berechtigt ist, stets anzufordern.

(2) Sieht das Unionsrecht vor, dass ein Nachweis der Abfertigung durch das für den Anmelder bestimmte Exemplar der Zollanmeldung (Exemplar Nr. 8 des EP) zu erbringen ist, kann der Anmelder oder sein Zollvertreter im Falle der Teilnehmereingabe zusätzlich ein entsprechend ausgefülltes und mit der ATLAS-Registriernummer *bzw. MRN* versehenes Exemplar Nr. 8 des EP mit einem Ausdruck des Einfuhrabgabenbescheids vorlegen, das von der

Zollstelle, die die Einfuhrabgaben buchmäßig erfasst hat, mit den Vermerken "Überlassung zum zoll- und steuerrechtlich freien Verkehr mit ATLAS" und "ungültig für den Vorsteuerabzug" sowie mit Unterschrift und Dienststempelabdruck zu versehen ist.

(3) Die Seriennummer (einschließlich Kennbuchstabe falls vorhanden) eines förmlichen Präferenznachweises oder eines Ursprungszeugnisses (präferenziell und nichtpräferenziell) ist ohne zusätzliche Leer- oder Trennzeichen in der Anwendung zu erfassen, weil nur eine einheitliche Schreibweise ggf. später eine erfolgreiche Suche überhaupt ermöglicht.

Dok.-Nr. - Version 16.4 vom 20.02.2023 - Produktzustand: fertig gestellt

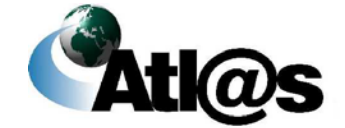

3 Grundsätzliche Regelungen

Rückwaren

Ursprungszeugnis

Organisationskonzepte Verfahrensanweisung

Im Rahmen des Allgemeinen Präferenzsystems ist bei einer Erklärung zum Ursprung mit einem Gesamtwert der versandten Ursprungserzeugnisse von mehr als 6.000 EUR die Nummer des registrierten Ausführers unter der Unterlagencodierung C100 anzumelden. Dies gilt entsprechend auch bei Ersatzerklärungen zum Ursprung.

(4) Soll ein Präferenznachweis gemäß Artikel 96 Absatz 2 UZK-IA als einziger Ursprungsnachweis für mehrere Sendungen anerkannt werden, so ist bei den Zollbehörden bei der Einfuhr der ersten Sendung ein formloser Antrag zu stellen, der Erklärungen zu den in Artikel 96 Absatz 2 Buchstabe a) bis d) UZK-IA festgelegten Voraussetzungen enthält.

Der Ursprungsnachweis und die erforderlichen Unterlagen sind der Zollstelle bei der Einfuhr der ersten Sendung vorzulegen. Auf dem Ursprungsnachweis ist unter Bezugnahme auf die ATLAS-Registriernummer *bzw. MRN* durch die Zollstelle die Entscheidung über den Antrag zu vermerken.

Eine Kopie des Ursprungsnachweises und ggf. der Antrag sind zur Belegsammlung zu nehmen. Für die nachfolgenden Teilsendungen muss der Teilnehmer in den Zollanmeldungen einen Hinweis auf den Antrag und die Registriernummer *bzw. MRN* der ersten Zollanmeldung zusätzlich angeben.

Auf der Kopie des Ursprungsnachweises sind die Mengen für alle Teilsendungen - unter Bezugnahme auf die Belegnummern - zu überwachen und zu vermerken.

(5) Bei der Folgeverwendung von Präferenznachweisen für Mehrfachsendungen identischer Ursprungserzeugnisse ist bei der Angabe des Präferenznachweises unter Bemerkungen ein Bezug auf den initialen Präferenznachweis für Mehrfachsendungen einzutragen.

(6) Bei Anmeldung eines nicht-förmlichen Präferenznachweises mit einer der Codierungen U048, U059, U091 oder U161, der von einem ermächtigten Ausführer des jeweiligen Landes ausgestellt wurde, ist die Bewilligungsnummer des ausländischen ermächtigten Ausführers im Feld "Positionszusatz" der Zollanmeldung wie folgt zu erfassen: "EA-Nr.:<<Bewilligungsnummer des EA>>".

#### <span id="page-22-0"></span>**3.2 Daten für Steuerungszwecke**

(1) Für Steuerungszwecke der Zollverwaltung relevante Daten der in ATLAS bearbeiteten Vorgänge werden automatisiert ausgewertet und über eine Schnittstelle in das KLR Zoll Web Vorsystem übernommen. Auf zu erfassende Abfertigungstätigkeiten, die nicht in den ATLAS-Arbeitsfällen enthalten sind und die auch nicht über entsprechende Felder in ATLAS eingegeben werden können, wird in den Erläuterungen zu Zählfällen des Mengenerhebungskatalogs für das Controlling hingewiesen. In Einzelfällen ist hier noch eine

Dok.-Nr. - Version 16.4 vom 20.02.2023 - Produktzustand: fertig gestellt

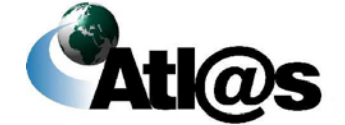

3 Grundsätzliche Regelungen

**Einziger** Ursprungsnachweis

Organisationskonzepte Verfahrensanweisung

manuelle Erfassung im Rahmen der KLR-Mengenerhebung erforderlich.

(2) Zu verschiedenen im System definierten Zählpunkten ist in ATLAS der tatsächlich angefallene Zeitaufwand für bestimmte Abfertigungstätigkeiten zusätzlich zu erfassen (Kontrollmaßnahmen, Beschauen und dazugehörige Wegezeiten). Derartige Eintragungen sind vom Benutzer vorzunehmen, bevor der jeweilige Vorgang in einen Endbearbeitungszustand versetzt wird. Eine spätere Eintragung ist nicht mehr möglich.

### <span id="page-23-0"></span>**3.3 EU-Trader Portal**

(1) Anträge auf Erteilung mitgliedstaatenübergreifender Bewilligungen sind ausschließlich in elektronischer Form über das EU-Trader Portal zu stellen [\(https://ec.europa.eu/taxation\\_customs/business/customs](https://ec.europa.eu/taxation_customs/business/customs-procedures/customs-decisions_de)[procedures/customs-decisions\\_de\)](https://ec.europa.eu/taxation_customs/business/customs-procedures/customs-decisions_de).

(2) Voraussetzung hierfür ist eine gültige EORI-Nummer sowie *eine Anmeldung in der Anwendung (Dienstleistung) "EU-Trader-Portal und Identitätsmanagement" des Zoll-Portals (www.zoll-portal.de).* Ggf. erforderliche nationale Zusatzangaben werden nicht im EU-Trader Portal hochgeladen. Hierfür ist das "Zusatzblatt nationale Angaben" zu verwenden, das dem zuständigen Hauptzollamt unter Bezugnahme auf die durch das EU-Trader Portal generierte Antragsnummer direkt übermittelt wird.

Dok.-Nr. - Version 16.4 vom 20.02.2023 - Produktzustand: fertig gestellt

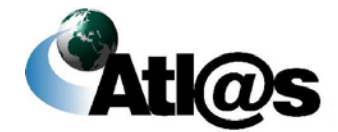

Organisationskonzepte Verfahrensanweisung

### <span id="page-24-0"></span>**4 Funktionsumfang**

#### <span id="page-24-1"></span>**4.1 Allgemeines**

(1) Die Abgabe von Zollanmeldungen zur Überführung in ein Zollverfahren erfolgt im Sinne des Artikels 6 Absatz 1 UZK grundsätzlich mit Mitteln der elektronischen Datenverarbeitung.

(2) In den Anwendungen wird nachfolgenden Funktionalitäten unterschieden:

#### • **Teilnehmereingabe**

Im Rahmen der Teilnehmereingabe werden Nachrichten an die Zollstelle zur unmittelbaren Weiterverarbeitung an ATLAS übermittelt. Der Anmelder oder sein Zollvertreter hat die Möglichkeit, für die Datenübermittlung an die Zollstelle einen technischen Nachrichtenübermittler einzuschalten.

Die Übermittlung von Nachrichten an die Zollstelle im Rahmen der Teilnehmereingabe ist auch außerhalb der Öffnungszeiten möglich.

Mit der IAA-Plus [\(www.ausfuhrplus.internetzollanmeldung.de\)](https://www.ausfuhrplus.internetzollanmeldung.de/iaap/logon.do) besteht die Möglichkeit eine Internet-Ausfuhranmeldung mit elektronischer Signatur zu übermitteln.

• **Internet-Summarische Eingangs- bzw. Ausgangsanmeldung** *(IIA)***/** *Internet-Summarische Ausgangsanmeldung/ Wiederausfuhrmitteilung (IWA)/* **Internet-Zollanmeldung** *(IZA)***/ Internet-Versandanmeldung** *(IVA)*

Mit der IZA oder IVA besteht die Möglichkeit im Normalverfahren,

- Zollanmeldungen zur Überlassung zum zoll- und steuerrechtlich freien Verkehr

[\(www.einfuhr.internetzollanmeldung.de\)](https://www.einfuhr.internetzollanmeldung.de/) oder

- Zollanmeldungen zur Überführung in das Versandverfahren [\(www.versand.internetzollanmeldung.de\)](https://www.versand.internetzollanmeldung.de/)

bzw. mit der IIA die summarischen Eingangs- oder Ausgangsanmeldungen [\(www.eas.internetzollanmeldung.de\)](http://www.eas.internetzollanmeldung.de/) *sowie voraussichtlich zur Laufzeit des Release 10.1 mit der IWA die summarischen Ausgangsanmeldungen/ Wiederausfuhrmitteilungen* über ein öffentliches Internet-Portal [\(www.zoll.de\)](http://www.zoll.de/) zu übermitteln. Diese Anmeldungen sind grundsätzlich erst rechtlich wirksam, wenn sie ausgedruckt und unterschrieben bei der zuständigen Zollstelle vorgelegt wurden. Weitere Einzelheiten sind den Kapiteln [4.5.1.1.2,](#page-36-2) [4.6.2.4,](#page-60-0) [4.8.1.1.3,](#page-80-4) [4.8.6.2](#page-102-0) *und [4.5.6.1.2](#page-52-2)* zu entnehmen.

#### • **Benutzereingabe**

Im Rahmen der Benutzereingabe werden Daten durch den Benutzer in den Anwendungen erfasst oder geändert.

Dok.-Nr. - Version 16.4 vom 20.02.2023 - Produktzustand: fertig gestellt

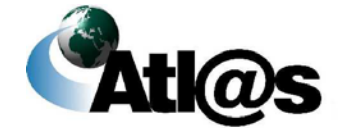

Organisationskonzepte Verfahrensanweisung

Elektronisch vorliegende Unterlagen und Dateien, die in ATLAS zu einem Vorgang hochgeladen werden, dürfen eine Größe von 20 MB nicht überschreiten und müssen im Format PDF, PNG oder JPEG vorliegen.

(3) Die *Authentifizierung erfolgt* in ATLAS, abhängig vom Verfahrensbereich, durch eine BIN oder ein registriertes X.509- Zertifikat. Dies dient als technisches Prüfkriterium für die Zugangsberechtigung. Beteiligte, die an ATLAS teilnehmen möchten, benötigen, abhängig vom Verfahrensbereich, eine BIN und/oder ein registriertes X.509-Zertifikat. Bei der Zollverwaltung erscheint die Zugangsberechtigung weder auf Benutzeroberflächen noch in Ausdrucken.

(4) Ferner wird für jedes Aufschubkonto, das gemäß Artikel 110 Buchstabe b) UZK bewilligt wurde, eine Aufschub-BIN benötigt. Die EORI-Nummer des Aufschubnehmers und die anzugebende Aufschub-BIN müssen korrespondieren. Bei der Zollverwaltung erscheint die Aufschub-BIN weder auf Benutzeroberflächen noch in Ausdrucken.

(5) Die Voraussetzungen für die Teilnehmereigenschaft ergeben sich aus Kapitel [7.](#page-164-0)

(6) Die mit ATLAS erzeugten Bescheide ersetzen die bisherigen amtlichen Vordrucke.

#### <span id="page-25-0"></span>**4.2 Verwaltung der Benutzer**

(1) Die Anwendungen dürfen grundsätzlich nur von geschultem Personal benutzt werden.

Allgemein

(2) Zur Anmeldung in den einzelnen Anwendungen müssen in der globalen Benutzerverwaltung Benutzerkonten eingerichtet werden, denen Benutzerrollen und damit verbundene Berechtigungen zugewiesen werden.

(3) Bei Auswahl einer Anwendung wird systemseitig geprüft, ob der beim Betriebssystem (z.B. Microsoft Windows) angemeldete Benutzer über eine entsprechende Zugriffsberechtigung für die ausgewählte Anwendung verfügt.

(4) Die Leitung der Zollstelle legt im Geschäftsverteilungsplan fest, welche Mitarbeiter für die Durchführung von Tätigkeiten in ATLAS eingesetzt werden und weist ihnen entsprechend die für den jeweiligen Aufgabenbereich erforderliche Benutzerrolle der einzelnen Anwendungen durch den Benutzerverwalter (LIT/LVB) zu. Die Berechtigung zur Nutzung dieser Rollen ist regelmäßig, mindestens halbjährlich, zu prüfen. *Dies gilt nicht für die in Absatz 9 dargestellten Ausnahmen.*

(5) Falls einem Benutzer bei einer Dienststelle mehr als eine gültige Benutzerrolle für die ausgewählte Anwendung zugewiesen wurde (z.B. weil er bestimmte Benutzerrollen wie "Abfertigungsbeamter

Dok.-Nr. - Version 16.4 vom 20.02.2023 - Produktzustand: fertig gestellt

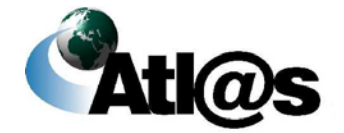

Organisationskonzepte Verfahrensanweisung

befugt" oder "Abfertigungsleiter" nur im Vertretungsfall verwenden darf), ist nach dem Öffnen der Anwendung die entsprechende Benutzerrolle auszuwählen.

(6) Der Benutzer muss sich alle mit seiner ZBV-Kennung (Zentrale Benutzerverwaltungs-Kennung) in den Anwendungen durchgeführten Tätigkeiten zurechnen lassen. In den meisten Benutzeroberflächen der Anwendungen wird daher die ZBV-Kennung ausgegeben. In den Ausdrucken wird hingegen lediglich der Name des Benutzers als Bearbeiter angegeben.

(7) Die Abfertigungsleitung achtet darauf, dass der jeweilige Benutzer nur die ihm zugeordnete ZBV-Kennung verwendet. Die ZBV-Kennung entspricht der Betriebssystemkennung, mit welcher sich der Benutzer an seinem Betriebssystem anmeldet. Die Verwendung von fremden ZBV-Kennungen ist ausdrücklich untersagt.

(8) Die globale Benutzerverwaltung umfasst sowohl das Anlegen, das Aktualisieren und das Entfernen der Benutzerkonten als auch die Verwaltung der Benutzerrollen in der Zollstelle. Die Verwaltung der Benutzerdaten und -rollen der jeweiligen Dienststelle erfolgt *außer in den Fällen des Absatzes 9* nach interner Festlegung durch den LIT/ LVB. *Für die Verwaltung der Benutzerdaten und -rollen kann die in der Anwendung zur Verfügung stehende Auswertung genutzt werden.*

*(9) Dienststellenfremde Beschäftigte können an den Zollstellen ATLAS-Echtbetriebszugriffe in dem für ihre Tätigkeit benötigten Umfang erhalten. Der Bedarf wird jeweils durch die GZD – Direktion V in Abstimmung mit der GZD – Direktion II geprüft. Diese Zugriffe werden nicht durch den LIT/LVB der jeweiligen Zollstelle verwaltet, sondern zentral durch das ITZBund eingerichtet. In der globalen Benutzerverwaltung wird bei den betroffenen Benutzerkennungen das "Supporter-Kennzeichen" gesetzt, damit diese Personen für den LIT/LVB als externe Berechtigte erkennbar sind (siehe ATLAS-Benutzerhandbuch Kapitel 4.1.1).*

(10) Die Einrichtung neuer Benutzerverwalter ist, über die Leitung der Zollstelle, beim Service Desk zu beantragen (siehe ATLAS-Benutzerhandbuch Kapitel 4.1.1).

(11) Ergeben sich organisatorische und/ oder personelle Änderungen in der Zollstelle, sind die Daten der globalen Benutzerverwaltung dem aktuellen Entwicklungsstand anzupassen. Für die Anpassung ist der LIT/ LVB verantwortlich.

### <span id="page-26-0"></span>**4.3 Stammdaten**

(1) Die Anwendungen für die Verwaltung der Stammdaten umfassen

• die "EORI-Auskunft"

Dok.-Nr. - Version 16.4 vom 20.02.2023 - Produktzustand: fertig gestellt

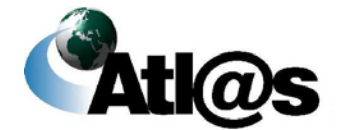

4 Funktionsumfang

Benutzerverwaltung Organisationskonzepte Verfahrensanweisung

- die "Stammdatenauskunft Beteiligte".
- die "Dienststellendatenverwaltung",
- die "Lokale Stammdaten Versand".
- die "Lokale Stammdaten Ausfuhr" und
- die Liste der zuständigen Zollstellen (Customs Office List).

(2) Mit Ausnahme der "Lokalen Stammdaten - Versand" und "Lokalen Stammdaten - Ausfuhr" werden die Stammdaten von der GZD - DO Dresden - Stammdatenmanagement und dem Dienststellenstammdatendienst (DSSD) der BFinV am Dienstort Dresden gepflegt.

(3) Die "Stammdatenauskunft - Beteiligte" steht mit einem abgeschlossenen Stand zum 10.03.2012 nur dem Team Beteiligten-Stammdatenverwaltung der GZD - DO Dresden - Stammdatenmanagement zur Verfügung.

(4) Die Einarbeitung von neuen und geänderten Stammdatensätzen auf den Servern wird vom ITZBund grundsätzlich mehrmals täglich durchgeführt und überwacht.

#### <span id="page-27-0"></span>**4.3.1 EORI-Auskunft**

(1) In der Anwendung sind u.a. folgende Daten unter einer Ordnungsnummer (EORI-Nummer) gespeichert:

- Adressdaten,
- Rechtsform,
- EORI-Nummer/ Niederlassungsnummer,
- AEO-Status
- Informationen zur Aufschub-BIN,
- Umsatzsteueridentifikationsnummern,
- Kommunikationsadressen sowie
- Nachrichtengruppen/Webservicegruppen mit Angabe des ATLAS-Releases, für das die Teilnehmersoftware zertifiziert ist.

Zusätzlich können die Daten, die aufgrund eines Abkommens zur gegenseitigen Anerkennung eines Zugelassenen Wirtschaftsbeteiligten mit Drittstaaten (Partnerland AEO/MRA) vorliegen, eingesehen werden.

(2) In Deutschland werden die Vergabe und die Beendigung der EORI-Nummer/ Niederlassungsnummer mit vorgesehenem Vordruck (0870) durch den Beteiligten bei der GZD - DO Dresden - Stammdatenmanagement oder über das Bürger- und Geschäftskundenportal beantragt. Bei HZÄ eingehende Anträge sind an die GZD - DO Dresden - Stammdatenmanagement weiterzuleiten.

(3) Berichtigungen, Änderungen und Ergänzungen seiner Stammdaten zeigt der Beteiligte der GZD - DO Dresden - Stammdatenmanagement unverzüglich entweder über das Bürger-Änderungen

Dok.-Nr. - Version 16.4 vom 20.02.2023 - Produktzustand: fertig gestellt

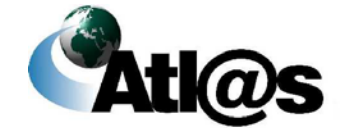

4 Funktionsumfang

Antrag

und Geschäftskundenportal oder mit vorgesehenem Vordruck (0870) an. Dies gilt entsprechend, wenn die Voraussetzungen für die Gewährung einer EORI-Nummer/ Niederlassungsnummer entfallen sind.

Bei der Neuerteilung und Beendigung von EORI-Nummern sowie der Änderung von ATLAS-spezifischen Daten mittels des vorgesehenen Vordrucks (0870) erhält der Beteiligte einen Auszug seiner gespeicherten Daten. Das zuständige HZA erhält automatisiert per E-Mail eine Kopie dieses Auszugs.

Vor der Beendigung von EORI-Nummern stimmt die GZD - DO Dresden - Stammdatenmanagement vorab mit dem zuständigen HZA ab, dass

- ggf. bestehende Bewilligungen und Aufschubkonten widerrufen sind,
- ggf. laufende Bewilligungsverfahren eingestellt werden,

und beendet die ggf. vorhandenen Daten zur technischen Anbindung.

(4) Änderungen der Stammdaten, die über die Daten des Anhang 12-01, Titel I UZK-DA hinausgehen und für die technische Anbindung an ATLAS relevant sind, müssen der GZD - DO Dresden - Stammdatenmanagement angezeigt werden (vgl. Kapitel [7](#page-164-0) Absatz 2).

(5) Die Vergabe und ggf. die Beendigung der Aufschub-BIN erfolgt durch die GZD - DO Dresden - Stammdatenmanagement. Bei HZÄ eingehende Anträge sind an diese Stelle weiterzuleiten. Weitere Einzelheiten, insbesondere zu der Beantragung, können dem Merkblatt für Teilnehmer entnommen werden.

(6) Die Zollstellen überprüfen nach eigenem Ermessen im Rahmen der Zollabfertigung die Daten des Beteiligten. Ergeben sich hierbei Abweichungen von den erfassten Beteiligtenstammdaten, fordert die Zollstelle den Beteiligten auf, ggf. eine Berichtigung seiner Stammdaten durchführen zu lassen. Die Abfertigungsleitung prüft in diesem Fall, ob die Annahme der Zollanmeldung aufgrund der festgestellten Abweichung abzulehnen ist (§ 7 ZollVG).

Insolvenz

(7) Bei einer von Insolvenz betroffenen Firma, für die ein Insolvenzverwalter bestellt wurde, werden die Daten des Insolvenzverwalters bei der betreffenden EORI-Nummer durch die GZD - DO Dresden - Stammdatenmanagement eingetragen.

#### <span id="page-28-0"></span>**4.3.2 Dienststellendatenverwaltung**

(1) Die Anwendung umfasst die Suche und Anzeige von Dienststellendaten und Adresszuständigkeiten. Es sind u.a. folgende Daten unter der Dienststellennummer erfasst:

• Adressdaten,

```
Dok.-Nr. - Version 16.4 vom 20.02.2023 - Produktzustand: fertig gestellt
```
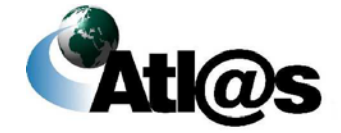

Organisationskonzepte Verfahrensanweisung

Änderungen

- Informationen über Art und Lage der Dienststellen,
- Angaben über Bankverbindungen inkl. IBAN und BIC,
- Kommunikationsdaten einschließlich Netzanbindung,
- Dienststellengruppe,
- Abfertigungsbefugnisse sowie
- die organisatorische Zugehörigkeit.

(2) Die Dienststellen zeigen Änderungen ihrer Stammdaten unverzüglich auf dem Dienstweg dem Dienststellenstammdatendienst (DSSD) der BFinV am Dienstort Dresden – Königsbrücker Straße mit dem Erfassungsbogen für Dienststellenangaben (Vordruck 003) an.

<span id="page-29-0"></span>**4.3.3 Lokale Stammdaten - Versand**

(1) Die Anwendung umfasst

- die lokalen Stammdaten der Dienststelle,
- die lokalen Stammdaten der Bewilligung,
- die Auswertung der Zählpunkte und
- die Auswertung der ZV- oder ZE/ZT- Kontrollen.

(2) Die lokalen Stammdaten der Dienststelle beinhalten eine E-Mail-Adresse und die Öffnungszeiten einer Dienststelle. Diese Stammdaten sind von der Dienststelle unverzüglich zu erfassen. Die Öffnungszeiten werden zur Steuerung oder zum Aussetzen ggf. eingestellter Wartezeiten zu den einer Dienststelle zugeordneten und gültigen Bewilligungen ZV, ZE oder ZT benötigt. Die E-Mail-Adresse einer Dienststelle dient zur Benachrichtigung über zu berücksichtigende Ergebnisse der Sicherheitsrisikoanalyse Ausfuhr/Ausgang.

**Wartezeiten** 

(3) Die lokalen Stammdaten der Bewilligung beinhalten Festlegungen z. B. zu Wartezeiten einer Dienstelle zu einer ihr als zuständigen Abgangs- oder Bestimmungszollstelle zugeordneten, gültigen Bewilligung ZV, ZE oder ZT. Die Wartezeiten sind grundsätzlich auf "0 Std./0 Min." zu setzen (siehe auch Kapitel [4.8.4.2.2](#page-93-0) Absatz 2 und Kapitel [4.8.10.2.2](#page-108-0) Absatz 2).

(4) Die Abfertigungsleitung stellt sicher, dass die Anwendung einmal pro Schicht aufgerufen und auf neue Bewilligungen überprüft wird. Für neu erteilte und zugeordnete Bewilligungen ist die Wartezeit zunächst auf "0 Std./0 Min." zu setzen, weil die Bewilligungen sonst nicht genutzt werden können.

#### <span id="page-29-1"></span>**4.3.4 Lokale Stammdaten - Ausfuhr**

- (1) Die Anwendung umfasst
	- die lokalen Stammdaten der Dienststelle,
	- die Wartezeiten Bewilligung,
	- die Wartezeiten Auflagen (Bewilligung) und

Dok.-Nr. - Version 16.4 vom 20.02.2023 - Produktzustand: fertig gestellt

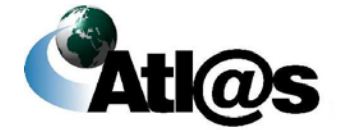

Organisationskonzepte Verfahrensanweisung

• die Auswertung der Zählpunkte.

(2) Die lokalen Stammdaten der Dienststelle beinhalten die Öffnungszeiten einer Dienststelle. Die Stammdaten sind von der Dienststelle unverzüglich zu erfassen, weil sie zur Steuerung oder zum Aussetzen ggf. eingestellter Wartezeiten zu den einer Dienststelle zugeordneten und gültigen Bewilligungen "Vereinfachte Anmeldung Ausfuhr (SDE-Ausfuhr, ehemals ZA)", "Vereinfachte *Anmeldung* zur vorübergehenden Ausfuhr im Zuge der PV *(SDE-PV, ehemals A7)" und "Zentrale Zollabwicklung Ausfuhr (CCL)"* benötigt werden.

(3) Bei den Wartezeiten Bewilligung handelt es sich um die Zeitdauer, innerhalb der die vom Inhaber der Bewilligung "Vereinfachte *Anmeldung* Ausfuhr *(SDE-Ausfuhr,* ehemals ZA*)", "Vereinfachte Anmeldung zur vorübergehenden Ausfuhr im Zuge der PV (SDE-PV, ehemals A7)"* und "*Zentrale Zollabwicklung Ausfuhr (CCL)"* angemeldete Ausfuhrsendung automatisiert überlassen wird. Diese Wartezeiten sind grundsätzlich auf "0 Std./0 Min." zu setzen. Pauschale Wartezeiten sind nicht zulässig. Es ist sicherzustellen, dass diese entweder risikoorientiert oder stichprobenweise in einem engen Zeitkorridor erfolgen. Es ist organisatorisch sicherzustellen, dass bei eingestellten Wartezeiten auch eine zeitnahe Bewertung durch einen oder mehrere Benutzer der Ausfuhrzollstelle erfolgt. *Beim Zusammentreffen der Bewilligungen "Zentrale Zollabwicklung Ausfuhr (CCL)" und "Vereinfachte Anmeldung Ausfuhr (SDE-Ausfuhr, ehemals ZA)" oder "Vereinfachte Anmeldung zur vorübergehenden Ausfuhr im Zuge der PV (SDE-PV, ehemals A7)" ist ausschließlich die Wartezeit der Bewilligung "Zentrale Zollabwicklung Ausfuhr (CCL)" maßgeblich.*

(4) Bei den Wartezeiten Auflagen (Bewilligung) handelt es sich um die Zeitdauer, innerhalb der die vom Inhaber der Bewilligung "Vereinfachte *Anmeldung Ausfuhr (SDE-*Ausfuhr, ehemals ZA)" und "Vereinfachte Anmeldung zur vorübergehenden Ausfuhr im Zuge der PV *(SDE-PV)" sowie "Zentrale Zollabwicklung Ausfuhr (CCL)*" angemeldete Ausfuhrsendung grundsätzlich nach Prüfung durch die Ausfuhrzollstelle manuell überlassen werden soll. Die Dauer der Wartezeit ist immer nach den Öffnungszeiten bzw. der Schichtdauer festzulegen (Beispiel: Öffnungszeit 07:30 Uhr bis 16:00 Uhr, d.h. Wartezeit "8 Std./30 Min."). Die Frist "Abgabe vor Dienstschluss" ist systemseitig mit 2 Std. vorbelegt und darf von der Zollstelle nicht geändert werden. Ist die Frist "Abgabe vor Dienstschluss" eingehalten, erfolgt grundsätzlich zum Dienstschluss die automatisierte Überlassung; bei Schichtbetrieb erfolgt die automatisierte Überlassung mit Ablauf der Frist "Wartezeiten Auflagen (Bewilligung)". Innerhalb der eingestellten Frist ist eine manuelle Überlassung durch den Benutzer möglich. Für Anmeldungen, die nicht innerhalb der eingestellten Frist "Abgabe vor Dienstschluss" übermittelt werden, ist die Überlassung spätestens am nächsten Arbeitstag durch Benutzereingabe sicherzustellen. Für Anmeldungen, die außerhalb der

Dok.-Nr. - Version 16.4 vom 20.02.2023 - Produktzustand: fertig gestellt

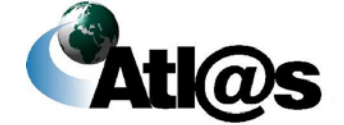

4 Funktionsumfang

Öffnungszeiten

Organisationskonzepte Verfahrensanweisung

Öffnungszeiten übermittelt werden, ist die Überlassung am nächsten Arbeitstag durch Benutzereingabe sicherzustellen.

- (5) Die Abfertigungsleitung stellt sicher,
	- dass die Anwendung einmal pro Schicht aufgerufen und auf neue Bewilligungen überprüft wird,
	- dass zu Beginn sowie rechtzeitig vor Ende der Schicht/ Öffnungszeiten Vorgänge mit Wartezeiten Auflagen (Bewilligung) überprüft werden, um diese manuell zu überlassen.

Für neu erteilte und zugeordnete Bewilligungen ist die Wartezeit "Bewilligung" zunächst auf "0 Std./0 Min." zu setzen, da sonst eine automatisierte Überlassung nicht gewährleistet ist.

#### <span id="page-31-0"></span>**4.3.5 Customs Office List (COL)**

(1) Die COL ist das Verzeichnis der zuständigen Zollstellen in den Mitgliedstaaten der EU sowie der Vertragsparteien des Übereinkommens über ein gemeinsames Versandverfahren. **COL** 

(2) Die COL kann im Internet unter folgenden Adressen aufgerufen werden:

- [http://ec.europa.eu/taxation\\_customs/dds2/col/col\\_search\\_ho](http://ec.europa.eu/taxation_customs/dds2/col/col_search_home.jsp?Lang=de) [me.jsp?Lang=de](http://ec.europa.eu/taxation_customs/dds2/col/col_search_home.jsp?Lang=de) oder über
- [www.zoll.de.](http://www.zoll.de/)

(3) Die Dienststellen zeigen Änderungen ihrer Stammdaten unverzüglich auf dem Dienstweg dem

Dienststellenstammdatendienst (DSSD) der BFinV am Dienstort Dresden – Königsbrücker Straße mit dem Erfassungsbogen für Dienststellenangaben (Vordruck 003) an.

#### <span id="page-31-1"></span>**4.4 Bewilligung**

(1) Die Anwendung dient der Erstellung, der Änderung, dem Widerruf und der Aussetzung von Bewilligungen durch das zuständige HZA. Darüber hinaus haben andere an ATLAS angeschlossene Zollstellen die Möglichkeit, die erfassten Bewilligungen einzusehen.

Der Zugelassene Wirtschaftsbeteiligte (AEO) wird nicht in der Anwendung "Bewilligung" sondern in einer eigenen Anwendung verwaltet (siehe dazu Kapitel [4.17\)](#page-155-0).

(2) Folgende Bewilligungen werden erfasst:

- Bewilligung einer Gesamtsicherheit (GS)
- Bewilligung "Zugelassener Aussteller" (ZU)
- Bewilligung "Betrieb von Verwahrungslagern" (VL)
- Bewilligung "Vereinfachte Zollanmeldung Einfuhr" (S1, S2, S3, S9)

Dok.-Nr. - Version 16.4 vom 20.02.2023 - Produktzustand: fertig gestellt

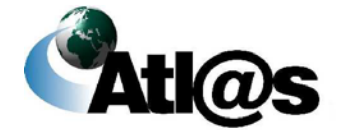

Organisationskonzepte Verfahrensanweisung

- Bewilligung "Anschreibung in der Buchführung des Anmelders Einfuhr" (A1, A3, A9)
- Bewilligung eines Zolllagerverfahrens (LA, LC)
- Bewilligungen eines Verfahrens der aktiven Veredelung (AV)
- Bewilligung eines Verfahrens der passiven Veredelung (PV)
- Bewilligung der Endverwendung (FV)
- Bewilligung der Vorübergehenden Verwendung (VV)
- Bewilligung "Versandanmeldung mit reduziertem Datensatz" (RD)
- Bewilligung "Besondere Verschlüsse" (BV)
- Bewilligung "Zugelassener Linienverkehr" (LI)
- Bewilligung "Status eines zugelassenen Empfängers" (ZE oder ZT)
- Bewilligung "Status eines zugelassenen Versenders" (ZV)
- Bewilligung "Elektronisches Beförderungsdokument" (ED)
- Bewilligung "Vereinfachte *Anmeldung* Ausfuhr" (*SDE-Ausfuhr, ehemals ZA)* bzw. "Vereinfachte *Anmeldung* zur vorübergehenden Ausfuhr im Zuge der PV" (*SDE-PV, ehemals* A7)
- Bewilligung "Anschreibung in der Buchführung des Anmelders Ausfuhr" (AA)
- Bewilligung "Zentrale Zollabwicklung" (Z1, Z2)
- Bewilligung "Bananenwieger" (BW)
- Bewilligung ... Zollwertrecht" (ZW)
- Bewilligung eines Zahlungsaufschubs (AK)

(3) Nationale Bewilligungen für die Inanspruchnahme einer Gesamtsicherheit oder Befreiung von der Sicherheitsleistung werden als Vereinfachungen der Sicherheitsleistungen im Versandverfahren in der entsprechenden Anwendung "Verwaltung von Sicherheiten" erstellt und verwaltet. Andere Gesamtsicherheiten als für deutsche Versandverfahren werden über die Anwendung "Bewilligung" erstellt und verwaltet.

(4) Bewilligungen können nur erfasst werden, wenn dem Antragsteller eine EORI-Nummer erteilt wurde (siehe Kapitel [4.3.1\)](#page-27-0).

(5) Bei einer formalrechtlichen Beendigung einer Bewilligung aufgrund einer Gesamtrechtsnachfolge müssen die beendeten Bewilligungen mindestens bis zu dem Zeitpunkt, in dem die letzten Abrechnungen abgeschlossen sind, unter gleicher Bewilligungsnummer zur Verfügung stehen. Mit der ATLAS-Funktion "Gesamtrechtsnachfolge" können die Bewilligungen mit ihrer gültigen Bewilligungsnummer der Rechtsnachfolgerin (Firmenbezeichnung und EORI-Nummer) übertragen werden, sofern diese nachweislich alle erforderlichen Voraussetzungen für die jeweilige Bewilligung erfüllt.

Dok.-Nr. - Version 16.4 vom 20.02.2023 - Produktzustand: fertig gestellt (6) Neue Bewilligungen oder geänderte Inhalte bestehender Bewilligungen werden vom ITZBund innerhalb einer Stunde an alle

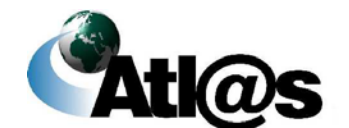

Organisationskonzepte Verfahrensanweisung

ATLAS-Zollstellen verteilt. Für den Empfang und die Einarbeitung gelten die allgemeinen Ausführungen für die Stammdaten (siehe Kapitel [4.3\)](#page-26-0).

#### <span id="page-33-0"></span>**4.4.1 Erstellung/ Pflege**

(1) In der Anwendung müssen alle Bewilligungen i.S.v. Kapitel [4.4](#page-31-1) Absatz 2 erfasst werden.

(2) Der Gültigkeitsbeginn der Bewilligung wird durch das zuständige HZA festgesetzt.

(3) Die Bewilligungsdateien sollten so klein wie möglich gehalten werden (maximale technische Größe einer Bewilligung ist auf 4 MB beschränkt).

(4) Erstellte Bewilligungen druckt der Benutzer aus und übermittelt sie dem jeweiligen Antragsteller bzw. Bewilligungsinhaber.

(5) Die bewilligenden HZÄ, die KKV beim HZA Nürnberg sowie die Konsultationsstellen Luft-/Seeverkehr bei den Hauptzollämtern Frankfurt am Main bzw. Kiel (siehe Kapitel [4.4.1.2\)](#page-34-0) sind für die Pflege der von ihnen erfassten Bewilligungen verantwortlich. Änderungen, Aussetzungen oder Widerrufe sind unverzüglich in der Anwendung zu erfassen, die entsprechenden Bescheide auszudrucken und dem Bewilligungsinhaber zuzustellen. Wenn ein erfasster Widerruf zurückgenommen wird, lebt die alte Bewilligung wieder auf.

#### <span id="page-33-1"></span>**4.4.1.1 Warenaufstellungen**

In der Warenaufstellung als Bestandteil der Bewilligung ist – unter Beachtung der verfahrensspezifischen Mindestangaben – nicht jede Warennummer einzeln aufzuführen. Stattdessen ist der bewilligte Warenkreis auf Unterpositions-, Positions- oder Kapitelebene zusammenzufassen. Die Warenaufstellung kann vom Antragsteller auch als Textdatei im Format "kommagetrennte Werte" (Dateiformat \*.csv) per E-Mail oder auf einem Datenträger eingereicht werden. Genauere Einzelheiten ergeben sich aus dem Kapitel "Bewilligungen" im Merkblatt für Teilnehmer. Firmenkataloge sind den Bewilligungen nur in konsolidierter Form anzuhängen. Sie sollen lediglich die jeweiligen Warennummern, nicht jedoch alle Artikel, die unter diese Warennummern fallen, enthalten. Abweichende Regelungen der einschlägigen Dienstvorschriften – insbesondere bei VuB-Waren, Beschränkungen nach dem

Außenwirtschaftsrecht oder bei Inanspruchnahme weiterer Vereinfachungen - sind zu beachten. Hier ist eine genaue Bezeichnung der Ware unverzichtbar.

Dok.-Nr. - Version 16.4 vom 20.02.2023 - Produktzustand: fertig gestellt

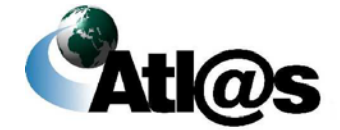

#### <span id="page-34-0"></span>**4.4.1.2 Bewilligungen, die mehr als einen Mitgliedstaat betreffen (ehemals "Einzige Bewilligung")**

Alle deutschen Bewilligungen, die mehr als einen Mitgliedstaat betreffen (ehemals "Einzige Bewilligungen") werden durch die HZÄ in der Anwendung "Bewilligung" erfasst.

Von anderen Mitgliedstaaten erteilte Bewilligungen, die u.a. auch Deutschland betreffen, werden hingegen ausschließlich von der KKV beim HZA Nürnberg bzw. von den Konsultationsstellen Luft- /Seeverkehr bei den Hauptzollämtern Frankfurt am Main bzw. Kiel in der Anwendung "Bewilligung" erfasst.

#### <span id="page-34-1"></span>**4.4.1.3 Bewilligung Zahlungsaufschub**

Zahlungsaufschub kann gemäß Artikel 110 Buchstabe b) UZK oder Artikel 110 Buchstabe c) UZK bewilligt werden.

Die Bewilligung gemäß Artikel 110 Buchstabe b) UZK erfolgt durch das jeweils zuständige Aufschubhauptzollamt. Die Bewilligung gemäß Artikel 110 Buchstabe c) UZK kann durch jedes HZA erteilt werden.

Die Vergabe und ggf. die Beendigung der Aufschub-BIN für Bewilligungen gemäß Artikel 110 Buchstabe b) UZK erfolgt durch die GZD - DO Dresden - Stammdatenmanagement (siehe Kapitel [4.3.1](#page-27-0) Absatz 5).

#### <span id="page-34-2"></span>**4.5 Erfassung des Warenverkehrs**

#### <span id="page-34-3"></span>**4.5.1 Summarische Eingangs- und Ausgangsanmeldung** *(EAS)*

(1) Die Anwendung unterstützt

- die Registrierung von ESumA und ASumA,
- die Änderung der in der ESumA angemeldeten Daten per Änderungsanzeige,
- die Registrierung von Ankunftsanzeigen,
- die Umleitung von in ESumA benannten Beförderungsmitteln per Umleitungsanzeige,
- Bestätigung einer vorzeitigen ASumA,
- Ausgangsbestätigung zu einer ASumA,
- Ungültigerklärung/ Stornierung einer ASumA.

#### *Die Anwendung EAS wird sukzessive durch die Anwendungen "Eingangskontrollsystem (EKS)" und "Wiederausfuhrkontrollsystem (WKS)" abgelöst.*

*EKS* 

*In der Anwendung "Summarische Eingangs- und Ausgangsanmeldung (EAS)" werden weiterhin ESumA mit Sendungen bearbeitet, die nicht im Luftverkehr befördert werden. ESumA mit Sendungen, die im Luftverkehr befördert werden, werden in der neuen Anwendung "Eingangskontrollsystem (EKS)" (siehe Kapitel [4.5.7\)](#page-55-0) bearbeitet und als "ENS" bezeichnet. Bis zur* 

- Version 16.4 vom 20.02.2023 - Produktzustand: fertig gestellt

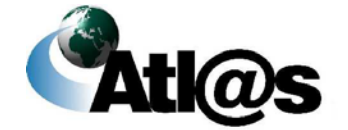

Organisationskonzepte Verfahrensanweisung

*WKS* 

*vollständigen teilnehmerseitigen Anbindung an ICS2-Release 2 können übergangsweise weiterhin ESumA mit Sendungen, die im Luftverkehr befördert werden, an die Anwendung EAS übermittelt werden. Diese werden nach Übermittlung abschließend in der Anwendung EAS bearbeitet.* 

*Bis zum Abschluss der Übergangsphase für die teilnehmerseitige Anbindung an die Anwendung "Wiederausfuhrkontrollsystem (WKS)" (diese endet am 30.11.2023) werden noch in die Anwendung "Summarische Eingangs- und Ausgangsanmeldung (EAS)" ASumA eingearbeitet, die im Format des Release 9.1 übermittelt werden. Nach diesem Zeitpunkt können keine neuen ASumA im Format des Release 9.1 mehr abgegeben werden. Vor dem Ende der Übergangsphase im Format des Release 9.1 abgegebene ASumA können auch noch nach dem Ende der Übergangsphase bearbeitet und abgeschlossen werden. Nach dem Ende der Übergangsphase im Format des Release 10.1 übermittelte summarische Ausgangsanmeldungen werden in der Anwendung "WKS" (siehe Kapitel [4.5.6\)](#page-51-0) bearbeitet.*

Ändern sich die Daten der ASumA, ist eine erneute Abgabe der ASumA erforderlich. Eine ASumA kann weder geändert, noch kann eine Umleitungsanzeige abgegeben werden. Für die ursprüngliche abgegebene ASumA ist ein Antrag auf Ungültigerklärung/ Stornierung zu stellen. Eine Ungültigerklärung/ Stornierung ist nur für die gesamte ASumA möglich. Enthält die ASumA einen Beendigungsanteil, wird durch die Ungültigerklärung/ Stornierung die vorläufige Erledigung in der referenzierten SumA bzw. der SumA-Position aufgehoben.

(2) Die Abgabe der ESumA und ASumA erfolgt grundsätzlich per Teilnehmereingabe. Es wird auf die Ausführungen zur IIA (Kapitel [4.5.1.1.2\)](#page-36-2) und zum Ausfallverfahren (Kapitel [8.2.2.1\)](#page-166-3) verwiesen.

(3) Die Bearbeitung von ESumA kann von den Eingangszollstellen und die Bearbeitung von ASumA von den Ausgangszollstellen nach Artikel 271 UZK vorgenommen werden.

(4) Die vorliegenden Risikocodes der Unions- und nationalen Sicherheitsrisikoanalyse sind zu berücksichtigen.

Risikohinweise

(5) ESumA werden nach Ablauf von 200 Kalendertagen automatisiert gelöscht, wenn für das Beförderungsmittel keine Ankunftsanzeige abgegeben oder die Ware nicht gestellt wurde.

(6) ASumA werden automatisiert für ungültig erklärt, wenn nicht der Ausgang mindestens eines Packstücks der angemeldeten Sendung innerhalb von 150 Tagen nach Registrierung der Summarischen Ausgangsanmeldung bestätigt wurde. Wurde zum Zeitpunkt des Abschlusses des Ausgangs der Ausgang mindestens eines, aber nicht aller in der ASumA angemeldeten Packstücke bestätigt, wird für die Packstücke, deren Ausgang nicht bestätigt wurde, die vorläufige Erledigung in der referenzierten SumA aufgehoben.

Dok.-Nr. - Version 16.4 vom 20.02.2023 - Produktzustand: fertig gestellt

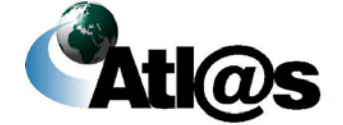
### **4.5.1.1 Abgabe der summarischen Eingangsanmeldung**

Die ESumA ist vom rechtlich hierzu Verpflichteten an die erste Eingangszollstelle zu übermitteln. Die Übermittlung der ESumA an eine andere als die in der Anmeldung angegebene erste Eingangszollstelle ist nicht möglich.

### **4.5.1.1.1 Teilnehmereingabe**

Die ESumA ist vom Teilnehmer zu übermitteln. Sofern keine Fehler auftreten, wird die ESumA automatisiert unter einer MRN gespeichert. Diese wird dem Teilnehmer mit der Nachricht "Empfangsbestätigung der Eingangs-SumA" übermittelt. Treten Fehler auf, erhält der Teilnehmer eine Mitteilung über die Ablehnung der ESumA.

### <span id="page-36-0"></span>**4.5.1.1.2 Internet-Eingangs-/Ausgangs-SumA (IIA)**

(1) Die Daten einer ESumA können im Internet unter der Adresse [www.eas.internetzollanmeldung.de](https://www.eas.internetzollanmeldung.de/) erfasst werden. Die Daten einer Änderungs- oder Umleitungsanzeige können jedoch nicht im Internet erfasst werden.

(2) Im Anschluss an die Erfassung der Daten wird eine Auftragsnummer vergeben. Die IIA muss ausgedruckt und unterschrieben innerhalb von 30 Tagen der zuständigen Eingangszollstelle vorgelegt werden.

(3) Erst der unterschriebene IIA-Ausdruck ist eine schriftliche Eingangsanmeldung und muss der angemeldeten ersten Eingangszollstelle vorgelegt und von dieser entgegengenommen werden.

(4) Der Benutzer prüft den IIA-Ausdruck. Erkennt er schwerwiegende Fehler, weist er die ESumA zurück. Werden geringfügige Fehler festgestellt, wird der Verantwortliche für die ESumA aufgefordert, diese im IIA–Ausdruck zu korrigieren. Anschließend ruft der Benutzer die Daten der IIA anhand der Auftragsnummer auf und erfasst die im IIA-Ausdruck enthaltenen Korrekturen. Werden im Rahmen der Prüfung keine Fehler festgestellt, können die Daten unmittelbar registriert werden. Stellt der Benutzer erst nach Übernahme der Daten Fehler fest, verfährt er, sofern möglich, wie oben beschrieben.

(5) Die Angaben im IIA-Ausdruck und die in der Anwendung angezeigten Daten müssen übereinstimmen. Die übernommenen Daten werden in der Anwendung bis zu ihrer Registrierung unter einer Arbeitsnummer gespeichert. Die Arbeitsnummer wird mit Registrierung durch die Registriernummer MRN ersetzt. Die IIA wird erst mit der Registrierung rechtswirksam. Erfolgt keine Registrierung, werden die gespeicherten Daten nach Ablauf von 90 Tagen automatisiert gelöscht.

Dok.-Nr. - Version 16.4 vom 20.02.2023 - Produktzustand: fertig gestellt

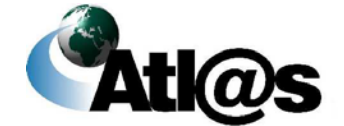

(6) Das unterschriebene Exemplar des IIA-Ausdrucks ist zur Belegsammlung zu nehmen (siehe Kapitel [3.1.1\)](#page-15-0). Legt der Beteiligte ein Mehrstück vor, ist ihm dieses zurückzugeben.

(7) Der Verantwortliche muss bei der Zollstelle erfragen, ob ggf. Informationen über ein "Ladeverbot" für die abgegebenen Anmeldungen vorliegen. Liegt die Information "Ladeverbot" vor, erzeugt die Zollstelle auf Anforderung des Verantwortlichen die Druckausgabe. Ist dem Verantwortlichen eine Abholung der Druckausgabe nicht möglich, hat er der Zollstelle eine Faxnummer oder E-Mailadresse zu benennen.

### **4.5.1.2 Änderung der summarischen Eingangsanmeldung**

(1) Ändern sich die Angaben einer per Teilnehmereingabe übermittelten ESumA, so sind diese durch den Teilnehmer, der die ursprüngliche ESumA übermittelt hat oder durch dessen Änderungsbevollmächtigten mit einer Änderungsanzeige anzuzeigen. In der Änderungsanzeige können Daten geändert, hinzugefügt oder gelöscht werden.

(2) Nicht mit einer Änderungsanzeige änderbar sind jedoch die folgenden Daten:

- Feld "Erste Eingangszollstelle"
- Feld "SumA-Verantwortlicher"

(3) Der Teilnehmer sendet die Änderungsanzeige an die angemeldete erste Eingangszollstelle. Sofern keine Fehler auftreten erhält der Teilnehmer eine Mitteilung über die Annahme der Änderungsanzeige. Treten Fehler auf, wird ihm die Ablehnung der Änderungsanzeige mitgeteilt.

(4) Das Senden einer Änderungsanzeige zu einer ESumA ist nicht mehr möglich, nachdem die angemeldete erste Eingangszollstelle die Information "Ladeverbot" oder eine Kontrollmaßnahme mitgeteilt hat oder die Ware bereits angekommen ist.

### **4.5.1.3 Mitteilung von Kontrollmaßnahmen**

(1) Bei einem Risikocode, der die Risikoart "A" (Ladeverbot) aufweist, wird automatisiert die Nachricht "Ladeverbot" an den Sender der ESumA und an den Verbringer gesendet, sofern der Verbringer in der ESumA angemeldet wurde und nicht gleichzeitig der ESumA-Verantwortliche oder Sender der ESumA ist.

(2) Unabhängig vom ausgesprochenen Ladeverbot kann die Zollstelle bis zur Ankunft der Waren bei der Risikoart "B", "C" oder "N" den Sender der ESumA, wenn der SumA-Verantwortliche eine AEO S- oder F-Bewilligung besitzt, es sich um eine deutsche MRN handelt und keine Position des Vorgangs bisher einen Bearbeitungsstatus aufweist, über eine vorgesehene

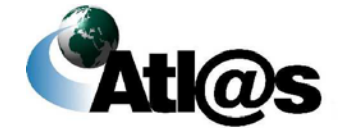

Organisationskonzepte Verfahrensanweisung

Kontrollmaßnahme informieren. Eine solche Mitteilung erfolgt im Ermessen der Zollstelle.

(3) Darüber hinaus kann die Zollstelle im eigenen Ermessen auch nach Ankunft der Ware über vorgesehene Kontrollmaßnahmen informieren. Die Information ergeht an den Sender der ESumA bzw. nach Gestellung an den Verwahrer, den Verfügungsberechtigten, den Vertreter oder den Gestellenden.

### **4.5.1.4 Umleitung in einen anderen Mitgliedstaat**

(1) Ändert sich die Route des Beförderungsmittels im Luft- und Seeverkehr derart, dass sich die neue erste Eingangszollstelle weder in dem Mitgliedstaat der angemeldeten ersten Eingangszollstelle, noch in einem Mitgliedstaat einer angemeldeten nachfolgenden Eingangszollstellen befindet, so besteht die Verpflichtung, dies mit einer Umleitungsanzeige anzuzeigen. Umleitung

(2) Der Teilnehmer sendet die Umleitungsanzeige für das Beförderungsmittel an die ursprünglich angemeldete erste Eingangszollstelle, welche die Angaben zur ESumA an die neue, tatsächlich erste Eingangszollstelle weitergibt. Sofern keine Fehler auftreten, erhält der Teilnehmer eine Mitteilung über die Einarbeitung der Umleitungsanzeige. Treten Fehler auf, wird ihm die Ablehnung der Umleitungsanzeige mitgeteilt.

(3) Eine Umleitungsanzeige wird nur einmalig akzeptiert.

### **4.5.1.5 Umleitung aus einem anderen Mitgliedstaat**

Wird eine Mitteilung/ Information über eine erfolgte Umleitung aus einem anderen Mitgliedstaat übermittelt, bleibt die ausländische MRN der ESumA erhalten.

### **4.5.1.6 Ankunft des Beförderungsmittels**

(1) Die Ankunft des Beförderungsmittels im Luft- oder Seeverkehrist mittels einer Ankunftsanzeige bei der tatsächlichen ersten Eingangszollstelle anzuzeigen.

Die Ankunftsanzeige kann mittels Teilnehmereingabe übermittelt oder im Internet unter der Adresse [www.eas.internetzollanmeldung.de](https://www.eas.internetzollanmeldung.de/) im Rahmen der IIA erfasst werden.

(2) Die Ankunftsanzeige im Luft- oder Seeverkehr referenziert ausschließlich über die Angabe der Beförderungsmitteldaten, dem Entry Key, auf die betreffenden ESumA und nicht auf die gegebenenfalls in der Ankunftsanzeige aufgeführten MRN der ESumA. Dementsprechend ist in der Ankunftsanzeige das grenzüberschreitende Beförderungsmittel zusammen mit dem angemeldeten Ankunftsdatum sowie dem Verkehrszweig eindeutig

Entry Key

Dok.-Nr. - Version 16.4 vom 20.02.2023 - Produktzustand: fertig gestellt

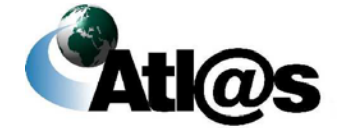

Organisationskonzepte Verfahrensanweisung

und übereinstimmend mit den Angaben in den zugehörigen ESumA zu identifizieren.

(3) Für Waren, die in den übrigen als den in Absatz 1 genannten Verkehrsarten befördert werden, ist die Abgabe einer Ankunftsanzeige nicht erforderlich. Wird dennoch eine Ankunftsanzeige abgegeben, so muss diese die betreffenden ESumA unter Nennung der MRN enthalten. Eine Ankunftsanzeige per Entry Key ist in anderen als den in Absatz 1 genannten Verkehrszweigen nicht möglich.

(4) Sofern keine Fehler auftreten, wird dem Teilnehmer automatisiert der Eingang der Ankunftsanzeige mitgeteilt. Treten Fehler auf, erhält der Teilnehmer eine Mitteilung über die Ablehnung der Ankunftsanzeige.

(5) Liegen für eine Ankunftsanzeige die Daten zum angegebenen Beförderungsmittel oder einer ausländischen MRN noch nicht im nationalen System vor, so wird automatisch eine elektronische Anfrage an den betroffenen Mitgliedstaat gestartet. Sind die Daten vom Mitgliedstaat zurückgeliefert worden, können bei jeder Zollstelle (angemeldete bzw. tatsächliche erste Eingangszollstellen und angemeldete bzw. tatsächliche nachfolgende Eingangszollstellen) diese Daten eingesehen werden.

(6) Liegen die Daten der ESumA vor, wird die Übereinstimmung mit den relevanten Daten der Ankunftsanzeige geprüft. Im Falle einer Nichtübereinstimmung der Daten erhält der Teilnehmer eine Mitteilung über die Ablehnung – ggf. auch positionsweise – der Ankunftsanzeige. Dies ist z. B. dann der Fall, wenn für eine Position bereits eine Ankunftsanzeige vorliegt.

Liegen die Daten der ESumA nicht vor, wird dem Teilnehmer die Ablehnung der Ankunftsanzeige mitgeteilt.

(7) Im Falle einer Nachmeldung einer ESumA gemäß Artikel 139 Absatz 5 UZK ist die Abgabe einer weiteren Ankunftsanzeige nicht notwendig, wenn bereits eine Ankunftsanzeige mit demselben Entry Key registriert wurde. Bei der Einarbeitung der nachgemeldeten ESumA wird systemseitig geprüft, ob bereits eine Ankunftsanzeige vorliegt.

Ankunftsanzeige bei Nachmeldung einer ESumA

### **4.5.1.7 Abgabe der summarischen Ausgangsanmeldung**

(1) Die ASumA ist vom rechtlich hierzu Verpflichteten zu übermitteln. Hierbei ist die Art des Vorpapieres anzugeben. Handelt es sich bei dem Vorpapier um eine SumA, ist zwingend ein Beendigungsanteil anzugeben. Wird die ASumA vor der Gestellung, als vorzeitige ASumA übermittelt, ist diese unmittelbar nach der Gestellung zu bestätigen. Mit der Bestätigung einer vorzeitigen ASumA können nur noch die Daten des Beendigungsanteils SumA geändert werden, nicht aber die sonstigen Daten der vorzeitigen ASumA.

```
Dok.-Nr. - Version 16.4 vom 20.02.2023 - Produktzustand: fertig gestellt
```
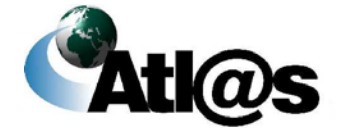

(2) Die ASumA wird, sofern keine Fehler auftreten, automatisiert entgegengenommen und der Teilnehmer erhält die MRN. Treten Fehler auf, erhält der Teilnehmer eine Mitteilung über die Ablehnung der ASumA.

(3) Sollen im Laufe der weiteren Bearbeitung der ASumA Kontrollmaßnahmen durchgeführt werden, übermittelt die Zollstelle dem Teilnehmer eine Mitteilung über vorgesehene Kontrollmaßnahmen. Bei Vorliegen einer vorzeitigen ASumA erhält der Teilnehmer die Kontrollmitteilung grundsätzlich erst nach Bestätigung der vorzeitigen ASumA. Besitzt der ASumA-Verantwortliche jedoch eine AEO S- oder F-Bewilligung, kann die Zollstelle die Kontrollmitteilung nach eigenem Ermessen bereits vor Bestätigung der vorzeitigen ASumA übermitteln.

Grundsätzlich erhält der Teilnehmer in jedem Fall eine Statusmeldung zum Ausgang mit der Mitteilung über die Überlassung oder die Untersagung des Ausgangs. Der Teilnehmer hat diese Informationen zwingend abzuwarten.

Bei Vorliegen einer vorzeitigen ASumA wird dem Teilnehmer die Überlassung zum Ausgang erst nach Bestätigung der vorzeitigen ASumA mitgeteilt. Wird die Überlassung aufgrund vorzeitiger Übermittlung der Bestätigung der vorzeitigen ASumA bereits vor der systemseitigen Gestellung ausgesprochen, wird diese erst zum Zeitpunkt der Gestellung wirksam, sofern keine einfuhrseitigen Kontrollen (bspw. Kontrolle einer die Sendung betreffenden summarischen Eingangsanmeldung) einer Überlassung entgegenstehen.

In anderen Fällen, in denen der vorgesehene Empfänger einer Mitteilung über eine Kontrollmaßnahme bzw. Statusmeldung zum Ausgang keine Teilnehmereigenschaft aufweist (z.B. ggf. der SumA-Verantwortliche bei Nutzung der IIA) und die jeweilige Nachricht dadurch nicht empfangen kann, hat der Benutzer insbesondere im Falle einer Kontrollanordnung oder der Ausgangsuntersagung dem Beteiligten unverzüglich die entsprechenden Informationen mit den üblichen Mitteln der Bürokommunikation mitzuteilen. Im Zweifelsfall gilt die Überlassung zum Ausgang nach Ablauf der Fristen gemäß Artikel 244 Absatz 1 UZK-DA als bewirkt.

Enthält die ASumA einen Beendigungsanteil, erhält auch der Beteiligte aus der referenzierten SumA-Position, im Fall einer Überlassung, eine Information über die Verladeerlaubnis zur Wiederausfuhr. Im Falle einer Änderung der Angaben zum Verwahrer erhält der neue Verwahrer eine Information über die Verladeerlaubnis, sofern vor der Änderung bereits der bisherige Verwahrer informiert wurde. Die Ware verbleibt jedoch bis zur Bestätigung des Ausgangs in der vorübergehenden Verwahrung. Die Verladeerlaubnis und der Widerruf der Verladeerlaubnis wird

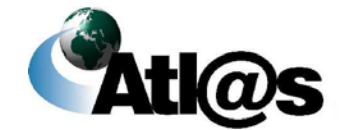

Organisationskonzepte Verfahrensanweisung

dem Verwahrer und dem Verfügungsberechtigten, wenn dieser vom Verwahrer abweicht, übermittelt.

Kontrollmaßnahmen können bis zum tatsächlichen Verbringen aus dem Zollgebiet der Union angeordnet werden. Eine bereits ausgesprochene Überlassung zum Ausgang wird mit der Anordnung von Kontrollmaßnahmen - auch außerhalb des Systems - aufgehoben und ggf. nach Abschluss dieser neu erteilt. Die erneute Überlassung erfolgt hierbei außerhalb von ATLAS.

(4) Der Teilnehmer hat den körperlichen Ausgang der Waren im tatsächlichen Umfang der Zollstelle mitzuteilen. Diese Mitteilung kann durch einen Beteiligten erfolgen, der nicht mit dem ASumA-Verantwortlichen oder Änderungsbevollmächtigten übereinstimmen muss. Mit erfolgreicher Ausgangsbestätigung erfolgt eine automatisierte (Teil-)Erledigung der referenzierten SumA-Positionen.

(5) Wurde der Abschluss des ASumA-Vorgangs durch den Teilnehmer mitgeteilt, ohne dass alle Packstücke ausgangsbestätigt wurden, wird die vorläufige Erledigung für die nicht ausgangsbestätigten Packstücke in der referenzierten SumA-Position aufgehoben. Dem Beteiligten aus der referenzierten SumA wird der Widerruf der Verladeerlaubnis mitgeteilt.

Entsprechendes gilt, wenn alle Waren, für die eine ASumA abgegeben wurde, vollständig nicht aus dem Zollgebiet der Union ausgeführt wurden. Die ASumA wird für ungültig erklärt. Dies erfolgt auf Antrag des ASumA-Verantwortlichen oder von Amts wegen.

(6) Hinsichtlich der Abgabe der summarischen Ausgangsanmeldung per IIA gelten die Maßgaben in Kapitel [4.5.1.1.2.](#page-36-0)

(7) Ob der Befreiungstatbestand der summarischen Ausgangsanmeldung gemäß Artikel 245 UZK-DA vorliegt, muss vom Benutzer anhand des Gestellungsdatums geprüft werden.

### **4.5.2 Summarische Anmeldung**

(1) Die Anwendung dient

- der Gestellung der Waren,
- der Abgabe einer Anmeldung zur vorübergehenden Verwahrung (im weiteren Verlauf des Dokuments auch als "Summarische Anmeldung" (SumA) bezeichnet) und
- der Überwachung der Frist, innerhalb derer die Waren im Anschluss an die Gestellung oder nach Beendigung eines Versandverfahrens in ein Zollverfahren zu überführen oder wiederauszuführen sind.

Die Abfertigungsleitung stellt sicher, dass arbeitstäglich überprüft wird, für welche Waren die Frist abläuft.

(2) Zur Abgabe einer Gestellungsmitteilung und Anmeldung zur vorübergehenden Verwahrung ist grundsätzlich das IT-Verfahren

Dok.-Nr. - Version 16.4 vom 20.02.2023 - Produktzustand: fertig gestellt

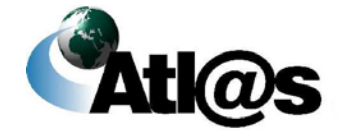

ATLAS - Anwendung Summarische Anmeldung - zu verwenden. Die Gestellungsmitteilung und Anmeldung zur vorübergehenden Verwahrung ist der zuständigen Zollstelle elektronisch im IT-Verfahren ATLAS zu übermitteln, sofern für diese Ware zuvor eine summarische Eingangsanmeldung abzugeben war. Sofern die Umstände es erfordern oder eine mögliche Beeinträchtigung der zollamtlichen Überwachung besteht, können die Zollbehörden auch in anderen Fällen verlangen, dass die Gestellungsmitteilung und Anmeldung zur vorübergehenden Verwahrung in elektronischer Form abzugeben ist.

(3) Soweit in ATLAS im Rahmen eines Versandverfahrens beförderte Nicht-Unionswaren bei der Bestimmungszollstelle gestellt werden, sind die Angaben zu dem betreffenden Versandverfahren als Anmeldung zur vorübergehenden Verwahrung anzusehen, sofern sie den diesbezüglichen Anforderungen genügt. Dies gilt analog auch für Beendigungen von Versandverfahren in ATLAS beim zugelassenen Empfänger.

(4) Alle im Papierverfahren abgegebenen Anmeldungen zur vorübergehenden Verwahrung müssen unverzüglich vom Benutzer in der Anwendung erfasst werden. Anschließend vermerkt er die SumA-Registriernummer *bzw. die MRN (SumA)* auf dem vorgelegten Dokument. Werden Waren mit Postübergabebogen gestellt, sind sie jedoch nicht in der Anwendung zu erfassen.

(5) Bei der Bearbeitung sind die Ergebnisse der Unions- und nationalen Sicherheitsrisikoanalyse zu berücksichtigen.

Risikohinweise

### **4.5.2.1 SumA-spezifische Stammdaten**

### **4.5.2.1.1 Verwahrungsorte**

(1) In der Anwendung "SumA-spezifische Stammdaten" werden die zugelassenen Verwahrungsorte erfasst. Diese können auf Antrag zugelassen werden, sofern sie im Bezirk der Zollstelle liegen und der Antragsteller Inhaber einer Bewilligung für den Betrieb von Verwahrungslagern ist. Darüber hinaus sind in der Bewilligung ZE Übergabeorte festgelegt, die grundsätzlich zugleich Verwahrungsorte sind.

(2) Die Verwahrungsorte erhalten eine zweistellige Verschlüsselung, die dem Teilnehmer mitgeteilt wird.

(3) Ein Verwahrungsort ist als Standard-Verwahrungsort festzulegen. Dieser Standard-Verwahrungsort wird übernommen, wenn der Teilnehmer in seiner SumA zu einem Verwahrer keinen Verwahrungsort angegeben hat.

(4) Entfällt ein Verwahrungsort, löscht der Benutzer diesen in der Anwendung "SumA-spezifische Stammdaten". Der Verwahrungsort kann erst gelöscht werden, wenn in der Anwendung "SumA" alle SumA-Vorgänge, in denen dieser Verwahrungsort angegeben ist,

Dok.-Nr. - Version 16.4 vom 20.02.2023 - Produktzustand: fertig gestellt

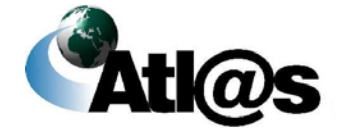

den technischen Endzustand erreicht haben. Ist diese Voraussetzung noch nicht erfüllt, kann die Löschung eines Verwahrungsorts vorgemerkt werden. Die vorgemerkte Löschung hat zur Folge, dass der betroffene Verwahrungsort bei der Erfassung von neuen Positionen sowie bei Änderung des Verwahrungsorts in der Anwendung "Summarische Anmeldung" nicht mehr ausgewählt werden kann. Sobald alle SumA-Vorgänge, in denen dieser Verwahrungsort angegeben ist, den technischen Endzustand erreicht haben, wird die vorgemerkte Löschung automatisiert durchgeführt.

### **4.5.2.1.2 Vereinfachte Verfahren im Luft- und Seeverkehr und Postversandverfahren**

In der Anwendung "SumA-spezifische Stammdaten" kann lokal hinterlegt werden, dass ein Beteiligter zur Durchführung eines vereinfachten Verfahrens gemäß Artikel 24 Abs. 1 i.V.m. 26, 29, 46 bis 51 UZK TDA (ehemals Artikel 444 bzw. 447 ZK-DVO) oder eines Postversandverfahrens (Artikel 226 Abs. 3 Buchstabe f) und Artikel 227 Abs. 2 Buchstabe f) UZK i.V.m. dem Weltpostvertrag) berechtigt ist.

### **4.5.2.1.3 Berechtigung zur automatisierten Erledigung "Wiederausfuhr in Drittland"**

In der Anwendung "SumA-spezifische Stammdaten" kann der Benutzer z.B. bei Feststellung von Unregelmäßigkeiten im Zusammenhang mit der IT-gestützten "Wiederausfuhr in Drittland" dem Anmelder die Berechtigung der automatisierten Erledigung "Wiederausfuhr in Drittland" sperren.

### **4.5.2.1.4 Berechtigung zur automatisierten Verwahrungsänderung**

In der Anwendung "SumA-spezifische Stammdaten" kann der Benutzer bei Feststellung von Unregelmäßigkeiten im Zusammenhang mit dem IT-gestützten Verwahrungswechsel dem Teilnehmer die Berechtigung der automatisierten Verwahrungsänderung sperren.

### **4.5.2.2 Internet-Statusauskunft**

(1) Mit der ISA besteht für Inhaber einer EORI-Nummer die Möglichkeit, Informationen zu SumA-Vorgängen im Internet unter der Adresse [www.auskunft.sumastatusauskunft.de](https://www.auskunft.sumastatusauskunft.de/) abzurufen.

ISA SumA

(2) Um die Anwendung nutzen zu können, muss sich der Beteiligte als ISA-Nutzer registrieren lassen. Zur Anmeldung stellt er bei einer Abfertigungszollstelle unter Angabe seiner EORI-Nummer einen formlosen Antrag.

Dok.-Nr. - Version 16.4 vom 20.02.2023 - Produktzustand: fertig gestellt

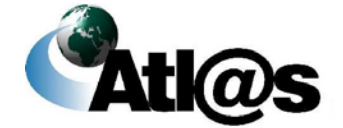

(3) Der Benutzer erfasst den Beteiligten als ISA-Berechtigten und weist ihm ein Passwort zu. Der Beteiligte kann über die ISA weitere Nutzer mit zugehörigen Passwörtern anlegen.

### **4.5.2.3 Bildung von Organisationseinheiten**

(1) An großen Zollstellen ist die Unterteilung einer Dienststelle in Organisationseinheiten möglich. Die Einrichtung der Organisationseinheiten muss von den HZÄ bei der GZD - Direktion II B 12 - DO Bonn beantragt werden.

(2) Bei einer Dienststelle mit mehreren Organisationseinheiten muss jeder SumA-Teilnehmer mit seiner EORI-Nummer in den SumA-spezifischen Stammdaten mit Zuordnung zu einer Organisationseinheit hinterlegt werden, um SumA- oder Erledigungsvorgänge der zuständigen Organisationseinheit zuordnen zu können.

### **4.5.2.4 Verwendung des IATA-Carriercodes**

(1) Der Carriercode ist eine im Luftverkehr international gebräuchliche zwei- oder dreistellige Kurzbezeichnung, die eine Luftverkehrsgesellschaft eindeutig identifiziert (IATA-Code).

IATA-Code

(2) Der Carriercode wird lokal in den SumA-spezifischen Stammdaten hinterlegt.

(3) Für jeden Beteiligten kann nur ein Carriercode hinterlegt werden. Eine Erfassung von sog. "Hilfs-Carriercodes" für Beteiligte ohne IATA-Carriercode ist nicht vorgesehen.

(4) Bei Erfassung des IATA-Carriercodes ist grundsätzlich der zweistellige Carriercode eines Beteiligten zu verwenden. Gibt es für einen Beteiligten lediglich einen dreistelligen Carriercode, ist dieser zu verwenden.

### **4.5.3 Anlegen einer Gestellungsmitteilung/ einer Anmeldung für die vorübergehende Verwahrung**

### <span id="page-44-0"></span>**4.5.3.1 Vorzeitige Summarische Anmeldung**

(1) Der Teilnehmer kann vor der Gestellung der Waren eine vorzeitige SumA übermitteln. Nach der Gestellung bestätigt er die vorzeitige SumA, wobei Änderungen möglich sind.

(2) Der Teilnehmer hat sicherzustellen, dass die SumA-Positionen beim Bestätigen der vorzeitigen SumA oder Anlegen einer endgültigen SumA den beendeten Positionen im Versandverfahren sowohl in der Anzahl der Positionen als auch in der Anzahl der Stückzahlen je Position und der Positionsnummer entsprechen. Die Zollstelle hat in regelmäßigen Abständen die Liste "Abgleich Versand-SumA bei ZE" anzufordern und zu überprüfen, ob für alle

Dok.-Nr. - Version 16.4 vom 20.02.2023 - Produktzustand: fertig gestellt

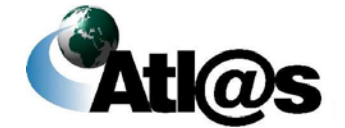

Organisationskonzepte Verfahrensanweisung

Waren aus dem Versandverfahren auch deckungsgleich SumA-Daten übermittelt wurden und ob alle Versandverfahren, für die SumA-Vorgänge angelegt wurden, auch beendet wurden.

(3) Wird eine Position einer vorzeitigen SumA bestätigt, werden alle übrigen Positionen derselben SumA mit Ablauf des dritten Arbeitstages gelöscht, sofern sie nicht bis dahin bestätigt sind.

(4) Im Rahmen der Beendigung von Versandverfahren im vereinfachten Verfahren (ZE oder ZT) kann der Teilnehmer eine vorzeitige SumA mit der MRN als Vorpapier bereits vor Beendigung des Versandverfahrens senden, um ggf. mit einem spezifischen Ordnungsbegriff weiter arbeiten zu können. *Weist die Versandanmeldung mehrere Einzelsendungen auf, so ist für jede Einzelsendung eine eigene SumA zu übermitteln.* Im Rahmen der Versandbeendigung muss der ZE anhand der Daten der ihm übermittelten Entladeerlaubnis die Sendung prüfen und die vorzeitig angelegten SumA-Positionen bestätigen. Im Anschluss daran sendet er den Entladekommentar und schließt damit die ITgestützte Abwicklung des Versandverfahrens ab. Die Daten werden von Versand an SumA übergeben; es wird kein weiterer SumA-Eintrag angelegt.

(5) SumA-Vorgänge, die keine bestätigten Positionen enthalten, werden nach Ablauf von 30 Tagen nach ihrer Registrierung gelöscht. Löschung

### **4.5.3.2 Summarische Anmeldung nach Gestellung**

(1) Nach der Gestellung kann der Teilnehmer eine endgültige SumA übermitteln.

(2) Hat der Teilnehmer eine endgültige SumA übermittelt, die nicht verarbeitungsfähige Positionen enthält, so wird er in der Verarbeitungsmitteilung auf die nicht verarbeiteten Positionen hingewiesen. Der Teilnehmer muss die nicht verarbeitungsfähigen Positionen in einer berichtigten SumA übermitteln.

### **4.5.3.3 Besonderheiten bei der Summarischen Anmeldung als Gestellungsmitteilung**

Sofern kein Befreiungstatbestand gemäß Artikel 136 UZK, Artikel 104 UZK-DA oder aufgrund der Übereinkommen mit der Schweiz (einschließlich Liechtenstein), Norwegen oder Andorra vorliegt, ist bei Erstellung der Gestellungsmitteilung folgendes zu beachten:

- Die Anzahl der Positionen in der Gestellungsmitteilung muss der Anzahl der Positionen in der zuvor *in der Anwendung EAS* abgegebenen summarischen Eingangsanmeldung, die tatsächlich eingetroffen sind und gestellt werden, entsprechen (1:1- Beziehung).
- Die Gestellungsmitteilung muss eine eindeutige Referenz auf die zuvor abgegebene summarische

Dok.-Nr. - Version 16.4 vom 20.02.2023 - Produktzustand: fertig gestellt

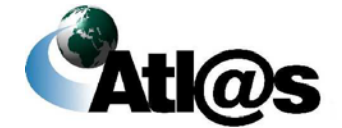

Eingangsanmeldung enthalten und den Positionen in der *in der Anwendung EAS abgegebenen* summarischen Eingangsanmeldung (MRN der ESumA und Nummer der betroffenen Position) bzw. der *jeweiligen Instanz der im Rahmen von ICS2 abgegebenen ENS* zuzuordnen sein.

### **4.5.3.4 Summarische Anmeldung nach Versand**

(1) Nach Beendigung eines Versandverfahrens mit MRN werden Daten an die Anwendung "SumA" grundsätzlich automatisiert übergeben und eine endgültige SumA mit Registriernummer *und MRN (SumA)* erzeugt. Die Registriernummer *und MRN (SumA*) *werden* automatisiert an Versand zurückgegeben.

*(2) Weist die Versandanmeldung mehrere Einzelsendungen auf, so wird für jede Einzelsendung eine eigene SumA erzeugt.*

(3) Werden in der Versandanmeldung eine oder mehrere Positionen als Beipack zu einer anderen Position angemeldet, werden diese in der Versandanmeldung mit Packstückanzahl "0" dargestellt. Bei der automatisierten Erstellung einer SumA wird für Beipack-Positionen jeweils eine SumA-Position mit der Stückzahl "1" erzeugt (gilt für Nicht-Unionsware oder Unionsware). Die jeweiligen SumA-Positionen sind durch den Teilnehmer wieder zu erledigen.

Im Rahmen der geschilderten Vorgehensweise gemäß Kapitel [4.5.3.1](#page-44-0) Absatz 4 müssen Positionen des Versandverfahrens, welche mit Packstückanzahl "0" im Versandverfahren vorliegen, in der SumA vom Teilnehmer entsprechend mit Stückzahl "1" angemeldet werden. Die jeweiligen SumA-Positionen sind durch den Teilnehmer wieder zu erledigen.

(4) Bei Versandverfahren, die nicht unter Einsatz von Informationstechnologie und Datennetzen zwischen den Zollbehörden (z. B. Versandverfahren mit Frachtbrief CIM im Eisenbahnverkehr) abgewickelt oder beendet werden, kann der Teilnehmer eine endgültige SumA übermitteln. Die mit der Verwahrungsmitteilung übermittelte SumA-Registriernummer *bzw. MRN (SumA)* ist vom Beteiligten auf den der Bestimmungszollstelle vorzulegenden Unterlagen zu vermerken. Der Benutzer prüft mindestens stichprobenweise, ob die SumA vollständig und richtig abgegeben wurde.

(5) Bei der Beendigung des vereinfachten gemeinschaftlichen/ gemeinsamen bzw. nationalen Eisenbahnversandverfahrens muss zu der entsprechenden Vorpapierart als "Vorpapiernummer" stets der Unternehmenscode des Eisenbahnverkehrsunternehmens und die Versandnummer (Feld 62 des Frachtbriefs CIM/ des Transportscheins bzw. Feld 37 des Containerfrachtbriefs) angegeben werden (Beispiel: Unternehmenscode: 9999; Versand-Nr.: 12345-1; als Vorpapiernummer zu erfassen: 9999-12345-1).

(6) Bei vereinfachten Verfahren Luftweg gemäß Artikel 233 Absatz 4 Buchstabe e) UZK i.V.m. Artikel 199 UZK-DA, die nur unter

Dok.-Nr. - Version 16.4 vom 20.02.2023 - Produktzustand: fertig gestellt

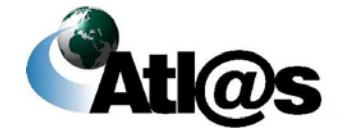

Einsatz von Informationstechnologie zwischen den Beteiligten sowie zwischen dem Beteiligten und den Zollbehörden abgewickelt werden, ist der Beteiligte nur verpflichtet, der Bestimmungszollstelle nach Gestellung der Waren (Artikel 320 Absatz 3 UZK-IA) eine SumA abzugeben, wenn Artikel 145 Absatz 9 UZK keine Anwendung findet. Auf die Dienstvorschrift E-VSF Z 06 01 wird hingewiesen.

### **4.5.3.5 Verwahrungsmitteilung**

(1) Bei der Bestätigung von SumA-Positionen werden an den Verwahrer, Verfügungsberechtigten und den Gestellenden oder seinen Zollvertreter Verwahrungsmitteilungen übermittelt, sofern diese Teilnehmer sind.

(2) Nach Beendigung eines Versandverfahrens erhalten nur der Verwahrer und ggf. der Verfügungsberechtigte eine Verwahrungsmitteilung.

(3) Im Rahmen der Benutzereingabe werden die Verwahrungsmitteilungen nur automatisiert bei der Zollstelle für den Verwahrer ausgedruckt, wenn dieser kein Teilnehmer ist. Die Zollstelle leitet diese an den Verwahrer oder den Gestellenden weiter. An den Verfügungsberechtigten, den Gestellenden bzw. den Zollvertreter werden Verwahrungsmitteilungen übermittelt, sofern diese Teilnehmer sind.

(4) Benötigt die Zollstelle einen Nachweis darüber, dass der Beteiligte auf seine Verpflichtungen hingewiesen wurde, erzeugt sie eine zusätzliche Verwahrungsmitteilung, die der Verwahrer unterschreiben und der Abfertigungszollstelle zurückgeben muss.

(5) Die Zollstelle bestätigt auf begründeten Antrag des Beteiligten durch Dienststempelabdruck auf der Verwahrungsmitteilung, dass die Waren in ein Zollverfahren überführt oder wiederausgeführt wurden.

Dienststempelabdruck

### **4.5.4 Bearbeitungsmöglichkeiten**

### **4.5.4.1 Sperrvermerk**

(1) Der Benutzer hat die Möglichkeit, Sperrvermerke zu SumA-Positionen einzutragen, die die Erledigung der SumA-Position verhindern, solange der Sperrvermerk nicht von einem Benutzer aufgehoben wurde.

(2) Noch nicht bestätigte SumA-Positionen können vom Benutzer zur Überholung vorgemerkt werden. Es muss zeitnah nach Bestätigung der SumA entschieden werden, ob eine Überholung angeordnet oder der Sperrvermerk aufgehoben wird. Zur Unterstützung steht dem Benutzer dafür die Liste "Überholung vorgemerkt" zur Verfügung. Der Sperrvermerk "Überholung angeordnet" kann auch im Falle von Dokumentenkontrollen oder

Dok.-Nr. - Version 16.4 vom 20.02.2023 - Produktzustand: fertig gestellt

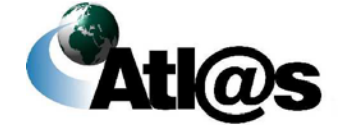

Organisationskonzepte Verfahrensanweisung

Kontrollen im Rahmen der vorübergehenden Verwahrung verwendet werden.

(3) Bei Kontrollmaßnahmen, die nach der Gestellung mittels Sperrvermerk angeordnet werden, können die betroffenen Teilnehmer per Nachricht hierüber in Kenntnis gesetzt werden. Dies gilt auch für die Aufhebung eines solchen Sperrvermerks bzw. das Ergebnis einer erfolgten Überholung. Benachrichtigungen außerhalb von ATLAS (z.B. per FAX) sind ausschließlich bei Beteiligten, die nicht Teilnehmer sind, zulässig. Wird ein Sperrvermerk bekanntgegeben, ist die Anordnung verbindlich, die Nichtbefolgung kann ahndungs- und zollschuldrechtliche Auswirkungen haben.

### **4.5.4.2 Behandlung des spezifischen Ordnungsbegriffs "AWB"** und "ULD"

An Flughafenzollstellen können SumA-Positionen neben der Registrier- und Positionsnummer mit dem spezifischen Ordnungsbegriff identifiziert werden.

AWB und ULD

### **4.5.4.3 Stornierung**

(1) Der Benutzer hat die Möglichkeit, Stornierungen von SumAen oder einzelnen SumA-Positionen vorzunehmen. Stornierungen von SumAen oder einzelnen SumA-Positionen sind von einem zweiten Benutzer zu prüfen. Die jeweiligen Benutzer werden von der Abfertigungsleitung hierzu bestimmt. Im Rahmen dieser Beauftragung ist eine halbjährliche Rotation vorzusehen.

(2) SumA-Vorgänge/ -Positionen, die unzutreffende Angaben hinsichtlich der für diese Waren zuvor abgegebenen summarischen Eingangsanmeldungen enthalten, werden automatisiert zurückgewiesen. Die Zurückweisungsnachricht wird dem Teilnehmer übermittelt. Er muss unverzüglich eine neue SumA abgeben.

Der Benutzer überwacht, ob dieser Verpflichtung nachgekommen wurde. Die Überwachung erfolgt anhand der Liste "Stornierung durch EAS oder EAS2", welche regelmäßig auszuwerten ist. Die Angabe einer unzutreffenden Referenz auf die zuvor abgegebene summarische Eingangsanmeldung kann ahndungsrechtliche Folgen nach sich ziehen.

### **4.5.5 Erledigung**

(1) Bei der Erledigung eines SumA-Eintrags erhalten der Verwahrer und der Verfügungsberechtigte, sofern diese Teilnehmer sind, eine Erledigungsinformation.

(2) Sollen für eine Teilmenge einer SumA-Position der Verwahrer oder Verfügungsberechtigte geändert werden, muss die Position vorher entsprechend aufgeteilt werden.

```
Dok.-Nr. - Version 16.4 vom 20.02.2023 - Produktzustand: fertig gestellt
```
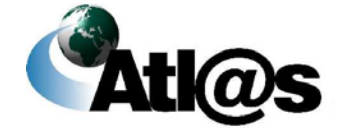

### <span id="page-49-0"></span>**4.5.5.1 Erledigung über die Schnittstelle**

(1) Werden Waren im Rahmen der Teilnehmereingabe in ein Zollverfahren überführt, bzw. wird eine ASumA*/ WAM* abgegeben, muss der Teilnehmer für die betroffenen SumA-Positionen die SumA-Erledigungsdaten melden.

(2) Werden Waren durch Abgabe einer schriftlichen Zollanmeldung in ein Zollverfahren überführt, müssen bei der Benutzereingabe auch die SumA-Erledigungsdaten eingetragen werden.

(3) Mit der Überlassung der angemeldeten Waren, bzw. im Falle *einer* ASumA/ *WAM* mit erfolgreicher Ausgangsbestätigung, werden die betroffenen SumA-Positionen automatisiert erledigt.

(4) Der Benutzer muss anhand der zur Verfügung stehenden Auswertungen regelmäßig prüfen, ob die endgültige Erledigung einer SumA erfolgreich war. Im Fehlerfall ist die betroffene SumA manuell zu erledigen (siehe Kapitel [4.5.5.3\)](#page-50-0).

### **4.5.5.2 Erledigung über die Funktion Wiederausfuhr/ Versand und Postversandverfahren**

(1) Eine SumA-Position kann bei einer Grenz- und

Flughafenzollstelle über die Funktion

"Wiederausfuhr/Versand/Postversandverfahren" auch durch eine direkte Wiederausfuhr erledigt werden, wenn keine summarische Ausgangsanmeldung abzugeben ist und eine Wiederausfuhrmitteilung ausreicht, oder, bei Beförderungen auf dem Luft- bzw. Seeweg, durch ein vereinfachtes Verfahren gemäß Artikel 199 bzw. 200 UZK-DA oder Artikel 24 Abs. 1 i.V.m. 26, 29, 46 bis 51 UZK TDA (ehemals Artikel 444 bzw. 447 ZK-DVO). *Dies gilt nicht, sofern eine Wiederausfuhrmitteilung, wie im Kapitel [4.5.6](#page-51-0) beschrieben, übermittelt wurde. In diesem Fall erfolgt eine automatisierte (Teil-) Erledigung der referenzierten SumA-Positionen mit erfolgreicher Ausgangsbestätigung.* Darüber hinaus kann eine SumA-Position, unabhängig von der Dienststellenlage, über die Funktion "Wiederausfuhr/ Versand/ Postversandverfahren" durch ein Postversandverfahren erledigt werden. Der Benutzer hat durch das Setzen eines Sperrvermerks die Möglichkeit, die Erledigung von SumA-Positionen zu verhindern.

(2) Jede beabsichtigte direkte Wiederausfuhr der Waren oder die Beförderung im Postversandverfahren oder auf dem Luft- bzw. Seeweg in einem vereinfachten Verfahren gemäß Artikel 24 Abs. 1 i.V.m. 26, 29, 46 bis 51 UZK TDA (ehemals Artikel 444 bzw. 447 ZK-DVO) muss der zuständigen Zollstelle grundsätzlich vor Beginn der Weiterbeförderung mitgeteilt werden. Mit Zustimmung der Zollstelle können auch Globalmitteilungen für bestimmte Zeiträume abgegeben werden.

Dok.-Nr. - Version 16.4 vom 20.02.2023 - Produktzustand: fertig gestellt

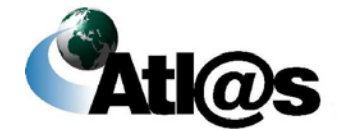

Organisationskonzepte Verfahrensanweisung

Auf die Pflicht zur Abgabe einer Wiederausfuhrmitteilung nach Artikel 274 UZK bzw. einer summarischen Ausgangsanmeldung nach Artikel 271 UZK bei der Ausgangszollstelle wird hingewiesen. (3) Unverzüglich nach erfolgter Wiederausfuhr hat der Teilnehmer eine Nachricht "Wiederausfuhr/Versand 199/200 UZK-DA/Postversandverfahren" über die tatsächlich ausgeführten Waren an die zuständige Zollstelle zu übermitteln. Die IT-gestützte Erledigung der SumA-Positionen erfolgt erst anhand dieser Nachricht. Die Zollstelle kann die Verwendung der in Rede stehenden Nachricht untersagen. Wiederausfuhr (4) Das der Abgangszollstelle bei einer Beförderung auf dem Luftbzw. Seeweg zur Überführung der Waren vorgelegte Manifest für das vereinfachte Verfahren gemäß Artikel 24 Abs. 1 i.V.m. 26, 29, 46 bis 51 UZK TDA (ehemals Artikel 444 bzw. 447 ZK-DVO) gilt als Mitteilung gemäß Absatz 2. Der Teilnehmer muss unverzüglich nach Beginn der Weiterbeförderung der Waren eine entsprechende Nachricht "Wiederausfuhr/Versand 199/200 UZK-DA/Postversandverfahren" an die zuständige Zollstelle zur Erledigung der SumA-Positionen übermitteln. Artikel 46 und 49 UZK-TDA (5) Zur Erledigung der entsprechenden SumA-Positionen übermittelt der Teilnehmer vor der Weiterbeförderung der Waren im vereinfachten Verfahren gemäß Artikel 199 UZK-DA eine Nachricht "Wiederausfuhr/Versand 199/200 UZK-DA/Postversandverfahren" an die zuständige Zollstelle. Artikel 199 UZK-DA (6) Zur Erledigung der entsprechenden SumA-Positionen übermittelt der Teilnehmer vor der Weiterbeförderung der Waren im vereinfachten Verfahren gemäß Artikel 200 UZK-DA eine Nachricht "Wiederausfuhr/Versand 199/200 UZK-DA/Postversandverfahren" an die zuständige Zollstelle. Artikel 200 UZK-DA (7) Zur Erledigung der entsprechenden SumA-Positionen mittels Postversandverfahren übermittelt der Teilnehmer eine Nachricht "Wiederausfuhr/Versand 199/200 UZK-DA/Postversandverfahren" an die zuständige Zollstelle. Postversandverfahren (8) Die Zollstelle prüft die Richtigkeit der nach den Absätzen 3 bis 7 übermittelten Nachrichten stichprobenweise. Auf Anforderung hat der Teilnehmer der Zollstelle geeignete Nachweise vorzulegen. **4.5.5.3 Manuelle Erledigung** (1) Sollen Nicht-Unionswaren einer SumA-Position außerhalb von ATLAS in ein Zollverfahren überführt oder wiederausgeführt werden, wird die Position mit dem entsprechenden Code manuell

<span id="page-50-0"></span>erledigt. Eine manuelle Erledigung ist grundsätzlich ausgeschlossen, sofern die Erledigung über die Funktion "Wiederausfuhr/Versand" möglich ist.

Dok.-Nr. - Version 16.4 vom 20.02.2023 - Produktzustand: fertig gestellt

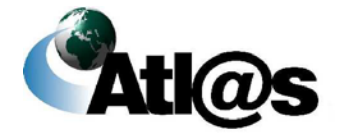

(2) Sofern die Erledigung der SumA über die Schnittstelle (siehe Kapitel [4.5.5.1\)](#page-49-0) nicht erfolgreich war, muss die betroffene SumA manuell erledigt werden.

(3) Die bei der manuellen Erledigung erzeugte Registriernummer (Belegart AT/M) *und MRN* dienen der Verzahnung von ATLAS mit dem anschließenden Zollverfahren bzw. der Wiederausfuhr außerhalb von ATLAS. Für die Registrierung der Zollanmeldung wird grundsätzlich die von SumA erzeugte Registriernummer *und MRN* verwendet. Dies gilt nicht für Versandanmeldungen (z. B. Carnet ATA, Versandverfahren mit Vordruck 302), die außerhalb von ATLAS nicht mit der AT/M-Registriernummer*/ MRN*, sondern nur nach den Versandvorschriften in Dienstvorschrift E-VSF Z 28 01 registriert werden.

### <span id="page-51-0"></span>*4.5.6 Wiederausfuhrkontrollsystem (WKS)*

*(1) Die Aussagen in diesem Kapitel gelten für summarische Ausgangsanmeldungen (ASumA) und Wiederausfuhrmitteilungen (WAM), die im Format des Release 10.1 übermittelt werden. Die Anwendung WKS steht voraussichtlich ab dem 25.11.2023 zur Verfügung.*

*(2) Die Anwendung unterstützt:*

- *Registrierung von ASumA und WAM*
- *Bestätigung einer vorzeitigen ASumA*
- *Ausgangsbestätigung zu einer ASumA/ WAM*
- *Ungültigkeitserklärung einer ASumA/ WAM*

*(3) Ändern sich die Daten der ASumA/ WAM, ist eine erneute Abgabe der ASumA/ WAM erforderlich. Eine ASumA/ WAM kann nicht geändert werden. Für die ursprünglich abgegebene ASumA/ WAM ist ein Antrag auf Ungültigkeitserklärung zu stellen. Eine Ungültigkeitserklärung ist nur für die gesamte ASumA/ WAM möglich. Enthält die ASumA/ WAM Angaben zum Verfahrensübergang (Referenzierung auf die SumA), wird durch die Ungültigkeitserklärung die vorläufige Erledigung in der referenzierten SumA bzw. der SumA-Position aufgehoben.*

*(4) Die Abgabe der ASumA und WAM erfolgt grundsätzlich per Teilnehmereingabe. Es wird auf die Ausführungen zur IWA (Kapitel [4.5.6.1.2\)](#page-52-0) und zum Ausfallverfahren (Kapitel [8.2.11.1\)](#page-188-0) verwiesen.*

*(5) Die Bearbeitung von ASumA und WAM kann von den Ausgangszollstellen nach Artikel 271 bzw. 274 UZK vorgenommen werden.*

*(6) ASumA und WAM werden automatisiert für ungültig erklärt, wenn nicht der Ausgang mindestens eines Packstücks der angemeldeten Sendung innerhalb von 150 Tagen nach Registrierung der ASumA/ WAM bestätigt wurde. Wurde zum*

Dok.-Nr. - Version 16.4 vom 20.02.2023 - Produktzustand: fertig gestellt

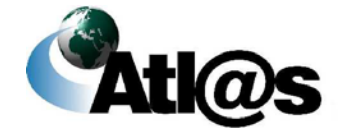

*Zeitpunkt des Abschlusses des Ausgangs der Ausgang mindestens eines, aber nicht aller in der ASumA/ WAM angemeldeten Packstücke bestätigt, wird für die Packstücke, deren Ausgang nicht bestätigt wurde, die vorläufige Erledigung in der referenzierten SumA aufgehoben.*

## *4.5.6.1 Abgabe der ASumA/ WAM*

*Die ASumA/ WAM ist vom rechtlich hierzu Verpflichteten abzugeben. Hierbei sind Angaben zum Vorpapier erforderlich. Handelt es sich bei dem Vorpapier um eine SumA, sind Angaben zum Verfahrensübergang erforderlich. Wird die ASumA vor der Gestellung, als vorzeitige ASumA übermittelt, ist diese unmittelbar nach der Gestellung zu bestätigen. Mit der Bestätigung einer vorzeitigen ASumA können nur noch die Angaben zum Verfahrensübergang geändert werden, nicht aber die sonstigen Daten der vorzeitigen ASumA. Die Abgabe einer vorzeitigen WAM ist nicht möglich.*

## *4.5.6.1.1 Teilnehmereingabe*

*Die ASumA/ WAM ist vom Teilnehmer zu übermitteln. Sofern keine Fehler auftreten, wird die ASumA/ WAM automatisiert entgegengenommen, registriert und der Teilnehmer erhält die Empfangsbestätigung inkl. MRN. Treten Fehler auf, erhält der Teilnehmer eine Mitteilung über die Ablehnung der ASumA/ WAM. Für Waren gemäß Artikel 245 UZK-DA ist der Teilnehmer von der Abgabe einer Vorabanmeldung in Form einer ASumA/ WAM befreit. Ob dieser Befreiungstatbestand der ASumA/ WAM vorliegt, muss vom Benutzer anhand des Gestellungsdatums geprüft werden.* 

### <span id="page-52-0"></span>*4.5.6.1.2 Internet-Summarische Ausgangsanmeldung/ Wiederausfuhrmitteilung (IWA)*

*(1) Die Daten einer ASumA oder WAM können im Internet erfasst werden. Die IWA steht voraussichtlich zur Laufzeit des Release 10.1 zur Verfügung.*

*(2) Im Anschluss an die Erfassung der Daten wird eine Auftragsnummer vergeben. Der IWA-Vorgang muss ausgedruckt und unterschrieben innerhalb von 30 Tagen der zuständigen Ausgangszollstelle vorgelegt werden.*

*(3) Erst der unterschriebene IWA-Ausdruck ist eine schriftliche ASumA/ WAM und muss der angemeldeten Ausgangszollstelle vorgelegt und von dieser entgegengenommen werden.*

- Version 16.4 vom 20.02.2023 - Produktzustand: fertig gestellt

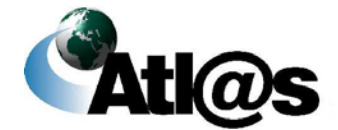

*(4) Der Benutzer prüft den IWA-Ausdruck. Erkennt er Fehler, weist er die ASumA/ WAM zurück. Werden im Rahmen der Prüfung keine Fehler festgestellt, können die Daten unmittelbar registriert werden. (5) Der IWA-Vorgang wird erst mit der Registrierung rechtswirksam. Erfolgt keine Registrierung, werden die gespeicherten Daten nach Ablauf von 90 Tagen automatisiert gelöscht.*

*(6) Das unterschriebene Exemplar des IWA-Ausdrucks ist zur Belegsammlung zu nehmen (siehe Kapitel [3.1.1\)](#page-15-0). Legt der Beteiligte ein Mehrstück vor, ist ihm dieses zurückzugeben.*

## *4.5.6.2 Mitteilung von Kontrollmaßnahmen/ Statusmeldung zum Ausgang*

*(1) Sollen im Laufe der weiteren Bearbeitung der ASumA/ WAM Kontrollmaßnahmen durchgeführt werden, übermittelt die Zollstelle dem Teilnehmer eine Mitteilung über vorgesehene Kontrollmaßnahmen. Bei Vorliegen einer vorzeitigen ASumA erhält der Teilnehmer die Kontrollmitteilung grundsätzlich erst nach Bestätigung der vorzeitigen ASumA. Besitzt der Anmelder der ASumA jedoch eine AEO S- oder F-Bewilligung, kann die Zollstelle die Kontrollmitteilung nach eigenem Ermessen bereits vor Bestätigung der vorzeitigen ASumA übermitteln. (2) Grundsätzlich erhält der Teilnehmer in jedem Fall eine Statusmeldung zum Ausgang mit der Mitteilung über die Überlassung oder die Untersagung des Ausgangs. Der Teilnehmer hat diese Informationen zwingend abzuwarten. Bei Vorliegen einer vorzeitigen ASumA wird dem Teilnehmer die Überlassung zum Ausgang erst nach Bestätigung der vorzeitigen ASumA mitgeteilt. Wird die Überlassung aufgrund vorzeitiger Übermittlung der Bestätigung der vorzeitigen ASumA bereits vor der systemseitigen Gestellung ausgesprochen, wird diese erst zum Zeitpunkt der Gestellung wirksam, sofern keine einfuhrseitigen Kontrollen (bspw. Kontrolle einer die Sendung betreffenden summarischen Eingangsanmeldung) einer Überlassung entgegenstehen.*

*(3) In anderen Fällen, in denen der vorgesehene Empfänger einer Mitteilung über eine Kontrollmaßnahme bzw. Statusmeldung zum Ausgang keine Teilnehmereigenschaft aufweist (z.B. der Anmelder bei Nutzung der Internet-ASumA/ WAM) und die jeweilige Nachricht dadurch nicht empfangen kann, hat der Benutzer insbesondere im Falle einer Kontrollanordnung oder der Ausgangsuntersagung dem Beteiligten unverzüglich die entsprechenden Informationen mit den üblichen Mitteln der Bürokommunikation mitzuteilen. Im Zweifelsfall gilt die Überlassung zum Ausgang nach Ablauf der Fristen gemäß Artikel 244 Absatz 1 UZK-DA als bewirkt.*

Dok.-Nr. - Version 16.4 vom 20.02.2023 - Produktzustand: fertig gestellt

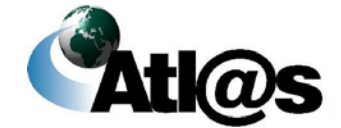

*(4) Enthält die ASumA/ WAM Angaben zum Verfahrensübergang, erhält auch der Beteiligte aus der referenzierten SumA-Position, im Falle einer Überlassung, eine Information über die Verladeerlaubnis zur Wiederausfuhr. Im Falle einer Änderung der Angaben zum Verwahrer erhält der neue Verwahrer eine Information über die Verladeerlaubnis, sofern vor der Änderung bereits der bisherige Verwahrer informiert wurde. Die Ware verbleibt jedoch bis zur Bestätigung des Ausgangs in der vorübergehenden Verwahrung. Die Verladeerlaubnis und der Widerruf der Verladeerlaubnis wird dem Verwahrer und dem Verfügungsberechtigten, wenn dieser vom Verwahrer abweicht, übermittelt. Bei Überlassung der ASumA/ WAM wird die vorläufige Erledigung der referenzierten SumA-Position systemseitig aufgehoben, die endgültige Erledigung der referenzierten SumA-Position erfolgt bei Bestätigung des Ausgangs.*

*(5) Kontrollmaßnahmen können bis zum tatsächlichen Verbringen aus dem Zollgebiet der Union angeordnet werden. Eine bereits ausgesprochene Überlassung zum Ausgang wird mit der Anordnung von Kontrollmaßnahmen - auch außerhalb des Systems - aufgehoben und ggf. nach Abschluss dieser neu erteilt. Die erneute Überlassung erfolgt hierbei außerhalb von ATLAS.*

### *4.5.6.3 Ausgang der Waren*

*(1) Der Teilnehmer hat den körperlichen Ausgang der Waren im tatsächlichen Umfang der Zollstelle mitzuteilen. Diese Mitteilung kann durch einen Beteiligten erfolgen, der nicht mit dem Anmelder der ASumA/ WAM oder Vertreter übereinstimmen muss. Mit erfolgreicher Ausgangsbestätigung erfolgt eine automatisierte (Teil-) Erledigung der referenzierten SumA-Positionen.*

*(2) Wurde der Abschluss des ASumA-/ WAM-Vorgangs durch den Teilnehmer mitgeteilt, ohne dass alle Packstücke ausgangsbestätigt wurden, wird die vorläufige Erledigung für die nicht*

*ausgangsbestätigten Packstücke in der referenzierten SumA-Position aufgehoben, sofern sie nicht bereits aufgehoben wurde. Dem Beteiligten aus der referenzierten SumA wird der Widerruf der Verladeerlaubnis mitgeteilt.*

*(3) Entsprechendes gilt, wenn alle Waren, für die eine ASumA/ WAM abgegeben wurde, vollständig nicht aus dem Zollgebiet der Union ausgeführt wurden. Die ASumA/ WAM wird für ungültig erklärt. Dies erfolgt auf Antrag des Verantwortlichen der ASumA/ WAM oder von Amts wegen.*

- Version 16.4 vom 20.02.2023 - Produktzustand: fertig gestellt

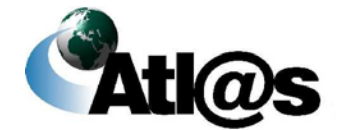

Organisationskonzepte Verfahrensanweisung

### **4.5.7 Eingangskontrollsystem (EKS)**

*(1) Die Anwendung setzt die Vorgaben an eine nationale Systemkomponente um, die im Zusammenhang mit ICS2 definiert wurden und unterstützt insofern*

- *die Bearbeitung von ENS (summarische Eingangsanmeldung) für Sendungen, die im Luftverkehr befördert werden,*
- *die Bearbeitung der ENS nach einer vom Beteiligten vorgenommenen Änderung der in der ENS angemeldeten Daten,*
- *die Anzeige von Ankunftsmeldungen und*
- *das Senden von Kontrollmitteilungen.*

*Die an Deutschland adressierten ICS2-Nachrichten (bspw. ENS-Datensätze, die Änderung einer ENS und die Ankunftsmeldung) werden von den Wirtschaftsbeteiligten an die von der EU-Kommission betriebene Teilnehmerschnittstelle (sog. Shared Trader Interface (STI)) übermittelt und von dort an die Anwendung EKS übertragen. Ebenso werden die von der Zollstelle an die Wirtschaftsbeteiligten adressierten Nachrichten an das STI und von dort an die Wirtschaftsbeteiligten übermittelt. Nur die Kontrollmitteilung nach Gestellung der Waren wird direkt von ATLAS an den Teilnehmer gesendet. (2) Die Bearbeitung von ENS kann von den Eingangszollstellen nach Artikel 127 Abs. 3 UZK vorgenommen werden. (3) ENS werden nach Ablauf von 200 Kalendertagen automatisiert für ungültig erklärt und in EKS gelöscht, wenn für das Beförderungsmittel keine Ankunftsmeldung abgegeben und die Ware nicht gestellt wurde.*

*(4) Die grundsätzlichen Abläufe hinsichtlich der Abgabe und Änderung der ENS-Datensätze sowie der Ankunftsmeldung werden hier nicht beschrieben, da der Nachrichtenaustausch unmittelbar zwischen den Systemen der Wirtschaftsbeteiligten und der von der EU-Kommission betriebenen gemeinsamen Teilnehmerschnittstelle (STI) erfolgt und die Prozesse durch die von der EU-Kommission veröffentlichten Systemspezifikationen definiert sind.*

# **4.5.7.1 Mitteilung von Kontrollmaßnahmen**

*(1) Die angemeldete erste Eingangszollstelle kann vor Ankunft der Waren bei Vorliegen eines Risikos das Senden einer vorzeitigen Kontrollmitteilung über das STI auslösen, sofern der Anmelder der ENS und/ oder der Beförderer eine AEO S- oder F-Bewilligung besitzt. Eine solche Mitteilung erfolgt im Ermessen der Zollstelle. Darüber hinaus kann die Zollstelle im eigenen Ermessen nach Ankunft der Ware über das STI über vorgesehene*

- Version 16.4 vom 20.02.2023 - Produktzustand: fertig gestellt

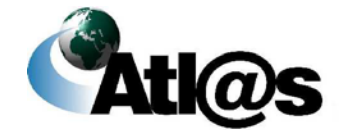

Organisationskonzepte Verfahrensanweisung

*Kontrollmaßnahmen informieren. Eine entsprechende Mitteilung kann an die Person, die die Ankunft meldet bzw. die zu benachrichtigende Person gesendet werden, um diese dazu aufzufordern, Waren, die an Bord verbleiben sollten, abzuladen und vorzuführen (Artikel 140 Abs. 2 UZK).*

*(2) Die Zollstelle kann im eigenen Ermessen nach Gestellung der Ware über vorgesehene Kontrollmaßnahmen informieren. Die Information ergeht an den Verwahrer, den Verfügungsberechtigten, den Vertreter oder den Gestellenden aus der jeweils referenzierten SumA.*

# **4.6 Zollbehandlung**

(1) Die Anwendung wird bei der Überlassung von Waren zum zollund steuerrechtlich freien Verkehr sowie zur Überführung in ein Zolllagerverfahren, in die aktive Veredelung und in die Endverwendung (soweit vorgesehen) genutzt. Die Überlassung/ Überführung in die vorgenannten Verfahren ist

- im Normalverfahren,
- im vereinfachten Verfahren gemäß Artikel 166 UZK mit vereinfachter Zollanmeldung (vZA) oder
- im Verfahren der Anschreibung in der Buchführung des Anmelders gemäß Artikel 182 UZK (Anschreibeverfahren) mit Anschreibungsmitteilung (AZ)

möglich.

(2) Die Abfertigungsleitung stellt sicher, dass die Liste der Zollanmeldungen während der Abfertigungszeiten regelmäßig aufgerufen wird und die Zollanmeldungen abschließend bearbeitet werden.

(3) Maßgeblich für die zeitliche Reihenfolge der Bearbeitung der Zollanmeldungen ist grundsätzlich deren Zugang. Inhabern einer gültigen AEO-Bewilligung soll abweichend vom "FIFO-Prinzip" Vorrang vor anderen Beteiligten eingeräumt werden. Im Übrigen liegt die zeitliche Reihenfolge der Bearbeitung der Zollanmeldungen im Ermessen der Abfertigungsleitung und soll örtliche Personal- und Organisationsstrukturen berücksichtigen.

(4) Bei der Bearbeitung von Zollanmeldungen müssen

Risikohinweise

- die zentralen und lokalen Risikohinweise,
- die ggf. auf dem jeweiligen Vorpapier "ESumA" oder "ENST2L" vorliegenden Risikocodes der Unions- und nationalen Sicherheitsrisikoanalyse und
- die abfertigungsbezogenen Besonderheiten (siehe Kapitel [4.6.9\)](#page-68-0)

berücksichtigt werden.

Dok.-Nr. - Version 16.4 vom 20.02.2023 - Produktzustand: fertig gestellt

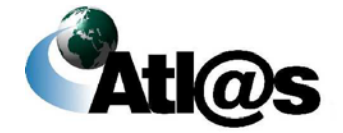

(5) Auf ZvGen kann von den Abfertigungszollstellen dienststellenübergreifend zugegriffen werden. Der Zugriff ist auf definierte Dienststellengruppen beschränkt.

(6) Die Überführung von Übersiedlungsgut in die Endverwendung richtet sich nach den Regelungen der Dienstvorschrift E-VSF Z 08 03. Die Zollanmeldung ist nicht elektronisch, sondern in schriftlicher Form abzugeben.

Elektronisch übermittelte Zollanmeldungen, die den Verfahrenszusatzcode (EU-Code) C01 enthalten, sind abzulehnen.

(7) Für den Teilnehmer werden grundsätzlich keine Druckausgaben Ausdrucke durch die Zollstelle erstellt.

(8) Bei der Zollstelle sind Druckausgaben in der Regel nur

- für den Beteiligten im Rahmen der Erfassung von Zollanmeldungen durch den Benutzer,
- bei Ausfall der Übertragung der Sollstellungs- oder Vormerkungsdaten an NIZZA,
- bei Wegfall der Gründe für die nicht abschließende Festsetzung, sofern eine Sicherheit auszuzahlen oder freizugeben ist oder
- bei Abgabe an das HZA (ausgenommen Vorgänge, die über die Anwendungen "Download" bzw. "NEE" weiterbearbeitet werden)

notwendig.

Weitere Ausdrucke sind zu vermeiden. Auf Kapitel [3.1.1](#page-15-0) wird hingewiesen.

(9) Konnte eine für den Beteiligten vorgesehene Druckausgabe bei Benutzereingabe nicht automatisch als "Original" ausgedruckt werden, ist ein weiteres Exemplar auszudrucken. Trägt dieses Exemplar den Vermerk "Duplikat", ist dieser zu streichen und mit dem Vermerk "Original" und einem Dienststempelabdruck zu versehen.

(10) Wird von der Vollstreckungsstelle mitgeteilt, dass Einfuhrabgaben nicht bezahlt wurden, so hat die Zollstelle die entsprechenden Einfuhrabgabenbescheide, die mit ATLAS erzeugt wurden, auszudrucken und zu einer gesonderten Sammlung zu nehmen. Die Aufbewahrungsvorschriften sind zu beachten.

### **4.6.1 Erfassen konstruierter Einfuhrdaten**

(1) Mit dieser Funktion kann eine Überlassung zum zoll- und steuerrechtlich freien Verkehr simuliert werden, um ggf. erforderliche handelspolitische Maßnahmen und die Höhe der Abgaben zu ermitteln.

Dok.-Nr. - Version 16.4 vom 20.02.2023 - Produktzustand: fertig gestellt

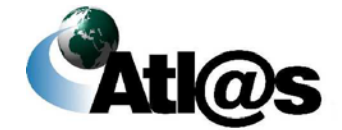

ZvG

(2) Druckausgaben können erzeugt werden, sind aber ausschließlich für den Dienstgebrauch bestimmt und dürfen nicht an Beteiligte ausgehändigt werden.

### **4.6.2 Anlegen einer Zollanmeldung**

#### **4.6.2.1 Zollanmeldung vor Gestellung**

(1) Zollanmeldungen (EZA und vZA) können vom Teilnehmer vorzeitig, d.h. vor der Gestellung übermittelt werden. Sie werden unter einer Arbeitsnummer gespeichert, die dem Teilnehmer mit einer Verarbeitungsmitteilung übermittelt wird. Die ZvG wird erst mit der Bestätigung der Gestellung rechtswirksam.

Zu einer ZvG können vorab Entscheidungen getroffen werden. Der Teilnehmer erhält ausschließlich Informationen zu den Gestellungsmodalitäten. Die Rückgabe einer ZvG ist möglich. Einzelne Positionen können nicht zurückgegeben werden. Hat der Benutzer innerhalb einer ZvG, die er zurückgeben möchte, bereits Entscheidungen zu einzelnen Positionen getroffen, muss er diese vorher manuell zurücknehmen.

(2) Die Abfertigungszollstelle stellt sicher, dass die ZvGen, zu denen die Waren bei ihr gestellt werden, auch am gleichen Tag bestätigt werden. Nach der Gestellung der Sendung müssen die Gestellungsdaten in der Zollanmeldung erfasst werden. Die Weiterbearbeitung sollte ebenfalls am gleichen Tag durchgeführt werden.

(3) Wird für Waren, für die eine ZvG vorliegt, eine vorzeitige SumA übermittelt, muss der Teilnehmer vor Bestätigung der ZvG zunächst die vorzeitigen SumA-Positionen bestätigen.

(4) Hat der Teilnehmer die vorzeitige SumA vor der ZvG übermittelt, kann er die Erledigungsinformation mit der ZvG übermitteln.

(5) Werden Waren, für die bereits eine ZvG vorliegt, nach ihrer Gestellung in SumA erfasst, muss der Teilnehmer mit der Bestätigung der ZvG die SumA-Erledigungsinformationen übermitteln.

(6) Bei Bestätigung der ZvG durch den Benutzer kann dieser die zuvor getroffene Entscheidung über die ZvG übernehmen oder neu entscheiden.

(7) Eine ZvG wird nach Ablauf von 30 Tagen nach ihrer Übermittlung gelöscht, sofern nicht zuvor die Gestellung bestätigt wurde.

(8) Werden bei der Gestellung Abweichungen von den zuvor mit der ZvG übermittelten Angaben festgestellt, darf die ZvG nicht durch Bestätigung registriert werden. Der Teilnehmer muss in diesem Fall eine neue Zollanmeldung mit den tatsächlichen Angaben übermitteln. Die ZvG wird nicht weiter behandelt und verfällt.

Dok.-Nr. - Version 16.4 vom 20.02.2023 - Produktzustand: fertig gestellt

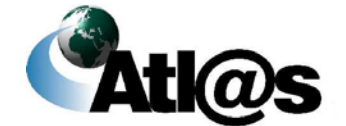

vZA/ AZ

### **4.6.2.2 Vereinfachte Zollanmeldung/ Anschreibungsmitteilung**

(1) Übermittelt der Teilnehmer eine vZA/ AZ, wird anhand der angegebenen Bewilligungsnummer automatisiert geprüft, ob eine gültige Bewilligung vorliegt. Die Übermittlung von AZen ist auch außerhalb der Öffnungszeiten der Zollstelle zulässig. Die automatisierte Überlassung durch Fristablauf von AZen des Typs B und, sofern die Überlassung mit Wirkung der Anschreibung ausgesetzt wurde, auch für Typ C, erfolgt nur innerhalb der Öffnungszeiten der Zollstelle.

(2) Nach Bearbeitung durch den Benutzer werden dem Teilnehmer die Entscheidungen mitgeteilt.

(3) Vor Weiterleitung an das zuständige HZA können Gründe für die nicht abschließende Festsetzung der Einfuhrabgaben/ Gründe für die nicht abschließende Anerkennung der Bemessungsgrundlagen erfasst werden. Dies hat zur Folge, dass im Rahmen der Bearbeitung beim HZA, ohne Wegfall der Gründe, keine abschließende Festsetzung der Einfuhrabgaben/ Anerkennung der Bemessungsgrundlagen vorgenommen werden kann.

(4) Die Abfertigungszollstelle muss die vZA/ AZ nach Bearbeitung unverzüglich an das HZA weiterleiten.

(5) Gleichzeitig werden die Prüfungsfeststellungen und Erledigungsvermerke dem Teilnehmer mitgeteilt.

### **4.6.2.3 Einzelzollanmeldung**

(1) Im Falle der Benutzereingabe müssen sämtliche mit der EZA vorgelegten Unterlagen in den vorgesehenen Eingabefeldern aufgeführt werden. EZA

(2) Angaben, die für die Benutzereingabe notwendig, aber in der vorgelegten Zollanmeldung nicht enthalten sind, fordert die Zollstelle vom Anmelder oder dessen Zollvertreter an. Bereits im Rahmen der Annahmeprüfung ist darauf zu achten, dass die Zollanmeldungen vollständig ausgefüllt sind.

(3) Vom Benutzer fehlerhaft erfasste Angaben der Zollanmeldung müssen von diesem unter Angabe der Gründe korrigiert werden.

(4) Sind in der schriftlichen EZA EORI-Nummern angegeben, müssen diese bei der Erfassung verwendet werden. Dabei ist zu prüfen, ob die Stammdaten mit den in der EZA angegebenen Daten übereinstimmen. Werden Abweichungen in den Adressdaten festgestellt, gilt Folgendes:

• Liegen fehlerhafte Stammdaten vor, fordert die Zollstelle den Beteiligten auf, eine Berichtigung durchführen zu lassen (siehe Kapitel [4.3.1\)](#page-27-0). In diesem Falle darf die EORI-Nummer bis zur Berichtigung nicht verwendet werden, da ansonsten unzutreffende Einfuhrabgabenbescheide gefertigt werden.

- Version 16.4 vom 20.02.2023 - Produktzustand: fertig gestellt

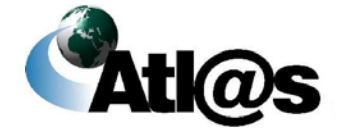

• Sind die Daten in der EZA unzutreffend, müssen sie vom Anmelder oder dessen Zollvertreter berichtigt werden.

(5) Die Fristen für die buchmäßige Erfassung der Einfuhrabgaben ergeben sich aus Artikel 104 und 105 UZK (vgl. Dienstvorschrift E-VSF Z 09 12).

Dabei gilt die buchmäßige Erfassung als bewirkt, wenn der Einfuhrabgabenbescheid ausgedruckt oder auf elektronischem Wege versandt wurde.

### **4.6.2.4 Internet-Zollanmeldung**

(1) Im Internet unter der Adresse [www.einfuhr.internetzollan](https://www.einfuhr.internetzollanmeldung.de/)[meldung.de](https://www.einfuhr.internetzollanmeldung.de/) können die Daten einer Zollanmeldung zur Überlassung zum zoll- und steuerrechtlich freien Verkehr sowie zur Überführung in die Endverwendung (soweit vorgesehen) erfasst und an die Zollverwaltung übermittelt werden. Im Anschluss muss die Zollanmeldung zweifach ausgedruckt, unterschrieben und bei der zuständigen Zollstelle vorgelegt werden. Die ausgedruckte und unterschriebene Zollanmeldung kann auch per Telefax oder eingescannt per E-Mail an die zuständige Zollstelle übermittelt werden.

(2) Der unterschriebene IZA-Ausdruck ist einer schriftlichen Zollanmeldung gleichgestellt.

(3) Die Anmeldungen der Angaben zum Zollwert (D.V.1) können nicht im Internet erzeugt werden. Falls eine D.V.1 vorzulegen ist, muss dafür der vorgeschriebene Vordruck verwendet werden.

(4) Der Benutzer prüft den IZA-Ausdruck und die zugehörigen Unterlagen. Erkennt er schwerwiegende Fehler, die eine sinnvolle Übernahme der Daten in ATLAS verhindern, weist er die Zollanmeldung zurück. Werden geringfügige Fehler festgestellt, wird der Anmelder aufgefordert, diese im IZA-Ausdruck zu korrigieren. Anschließend übernimmt der Benutzer die Daten in ATLAS und führt die gleichen Korrekturen in der Anwendung durch. Werden im Rahmen der Prüfung keine Fehler festgestellt, können die Daten unmittelbar übernommen werden. Stellt der Benutzer erst nach Übernahme der Daten Fehler fest, verfährt er, sofern möglich, wie oben beschrieben.

(5) Die Angaben im IZA-Ausdruck und die in der Anwendung angezeigten Daten müssen auf Übereinstimmung geprüft werden. Falls eine D.V.1 vorgelegt wurde, sind die Daten durch den Benutzer in den hierfür vorgesehenen Oberflächen zu erfassen.

(6) Werden die Fehlermeldungen "Keine Verbindung zur IZA-Datenbank" oder trotz richtiger Eingabe der Auftragsnummer "IZA existiert nicht" angezeigt, kann der IZA-Ausdruck bei Vorliegen der sonstigen notwendigen Voraussetzungen als Zollanmeldung angenommen und per Benutzereingabe erfasst werden.

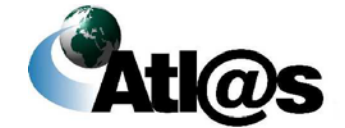

4 Funktionsumfang

Buchmäßige Erfassung

# **4.6.2.5 Mündliche Zollanmeldung**

Unter den Voraussetzungen des Artikels 158 Absatz 2 UZK i.V.m. Artikel 135 und 142 UZK-DA dürfen Zollanmeldungen zur Überlassung von Waren zum zoll- und steuerrechtlich freien Verkehr mündlich abgegeben werden. Diese Zollanmeldungen können vom Benutzer in ATLAS erfasst werden.

## **4.6.3 Bearbeitungsmöglichkeiten**

Bei der Bearbeitung von Zollanmeldungen ist zu beachten, dass Korrekturen der Anmeldedaten vom Benutzer immer nur dann durchgeführt werden dürfen, wenn sie in Absprache mit dem Teilnehmer erfolgen und dies in den vorgesehenen Eingabefeldern dokumentiert wird.

## <span id="page-61-0"></span>**4.6.3.1 Annahme der Zollanmeldung**

(1) Grundsätzlich werden Zollanmeldungen positionsbezogen bearbeitet. Zollanmeldungen können aber auch in einem Arbeitsvorgang (Turboabfertigung) erledigt werden. Auf die Systemvorschläge muss in allen Fällen geachtet werden.

Turboabfertigung

(2) Die Entscheidung über die Annahme/ Nichtannahme muss für alle Positionen am gleichen Kalendertag getroffen werden.

(3) Werden einzelne Positionen einer Zollanmeldung mit mehreren Positionen nicht angenommen, muss der Beendigungsanteil korrigiert werden.

(4) Es besteht keine Möglichkeit, an eine bereits angenommene Zollanmeldung weitere Positionen anzufügen. In diesem Fall muss eine weitere Zollanmeldung übermittelt bzw. erfasst werden.

# **4.6.3.2 Überprüfung der Bemessungsgrundlagen**

(1) Die Abfertigungszollstelle überprüft die Bemessungsgrundlagen. Bestehen Gründe für eine nicht abschließende Festsetzung der Einfuhrabgaben/ Anerkennung der Bemessungsgrundlagen, muss der Benutzer diese in den vorgesehenen Eingabefeldern der jeweiligen Position dokumentieren.

(2) Für den Fall, dass Angaben in der Zollanmeldung ergänzt werden müssen oder Unterlagen fehlen, setzt der Benutzer dem Teilnehmer eine Frist.

# **4.6.3.3 Abweichende Festsetzung und Änderung auf Antrag**

(1) Werden Abweichungen zu den Angaben in der Zollanmeldung festgestellt, dokumentiert der Benutzer diese in den vorgesehenen Eingabefeldern. Bei abgabenrelevanten Abweichungen setzt er entsprechend abweichend fest, bei nicht abgabenrelevanten Abweichungen korrigiert er diese.

Dok.-Nr. - Version 16.4 vom 20.02.2023 - Produktzustand: fertig gestellt

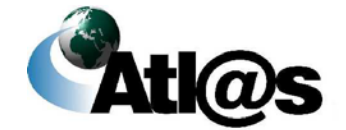

(2) Wird ein zulässiger Antrag auf Änderung der Zollanmeldung gemäß Artikel 173 UZK gestellt, ändert der Benutzer die Daten unter Angabe der Gründe in den vorgesehenen Eingabefeldern.

Änderung gemäß Artikel 173 UZK

### **4.6.3.4 Ungültigerklärung einer Zollanmeldung**

Im Falle der Ungültigerklärung einzelner Positionen einer Zollanmeldung ist Kapitel [4.6.3.1](#page-61-0) Absatz 3 zu beachten.

### **4.6.3.5 Sonderfalleingabe bei der Überlassung zum zoll- und steuerrechtlich freien Verkehr**

Stellt ein Anmelder einen zulässigen Antrag, einen anderen als den im EZT ausgewiesenen Abgabensatz anzuwenden, trägt der Benutzer dies in den vorgesehenen Eingabefeldern ein und begründet seine Entscheidung. Übermittelt ein Teilnehmer Angaben zur Sonderfalleingabe, sind diese von ihm zu begründen.

### **4.6.4 Festsetzung der Einfuhrabgaben im Normalverfahren**

### **4.6.4.1 Einfuhrabgabenbescheid**

(1) Der Einfuhrabgabenbescheid wird an den Teilnehmer automatisiert übermittelt.

(2) Mit der Erstellung des Einfuhrabgabenbescheids werden die sollstellungsrelevanten Daten an NIZZA übergeben.

Schnittstelle zu NIZZA

### **4.6.4.2 Nicht abschließende Festsetzung**

(1) Bestehen Gründe, Einfuhrabgaben nicht abschließend festzusetzen, muss der Benutzer diese in den vorgesehenen Eingabefeldern der jeweiligen Position dokumentieren.

(2) Des Weiteren ist eine Frist für die Vorlage der fehlenden Unterlagen oder die Ergänzung fehlender Angaben zu setzen. Hinsichtlich der Meldepflichten im automatisierten Überwachungsverfahren ist Kapitel [4.6.5](#page-63-0) zu beachten.

### **4.6.4.3 Abschließende Festsetzung ohne Änderung**

(1) Liegen für alle Positionen einer Zollanmeldung die Voraussetzungen für eine abschließende Festsetzung der Einfuhrabgaben vor, setzt der Benutzer die Einfuhrabgaben abschließend fest und dokumentiert den Wegfall der Gründe für die bis dahin nicht abschließende Festsetzung. Nachgereichte Unterlagen sind in den vorgesehenen Eingabefeldern zu erfassen.

(2) Ist nach abschließender Festsetzung der Einfuhrabgaben eine Sicherheit freizugeben oder auszuzahlen, muss eine Druckausgabe des Einfuhrabgabenbescheids für die Zahlstelle erzeugt werden.

Dok.-Nr. - Version 16.4 vom 20.02.2023 - Produktzustand: fertig gestellt

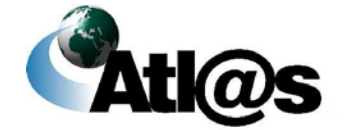

**Zeitpunkt** 

### **4.6.4.4 Abschließende Festsetzung mit Änderung**

(1) Liegen für alle Positionen einer Zollanmeldung die Voraussetzungen für eine abschließende Festsetzung der Einfuhrabgaben vor und ergeben sich Änderungen gegenüber der nicht abschließenden Festsetzung, ist der Ausdruck "Information über die Weitergabe des Einfuhrabgabenbescheids" mit allen vorliegenden Unterlagen dem zuständigen HZA zur weiteren Bearbeitung zuzuleiten.

(2) In diesen Fällen wird ein geänderter Einfuhrabgabenbescheid in ATLAS-NEE erstellt. Dazu werden vom System einmal täglich alle Positionen von Zollanmeldungen ermittelt, die den BAZ 65 erreicht haben. Diese werden als Bezugsvorgang in automatisiert erstellten NEE-Vorgängen erfasst. Der Benutzer im HZA prüft diese Vorgänge regelmäßig (siehe auch Kapitel [4.10.1\)](#page-149-0).

### **4.6.4.5 Stornierung eines Einfuhrabgabenbescheids**

(1) Einfuhrabgabenbescheide mit der Zahlungsart "Aufschub" können am Tag ihrer Erstellung storniert werden. Die Stornierung von Einfuhrabgabenbescheiden mit der Zahlungsart "Barzahlung" ist nur möglich, wenn die Ware noch nicht überlassen wurde. Die Gründe für die Stornierung sind in den vorgesehenen Eingabefeldern zu dokumentieren.

(2) Wird ein bereits elektronisch bekannt gegebener Einfuhrabgabenbescheid storniert, erhält der Teilnehmer einen Stornierungsnachweis, der auch die neue Registriernummer *und MRN* der zurückgesetzten Zollanmeldung und die zahlstellenrelevanten Informationen enthält.

(3) Bei Stornierung eines Einfuhrabgabenbescheids mit der Zahlungsart "Barzahlung" muss der Benutzer den Ausdruck einer Kassenanordnung nach Muster F15 Z erzeugen und der Zollzahlstelle übersenden. Der automatisiert erstellte Stornierungsnachweis verbleibt bei der Festsetzungsstelle. Geleistete Zahlungen für bereits stornierte Einfuhrabgabenbescheide werden von der Zahlstelle in Verwahrung gebucht. Für die Verwahrungsauszahlung ist der Zahlstelle ein Buchungsbeleg zu übersenden (Nummer 10.5 Absatz 5 der ZZBest).

(4) Ist eine Stornierung des Einfuhrabgabenbescheids nicht mehr möglich, ist der Vorgang zur weiteren Bearbeitung an das zuständige HZA abzugeben.

### <span id="page-63-0"></span>**4.6.5 Meldungen an externe Stellen**

(1) Auf die Verwendung von Vordrucken (z. B. EP) mit zusätzlichen Exemplaren für externe Stellen wird grundsätzlich verzichtet. Die

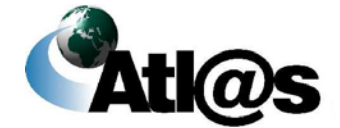

Organisationskonzepte Verfahrensanweisung

Daten einer Zollanmeldung werden von ATLAS an die externen Stellen übermittelt.

(2) Die von einer Zollstelle im Laufe eines Tages übertragenen Daten werden durch entsprechende Verarbeitungsläufe ausgewertet. Es stehen folgende Auswertungen zur Verfügung:

- Zusammenstellung der Aufschubdaten gemäß Artikel 110 Buchstabe b) UZK für die BK, Dienstort Trier
- Zusammenstellung der Statistikdaten für das StBA
- *Zusammenstellung der Überwachungsmeldungen an die KEU*
- Zusammenstellung der Daten gemäß §§ 18 und 34 AWV für das BAFA

Die Daten werden am folgenden Tag an die externen Stellen übertragen.

(3) Täglich werden Quotenanforderungen und Überwachungsmeldungen in Sendedateien zusammengefasst an die KEU übermittelt.

(4) Einmal monatlich werden Antidumpingmeldungen in Berichten zusammengefasst an die ZZK übermittelt.

(5) Zollanmeldungen werden mehrfach ausgewertet. Wenn eine Zollanmeldung in einem auswertbaren Status übertragen wird, wird sie positionsweise ausgewertet und es wird ggf. eine Kontingents-, Überwachungs- und Antidumpingmeldung erzeugt. Ändern sich meldungsrelevante Daten während der weiteren Bearbeitung einer Zollanmeldung, bleibt eine bereits erstellte Überwachungs- oder Antidumpingmeldung bestehen und es wird automatisiert eine Änderungsmeldung erstellt. Änderungsmeldungen zu Antidumpingmeldungen werden dabei nur an die KEU übermittelt, wenn diese die Berichtigung erbeten hat. Bei Kontingentsmeldungen wird die bereits erstellte Meldung storniert und ggf. eine neue Meldung erstellt. Wird eine Zollanmeldung storniert (Status 90), so wird die Kontingents-, Überwachungs- oder Antidumpingmeldung automatisiert storniert.

(6) Wird eine vZA/ AZ manuell erledigt, so wird eine ggf. erstellte Kontingents-, Überwachungs- oder Antidumpingmeldung immer automatisiert storniert. Diese Stornierung kann nicht durch den Benutzer unterdrückt werden. D.h., sollte der Benutzer eine vZA/ AZ wegen technischer Probleme manuell erledigen, um papiermäßig einen Einfuhrabgabenbescheid erstellen zu können, so muss er manuell in der Anwendung "Kontingente und Überwachungen" eine neue Meldung erstellen. Die ATLAS-Registriernummer der vZA/ AZ ist dabei im Feld "Registriernummer Nicht ATLAS" zu erfassen (siehe Kapitel [4.16\)](#page-154-0).

### **4.6.6 Zusätzliche steuerliche Verweise**

(1) Bei Einfuhrabfertigungen sind die zusätzlichen steuerlichen Verweise zu prüfen (siehe Kapitel [5.1\)](#page-160-0).

Dok.-Nr. - Version 16.4 vom 20.02.2023 - Produktzustand: fertig gestellt

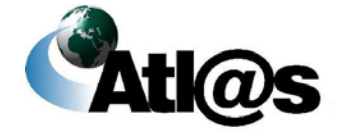

Organisationskonzepte Verfahrensanweisung

### **4.6.7 Schnittstelle zu NIZZA**

(1) Sollstellungsdaten für Vormerkungen von Sicherheiten und alle Schnittstelle Zahlungsarten (außer Zahlungsaufschub gemäß Artikel 110 <sup>zu NIZZA</sup> Buchstabe b) UZK) zu erstmalig festgesetzten Abgaben sowie stornierte Vorgänge, die zuvor automatisiert zum Soll gestellt wurden, werden automatisiert an NIZZA übergeben.

(2) Im Übrigen gilt Kapitel [4.14.](#page-151-0)

### <span id="page-65-0"></span>**4.6.8 Online-Einfuhrdokumente**

Einfuhrdokumente des BAFA und Einfuhrlizenzen der BLE sind regelmäßig auf versäumte Abschreibungen zu überprüfen. Unterstützend ist hierzu die Liste "Überwachung Abschreibung Online-Dokumente" einmal monatlich von der Zollstelle auszuwerten und die fehlende Bearbeitung nachzuholen. Die Liste führt nur zu einem Treffer, wenn eine entsprechende Behandlung der Unterlagen stattgefunden hat.

Ist die Bearbeitung nicht möglich, ist ein Ticket beim Service Desk zu eröffnen.

### **4.6.8.1 Online-Einfuhrdokumente des BAFA**

(1) Die Online-Abschreibung der vom BAFA ausgestellten Einfuhrdokumente

Schnittstelle zum BAFA

- Überwachungsdokumente nach Außenwirtschaftsrecht
- Einfuhrgenehmigungen nach Außenwirtschaftsrecht

erfolgt elektronisch über eine Schnittstelle zum BAFA (siehe Kapitel [3.1.2](#page-17-0) Absatz 2). Der Teilnehmer erhält eine Bestätigungsnachricht.

(2) Die vom BAFA ausgestellten und zur Verwendung im Inland bestimmten Einfuhrdokumente stehen den Zollstellen in elektronischer Form zur Verfügung. Der Beteiligte erhält das beantragte Einfuhrdokument vom BAFA weiterhin in Papierform.

(3) Bei der Online-Abschreibung auf vom BAFA ausgestellten Überwachungsdokumenten und Einfuhrgenehmigungen ist Folgendes zu beachten:

- Wichtige Hinweise
- Abschreibungen auf den Dokumenten selbst sind nur vorzunehmen, wenn das Dokument die Nebenbestimmung "Abfertigung in ATLAS" nicht enthält.
- Überwachungsdokumente und Einfuhrgenehmigungen, die den Vermerk "Abfertigung in ATLAS" enthalten, sind stets über die von ATLAS zur Verfügung gestellte Online-Schnittstelle abzuschreiben. Die papiermäßige Vorlage dieser Dokumente bei der Zollstelle zum Zweck der Abschreibung, ist daher nicht mehr erforderlich (siehe Kapitel [3.1.2](#page-17-0) Absatz 2).
- Eine Abschreibung über die Online-Schnittstelle sollte grundsätzlich vor der Erstellung des Einfuhrabgabenbescheids mit abschließender Festsetzung

Dok.-Nr. - Version 16.4 vom 20.02.2023 - Produktzustand: fertig gestellt

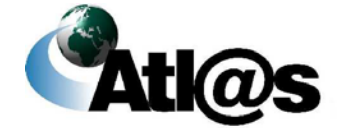

der Einfuhrabgaben vorgenommen werden, um sicherzustellen, dass zum maßgeblichen Zeitpunkt eine ausreichende Menge zur Verfügung steht.

- Liegt die Zollanmeldung in Papierform vor und ist eine Benutzereingabe nicht möglich, ist eine Online-Abschreibung in der Anwendung "Einfuhrdokumente" durchzuführen, sofern das vom BAFA ausgestellte Einfuhrdokument den Vermerk "Abfertigung in ATLAS" enthält.
- Treten bei der Durchführung einer Online-Abschreibung Probleme auf, ist der Service Desk zu informieren. Die Abschreibung ist durch den Benutzer nachzuholen (siehe Kapitel [4.6.8\)](#page-65-0).

(4) Die Online-Abschreibung wird nicht automatisiert rückgängig gemacht, wenn anschließend

- das Ursprungsland und/ oder
- die Warennummer und/ oder
- der maßgebende Zeitpunkt (nur ZiA)

geändert wird. Falls erforderlich ist dies durch den Benutzer zu veranlassen.

(5) Bei der Teilung eines elektronischen Einfuhrdokumentes, zum Zweck der Abfertigung einer Teilmenge in einem anderen EU-Mitgliedstaat, muss der Benutzer diese Teilung in ATLAS dokumentieren und die entsprechende Menge mit dem Hinweis auf die vorgenommene Teilung auf dem vom BAFA in Papierform ausgestellten Original-Dokument vermerken. Bei der Teilung eines elektronischen Einfuhrdokuments wird keine Nachricht an den Teilnehmer übermittelt.

(6) Wenn der Inhaber eines Einfuhrdokuments entgegen seiner ursprünglichen Planung eine Abfertigung nicht in einem anderen Mitgliedstaat, sondern bei einer deutschen ATLAS-Zollstelle vornimmt, kann er das ihm vorliegende Einfuhrdokument, das die besondere Nebenbestimmung mit der Verpflichtung zur Abfertigung in ATLAS nicht enthält, dennoch nutzen.

(7) Eine Online-Abschreibung in der Anwendung NEE ist nicht vorgesehen, jedoch im Rahmen der Bearbeitung von NEE-Vorgängen möglich. Diese erfolgt in der Anwendung "Einfuhrdokumente", sofern das vom BAFA ausgestellte Einfuhrdokument den Vermerk "Abfertigung in ATLAS" enthält.

(8) Der Benutzer erzeugt arbeitstäglich für jeden Beteiligten, dem eine Online-Abschreibung nicht automatisiert mitgeteilt wird, eine Druckausgabe.

(9) Wurde bereits eine Online-Abschreibung in der Anwendung "Einfuhrdokumente" vorgenommen oder wird eine Berichtigung/ Stornierung bei der Bearbeitung von NEE-Vorgängen erforderlich, muss die Berichtigung/ Stornierung in der Anwendung "Einfuhrdokumente" vorgenommen werden.

Dok.-Nr. - Version 16.4 vom 20.02.2023 - Produktzustand: fertig gestellt

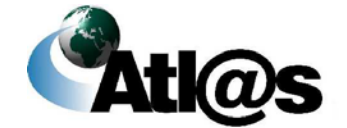

### **4.6.8.2 Online-Einfuhrdokumente der BLE**

(1) Die Online-Abschreibung der von der BLE ausgestellten Einfuhrlizenzen nach Marktordnungsrecht erfolgt elektronisch (siehe zur BLE Kapitel [3.1.2](#page-17-0) Absatz 2). Der Teilnehmer und die BLE erhalten eine Mitteilung über die erfolgte Abschreibung. Die von der BLE elektronisch ausgestellten Konformitätsbescheinigungen und Verzichtserklärungen für bestimmtes Obst und Gemüse und Bananen *sowie BLE-Genehmigung für die Einfuhr von Fischereierzeugnissen gem. Verordnung (EG) Nr. 1005/2008 (Abweichende Bezeichnung in den entsprechenden Codelisten: "BLE-Genehmigung für die Einfuhr von Fischereierzeugnissen im Rahmen folgender Verordnungen: VO (EG) Nr. 1005/2008, VO (EG) Nr. 1035/2001, VO (EU) Nr. 640/2010, VO (EG) Nr. 1984/2003, VO (EU) 2021/56, VO (EU) 2022/2343")* werden nicht abgeschrieben. **Schnittstelle** 

(2) Folgendes ist zu beachten:

- Abfertigungen bei deutschen Zollstellen mit Papierlizenzen anderer Mitgliedstaaten oder BLE-Lizenzen, die zunächst für die Abfertigung in einem anderen Mitgliedstaat bestimmt waren, und deshalb ausschließlich in Papierform vorliegen, sind weiterhin möglich. Entsprechende Abschreibungen werden vom Beteiligten vorbereitet und von der Zollstelle nach Prüfung *auf der Papierlizenz* bestätigt. *Eine Online-Abschreibung ist in diesen Fällen nicht möglich.*
- Liegt die Zollanmeldung in Papierform vor und ist eine Benutzereingabe nicht möglich, ist bei einer elektronischen Lizenz eine Online-Abschreibung in der Anwendung "Einfuhrdokumente" durchzuführen.
- Treten bei der Durchführung einer Online-Abschreibung Probleme auf, ist der Service Desk zu informieren. Die Abschreibung ist durch den Benutzer nachzuholen (siehe Kapitel [4.6.8\)](#page-65-0).

(3) Die Online-Abschreibung wird nicht automatisiert rückgängig gemacht, wenn anschließend

- das Ursprungsland und/ oder
- die Warennummer und/ oder
- der maßgebende Zeitpunkt (nur ZiA)

geändert wird. Falls erforderlich ist dies durch den Benutzer zu veranlassen.

(4) Die Teilung einer Einfuhrlizenz kann ausschließlich durch die BLE vorgenommen werden. Eine Teillizenz wird als neuer Datensatz von der BLE übermittelt oder im Falle der vorgesehenen Verwendung der Teillizenz in einem anderen Mitgliedstaat in Papierform ausgestellt und ist anhand des dreistelligen Nummernblocks in der Ausstellungsnummer der Lizenz als solche zu erkennen (z.B. "EEA/012345/001/21").

Dok.-Nr. - Version 16.4 vom 20.02.2023 - Produktzustand: fertig gestellt

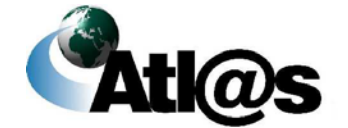

(5) Wenn der Inhaber eines BLE-Dokuments entgegen seiner ursprünglichen Planung eine Abfertigung nicht in einem anderen Mitgliedsstaat, sondern bei einer deutschen ATLAS-Zollstelle vornimmt, kann er das ihm vorliegende BLE-Dokument in Papierform dennoch nutzen.

(6) Eine Online-Abschreibung in der Anwendung NEE ist nicht vorgesehen, jedoch im Rahmen der Bearbeitung von NEE-Vorgängen möglich. Diese erfolgt in der Anwendung .Einfuhrdokumente".

(7) Wurde bereits eine Online-Abschreibung in der Anwendung "Einfuhrdokumente" ohne einen Bezugsvorgang in ATLAS vorgenommen oder wird eine Berichtigung/ Stornierung bei der Bearbeitung von NEE-Vorgängen erforderlich, muss die Berichtigung/ Stornierung in der Anwendung "Einfuhrdokumente" vorgenommen werden.

(8) Der Benutzer erzeugt arbeitstäglich für jeden Beteiligten, dem eine Online-Abschreibung in ATLAS nicht automatisiert mitgeteilt wird, eine Druckausgabe.

## *4.6.8.3 Online-Einfuhrdokumente des EU-Systems CSW-CERTEX*

*(1) Die Online-Abschreibung der über das EU-System CSW-CERTEX bereitgestellten Gemeinsamen Gesundheitseingangsdokumente (GGED) erfolgt elektronisch (siehe Kapitel [3.1.2](#page-17-0) Absatz 5).*

*(2) Die Bearbeitung des CERTEX-Dokuments hat durch den Benutzer in der Anwendung "CERTEX" zu erfolgen. Bei abschreibungspflichtigen CERTEX-Dokumenten ist grundsätzlich mit der Annahme der Zollanmeldung die Reservierung von Abschreibemengen in der Anwendung "CERTEX" vorzunehmen. Die endgültige Abschreibung/ Freigabe der reservierten Abschreibemenge erfolgt mit Überlassung/ Ungültigerklärung/ Unwirksamerklärung der Zollanmeldung zum zollrechtlich freien Verkehr.*

*(3) Vorgenommene Abschreibungen von CERTEX-Dokumenten können in der Anwendung "CERTEX" berichtigt oder storniert werden.*

### <span id="page-68-0"></span>**4.6.9 Abfertigungsbezogene Besonderheiten**

### **4.6.9.1 Überlassung zum zoll- und steuerrechtlich freien Verkehr nach aktiver Veredelung in einem anderen Mitgliedstaat (Verfahrenscodes 4054 und 4254)**

(1) Die Verfahrenscodes 4054 und 4254 können nur im Normalverfahren genutzt werden. Die Turboabfertigung ist nicht möglich.

Dok.-Nr. - Version 16.4 vom 20.02.2023 - Produktzustand: fertig gestellt

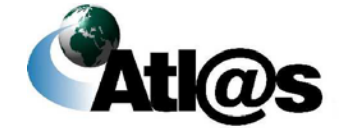

**Schnittstelle** zum EU-System CSW-**CERTEX** 

(2) Im Positionszusatz der allgemeinen Positionsdaten muss der Hinweis "AV" und ggf. "AV HPM" eingetragen werden.

Vor Annahme der Zollanmeldung muss sich der Benutzer die Angaben für die Bemessung der Einfuhrabgaben und/ oder Anwendung der handelspolitischen Maßnahmen nachweisen lassen. Dazu kann das elektronische INF-System des EU-Trader Portals oder ein anderes Mittel des elektronischen Informationsaustauschs (z.B. ein gescanntes Auskunftsblatt INF 1) genutzt werden. Die Angaben sind in den vorgesehenen Feldern zu erfassen. Die sich daraus ergebenden Abgaben werden per Sonderfalleingabe erfasst. Ebenso müssen AÜV und außenwirtschaftsrechtliche Meldungen auf herkömmlichem Weg abgegeben werden.

### **4.6.9.2 Wiedereinfuhr nach passiver Veredelung**

(1) Die in der Bewilligung für die passive Veredelung festgelegten Nachweise über die Überführung der Waren in die PV müssen *bei der Wiedereinfuhr* angegeben werden.

*Bei der Nutzung des Standardinformationsaustausches INF gemäß Artikel 176 und 181 UZK-DA über das EU-Trader Portal müssen im Rahmen der allgemeinen Positionsdaten die Codierung C710 und die INF-Nr. angegeben werden.* 

*Für die Angabe der Nutzung "anderer Mittel des elektronischen Informationsaustauschs" (z.B. das in ATLAS bei der Überführung in die passive Veredelung generierte und bei der Ausfuhr elektronisch übermittelte INF 2) in den Zollanmeldungen gibt es keine eigene Unterlagencodierung. In ATLAS-Einfuhr stehen für den Teilnehmer regelmäßig die Felder "Zusätzliche Angaben zur Anmeldung" und "Positionszusatz" zur Verfügung, um das "andere Mittel des elektronischen Informationsaustauschs" zu beschreiben (z.B. Nummer und Datum).*

Die Abschreibung nach Wiedereinfuhr in der PV erfolgt im EU-Trader Portal oder auf dem ggf. zugelassenen anderen Nachweisen über die Überführung in die PV.

(2) In ATLAS kann die Bemessungsgrundlage für die Mehrwertverzollung angegeben und bei der Abgabenberechnung berücksichtigt werden. Die Darstellung und Berechnung dieser Grundlagen wird nicht unterstützt und muss deshalb weiterhin schriftlich abgegeben werden. Die Einzelheiten zur Vorlage regelt die Abfertigungsleitung.

(3) Zur Anerkennung von Alternativnachweisen als Ausgangsvermerk wird auf Kapitel [4.9.5](#page-132-0) verwiesen.

- Version 16.4 vom 20.02.2023 - Produktzustand: fertig gestellt

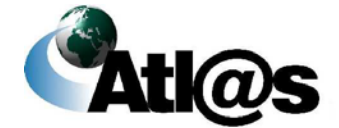

#### **4.6.9.3 Überwachung oder Abrechnung eines Zollverfahrens in einem anderen Mitgliedstaat**

(1) Werden Waren in Deutschland in ein Zollverfahren überführt, das in einem anderen Mitgliedstaat überwacht oder abgerechnet wird, ist eine Druckausgabe des Vorgangs an die Abrechnungsstelle bzw. Überwachungszollstelle im anderen Mitgliedstaat zu übersenden.

(2) Entfallen bei einer EZA-ZL die Gründe für die nicht abschließende Anerkennung der Bemessungsgrundlagen, ist dies in ATLAS zu dokumentieren. Die entsprechende Mitteilung ist auszudrucken und der Überwachungszollstelle des anderen Mitgliedstaats zu übermitteln. Im Falle der Benutzereingabe ist sie auch für den Anmelder oder Zollvertreter auszudrucken.

## **4.6.9.4 Überführung in die Endverwendung**

Sofern *die* Überwachung *der Endverwendung nicht durch ein deutsches üHZA durchgeführt* wird, ist eine Druckausgabe des Vorgangs zu erzeugen und an die Überwachungszollstelle *des bewilligenden Mitgliedstaates* zu übersenden.

#### **4.6.10 Archivierung von Zollanmeldungen, die nicht weiter bearbeitet werden können**

(1) In Einzelfällen können Zollanmeldungen aufgrund technischer Probleme nicht weiterbearbeitet werden. In diesen Fällen klärt die Zollstelle das weitere Vorgehen mit dem Teilnehmer. Ggf. ist vom Teilnehmer eine neue Zollanmeldung zu übermitteln.

(2) Die Zollstelle informiert den Service Desk, wenn Zollanmeldungen nicht mehr bearbeitet werden können.

Die Löschung einer Zollanmeldung ist beim Service Desk schriftlich zu beantragen. Der Antrag muss auch die Registriernummer *bzw. MRN* der Zollanmeldung enthalten, die die zu löschende Zollanmeldung ersetzt hat.

# **4.7 Ergänzende Zollanmeldung/ Auszug aus dem Verzeichnis der Lagerbestände (Zugänge)**

(1) Die Anwendung wird für die Abrechnung von vereinfachten Verfahren zur Überlassung von Waren zum zoll- und steuerrechtlich freien Verkehr und zur Überwachung des Zolllagerverfahrens, der Endverwendung sowie der aktiven Veredelung genutzt. Unterstützt werden

• vereinfachte Zollanmeldungen (vereinfachtes Verfahren gemäß Artikel 166 UZK) (vZA) und

Dok.-Nr. - Version 16.4 vom 20.02.2023 - Produktzustand: fertig gestellt

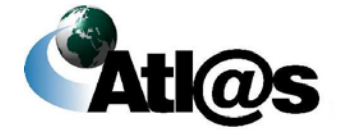

Organisationskonzepte Verfahrensanweisung

• Anschreibungsmitteilungen (Verfahren der Anschreibung in der Buchführung des Anmelders gemäß Artikel 182 UZK (Anschreibeverfahren) (AZ).

(2) Maßgebend für die Reihenfolge der Bearbeitung ist der Zeitpunkt des Eingangs.

(3) Der Benutzer muss zu allen EGZen die im System integrierte Risikoprüfung durchführen. Für EGZen bis einschließlich 100 Positionen muss die Risikoprüfung unmittelbar durchgeführt werden; bei allen anderen im Verlaufe des Kalendermonats der Abrechnung.

Risikohinweis

#### **4.7.1 Anlegen einer ergänzenden Zollanmeldung/ Anlegen eines Auszugs aus dem Verzeichnis der Lagerbestände (Zugänge)**

### **4.7.1.1 Ergänzende Zollanmeldung (FV, AV)/ Auszug aus dem Verzeichnis der Lagerbestände (Zugänge)**

(1) In einer EGZ/ BA können nur vZAen/ AZen mit identischer Bewilligungsnummer und gleichen Angaben zum Anmelder angemeldet werden. Fehler führen zum Abbruch der Verarbeitung.

EGZ/ BA

(2) Der Teilnehmer darf eine EGZ/ BA nur für den Abrechnungszeitraum abgeben, dessen Beginndatum kleiner oder gleich dem Datum der Teilnehmernachricht ist. Der Abrechnungszeitraum einer EGZ beschränkt sich auf vZAen/ AZen, deren maßgebende Zeitpunkte innerhalb dieses Abrechnungszeitraums liegen. Ist der angegebene Beginn des Abrechnungszeitraums größer, erfolgt keine Einarbeitung der EGZ/ BA.

(3) Eine vZA/ AZ darf in einer EGZ/ BA nur einmal angemeldet werden, da die Registriernummer *und MRN* der vZA/ AZ innerhalb einer EGZ-/ BA-Nachricht eindeutig sein muss. Die vZA/ AZ-Kopfdaten, die zu jeder Position in den EGZen/ BAen anzumelden sind, werden nur bei der ersten Übermittlung gespeichert. Die Positionen einer vZA/ AZ können in unterschiedlichen EGZen/ BAen angemeldet werden.

(4) Der Teilnehmer hat die Möglichkeit, eine EGZ/ BA in mehreren Abschnitten zu übermitteln. Den letzten Abschnitt kennzeichnet der Teilnehmer als solchen, damit im Anschluss der Einfuhrabgabenbescheid/ Bescheid über die Anerkennung der Bemessungsgrundlagen erstellt werden kann.

(5) Bei Eingang einer EGZ/ BA wird automatisiert geprüft, ob die referenzierten vZAen/ AZen im Datenbestand vorliegen. Falls eine vZA/ AZ nicht vorliegt, werden die zu dieser vZA/ AZ angemeldeten Daten verworfen. Der Teilnehmer erhält zu jeder nicht verarbeiteten Position eine gesonderte Fehlermeldung.

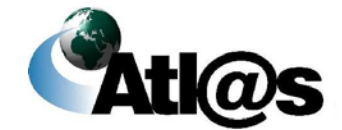
Organisationskonzepte Verfahrensanweisung

# **4.7.2 Bearbeitungsmöglichkeiten**

# **4.7.2.1 Ergänzende Zollanmeldung (FV)**

(1) Die vom Teilnehmer zu einer vZA/ AZ übersandten EGZ-Daten werden positionsweise mit den von der Abfertigungszollstelle an die Abrechnungszollstelle übermittelten Daten zu einer vollständigen Zollanmeldung zusammengeführt.

(2) Der Benutzer wählt aus der Liste die älteste EGZ aus und führt folgende Tätigkeiten durch:

- Überprüfung,
- Berechnung und Festsetzung der Einfuhrabgaben sowie
- Übermittlung des Einfuhrabgabenbescheids an den Teilnehmer.

(3) Bei der Abrechnung vereinfachter Verfahren und Anschreibeverfahren ist darauf zu achten, dass die buchmäßige Erfassung nicht bereits während des Abrechnungszeitraums durchgeführt wird. Ist nach Zugang des letzten Teils einer EGZ ausschließlich Einfuhrumsatzsteuer festzusetzen, kann die buchmäßige Erfassung auch während des Abrechnungszeitraums durchgeführt werden.

(4) Der Benutzer druckt zwei Tage vor Ablauf der in der Bewilligung festgelegten EGZ-Abgabefrist eine Liste der noch unerledigten vZAen/ AZen aus und leitet sie dem Teilnehmer mit der Aufforderung zu, innerhalb der verbleibenden Frist eine EGZ abzugeben. Für vZA/ AZ-Positionen einer EGZ-FV, für die trotz mehrfacher Aufforderung noch keine EGZ vom Teilnehmer übermittelt wurde, kann der Benutzer einen Einfuhrabgabenbescheid erstellen, der dem Teilnehmer automatisiert zugestellt wird. Sofern der elektronische Einfuhrabgabenbescheid durch den Anmelder nicht verarbeitet werden kann, druckt der Benutzer den Einfuhrabgabenbescheid aus und übermittelt ihn dem Anmelder. Hierbei ist jedoch Kapitel [4.5.6](#page-51-0) Absatz 9 zu beachten.

(5) Erscheint nach Aufruf der Anwendung ein Hinweis zu einer EGZ, zu der noch kein Einfuhrabgabenbescheid erstellt wurde, obwohl die Zahlungsfrist abzulaufen droht, ist die EGZ unverzüglich zu bearbeiten und der Einfuhrabgabenbescheid zuzustellen.

(6) Vor der Bearbeitung einer EGZ muss über die Suchfunktion ermittelt werden, ob es sich um eine EGZ mit Sonderfalleingaben handelt. Liegen die Voraussetzungen zur Anwendung des beantragten Abgabensatzes vor, werden die Sonderfalleingaben Grundlage für die Berechnung der Einfuhrabgaben. Andernfalls setzt der Benutzer den Abgabensatz abweichend fest.

(7) Werden bei Prüfung der EGZ fehlerhafte Angaben mit Auswirkungen auf die Festsetzung der Einfuhrabgaben festgestellt,

Dok.-Nr. - Version 16.4 vom 20.02.2023 - Produktzustand: fertig gestellt

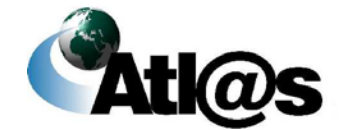

muss der Benutzer diese abweichend festsetzen und die Gründe hierfür dokumentieren.

# **4.7.2.2 Ergänzende Zollanmeldung (AV)/ Auszug aus dem Verzeichnis der Lagerbestände (Zugänge)**

(1) Die vom Teilnehmer zu einer vZA/ AZ übersandten EGZ/ BA-Daten werden positionsweise mit den von der Abfertigungszollstelle an die überwachende Zollstelle übermittelten Daten zu einer vollständigen Zollanmeldung zusammengeführt.

(2) Der Benutzer wählt aus der Liste die älteste EGZ/ BA aus und führt folgende Tätigkeiten durch:

- Überprüfung,
- Anerkennung der Bemessungsgrundlagen sowie
- Übermittlung des Bescheids über die Anerkennung der Bemessungsgrundlagen an den Teilnehmer.

(3) Der Benutzer druckt zwei Tage vor Ablauf der in der Bewilligung festgelegten EGZ/ BA-Abgabefrist eine Liste der noch unerledigten vZAen/ AZen aus und leitet sie dem Teilnehmer mit der Aufforderung zu, innerhalb der verbleibenden Frist eine EGZ/ BA abzugeben. Für vZAen/ AZen, für die trotz mehrfacher Aufforderung noch keine EGZ/ BA vom Teilnehmer übermittelt wurde, hat der Benutzer die entsprechenden Anmeldungen manuell zu erledigen und zur weiteren Sachbearbeitung abzugeben.

(4) Werden bei Prüfung der EGZ/ BA fehlerhafte Angaben festgestellt, muss der Benutzer diese abweichend festsetzen und die Gründe hierfür dokumentieren.

# **4.7.2.3 Zollanmeldung mit informellem Anteil**

(1) Der Benutzer gleicht bei Übermittlung einer ZiA die Angaben des Teilnehmers mit den durch die Zollstelle im anderen Mitgliedstaat übersandten vZAen/ AZen ab. Das Datum der Annahme und das Datum der Überlassung sind vom Teilnehmer mit der ZiA zu übermitteln.

(2) Stellt der Benutzer fest, dass Daten fehlen oder unrichtig sind, ergänzt oder ändert er diese entsprechend. Die Änderung wird dem Teilnehmer elektronisch mitgeteilt. Alternativ gibt er die betroffene Position an den Teilnehmer zurück.

(3) Wurde von der Abfertigungszollstelle im anderen Mitgliedstaat bereits eine Kontingents-, Überwachungs- oder Antidumping-Meldung gefertigt und ergeben sich im Rahmen der Bearbeitung Änderungen der Meldungsinhalte, muss auf organisatorischem Wege eine Berichtigung veranlasst werden.

Dok.-Nr. - Version 16.4 vom 20.02.2023 - Produktzustand: fertig gestellt

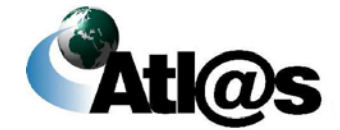

# **IT-Verfahren ATLAS Release 10.**<sup>1</sup>

Organisationskonzepte Verfahrensanweisung

Servicenachricht

# **4.7.3 Sammelerledigungsnachricht**

(1) Der Teilnehmer, der gleichzeitig der Inhaber des Zolllagerverfahrens ist, erhält zu Beginn eines Quartals eine Mitteilung (Servicenachricht), mit der ihm Zugänge mit Restbestand mitgeteilt werden. Dabei sind nur solche Zugangspositionen mit Restbestand aufgeführt, welche vor dem unmittelbar vorangegangenen Quartal überlassen wurden, und zu denen wiederum im unmittelbar vorangegangen Quartal kein Abgang stattgefunden hat.

Ist der Inhaber des Zolllagerverfahrens kein Teilnehmer, besteht die Möglichkeit, die Servicenachricht als csv-Datei über das üHZA mit den Mitteln der Bürokommunikation zur Verfügung zu stellen.

(2) Der Teilnehmer, der die Servicenachricht erhält, wertet diese aus und teilt dem üHZA alle außerhalb von ATLAS durchgeführten Erledigungen des Zolllagerverfahrens des entsprechenden Zeitintervalls durch Übermittlung der Nachricht "Sammelerledigung Zolllager" mit.

(3) Der Benutzer veranlasst die Verarbeitung der Nachricht "Sammelerledigung Zolllager" im System. Treten hierbei Fehler auf, erhält der Teilnehmer eine Fehlernachricht. Der Benutzer ermittelt den zugrunde liegenden Sachverhalt und veranlasst im Benehmen mit dem Teilnehmer die notwendigen Korrekturen.

(4) In folgenden Fällen besteht außerdem die Möglichkeit, durch Übermittlung der Nachricht "Sammelerledigung Zolllager" mit negativer Abgangsmenge den Lagerbestand der Zugangsposition gezielt zu erhöhen:

- Festgestellte Mehrmengen im Zolllager,
- Doppelabbuchung von Beendigungsanteilen ZL (z.B. Versand und Wiederausfuhr),
- Stornierung, Ungültigerklärung oder Unwirksamerklärung von Anmeldungen zum Zielverfahren ohne Löschung des darin enthaltenen Beendigungsanteils ZL,
- Fehlreferenzierungen und damit Abbuchung von der falschen Zugangsmeldung und/oder -position.

Diese Bestandskorrektur darf nur nach vorheriger Absprache mit dem üHZA vorgenommen werden, da die Entscheidung, ob diese Korrekturmöglichkeit für die bewilligte Art der Lagerung geeignet ist, dem Benutzer obliegt.

# **4.7.4 Erledigung des Zolllagerverfahrens/ Verfahrensübergang**

(1) Der Teilnehmer erhält bei Überführung in ein Anschlussverfahren in ATLAS eine Erledigungsinformation als weiteren Nachweis. Sind Anmelder bzw. Inhaber des Versandverfahrens und Bewilligungsinhaber nicht identisch,

Dok.-Nr. - Version 16.4 vom 20.02.2023 - Produktzustand: fertig gestellt

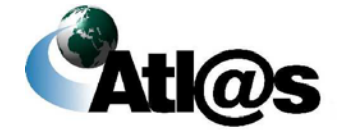

erhalten beide eine Erledigungsinformation, sofern sie Teilnehmer sind.

(2) Im Falle der Benutzereingabe ist die Erledigungsinformation vom Benutzer auszudrucken und dem Beteiligten auszuhändigen.

# **4.7.5 Korrekturmöglichkeiten/ Änderungsverfahren**

(1) Der Teilnehmer hat die Möglichkeit:

- Mussfelder der vZA/ AZ zu ändern,
- EGZ-AV- Positionsdaten bis zur Erstellung des abschließenden Bescheids über die Anerkennung der Bemessungsgrundlagen zu ändern,
- EGZ-FV-Positionen bis zur Erstellung des abschließenden Einfuhrabgabenbescheids zu ändern.

Nach Absprache mit dem zuständigen HZA kann der Teilnehmer Änderungen der BA-Positionsdaten auch nach abschließendem Bescheid übermitteln.

(2) Gleichzeitig besteht für den Beteiligten die Pflicht, berichtigungspflichtige Fehler (Meldungen mit Meldegewicht-Warnung) zu korrigieren.

- (3) Das Löschen von Positionen ist nicht möglich.
- (4) Der Benutzer hat die Möglichkeit,
	- über Änderungen des Teilnehmers zu entscheiden,
	- abschließende Einfuhrabgabenbescheide mit Steueränderung zu erstellen,
	- abschließende Bescheide über die Anerkennung der Bemessungsgrundlagen zu erstellen,
	- Änderungen des Teilnehmers auszuwerten und
	- zu überwachen, ob Positionen, die berichtigt werden müssen, vom Teilnehmer korrigiert werden.

(5) Bei manueller Erledigung einer vZA mit Beendigungsanteil ist die Überwachung der Waren im vorangegangenen Verfahren organisatorisch durch den Benutzer sicherzustellen.

# **4.7.5.1 Änderung der vZA/ AZ**

(1) Mit Abgabe der EGZ/ BA können Daten der vZA/ AZ geändert werden. Wenn eine vZA/ AZ-Position durch eine EGZ/ BA-Position erledigt wurde, sind Änderungen an der vZA/ AZ-Position nicht mehr möglich.

(2) Der Benutzer erhält in der Anwendung "AEGZ" eine Übersicht über die an der vZA/ AZ vorgenommenen Änderungen. Eine Benutzerentscheidung zu diesen Änderungen ist nicht möglich. Die Abfertigungszollstelle wird über diese Änderungen nicht informiert.

```
Dok.-Nr. - Version 16.4 vom 20.02.2023 - Produktzustand: fertig gestellt
```
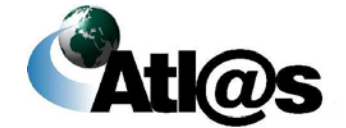

# **4.7.5.2 Änderung der EGZ/ BA**

(1) Der Teilnehmer kann grundsätzlich nur bis zur Erstellung des abschließenden Bescheides Änderungen übermitteln. Diese müssen sich immer auf vZA/ AZ-Kopfdaten der EGZ/ BA bzw. auf Positionsdaten beziehen. In der Änderungsnachricht dürfen keine neuen Positionen, sondern ausschließlich Änderungen zu bestehenden Positionen übermittelt werden.

(2) Übersendet der Teilnehmer Änderungen zu abweichend festgesetzten Positionen, muss der Benutzer explizit entscheiden, ob er diese Änderung akzeptiert oder ablehnt.

(3) Der Benutzer kann über vom Teilnehmer übermittelte Änderungen positionsweise entscheiden. Trifft der Benutzer keine andere Entscheidung, wird die vom Teilnehmer übermittelte Änderung übernommen. Der Benutzer kann eine Änderung ablehnen und ggf. besondere Vermerke ("Abgabe an die Sachbearbeitung NEE" oder "Abgabe an die Strafsachenstelle") mit Begründung erfassen.

(4) Der Teilnehmer wird im Falle der Ablehnung einer Änderung durch einen Vermerk des Benutzers im Einfuhrabgabenbescheid informiert.

(5) Einfuhrabgabenänderungsbescheide aufgrund von Änderungsnachrichten werden nicht automatisiert erstellt. Der Benutzer kann Änderungen aus mehreren Änderungsnachrichten in einem Einfuhrabgabenänderungsbescheid zusammenfassen.

(6) Werden nach Absprache mit dem zuständigem HZA BA-Positionen nach Erstellung des abschließenden Bescheids durch den Teilnehmer geändert, sind bei der Entscheidung über die Annahme oder Ablehnung der Änderung insbesondere ggf. vorhandene Folgevorgänge zu berücksichtigen.

#### **4.7.6 Festsetzung der Einfuhrabgaben/ Anerkennung der Bemessungsgrundlagen**

#### **4.7.6.1 Nicht abschließende Festsetzung der Einfuhrabgaben/ Anerkennung der Bemessungsgrundlagen**

Kapitel [4.6.4.2](#page-62-0) gilt sinngemäß.

### **4.7.6.2 Abschließende Festsetzung der Einfuhrabgaben/ Anerkennung der Bemessungsgrundlagen ohne Änderung/ mit Änderung**

Kapitel [4.6.4.3](#page-62-1) und [4.6.4.4](#page-63-0) gelten sinngemäß.

Dok.-Nr. - Version 16.4 vom 20.02.2023 - Produktzustand: fertig gestellt

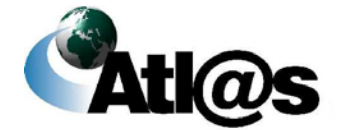

# **4.7.6.3 Abschließende Festsetzung der Einfuhrabgaben/ Endzustand**

Änderungsbescheide für abschließend festgesetzte Positionen einer EGZ oder BA sind in diesen Anwendungen durchzuführen, solange die betreffende EGZ oder BA den technischen Endzustand (entsprechender Eintrag in der Historie des Vorgangs) noch nicht erreicht hat.

# **4.7.7 Meldungen an externe Stellen**

Soweit nachfolgend nichts anderes bestimmt ist, gilt Kapitel [4.6.5](#page-63-1) sinngemäß.

**4.7.8 Schnittstelle zu NIZZA**

(1) Sollstellungsdaten zu Nacherhebungen aufgrund des Änderungsverfahrens, Erstattungen ohne vorherige Verrechnung sowie Erlasse, die zuvor automatisiert zum Soll gestellt wurden, werden automatisiert an NIZZA übergeben.

(2) Im Übrigen gilt Kapitel [4.14.](#page-151-0)

### **4.7.9 Online-Einfuhrdokumente**

Kapitel [4.6.8.1,](#page-65-0) [4.6.8.2](#page-67-0) *und* [4.6.8.3](#page-68-0) gelten sinngemäß. Schnittstelle

zum BAFA, zur BLE *und zum EU-System CSW-CERTEX*

### **4.7.10 N-Auswerteläufe**

Die im Rahmen von NAÄ, NUÄ und NKÄ eingestellten Vorgänge sind mindestens alle zwei Tage bei den HZÄ zu prüfen. Vorgänge, die zur Festsetzung und Änderung an die sachbearbeitende Stelle des HZA abgegeben worden sind (BAZ 65), sind entsprechend der örtlichen Gegebenheiten regelmäßig zu prüfen und abzuarbeiten.

# **4.8 Versandverfahren**

(1) Der Verfahrensbereich Versand wird für

- die Überführung von Waren in das Versandverfahren (inkl. TIR-Verfahren),
- die Behandlung von Versandverfahren an den ggf. beteiligten Ausgangszollstellen im Versandverfahren und Durchgangszollstellen (jeweils ohne TIR-Verfahren),
- die Erfassung von Ereignissen während eines Versandverfahrens,

Dok.-Nr. - Version 16.4 vom 20.02.2023 - Produktzustand: fertig gestellt

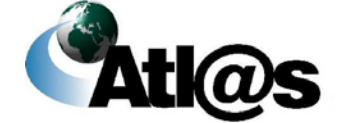

4 Funktionsumfang

Automatisierte Meldungen

**Schnittstelle** zu NIZZA

Organisationskonzepte Verfahrensanweisung

- die Beendigung von Versandverfahren (inkl. TIR-Verfahren) bei der Bestimmungszollstelle sowie
- die Überwachung (Erledigung) bei der Abgangszollstelle (inkl. TIR-Verfahren)

genutzt. Der Verfahrensbereich umfasst:

- Normalverfahren/ Benutzereingabe (Überführung und Beendigung mit den Einschränkungen gemäß Absätzen 2 und 3)
- Normalverfahren/ Teilnehmereingabe (nur Überführung)
- Vereinfachte Verfahren/ Teilnehmereingabe (Überführung - nicht im TIR-Verfahren - und Beendigung)
- Internet-Versandanmeldung im Normalverfahren (nur Überführung).

Für internationale TIR-Warenbeförderungen nach dem TIR-Übereinkommen ist nur für den Teil der Beförderungsstrecke im Zollgebiet der Union die elektronische Übermittlung der Daten des TIR-Verfahrens an die Abgangszollstelle/ Eingangszollstelle durch den Carnet-TIR-Inhaber und der elektronische Datenaustausch zwischen Abgangszollstelle/ Eingangszollstelle und Bestimmungszollstelle/ Ausgangszollstelle vorgeschrieben.

Für TIR-Verfahren erfolgen Überführung, Beendigung und Überwachung neben der weiterhin erforderlichen Behandlung des Carnet TIR (siehe auch Dienstvorschrift E-VSF Z 36 15).

(2) Schriftliche Versandanmeldungen unter ausschließlicher Verwendung des EP bzw. des Carnet TIR sind nur noch in den nachfolgend aufgeführten Ausnahmefällen zugelassen:

- das System/ Netzwerk des EDV-gestützten Versandverfahrens der Zollbehörden funktioniert nicht,
- das System/ Netzwerk des Inhabers des Versandverfahrens/ Zollvertreters/ Carnet-TIR-Inhabers funktioniert nicht (siehe Kapitel [8.2.4](#page-171-0) und [8.2.5\)](#page-177-0) oder
- die Waren werden von Reisenden befördert, die keinen unmittelbaren Zugang zum EDV-gestützten System der Zollbehörden haben. In diesem Fall ist die schriftliche Anmeldung als Benutzereingabe zu erfassen (siehe Kapitel [9.3\)](#page-200-0).

Die Verwendung einer schriftlichen Versandanmeldung durch den Inhaber des Versandverfahrens/ Zollvertreter/ Carnet-TIR-Inhabers nach dem 2. Unterpunkt muss vorher von einer Zolldienststelle genehmigt werden (siehe Kapitel [8.2.4.1\)](#page-171-1).

(3) Das Erfassen von Zollanmeldungen nach amtlichem Vordruck gilt nur noch für die in Absatz 2 aufgeführten Ausnahmefälle im Normalverfahren mit EP (siehe auch Kapitel [8.2.4\)](#page-171-0). Für ZV und TIR-Verfahren ist das Erfassen von Anmeldungen nach amtlichem Vordruck nicht vorgesehen.

Dok.-Nr. - Version 16.4 vom 20.02.2023 - Produktzustand: fertig gestellt

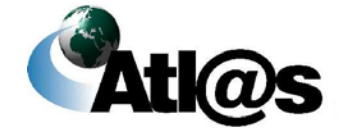

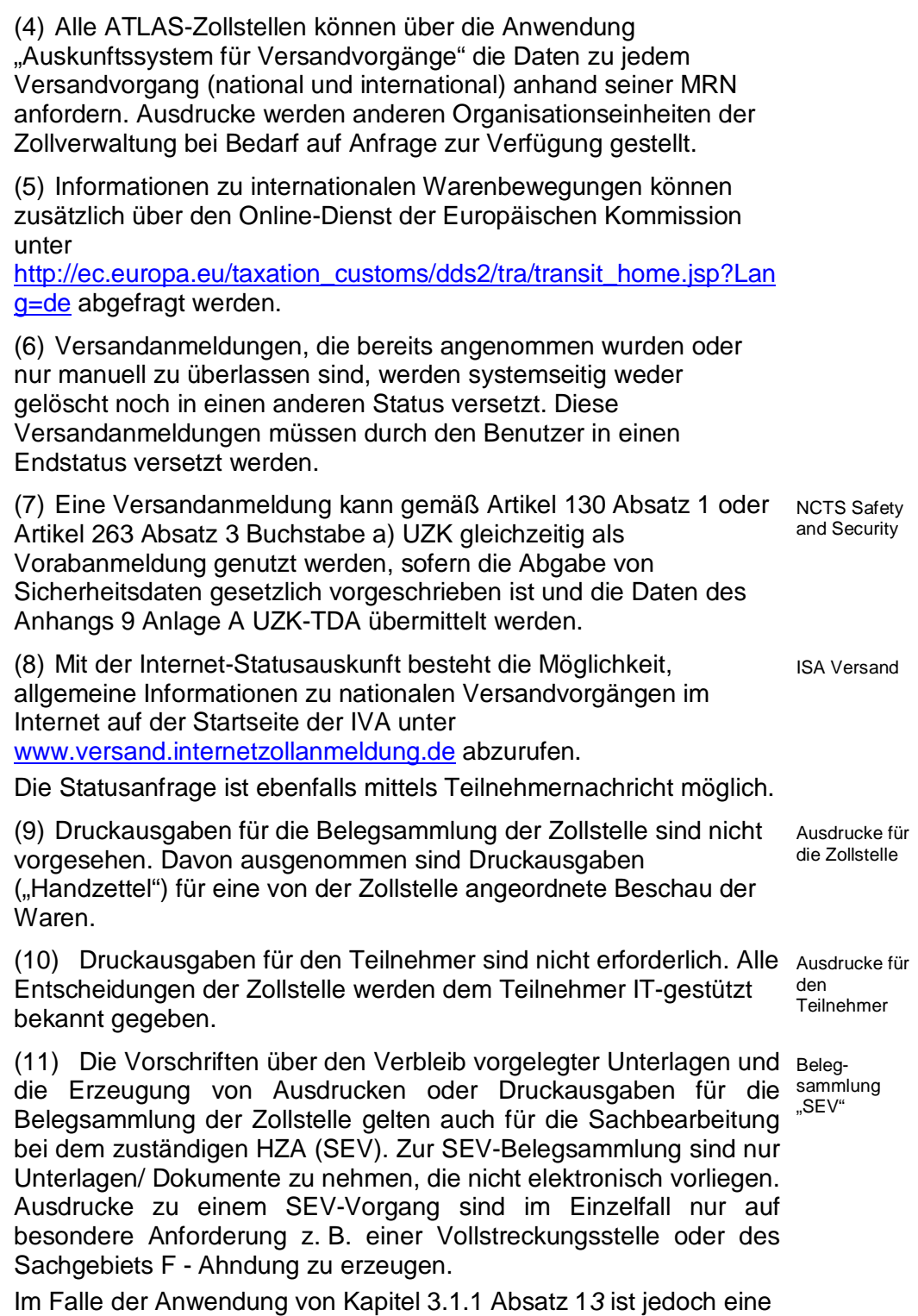

vollständige Akte zur Verfügung zu halten.

Dok.-Nr. - Version 16.4 vom 20.02.2023 - Produktzustand: fertig gestellt

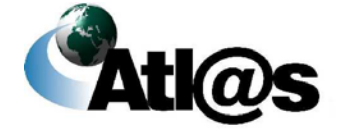

Organisationskonzepte Verfahrensanweisung

### **4.8.1 Überführung - Unionsversandverfahren/ gemeinsames Versandverfahren**

### **4.8.1.1 Anlegen von Zollanmeldungen**

Der Inhaber des Versandverfahrens/ Zollvertreter übermittelt der Abgangszollstelle Versandanmeldungen als

- Teilnehmer im Normalverfahren oder als
- Teilnehmer im vereinfachten Verfahren ZV.

### **4.8.1.1.1 Normalverfahren**

(1) Versandanmeldungen werden vom Teilnehmer im Rahmen des Normalverfahrens im Regelfall vor der Gestellung der Waren übermittelt und automatisiert entgegengenommen, sofern keine Fehler aufgetreten sind. Sie werden unter der vom Teilnehmer übermittelten LRN gespeichert. Nach der Entgegennahme darf die LRN vom Teilnehmer nicht wiederverwendet werden. Bei Gestellung der Waren ist der Abgangszollstelle die LRN mitzuteilen.

(2) Die Abgangszollstelle entscheidet über die rechtswirksame Annahme der Versandanmeldung nach Gestellung der Waren bei der Abgangszollstelle.

(3) Sofern für eine lediglich entgegengenommene Versandanmeldung nicht innerhalb von einem Monat eine Entscheidung über die Annahme vorgenommen wird, erfolgt eine systemseitige Nichtannahme.

# **4.8.1.1.2 Vereinfachtes Verfahren ZV**

Im vereinfachten Verfahren wird die Versandanmeldung automatisiert entgegengenommen und angenommen, sofern keine Fehler aufgetreten sind.

### **4.8.1.1.3 Internet-Versandanmeldung**

### (1) Im Internet können unter der Adresse

IVA

[www.versand.internetzollanmeldung.de](https://www.versand.internetzollanmeldung.de/) die Daten einer Zollanmeldung zur Überführung in das Versandverfahren im Normalverfahren erfasst und an die Zollverwaltung übermittelt werden. Im Anschluss daran muss die Versandanmeldung zweifach ausgedruckt, unterschrieben und der zuständigen Abgangszollstelle vorgelegt werden.

(2) Erst der unterschriebene IVA-Ausdruck ist eine schriftliche Versandanmeldung und muss zusammen mit allen erforderlichen Unterlagen der Zollstelle vorgelegt und von dieser entgegengenommen werden.

(3) Der Benutzer prüft den IVA-Ausdruck und die zugehörigen Unterlagen. Erkennt er schwerwiegende Fehler, die eine sinnvolle

Dok.-Nr. - Version 16.4 vom 20.02.2023 - Produktzustand: fertig gestellt

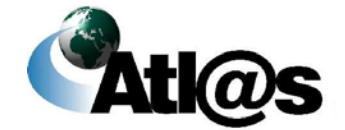

Übernahme der Daten in ATLAS verhindern würden, weist er die Zollanmeldung zurück. Werden geringfügige Fehler festgestellt, wird der Inhaber des Versandverfahrens aufgefordert, diese im IVA-Ausdruck zu korrigieren. Anschließend übernimmt der Benutzer die Daten der IVA in die Anwendung "Versand Überführung" und erfasst die im IVA-Ausdruck enthaltenen Korrekturen. Werden im Rahmen der Prüfung keine Fehler festgestellt, können die Daten unmittelbar übernommen werden. Stellt der Benutzer erst nach Übernahme der Daten Fehler fest, verfährt er, sofern möglich, wie oben beschrieben.

(4) Die Angaben im IVA-Ausdruck und die in der Anwendung angezeigten Daten müssen übereinstimmen.

# **4.8.1.2 Vorgehen bei festgestellten Fehlern**

Eine durch einen Teilnehmer übermittelte fehlerhafte Versandanmeldung wird wie folgt behandelt:

- Eine im Normalverfahren abgegebene Versandanmeldung, die wegen formaler Fehler von der Abgangszollstelle nicht entgegengenommen werden kann, wird automatisiert abgewiesen.
- Im vereinfachten Verfahren wird die Nichtentgegennahme oder Nichtannahme einer Versandanmeldung aus inhaltlichen Gründen dem ZV automatisiert bekannt gegeben.

# <span id="page-81-0"></span>**4.8.1.3 Bearbeitungsmöglichkeiten**

Der Abgangszollstelle stehen, abhängig von der Art der Eingabe, der Art des Verfahrens (Normalverfahren oder vereinfachtes Verfahren ZV) sowie dem Bearbeitungszustand (Versandanmeldung entgegengenommen oder angenommen; Waren in das Versandverfahren überlassen), folgende Bearbeitungsmöglichkeiten zur Verfügung:

- Zurückstellen der Versandanmeldung,
- Nichtannahme der Versandanmeldung (Artikel 172 UZK i.V.m. § 7 ZollVG),
- Änderung der Versandanmeldung (Artikel 173 Absätze 1 und 2 UZK),
- Ungültigerklärung der Versandanmeldung (Artikel 174 Absatz 2 UZK i.V.m. Artikel 148 UZK-DA) *auf Antrag des Beteiligten*,
- Nicht-Überlassung der Versandanmeldung *von Amts wegen* oder
- Stornierung des Versandvorgangs *nach der Überlassung*.

# **4.8.1.3.1 Zurückstellen von Versandanmeldungen**

Dok.-Nr. - Version 16.4 vom 20.02.2023 - Produktzustand: fertig gestellt Beim Normalverfahren ist die Annahme der Versandanmeldung nach automatisierter Entgegennahme zurückgestellt. Bis zur

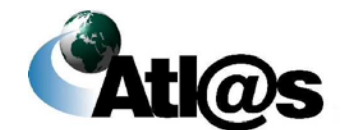

Dokumentation der Annahme kann die Abgangszollstelle aufgrund von Mitteilungen des Inhabers des Versandverfahrens die Versandanmeldung ergänzen oder ändern. Wahlweise kann der Teilnehmer eine neue Versandanmeldung übermitteln.

# **4.8.1.3.2 Nichtannahme der Versandanmeldung**

(1) Die Nichtannahme einer zur Überführung von Waren im Normalverfahren abgegebenen Versandanmeldung gemäß Artikel 172 UZK i.V.m. § 7 ZollVG wird, unbeschadet Kapitel [4.8.1.3](#page-81-0) Punkt 1, dem Teilnehmer unter Angabe der Gründe übermittelt und zusätzlich in der Anwendung dokumentiert.

(2) Für die Nichtannahme einer zur Überführung von Waren im vereinfachten Verfahren ZV übermittelten Versandanmeldung siehe Kapitel [4.8.1.3](#page-81-0) Punkt 2.

### **4.8.1.3.3 Änderung der Versandanmeldung**

Der Inhaber des Versandverfahrens/ Zollvertreter kann die Änderung der Versandanmeldung unter den Voraussetzungen der Artikel 173 und 158 UZK formlos beantragen. Die §§ 88, 89 und 153 AO bleiben hiervon unberührt. Die Abgangszollstelle erfasst alle Änderungen und deren Begründung in der Anwendung.

### <span id="page-82-0"></span>**4.8.1.3.4 Ungültigerklärung der Versandanmeldung**

(1) Der Inhaber des Versandverfahrens/ Zollvertreter kann die Ungültigerklärung einer bereits angenommenen Versandanmeldung unter den Voraussetzungen der Artikel 174 UZK formlos beantragen. Die Abgangszollstelle dokumentiert die Ungültigerklärung mit Begründung in der Anwendung. Die Daten der für ungültig erklärten Versandanmeldung werden unter der MRN gespeichert.

(2) Der Teilnehmer wird über die Ungültigerklärung der Versandanmeldung informiert.

### **4.8.1.3.5 Nicht-Überlassung der Versandanmeldung**

Dürfen oder können die Waren einer Versandanmeldung nicht überlassen werden und kommt eine Ungültigerklärung der Versandanmeldung nicht in Frage, wird diese durch die Abgangszollstelle in den Endstatus "nicht überlassen" versetzt. Gründe für die Nicht-Überlassung können z.B. eine nicht ausreichende Sicherheit oder Verlust der Teilnehmereigenschaft sein.

Der Teilnehmer wird unter Angabe der Gründe darüber informiert, dass die Waren der Versandanmeldung nicht überlassen wurden.

Dok.-Nr. - Version 16.4 vom 20.02.2023 - Produktzustand: fertig gestellt

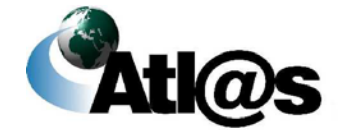

# <span id="page-83-0"></span>**4.8.1.3.6 Stornierung des Versandvorgangs**

(1) Nach Überlassung der Waren ist eine Ungültigerklärung der Zollanmeldung nur noch unter den Voraussetzungen der Artikel 174 Absatz 2 UZK i.V.m. Artikel 148 UZK-DA zulässig. Die Abgangszollstelle hat jedoch die Möglichkeit, Versandvorgänge z. B. aufgrund fehlerhaft erfasster Daten zu stornieren. Die Daten der Versandanmeldung werden archiviert und die MRN ist bei allen Zollstellen für die weitere Bearbeitung gesperrt. *Das* mit der Überlassung ausgedruckte VBD/ VBD-*S ist nicht* zur Belegsammlung (siehe Kapitel [3.1.1\)](#page-15-0) *zu nehmen, da eine elektronische Archivierung erfolgt. Es kann somit vernichtet werden.*

(2) Die Stornierung nach Absatz 1 durch die Abgangszollstelle ist nicht mehr zulässig, wenn

- die Waren bereits den Amtsplatz der Abgangszollstelle verlassen haben,
- von einer Unterwegszollstelle ein Ereignis dokumentiert und an die Abgangszollstelle übermittelt wurde
- bereits die Durchgangsanzeige von einer Durchgangszollstelle eingegangen ist,
- die Mitteilung der *Ausgangszollstelle im Versandverfahren* eingegangen ist, dass die Ware die Sicherheitszone verlassen hat oder
- bereits die Eingangsbestätigung, ggf. zusammen mit der Kontrollergebnisnachricht von der Bestimmungszollstelle eingegangen ist.

(3) Nach automatisierter Überlassung im vereinfachten Verfahren ZV storniert die Abgangszollstelle den Versandvorgang nur, wenn der Teilnehmer glaubhaft macht, dass irrtümlich fehlerhafte Angaben übermittelt wurden und keine Waren mit dem fehlerhaften VBD/ VBD-S den bewilligten Gestellungsort verlassen haben. Das *elektronisch erzeugte* VBD/ VBD-S wird der Abgangszollstelle unverzüglich *mit den üblichen Mitteln der Bürokommunikation übermittelt*. *Das übermittelte VBD/VBD-S ist nicht* zur Belegsammlung *(siehe Kapitel [3.1.1\)](#page-15-0) zu nehmen, da eine elektronische Archivierung erfolgt*. Dem Teilnehmer wird die Stornierung mitgeteilt.

(4) Auf die ausnahmsweise auch später noch zulässige Stornierung nur durch das HZA (SEV) als Ergebnis des Suchverfahrens wird nachrichtlich hingewiesen.

# **4.8.1.4 Überlassung**

(1) Ergibt die Prüfung der angenommenen Versandanmeldung, unabhängig davon, ob eine Zollkontrolle durchgeführt wurde, keinen Anlass zu Beanstandungen, schließt die Abgangszollstelle die Überführung in das Unionsversandverfahren/ gemeinsame Versandverfahren mit Überlassung der Waren ab. Eine

Dok.-Nr. - Version 16.4 vom 20.02.2023 - Produktzustand: fertig gestellt

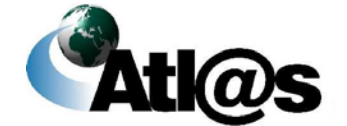

Organisationskonzepte Verfahrensanweisung

positionsweise Überlassung (bei mehr als einer angemeldeten Warenposition) ist im Versandverfahren nicht möglich.

(2) Die Überlassung der Waren wird allen angemeldeten Zollstellen automatisiert mitgeteilt:

- die jeweilige Durchgangszollstelle erhält eine Vorab-Durchgangsnachricht,
- die *Ausgangszollstelle im Versandverfahren* erhält eine Vorab-Ausgangsnachricht
- die angemeldete Bestimmungszollstelle erhält eine Vorab-Ankunftsanzeige.

(3) Das VBD/ VBD-S (Artikel 184 Unterabsatz 2 UZK-DA) begleitet die Waren während der Beförderung.

(4) Dem VBD/ VBD-S ist ggf. die ebenfalls ausgedruckte LdWP/ LdWPVS beizufügen. Die LdWP/ LdWPVS ist Bestandteil des VBD/ VBD-S und fest mit diesem zu verbinden.

(5) Der Inhaber des Versandverfahrens/ Zollvertreter kann ein Mehrstück des VBD/ VBD-S (mit dem Vermerk "Kopie" und der Kennzeichnung als Alternativnachweis) vorbereiten, das bei der Beendigung von der Bestimmungszollstelle entsprechend Artikel 308 Absatz 2 UZK-IA behandelt und ggf. später im Suchverfahren gemäß Artikel 312 Absatz 1 Buchstabe a) UZK-IA als Beendigungsnachweis vorgelegt werden soll (siehe Kapitel [4.8.3.3\)](#page-90-0).

# **4.8.1.4.1 Normalverfahren**

(1) Die Abgangszollstelle überlässt die Waren, dokumentiert dies in der Anwendung und erzeugt die Druckausgabe des VBD/ VBD-S, ggf. mit LdWP/ LdWPVS.

(2) Hat die Abgangszollstelle zugelassen, die Waren an einem Ort außerhalb des Amtsplatzes zu gestellen, kann sie

- nach der Außenabfertigung die Ergebnisse in der Anwendung dokumentieren und das gemäß Absatz 1 ausgedruckte VBD/ VBD-S mit Mitteln der Bürokommunikation an einen vom Inhaber des Versandverfahrens/ Zollvertreter bestimmten Empfänger übermitteln. Hierbei muss die Lesbarkeit insbesondere des Barcodes gewährleistet sein.
- bei der Verwendung von Notebooks mit ATLAS Zugang im Rahmen der Außenabfertigung die Ergebnisse vor Ort in der Anwendung dokumentieren und die Druckausgabe des VBD/ VBD-S direkt am Gestellungsort erzeugen.

(3) Im Fall der Teilnehmereingabe wird dem Inhaber des Versandverfahrens/ Zollvertreter die Überlassung der Waren mit der Überlassungsmitteilung automatisiert bekannt gegeben.

Dok.-Nr. - Version 16.4 vom 20.02.2023 - Produktzustand: fertig gestellt

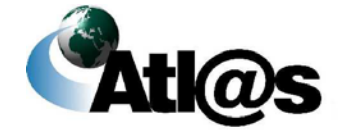

### **4.8.1.4.2 Vereinfachtes Verfahren ZV**

(1) Von einem ZV übermittelte und von der Abgangszollstelle automatisiert entgegengenommene und angenommene Versandanmeldungen werden dem ZV grundsätzlich ebenfalls automatisiert ohne Wartezeit auch außerhalb der Öffnungszeiten der Abgangszollstelle mit einer Überlassungsmitteilung bestätigt.

(2) Die Abgangszollstelle unterbricht diesen Automatismus mit der Einstellung von Wartezeiten (siehe Kapitel [4.3.3\)](#page-29-0) für einen ZV nur, wenn sie beabsichtigt, Zollkontrollen mit Dokumentenprüfungen und/ oder Zollkontrollen anzuordnen und durchzuführen. Durchgeführte Kontrollen bei einem ZV sind in der Anwendung "Versand Überführung" zu vermerken.

(3) Greift die Abgangszollstelle trotz eingestellter Wartezeit nicht ein, wird dem ZV die Überlassung mit Ablauf der Wartezeit automatisiert bestätigt.

(4) Öffnet die Abgangszollstelle einen Versandvorgang innerhalb der festgelegten Wartezeit, muss sie die Überlassungsmitteilung manuell an den ZV übermitteln. Dies geschieht unverzüglich nachdem sie entschieden hat, entgegen der ursprünglichen Absicht keine Zollkontrollen durchzuführen, der Abfertigungsbeamte das Ergebnis der beim ZV am zugelassenen Ort durchgeführten Außenabfertigung (Zollkontrollen, Nämlichkeitsmaßnahmen usw.) in der Anwendung vermerkt hat oder die Dokumentenprüfung erfolgt ist.

(5) Auf dem für die Außenabfertigung ausgedruckten Handzettel sind die Prüfungsfeststellungen und Entscheidungen zu vermerken und später in der Anwendung zu erfassen.

(6) Zur Vermeidung zusätzlicher Wartezeiten kann der Abfertigungsbeamte auf formlosen Antrag des ZV der Abgangszollstelle das Ergebnis der Außenabfertigung vorab telefonisch zur Erfassung in der Anwendung mitteilen, damit die Überlassungsmitteilung schon vor seiner Rückkehr übermittelt werden kann.

(7) Werden Notebooks mit ATLAS-Zugang bei der Außenabfertigung verwendet, kann der Abfertigungsbeamte das Ergebnis der Außenabfertigung abweichend von Absatz 6 vor Ort in der Anwendung dokumentieren und die Druckausgabe des VBD/ VBD-S direkt am zugelassenen Ort erzeugen.

(8) Das mit der Überlassungsmitteilung übermittelte VBD/ VBD-S ist ggf. mit LdWP/ LdWPVS vom ZV wie vorgeschrieben auszudrucken.

Der vom ZV zu erstellende Ausdruck des VBD/ VBD-S muss den Barcode der MRN in maschinenlesbarer Form beinhalten. Die Abgangszollstellen überprüfen dies regelmäßig und ergreifen bei festgestellten Verstößen die erforderlichen Maßnahmen.

```
- Version 16.4 vom 20.02.2023 - Produktzustand: fertig gestellt
```
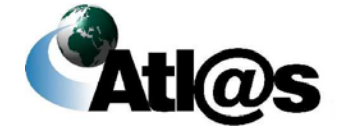

(9) Auf Antrag kann einem ZV unter bestimmten Voraussetzungen bewilligt werden, auf den Ausdruck der LdWP/ LdWPVS zu verzichten. Statt der LdWP/ LdWPVS müssen dem VBD/ VBD-S Begleitpapiere (Packlisten, Rechnungen, Luftfrachtmanifeste, usw.) als "Ladeliste" beigefügt werden, aus der sich die Daten aller zur Überführung in das Versandverfahren angemeldeten Warenpositionen ergeben. Der ZV hat zur Dokumentation in Feld 31 des VBD/ VBD-S deutlich sichtbar den nachfolgenden Stempelabdruck in roter Farbe anzubringen:

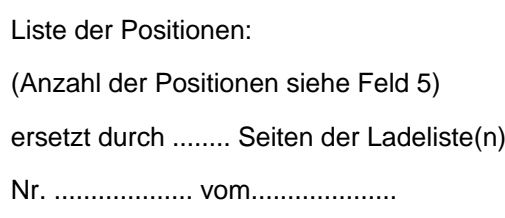

### **4.8.1.5 Versandverfahren im Zusammenhang mit einem Ausfuhrverfahren**

Es wird auf das Kapitel [4.9.7](#page-139-0) verwiesen.

### **4.8.2 Sicherheiten - Unionsversandverfahren/ gemeinsames Versandverfahren**

(1) Bei den vom zuständigen HZA erfassten und zu überwachenden Sicherheiten

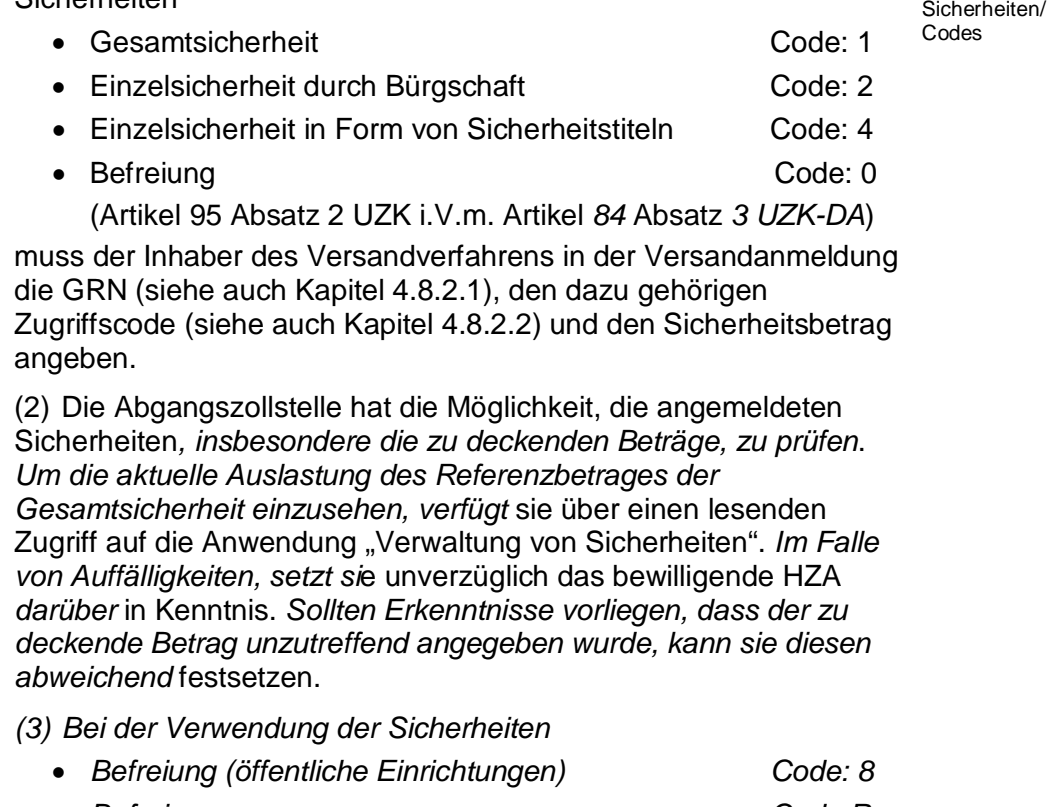

• *Befreiung Code R*

#### Dok.-Nr. - Version 16.4 vom 20.02.2023 - Produktzustand: fertig gestellt

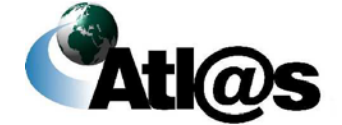

Organisationskonzepte Verfahrensanweisung

*(Warentransporte auf dem Rhein, den Rheinwasserstraßen, der Donau und den Donauwasserstraßen, Artikel 89 Absatz 8 Buchstabe a) UZK)*

*ist die Erfassung eines Sicherheitsbetrages nicht erforderlich und nicht zulässig.* 

*Die Art der Sicherheit "Carnet TIR" (Code B) wird nicht im Unionsversandverfahren/ gemeinsamen Versandverfahren verwendet (Beschreibung siehe Kapitel [4.8.7\)](#page-105-0).* 

(4) Mit Überlassung zum Versandverfahren wird bei der Verwendung einer Gesamtsicherheit oder der Befreiung von der Sicherheitsleistung der Referenzbetrag in Höhe des angemeldeten oder in der Bewilligung festgelegten Abgabenbetrags belastet.

(5) Die Entlastung des Referenzbetrags wird dem Inhaber des Versandverfahrens/ Zollvertreter nach Übermittlung der Eingangsbestätigung automatisiert mitgeteilt, so dass er über diesen Betrag bereits zu diesem Zeitpunkt wieder verfügen kann.

(6) Über die endgültige Freigabe von Sicherheiten erhält der Inhaber des Versandverfahrens/ Zollvertreter erst nach Erledigung des Versandverfahrens eine Nachricht.

*(7) Ist eine Barsicherheit (Code 3) zu leisten, muss ein Sicherheitsbetrag angegeben werden. Der Benutzer druckt vor Überlassung der Waren zum Versandverfahren einen Kassenzettel zur Weiterleitung an die Zahlstelle aus. Dieser enthält das NIZZA-Registrierkennzeichen und die MRN. Die MRN ist auf der NIZZA-Quittung und auf dem Beleg für die Vormerkung einer Sicherheit, der in die Belegsammlung aufzunehmen ist, handschriftlich zu vermerken.*

# <span id="page-87-0"></span>**4.8.2.1 Sicherheits-Referenznummer**

Die Sicherheits-Referenznummer (GRN) ist eine international eindeutige Registriernummer für Sicherheiten der Codes 0, 1, 2 und 4. Sie wird von der Zollstelle der Sicherheitsleistung vergeben. **GRN** 

# <span id="page-87-1"></span>**4.8.2.2 Zugriffs-/ Verwaltungscode**

(1) Der Zugriffscode stellt die Berechtigung dar, die Sicherheit in Anspruch zu nehmen. Abhängig von der Art der Sicherheitsleistung wird der Zugriffscode vom HZA vergeben und kann anschließend durch den Inhaber des Versandverfahrens geändert werden. Er ist bei der Überführung in das Versandverfahren anzugeben. Im Rahmen der Benutzereingabe stellt die Abgangszollstelle die verdeckte Eingabe des Zugriffscodes in geeigneter Weise sicher.

(2) Der Verwaltungscode wird vom HZA für registrierte Sicherheiten der Codes 0 und 1 vergeben. Er wird für die Änderung, Ergänzung oder Löschung des Zugriffscodes sowie für die Änderung des Verwaltungscodes im Rahmen eines Nachrichtenaustauschs

Dok.-Nr. - Version 16.4 vom 20.02.2023 - Produktzustand: fertig gestellt

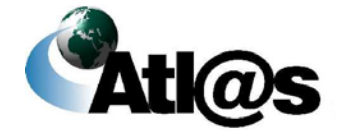

Organisationskonzepte Verfahrensanweisung

zwischen dem Inhaber des Versandverfahrens und dem HZA benötigt.

# **4.8.2.3 Überwachung von Sicherheiten**

Die Inanspruchnahme von Sicherheiten der Codes 0, 1, 2 und 4 im Rahmen des Referenzbetrages wird laufend vom bewilligenden HZA als Zollstelle der Sicherheitsleistung überwacht. Unbeschadet eines Antrags des Inhabers des Versandverfahrens gemäß Artikel 155 Absatz 5 UZK-IA überprüft das HZA mindestens einmal im Jahr den festgesetzten Referenzbetrag für Sicherheiten des Codes 0 oder 1. Das überwachende HZA kann festgestellte Verstöße als Ordnungswidrigkeit ahnden oder die Bewilligung einer Gesamtsicherheit bzw. die Befreiung von einer Sicherheitsleistung aussetzen oder widerrufen.

### **4.8.3 Förmlichkeiten während der Beförderung - Unionsversandverfahren/ gemeinsames Versandverfahren**

# <span id="page-88-0"></span>**4.8.3.1 Verfahren bei der Unterwegszollstelle**

(1) Nach einem Ereignis i.S.v. Artikel 305 Absatz 1 UZK-IA gestellt der Beförderer die Waren unverzüglich bei der nächstgelegenen Zollstelle des Mitgliedsstaates, in dessen Hoheitsgebiet sich das Beförderungsmittel befindet, und legt dieser das VBD/ VBD-S vor. Das Ereignis sowie ein möglicher Kontrollbefund sind in der Anwendung "Auskunftssystem für Versandvorgänge" von der Zollstelle zu erfassen und die erfassten Daten auszudrucken. Der Ausdruck ist mit dem VBD/ VBD-S fest zu verbinden und mit einem Abdruck des Dienststempels zu versehen. Ein Vorführen der Ware bei der Zollstelle muss nicht erfolgen, sofern die Voraussetzungen in Artikel 305 Absatz 3, 4 oder 5 UZK-IA erfüllt sind.

(2) Stellt sich heraus, dass das Versandverfahren gemäß Artikel 305 Absatz 2 UZK-IA nicht fortgesetzt werden kann, wird das Ereignis dennoch als solches erfasst. Die daraus resultierenden Änderungen an der Ware werden zusätzlich *in der Anwendung "Versand Beendigung"* als *Unregelmäßigkeit* erfasst und der Versandvorgang beendet.

(3) Die Bestimmungszollstelle erfasst sachdienliche Informationen über die Ereignisse während der Beförderung *in der Anwendung "Auskunftssystem für Versandverfahren"*, sofern diese nicht *von der (ausländischen) Unterwegszollstelle* erfasst wurden *(Artikel 305 Absatz 6 und 7 UZK-IA).*

(4) Das VBD/ VBD-S muss nach Erfassung der Ereignisse während der Beförderung von der Bestimmungszollstelle nicht aufbewahrt werden (siehe auch Kapitel [4.8.4.2.3](#page-94-0) Absatz 4).

- Version 16.4 vom 20.02.2023 - Produktzustand: fertig gestellt

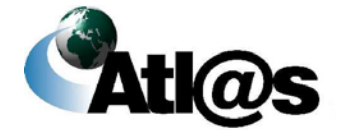

# **4.8.3.2 Verfahren bei der Durchgangszollstelle**

(1) Die Durchgangszollstelle prüft insbesondere auf Grundlage der durch Eingabe der MRN angeforderten und mit der Vorab-Durchgangsanzeige zur Verfügung gestellten Daten des Versandvorgangs, ob die Weiterbeförderung der Waren zulässig ist. Bei Bedarf können für eine beabsichtigte Kontrolle, die in der Versandanwendung vorhandenen Daten zum Versandvorgang in Form eines "Handzettels" durch den Benutzer ausgedruckt werden. Handzettel

(2) Ist die Weiterbeförderung der Waren zulässig, dokumentiert die Durchgangszollstelle die Entscheidung "Durchgang gewährt" in der Anwendung und gibt das VBD/ VBD-S an den Beförderer zurück. Die Abgangszollstelle erhält automatisiert eine Grenzdurchgangsanzeige.

Grenzdurchgangsanzeige

(3) Stehen der Weiterbeförderung Einfuhr-, Ausfuhr- oder Durchfuhrbeschränkungen entgegen und können diese nicht ausgeräumt werden, dokumentiert die Durchgangszollstelle die Entscheidung "Durchgang nicht gewährt" mit Begründung in der Anwendung und auf dem vorgelegten VBD/ VBD-S.

*(4) Nach der Entscheidung "Durchgang nicht gewährt" kann die Beförderung in das Land der Durchgangszollstelle nicht fortgesetzt werden. Die Ware ist unter Rückgabe des VBD/ VBD-S unmittelbar zurück zu verbringen.*

*(5) Die Entscheidung einer deutschen Durchgangszollstelle, den Durchgang nicht zu gewähren, wird mit jeder neuen Anforderung der Daten der Vorab-Durchgangsanzeige mit derselben MRN jeder anderen anfordernden deutschen Durchgangszollstelle angezeigt.*

(6) Es kann vorkommen, dass statt der angeforderten Daten ein Rückweisungsgrund durch die Abgangszollstelle übermittelt wird, der Auskunft darüber gibt, warum die Daten nicht bereitgestellt wurden.

*(7) Beispielsweise wird die Anfrage für einen Durchgang von Versandverfahren mit der in der EU nicht gültigen Sicherheit Code J mit einem Rückweisungsgrund beantwortet.*

*(8) Übermittelt die Abgangszollstelle Rückweisungsgründe darf der Durchgang ebenfalls nicht gewährt werden. Diese Entscheidung wird nicht in der Anwendung, sondern auf dem VBD/ VBD-S dokumentiert.*

*(9) Bei Vorliegen von Rückweisungsgründen ist die Ware unter Rückgabe des VBD/VBD-S unmittelbar zurück zu verbringen.*

(10) Wenn die angeforderten Daten aufgrund eines Fehlers im Nachrichtenaustausch mit anderen Ländern nicht zur Verfügung stehen, wird der Grund hierfür ebenfalls angezeigt. Hierbei handelt es sich nicht um einen Rückweisungsgrund i.S.v. Absatz 4 sondern um einen technisch bedingten Fehler.

Dok.-Nr. - Version 16.4 vom 20.02.2023 - Produktzustand: fertig gestellt (11) Hat die Abgangszollstelle die vorgesehene(n) Durchgangszollstelle(n) wie vorgeschrieben über die Einleitung des Erhebungsverfahrens mit der dafür vorgesehenen Nachricht

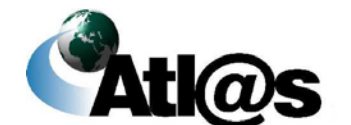

Organisationskonzepte Verfahrensanweisung

informiert, ist das Anfordern der Daten eines Versandvorgangs durch den Benutzer in der Anwendung "Durchgangszollstelle" zur Durchgangsgewährung nicht mehr möglich. Statt eines Rückweisungsgrundes wird ein Hinweis auf den aktuellen NCTS-Status "Erhebungsverfahren läuft" angezeigt. Der Benutzer hat sicherzustellen, dass für den betreffenden Versandvorgang kein Durchgang gewährt wird und die betreffende Sendung nicht in die EU verbracht wird. Sofern in dem betreffenden Versandvorgang als vorgesehene Bestimmungszollstelle eine deutsche Zollstelle angegeben wurde, ist unverzüglich Kontakt mit dem für die Durchgangszollstelle zuständigen HZA (SEV) aufzunehmen, welches seinerseits Kontakt mit der ausländischen Abgangszollstelle aufnimmt. Das weitere Verfahren ist jeweils untereinander abzustimmen.

### <span id="page-90-0"></span>**4.8.3.3 Verfahren bei der Ausgangszollstelle im Versandverfahren**

(1) Die *Ausgangszollstelle im Versandverfahren* prüft, insbesondere auf Grundlage der durch Eingabe der MRN angeforderten Daten des Versandvorgangs, welcher auch die Sicherheitsdaten enthält, ob für die angemeldeten Waren der Ausgang gewährt werden darf.

Bei Bedarf, z.B. für eine beabsichtigte Kontrolle, können die in der Versandanwendung vorhandenen Daten zum Versandvorgang in Form eines "Handzettels" durch den Benutzer ausgedruckt werden.

(2) Ist der Ausgang der Waren zulässig, dokumentiert die *Ausgangszollstelle im Versandverfahren* die Entscheidung über den Ausgang und gibt das VBD-S an den Beförderer zurück.

(3) Wird die Sendung bei der vorgesehenen *Ausgangszollstelle im Versandverfahren* gestellt und untersagt diese den Ausgang der Sendung, dokumentiert die Zollstelle die Entscheidung. Das Versandverfahren *muss zwingend* beendet *werden*. Die Ware darf die Sicherheitszone nicht verlassen.

(4) Wird die Sendung bei einer anderen als der vorgesehenen *Ausgangszollstelle im Versandverfahren* gestellt und untersagt diese den Ausgang der Ware, dokumentiert die Zollstelle die Entscheidung. Die Ware darf die Sicherheitszone nicht verlassen.

Der Inhaber des Versandverfahrens/ Zollvertreter muss entscheiden, ob das Versandverfahren bei der *aktuell angefahrenen Zollstelle* beendet werden oder ob die Ware *zu einer anderen Zollstelle (z.B. der vorgesehenen Ausgangszollstelle im Versandverfahren)* weiterbefördert werden soll.

(5) Erfolgt die Gestellung bei einer anderen Zollstelle als der vorgesehenen *Ausgangszollstelle im Versandverfahren*, kann es vorkommen, dass statt der angeforderten Daten ein Rückweisungsgrund durch die Abgangszollstelle übermittelt wird, der Auskunft darüber gibt, warum die Daten nicht bereitgestellt wurden.

- Version 16.4 vom 20.02.2023 - Produktzustand: fertig gestellt

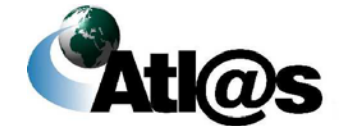

(6) Übermittelt die Abgangszollstelle einen Rückweisungsgrund, entscheidet die Zollstelle über das weitere Vorgehen.

### **4.8.4 Beendigung - Unionsversandverfahren/ gemeinsames Versandverfahren**

(1) Das Versandverfahren ist in der Anwendung "Versand Beendigung" zu beenden, wenn der Inhaber des Versandverfahrens/ Zollvertreter/ Beförderer die Waren unter Vorlage des VBD/ VBD-S und aller erforderlichen Dokumente der Bestimmungszollstelle gestellt und damit das Versandverfahren beendet ist (Artikel 233 Absatz 2 UZK) oder einem ZE/ZT übergeben hat und damit das Versandverfahren als beendet gilt (Artikel 233 Absatz 4 Buchstabe b) UZK i. V. m. 316 Absatz 1 UZK-IA).

(2) Ein Alternativnachweis nach Artikel 308 Abs. 2 UZK-IA darf ausschließlich zum Nachweis der Beendigung des Versandverfahrens ohne *Unregelmäßigkeiten*, d.h. mit Kontrollergebnis "konform" oder "als konform betrachtet" ausgestellt werden. Die Bestimmungszollstelle versieht hierzu ein Mehrstück des VBD/ VBD-S mit ihrem Sichtvermerk (Dienststempelabdruck, Unterschrift, dem Datum und dem Vermerk "Alternativnachweis -99202") erst, wenn die Beendigung auch in der Anwendung abgeschlossen ist.

(3) Auf Verlangen der Person, die das VBD/ VBD-S vorlegt, versieht TC11 die Bestimmungszollstelle eine ihr vorgelegte und vorab ausgefüllte TC11-Eingangsbescheinigung mit einem Sichtvermerk, bzw. der ZE/ ZT stellt der o.g. Person eine entsprechende Bescheinigung aus (Artikel 306 Absatz 5 bzw. Artikel 316 Absatz 2 i. V. m. Anhang 72-03 UZK-IA). Diese kann nicht als Nachweis der ordnungsgemäßen Beendigung des Versandverfahrens verwendet und das Versandverfahren damit bei der Abgangszollstelle auch nicht erledigt werden.

(4) Wenn die angeforderten Daten eines Versandverfahrens einer ausländischen Abgangszollstelle aufgrund eines Fehlers im Nachrichtenaustausch mit anderen Ländern nicht zur Verfügung stehen (siehe auch Kapitel [4.8.4.5\)](#page-97-0), wird der Grund hierfür angezeigt.

**4.8.4.1 Normalverfahren**

(1) Bei der Gestellung der Waren legt der Inhaber des Versandverfahrens/ Zollvertreter/ Beförderer das VBD/ VBD-S und ggf. den zugehörigen LdWP/ LdWPVS einschließlich aller Begleitdokumente vor.

(2) Die Bestimmungszollstelle dokumentiert ihre Prüfungsergebnisse und die auf dem VBD/ VBD-S vermerkten, während der Beförderung aufgetretenen Ereignisse (siehe Kapitel [4.8.3.1\)](#page-88-0) gemäß Artikel 305 UZK-IA in der Anwendung

Dok.-Nr. - Version 16.4 vom 20.02.2023 - Produktzustand: fertig gestellt

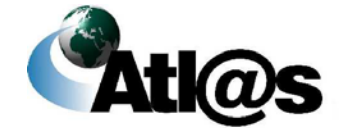

4 Funktionsumfang

Kopie des VBD/ VBD-S

VBD/ VBD-S

Eingangsbescheinigung

Organisationskonzepte Verfahrensanweisung

"Auskunftssystem für Versandvorgänge", sofern diese noch nicht erfasst wurden.

(3) Der Abschluss des Versandvorgangs ohne sonstige Kontrollmaßnahmen (Kontrollergebnis "als konform betrachtet") ist erst möglich, nachdem die Daten mindestens einer Warenposition vom Benutzer eingesehen wurden.

(4) Bei Bedarf können für eine beabsichtigte Kontrolle, die in der Versandanwendung vorhandenen Daten zum Versandvorgang in Form eines "Handzettels" durch den Benutzer ausgedruckt werden. Der Befund ist in der Anwendung zu erfassen.

*(5) Die Bestimmungszollstelle schließt die Beendigung des Versandverfahrens ab. Sie berücksichtigt dabei die Ergebnisse ihrer eigenen Kontrollmaßnahmen sowie alle anderen ggf. vorliegenden Informationen. Wird einer der Kontrollergebniscodes A1, A2 oder A5 erfasst, wechselt der Versandvorgang in den BAZ 7 (Beendigung abgeschlossen). Wird hingegen der Kontrollergebniscode B1 erfasst, wechselt der Versandvorgang zunächst in den BAZ 11. Erst mit Eingang der Nachricht IE049 von der Abgangszollstelle erfolgt automatisiert der Wechsel in den BAZ 7. Bei einer ausländischen Abgangszollstelle, deren nationale Versandanwendung noch den Stand der NCTS-Phase 4 aufweist, erfolgt sofort der Wechsel in den BAZ 7.*

(6) Alle für die Bestimmungszollstelle bestimmten Belege und Ausdrucke sind zur Belegsammlung zu nehmen (siehe Kapitel [3.1.1\)](#page-15-0).

Belegsammlung

# **4.8.4.2 Vereinfachtes Verfahren ZE**

### **4.8.4.2.1 Ankunftsanzeige**

(1) Der ZE setzt die für den bewilligten Übergabeort zuständige Bestimmungszollstelle unverzüglich über die Ankunft im Unionsversandverfahren/ gemeinsamen Versandverfahren beförderter Waren mit der Ankunftsanzeige in Kenntnis.

(2) Bei offensichtlichen Verschlussverletzungen und/ oder sonstigen Unregelbereits bei der Ankunft festgestellten Unregelmäßigkeiten (z. B. Ablauf der Frist zur Gestellung der Waren) lehnt der ZE zunächst die Übernahme der Waren ab und unterrichtet die Bestimmungszollstelle, die über das weitere Vorgehen entscheidet. Die Ankunftsanzeige ist in diesen Fällen nur nach Absprache mit der Bestimmungszollstelle zu übermitteln, wenn diese die Fortsetzung des vereinfachten Verfahrens ZE, ggf. nach einer Zollkontrolle, zugelassen hat.

(3) Sofern mit dem VBD/VBD-S Ereignisse während der Beförderung gemäß Artikel 305 UZK-IA dokumentiert werden, ist dies in der Ankunftsanzeige mitzuteilen.

mäßigkeiten

Vermerk von **Ereignissen** auf dem VBD

Dok.-Nr. - Version 16.4 vom 20.02.2023 - Produktzustand: fertig gestellt

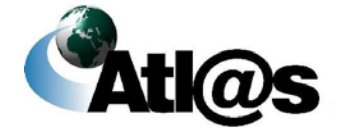

(4) Die Ankunftsanzeige kann nicht als Nachweis der ordnungsgemäßen Beendigung des Versandverfahrens verwendet werden.

(5) Die Ankunftsanzeige ist **vor dem Entladen** der Bestimmungszollstelle zu übermitteln, das bedeutet

- bei Raumverschluss vor dem Entfernen der Raumverschlüsse und dem tatsächlichen Entladen des Beförderungsmittels oder Behälters.
- bei Packstückverschluss auch nach dem Entladen des Beförderungsmittels oder Behälters, spätestens jedoch vor dem Entfernen der Packstückverschlüsse.
- bei Feststellung der Nämlichkeit durch Beschreiben auch nach dem Entladen des Beförderungsmittels oder Behälters**,** jedoch unbedingt vor dem Öffnen der Verpackung oder bei unverpackten Waren vor dem Verfügen über die Waren.

(6) Die Abgangszollstelle wird über die Ankunft der Waren bei dem ZE unmittelbar nach Eingang der Ankunftsanzeige bei der Bestimmungszollstelle automatisiert durch die Eingangsbestätigung unterrichtet.

(7) Die Eingangsbestätigung kann nicht als Nachweis der ordnungsgemäßen Beendigung des Versandverfahrens verwendet werden.

### **4.8.4.2.2 Entladeerlaubnis**

(1) Die Bestimmungszollstelle übermittelt dem ZE aufgrund seiner Ankunftsanzeige die Daten der Versandanmeldung als Entladeerlaubnis automatisiert ohne Wartezeit auch außerhalb der Öffnungszeiten.

(2) Die Bestimmungszollstelle unterbricht diesen Automatismus mit der Einstellung von Wartezeiten (siehe Kapitel [4.3.3\)](#page-29-0) nur, wenn sie für einen bestimmten Zeitraum beabsichtigt, Kontrollmaßnahmen anzuordnen und durchzuführen. Wartezeiten

(3) Greift die Bestimmungszollstelle trotz eingestellter Wartezeit nicht ein, wird dem ZE die Entladeerlaubnis mit Ablauf der Wartezeit automatisiert übermittelt.

(4) Öffnet die Bestimmungszollstelle einen Versandvorgang innerhalb der festgelegten Wartezeit, muss sie die Entladeerlaubnis manuell an den ZE übermitteln. Dies geschieht unverzüglich nachdem sie entschieden hat, entgegen der ursprünglichen Absicht keine Kontrollmaßnahmen durchzuführen oder auf telefonische Anforderung des Abfertigungsbeamten zur Durchführung der nach dem Öffnen angeordneten Kontrollmaßnahmen am zugelassenen Übergabeort.

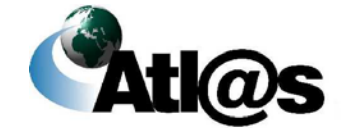

(5) Die Entladeerlaubnis ist stets durch Benutzereingabe bekannt zu geben, wenn von der Bestimmungszollstelle bereits Unregelmäßigkeiten in ATLAS-Versand dokumentiert wurden.

(6) Der ZE prüft auf Grundlage der Entladeerlaubnis die ihm übergebenen Waren unter Beachtung der von der Abgangszollstelle oder dem ZV getroffenen Nämlichkeitsmaßnahmen.

# <span id="page-94-0"></span>**4.8.4.2.3 Entladekommentar/ Vorlage des Versandbegleitdokuments**

(1) Der ZE unterrichtet die Bestimmungszollstelle über das Ergebnis der Prüfung der Waren und den Zustand der Verschlüsse mit dem Entladekommentar.

(2) Der Entladekommentar ist der Bestimmungszollstelle spätestens am dritten Tage nach Erhalt der Entladeerlaubnis zu übermitteln. Die Bestimmungszollstelle kontrolliert auch zur Vermeidung sog. "unechter" Suchverfahren regelmäßig die Einhaltung der Frist. Jeder *einzelne festgestellte* Verstoß ist dem HZA, das die ZE-Bewilligung erteilt hat, mitzuteilen.

(3) Mit der Übermittlung des Entladekommentars ist das vereinfachte Verfahren ZE abgeschlossen.

(4) Die VBD/ VBD-S müssen der Bestimmungszollstelle grundsätzlich nicht mehr vorgelegt werden. Ausgenommen sind VBD/ VBD-S, auf denen Ereignisse während der Beförderung (siehe Kapitel [4.8.3.1\)](#page-88-0) vermerkt wurden oder deren Vorlage aus anderen als versandrechtlichen Gründen, z. B. als Aufzeichnungsmitteilung, von einer Zollstelle vorgeschrieben oder zugelassen wurde. Der ZE muss die nicht vorzulegenden VBD/ VBD-S jedoch für die Durchführung von Zollkontrollen oder Ermittlungen im Suchverfahren für die Dauer von mindestens 10 Wochen nach Übernahme der Waren zur Verfügung halten.

(5) Ist dem ZE ein Anschreibeverfahren zur Überführung von Waren in ein Zollverfahren bewilligt, kann er nach Anschreibung der Waren in seiner Buchführung über die Waren verfügen. Eine anschließende zeitnahe Übermittlung des Entladekommentars erst nach der Anschreibung in seiner Buchführung wirkt sich nicht auf die ordnungsgemäße Abwicklung des Versandverfahrens aus. Dabei muss der ZE jedoch die Vorschriften zum Anlegen und Bestätigen einer vorzeitigen SumA beachten (siehe Kapitel [4.5.3.1\)](#page-44-0).

### **4.8.4.2.4 Kontrollergebnisnachricht**

(1) Die Kontrollergebnisnachricht für die Abgangszollstelle wird von der Bestimmungszollstelle bei Eingang des Entladekommentars grundsätzlich automatisiert erstellt und übermittelt.

(2) Die Bestimmungszollstelle übermittelt der Abgangszollstelle die Kontrollergebnisnachricht manuell, wenn

```
Dok.-Nr. - Version 16.4 vom 20.02.2023 - Produktzustand: fertig gestellt
```
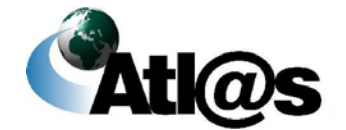

# **IT-Verfahren ATLAS Release 10.**<sup>1</sup>

Organisationskonzepte Verfahrensanweisung

- die Waren nicht innerhalb der gesetzten Frist bei der Bestimmungszollstelle gestellt bzw. dem ZE übergeben wurden,
- der Entladekommentar durch den ZE festgestellte *Unregelmäßigkeiten* enthält,
- *die Ankunftsanzeige Ereignisse während der Beförderung enthält,*
- eine Zollkontrolle vor Übermittlung der Entladeerlaubnis angeordnet wurde oder
- vor Übermittlung des Entladekommentars Unregelmäßigkeiten in der Anwendung dokumentiert wurden.

(3) Bei einem ZE durchgeführte Kontrollen sind in der Anwendung "Versand Beendigung" zu kennzeichnen.

(4) Alle für die Bestimmungszollstelle bestimmten Unterlagen und Ausdrucke sind zur Belegsammlung zu nehmen (siehe Kapitel [3.1.1\)](#page-15-0).

Belegsammlung

### **4.8.4.3 Vorgehensweisen bei irrtümlich begonnener Beendigung**

### **4.8.4.3.1 Vorgehensweise bei deutschen Versandvorgängen**

(1) Die Durchführung einer Ausnahmebehandlung für einen Versandvorgang ist nur möglich, wenn sowohl die Abgangszollstelle als auch die Bestimmungszollstelle in Deutschland liegt.

(2) Beginnt eine Zollstelle irrtümlich mit der Beendigung eines deutschen Versandvorgangs und nimmt eine Speicherung der Vorgangsdaten vor, so wird dieser Versandvorgang für die Bearbeitung durch andere Zollstellen gesperrt. In diesem Fall informiert die Zollstelle unverzüglich durch Eröffnung eines Tickets den Service Desk, welcher den Vorgang an den NSD Versand weiterleitet. Der NSD Versand hebt die systemseitige Sperre für diesen Versandvorgang auf. Das Entsperren des Versandvorgangs durch den NSD Versand ist nur möglich, solange die Beendigung noch nicht abgeschlossen wurde.

(3) Beginnt ein ZE/ ZT irrtümlich mit der Beendigung eines deutschen Versandvorgangs und bemerkt diesen Umstand, ist aus technischen Gründen eine Entsperrung des Versandvorgangs nicht mehr möglich. Der ZE/ ZT unterrichtet daher unverzüglich seine zuständige Zollstelle. Die Zollstelle informiert unverzüglich durch Eröffnung eines Tickets den Service Desk, welcher den Vorgang an den NSD Versand weiterleitet.

Sofern die betreffende Warensendung körperlich beim ZE/ ZT vorhanden ist, hat dieser in Abstimmung mit seiner zuständigen Zollstelle ein neues Versandverfahren zum tatsächlichen Empfänger der Warensendung zu eröffnen. Das Versandverfahren, mit dessen

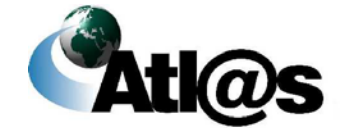

4 Funktionsumfang

Ausnahmebehandlung in Normalverfahren bei deutschen **MRN** 

Ausnahmebehandlung im vereinfachten Verfahren bei deutschen MRN

Beendigung irrtümlich begonnen wurde, wird vom NSD Versand in einen technischen Endzustand gesetzt.

Befindet sich die betreffende Warensendung körperlich **nicht** beim ZE/ ZT, ist die Beendigung des Versandverfahrens keinesfalls abzuschließen. Der NSD Versand ist mittels Eröffnung eines Tickets über diesen Umstand zu informieren.

In diesen Fällen wird die deutsche Abgangszollstelle durch den NSD Versand kontaktiert und angewiesen, den Eingang des VBD/ VBD-S mit Beendigungsvermerk abzuwarten.

- *Geht innerhalb der Wartezeit von 14 Tagen das VBD/ VBD-S mit Beendigungsvermerk (ohne Kontrollergebniscode B1) bei der deutschen Abgangszollstelle ein, beendet diese den Versandvorgang manuell.*
- *Wurde der Versandvorgang bereits vor Ablauf der 14 Tage dem HZA (SEV) manuell zugeordnet, muss die deutsche Abgangszollstelle das HZA (SEV) über den Eingang des VBD/ VBD-S informieren, um die manuelle Erledigung sicherzustellen.*
- Sollte nach Ablauf einer Wartezeit von 14 Tagen kein Eingang des VBD/ VBD-S mit Beendigungsvermerk erfolgt sein, ist dem NSD Versand dieses unter Bezugnahme auf das bereits eröffnete Ticket mitzuteilen, damit der Versandvorgang in einen technischen Endzustand gesetzt werden kann.

(4) Ist die irrtümliche Beendigung eines Versandvorgangs schon abgeschlossen worden, gibt es keine Möglichkeit mehr, einen der Bearbeitungsschritte wieder zurückzunehmen. Hierbei ist es nicht von Bedeutung, ob die Beendigung an einer Zollstelle oder durch einen ZE/ ZT vorgenommen wurde.

Sofern die betreffende Warensendung vorhanden ist, ist ein neues Versandverfahren zum tatsächlichen Empfänger der Warensendung bzw. zur tatsächlichen Bestimmungszollstelle zu eröffnen.

# **4.8.4.3.2 Vorgehensweise bei ausländischen Versandvorgängen**

(1) Bei einem ausländischen Versandvorgang besteht keine Möglichkeit einen Arbeitsschritt wieder zurückzunehmen.

(2) Sofern sich die Ware an der Zollstelle bzw. bei einem ZE/ ZT befindet, ist unter Durchführung einer Nämlichkeitsprüfung und Angabe des tatsächlich festgestellten Kontrollergebnisses das Versandverfahren systemgestützt vollständig zu beenden und ein neues Versandverfahren zum tatsächlichen Empfänger bzw. zur tatsächlichen Bestimmungszollstelle zu eröffnen.

(3) Wurde mit der Beendigung des Versandvorgangs lediglich begonnen (d.h. der Vorgang wurde mindestens einmal gespeichert

Dok.-Nr. - Version 16.4 vom 20.02.2023 - Produktzustand: fertig gestellt

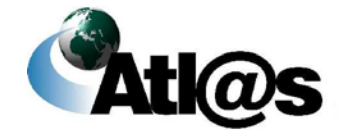

(Normalverfahren) bzw. die Ankunftsanzeige vom ZE/ZT ist eingetroffen) und die betreffende Warensendung befindet sich **nicht** bei der Zollstelle bzw. beim ZE/ ZT, ist die Beendigung des Versandverfahren mit einer Fehlmenge von 100% abzuschließen. Daneben ist durch die zuständige Zollstelle mittels Fehlerticket der Service Desk zu informieren, welcher den Vorgang an den NSD Versand weiterleitet. Der NSD trifft die weiteren erforderlichen Maßnahmen und informiert den ausländischen NSD mit dem Hinweis, die Abgangszollstelle zu kontaktieren, den Eingang des VBD/ VBD-S mit Beendigungsvermerk der tatsächlichen Bestimmungszollstelle abzuwarten und ggf. entsprechende Maßnahmen zu ergreifen.

(4) Wurde ein ausländischer Versandvorgang vollständig beendet und befindet sich die betreffende Warensendung nicht bei der Zollstelle bzw. beim ZE/ ZT, ist durch die zuständige Zollstelle mittels Fehlerticket der Service Desk zu informieren, welcher den Vorgang an den NSD Versand weiterleitet. In diesen Fällen wird der ausländische NSD mit dem Hinweis informiert, die Abgangszollstelle zu kontaktieren, den Eingang des VBD/ VBD-S mit Beendigungsvermerk abzuwarten und ggf. entsprechende Maßnahmen zu ergreifen.

# **4.8.4.4 Verlorengegangenes Versandbegleitdokument**

(1) Werden der Bestimmungszollstelle Waren, die nach Angaben des Beförderers dem Versandverfahren unterliegen, ohne das dazugehörige VBD/ VBD-S gestellt, genügt die Anforderung der Versanddaten von der Abgangszollstelle durch Eingabe der festgestellten MRN zur Beendigung des Versandverfahrens, wenn sonst sämtliche Voraussetzungen zur Anwendung von Artikel 124 Abs. 1 h) UZK i.V.m. Artikel 103 Buchstabe e) UZK-DA erfüllt sind.

(2) Sollen einem ZE Waren ohne das dazugehörige VBD/ VBD-S übergeben werden, von denen dieser weiß, dass sie dem Versandverfahren unterliegen, lehnt der ZE zunächst die Übernahme der Waren ab und unterrichtet die Bestimmungszollstelle, die über das weitere Vorgehen entscheidet. Die Ankunftsanzeige ist in diesen Fällen nur nach Absprache mit der Bestimmungszollstelle zu übermitteln, wenn diese die Fortsetzung des vereinfachten Verfahrens ZE, ggf. nach einer Zollkontrolle, zugelassen hat.

### <span id="page-97-0"></span>**4.8.4.5 Versandverfahren ohne Daten**

(1) In nachfolgenden Fällen, bei denen ein ausländischer Versandvorgang angefordert wurde, auf die Daten aber nicht zugegriffen werden kann, weil der Versandvorgang nach dem bei der Eingabe der MRN/ Anfordern der Versanddaten angezeigten Rückweisungsgrund

Dok.-Nr. - Version 16.4 vom 20.02.2023 - Produktzustand: fertig gestellt

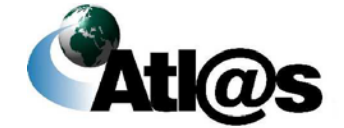

**Beendigung** ohne VBD/ VBD-S

Organisationskonzepte Verfahrensanweisung

- im Ausland laut Nachricht nicht zum Versandverfahren überlassen oder
- bereits an einer Zollstelle eines anderen Mitgliedstaates beendet oder
- storniert wurde.

soll die Bestimmungszollstelle nach den erforderlichen Zollkontrollen eine Beendigung im Papierverfahren durchführen, manuell einen SumA-Eintrag mit der MRN als Vorpapier erzeugen und wie im Regelfall weiter abfertigen.

Dies gilt auch, wenn die Daten auch nach Ablauf einer ausreichenden Wartezeit nicht zur Verfügung stehen oder ein Fehler im Nachrichtenaustausch vorliegt (siehe Kapitel [4.8.3.3](#page-90-0) Absatz 4).

Wenn die Daten des Versandvorgangs nicht angezeigt werden können, hat die Bestimmungszollstelle durch Aufgabe eines Tickets beim Service Desk den NSD zu informieren, damit die Ursache für die nicht zur Verfügung stehenden Daten gefunden und ggf. Kontakt mit dem Land der Abgangszollstelle aufgenommen werden kann.

(2) Für inländische Versandverfahren gilt das Verfahren nach Absatz 1 Unterabsatz 3 entsprechend.

(3) Hat eine ausländische Abgangszollstelle die Bestimmungszollstelle wie vorgeschrieben über die Einleitung des Erhebungsverfahrens mit der dafür vorgesehenen Nachricht informiert, ist das Anfordern der Daten eines Versandvorgangs durch den Benutzer in der Anwendung "Versand Beendigung" nicht mehr möglich. Statt eines Rückweisungsgrundes oder eines technischen Fehlers wird ein Hinweis auf den aktuellen NCTS-Status "Erhebungsverfahren läuft" angezeigt. Das zuständige HZA (SEV) ist zu informieren, das seinerseits Kontakt mit der ausländischen Abgangszollstelle aufnimmt (siehe auch Artikel 310 UZK-IA). Abweichend von Absatz 1 ist deshalb die Beendigung des Versandvorgangs und eine sich anschließende Abfertigung bei der Bestimmungszollstelle nicht mehr zulässig.

# **4.8.5 Erledigung - Unionsversandverfahren/ gemeinsames Versandverfahren**

### **4.8.5.1 Zuständigkeit**

(1) Versandverfahren werden je nach Fall von der Abgangszollstelle oder dem für diese Abgangszollstelle zuständigen HZA (SEV) erledigt (Artikel 215 Absatz 2 und 3 UZK).

(2) Die Zuständigkeit für die Erledigung nach Absatz 1 wird unter anderem durch den Ablauf der Frist zur Gestellung der Waren und die Art der Beendigungsvermerke der Bestimmungszollstelle bestimmt.

Dok.-Nr. - Version 16.4 vom 20.02.2023 - Produktzustand: fertig gestellt

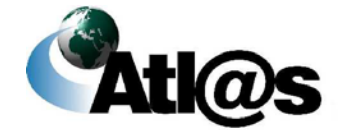

# <span id="page-99-0"></span>**4.8.5.1.1 Automatisierte Erledigung**

Das Versandverfahren wird bei den Kontrollergebniscodes A1, A2 oder A5 an der Abgangszollstelle automatisiert erledigt, wenn die Kontrollergebnisnachricht

Kontrollergebniscodes

- innerhalb der Frist zur Gestellung der Waren von der Bestimmungszollstelle übermittelt wird oder
- nach Ablauf der Frist zur Gestellung der Waren, jedoch vor der Registrierung des SEV beim zuständigen HZA übermittelt wird **und**

im Zeitpunkt der Überlassung von Waren in das Versandverfahren keine Einzelsicherheit geleistet worden war.

# **4.8.5.1.2 Erledigung durch die Abgangszollstelle**

(1) Das Versandverfahren wird durch den Benutzer von der Abgangszollstelle manuell erledigt,

- bei den Kontrollergebniscodes A1, A2 oder A5, wenn das Versandverfahren unter den Voraussetzungen von Kapitel [4.8.5.1.1](#page-99-0) von der Bestimmungszollstelle beendet wird und im Zeitpunkt der Überlassung eine Barsicherheit geleistet wurde (siehe auch Absatz 3),
- beim Kontrollergebniscode B1, wenn die *Unregelmäßigkeit* mit dem Ergebnis, dass im Versandverfahren keine Zollschuld entstanden ist, auch tatsächlich geklärt werden konnte. Dies muss wegen der automatisierten Zuordnung zum zuständigen HZA (SEV) binnen 13 Tagen erfolgen oder die automatisierte Zuordnung muss bis dahin unterbrochen sein.

(2) Ist der Versandvorgang bereits elektronisch beendet bzw. erledigt, kann der Eingang des VBD/ VBD-S mit Beendigungsvermerk bei der Abgangszollstelle - auch wenn es von einer anderen Bestimmungszollstelle stammt als derjenigen, die den Vorgang elektronisch beendet hat - nicht mehr im System erfasst werden. In diesen Fällen ist jedoch eine Entscheidung über die Einleitung von Nachprüfungsverfahren mit TC21- Nachprüfungsersuchen zu treffen.

(3) Sofern bei Überführung in ein Versandverfahren eine Barsicherheit hinterlegt wurde, veranlasst die Abgangszollstelle die Rückzahlung der Sicherheit und erledigt danach den Versandvorgang manuell.

# **4.8.5.1.3 Erledigung durch das zuständige HZA (SEV)**

Das Versandverfahren wird von dem zuständigen HZA (SEV) beendet/ erledigt, wenn

• das Versandverfahren bei der Abgangszollstelle nicht erledigt werden konnte, weil die Eingangsbestätigung und/ oder die Kontrollergebnisnachricht nicht fristgerecht vorlag, ggf. nach

Dok.-Nr. - Version 16.4 vom 20.02.2023 - Produktzustand: fertig gestellt

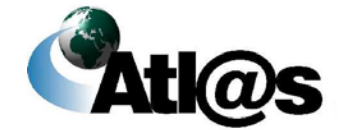

Organisationskonzepte Verfahrensanweisung

Durchführung des Suchverfahrens oder des Erhebungsverfahrens, oder

- die Abgangszollstelle Versandvorgänge mit Kontrollergebniscode B1, für die sie zuvor die automatisierte Zuordnung zum zuständigen HZA (SEV) unterbrochen hatte, zur Inanspruchnahme des Inhabers des Versandverfahrens/ Bürgen für eine tatsächlich während der Beförderung im Versandverfahren entstandene Zollschuld manuell an das HZA weitergeleitet hat, oder
- Versandvorgänge, die mit dem Kontrollergebniscode B1 beendet wurden und automatisiert dem zuständigen HZA (SEV) zugeordnet werden.

### **4.8.5.1.4 Erledigung von im Ausland im Papierverfahren beendeter Versandverfahren**

(1) Der NSD im Land der tatsächlichen Bestimmungszollstelle informiert den deutschen NSD darüber, dass die Abgangszollstelle ein mit den erforderlichen Vermerken versehenes VBD/VBD-S mit Beendigungsvermerk erhalten wird, weil die Beendigung des Versandverfahrens an der Bestimmungszollstelle im Ausland im NCTS technisch nicht möglich war und zeitnah auch nicht nachgeholt werden kann.

(2) In diesem Fall wird die deutsche Abgangszollstelle durch den NSD kontaktiert und angewiesen, den Eingang des VBD/ VBD-S mit Beendigungsvermerk zu überwachen und danach, ggf. in Zusammenarbeit mit dem zuständigen HZA (SEV), die manuelle Erledigung des Versandvorgangs sicherzustellen.

(3) Eine Erledigung des Versandvorgangs allein auf Grundlage der Mitteilung des NSD ist unzulässig. Die Erledigung setzt den Eingang des bestätigten Kontrollergebnisses der Bestimmungszollstelle als Nachweis der Beendigung zwingend voraus.

### **4.8.5.2 Maßnahmen nach Erledigung des Versandverfahrens**

(1) Über die endgültige Freigabe von Sicherheiten erhält der Teilnehmer eine *Statusmeldung*.

(2) Der Inhaber des Versandverfahrens/ Zollvertreter wird automatisiert über die Erledigung des Versandverfahrens mit *einer Statusmeldung* informiert.

(3) Die Rückgabe der Verpflichtungserklärung für ein einzelnes Versandverfahren wird durch die zuständige Zollstelle der Sicherheitsleistung veranlasst (Artikel 152 UZK-IA).

Dok.-Nr. - Version 16.4 vom 20.02.2023 - Produktzustand: fertig gestellt

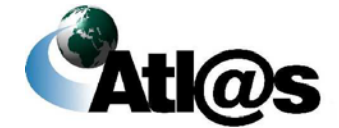

### **4.8.6 Überführung - TIR-Verfahren**

Die Übermittlung der Daten eines TIR-Verfahrens an die Abgangszollstelle/ Eingangszollstelle erfolgt durch den Carnet-TIR-Inhaber ausschließlich im Rahmen der Teilnehmereingabe oder mit einer Internet-Versandanmeldung TIR.

#### **4.8.6.1 Teilnehmereingabe**

(1) Die einem TIR-Verfahren zu Grunde liegenden Daten werden vom Teilnehmer unmittelbar vor der Gestellung der Waren übermittelt und durch das IT-Verfahren ATLAS automatisiert entgegengenommen, sofern keine Fehler aufgetreten sind. Sie werden unter der vom Teilnehmer übermittelten LRN gespeichert. Die LRN darf pro Teilnehmer nur einmal verwendet werden.

Von einem Teilnehmer übermittelte fehlerhafte Daten eines TIR-Verfahrens, die wegen formaler Fehler von der Abgangszollstelle/ Eingangszollstelle nicht entgegengenommen werden können, werden automatisiert abgewiesen.

Bei Gestellung der Waren ist der Abgangszollstelle/ Eingangszollstelle die LRN mitzuteilen und als Nachweis der Sicherheitsleistung (Code B, siehe Kapitel [4.8.7](#page-105-0) Absatz 2) das Carnet TIR vorzulegen.

(2) Die Abgangszollstelle/ Eingangszollstelle entscheidet über die Annahme der TIR-Versandanmeldung nicht vor der Gestellung der Waren und nur nach Prüfung der Übereinstimmung der übermittelten Daten mit den Eintragungen im Carnet TIR. Unbeschadet Absatz 3 ist die Annahme abzulehnen, wenn die Daten der TIR-Versandanmeldung nicht mit den Eintragungen im Carnet TIR übereinstimmen. Werden im Carnet TIR Ladelisten anstelle der Eintragungen im Warenmanifest (Felder 9 bis 11) verwendet, ist es zulässig, die Gesamtzahl der Packstücke und die Gesamtrohmasse als eine Position in der TIR-Versandanmeldung zu erfassen und als Warenbezeichnung einen Hinweis auf die TIR-Ladeliste(n) aufzunehmen.

(3) Bis zur Dokumentation der Annahme kann die Abgangszollstelle/ Eingangszollstelle aufgrund von Mitteilungen des Carnet-TIR-Inhabers die Daten zur Versandanmeldung, auch zur Herstellung der Übereinstimmung mit den Eintragungen im Carnet TIR ergänzen oder ändern. Wahlweise kann der Teilnehmer *eine* neue *elektronische Versandanmeldung* übermitteln.

(4) Kapitel [4.8.6.2](#page-102-0) Absatz 5 gilt entsprechend.

(5) Die Daten einer entgegengenommenen TIR-Anmeldung, für die eine Gestellung der Waren nicht erfolgt, werden nach Ablauf von 14 Kalendertagen automatisiert gelöscht. Löschung

Dok.-Nr. - Version 16.4 vom 20.02.2023 - Produktzustand: fertig gestellt

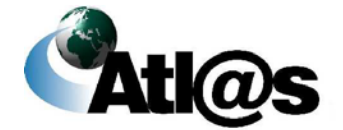

IVA

### <span id="page-102-0"></span>**4.8.6.2 Internet-Versandanmeldung**

(1) Im Internet unter der Adresse [www.versand.internetzollan](https://www.versand.internetzollanmeldung.de/)[meldung.de](https://www.versand.internetzollanmeldung.de/) können auch die Daten eines TIR-Verfahrens erfasst und elektronisch an die Abgangszollstelle/ Eingangszollstelle übermittelt und die IVA in doppelter Ausfertigung ausgedruckt werden. Beide Ausdrucke müssen der zuständigen Abgangszollstelle/ Eingangszollstelle zur Überführung in das TIR-Verfahren vorgelegt werden. Das Unterschreiben der IVA-Ausdrucke durch den Carnet-TIR-Inhaber ist nicht erforderlich, weil das von ihm unterschriebene Carnet TIR sowie alle erforderlichen Unterlagen der Abgangszollstelle/ Eingangszollstelle immer gleichzeitig vorzulegen sind.

(2) Nach Entgegennahme prüft der Benutzer den IVA-Ausdruck und die zugehörigen Unterlagen. Erkennt er schwerwiegende Fehler, die eine sinnvolle Übernahme der Daten in ATLAS verhindern würden, weist er die IVA zurück. Werden geringfügige Fehler festgestellt, wird der Carnet-TIR-Inhaber aufgefordert, diese im IVA-Ausdruck zu korrigieren. Anschließend übernimmt der Benutzer die Daten der IVA in die Anwendung "Versand Überführung" und erfasst ggf. die im IVA-Ausdruck enthaltenen Korrekturen. Werden im Rahmen der Prüfung keine Fehler festgestellt, können die Daten unmittelbar übernommen werden. Stellt der Benutzer erst nach Übernahme der Daten Fehler fest, verfährt er, sofern möglich, wie oben beschrieben.

(3) Die Angaben im vorgelegten IVA-Ausdruck, die in der Anwendung angezeigten Daten und die Anmeldung im Carnet TIR müssen übereinstimmen.

(4) Die Abgangszollstelle/ Eingangszollstelle ergänzt oder ändert aufgrund von Mitteilungen des Carnet-TIR-Inhabers, aber auch zur Herstellung der Übereinstimmung mit den Eintragungen im Carnet TIR die Daten der IVA.

(5) Den in den Feldern 40 (Vorpapier) und 44 (vorgelegte Unterlagen/ Bescheinigungen) vorgeschriebenen Angaben kommt dabei besondere Bedeutung zu (siehe auch Kapitel [4.8.6.7\)](#page-105-1). Insbesondere ist sicher zu stellen, dass die ATLAS-Registriernummer eines vorangegangenen Versandverfahrens vermerkt ist. Bei einer im Carnet TIR angebrachten Kennzeichnung "T2L" zum Nachweis des Unionscharakters der Waren (Artikel 207 UZK-IA i.V.m. Dienstvorschrift E-VSF Z 36 15 Absätze 9 und 10) wird die Codierung "N825" - ohne Nummer - in den jeweiligen Positionsdaten übernommen.

# **4.8.6.3** *Bearbeitungsmöglichkeiten*

Die Abgangszollstelle/ Eingangszollstelle entscheidet über folgende Bearbeitungsmöglichkeiten:

• Nichtannahme (Artikel 172 UZK, § 7 ZollVG),

```
Dok.-Nr. - Version 16.4 vom 20.02.2023 - Produktzustand: fertig gestellt
```
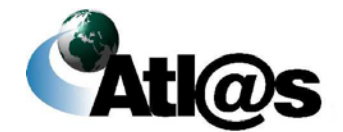

Organisationskonzepte Verfahrensanweisung

- Änderung (Artikel 173 UZK),
- Ungültigerklärung (Artikel 174 UZK) *auf Antrag des Beteiligten*,
- Nicht-Überlassung der Versandanmeldung *von Amts wegen* oder
- Stornierung *nach der Überlassung*.

# **4.8.6.3.1 Nichtannahme**

Die Nichtannahme wird, unbeschadet Kapitel [4.8.6.2,](#page-102-0) dem Teilnehmer unter Angabe der Gründe übermittelt und zusätzlich in der Anwendung dokumentiert.

### **4.8.6.3.2 Änderung**

Der Carnet-TIR-Inhaber kann die Änderung der Daten eines TIR-Verfahrens unter den Voraussetzungen des Artikels 173 UZK formlos beantragen. Die §§ 88, 89 und 153 AO bleiben hiervon unberührt. Die Abgangszollstelle/ Eingangszollstelle erfasst alle Änderungen mit schlüssiger Begründung in der Anwendung.

### **4.8.6.3.3 Ungültigerklärung**

Kapitel [4.8.1.3.4](#page-82-0) findet Anwendung.

### **4.8.6.3.4 Nicht-Überlassung der Versandanmeldung**

Kapitel [4.8.1.3.6](#page-83-0) findet Anwendung.

### **4.8.6.3.5 Stornierung des Versandvorgangs**

(1) Nach Überlassung der Waren hat die Abgangszollstelle/ Eingangszollstelle die Möglichkeit, die Daten eines TIR-Verfahrens z. B. aufgrund fehlerhaft erfasster Daten zu stornieren. Die Daten des TIR-Verfahrens werden archiviert und die MRN ist bei allen Zollstellen für die weitere Bearbeitung gesperrt. Die Abgangszollstelle/ Eingangszollstelle nimmt das mit der Überlassung ausgedruckte VBD/ VBD-S mit dem Vermerk "Storniert" zur Belegsammlung. Dem Teilnehmer wird die Stornierung mitgeteilt.

(2) Die Stornierung nach Absatz 1 ist nicht mehr zulässig, wenn die Waren bereits den Amtsplatz der Abgangszollstelle/ Eingangszollstelle verlassen haben.

### **4.8.6.4 Überlassung und Ausstellung des Versandbegleitdokuments**

(1) Die Abgangszollstelle/ Eingangszollstelle schließt die Überführung in das TIR-Verfahren mit Überlassung der Waren ab.

```
Dok.-Nr. - Version 16.4 vom 20.02.2023 - Produktzustand: fertig gestellt
```
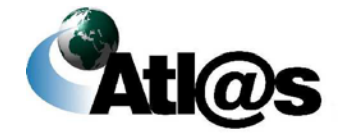

Eine positionsweise Überlassung (bei LdWP/ LdWPVS) ist auch im TIR-Verfahren nicht möglich.

(2) Die Abgangszollstelle/ Eingangszollstelle dokumentiert die Überlassung in der Anwendung und erzeugt die Druckausgabe des VBD/ VBD-S.

(3) Das VBD/ VBD-S (Artikel184 Unterabsatz 2 UZK-DA) wird mit dem Trennabschnitt 2 fest verbunden und begleitet zusammen mit dem Carnet TIR die Waren während der Beförderung.

(4) Dem für Abgangszollstelle/ Eingangszollstelle bestimmten Trennabschnitt 1 wird grundsätzlich eine Kopie des VBD/VBD-S beigefügt und zusammen mit allen anderen dort verbleibenden Unterlagen wie vorgeschrieben zur Belegsammlung genommen (siehe Kapitel [3.1.1\)](#page-15-0).

Auf die Kopie des VBD/ VBD-S kann nur verzichtet werden, wenn mindestens die MRN des TIR-Verfahrens auf dem Trennabschnitt 1 vermerkt wird.

(5) Die Überlassung wird dem Carnet-TIR-Inhaber nach der Gestellung der Waren mit der Überlassungsmitteilung bekannt gegeben.

Hat die Abgangszollstelle/ Eingangszollstelle zugelassen, die Waren an einem Ort außerhalb des Amtsplatzes zu gestellen, kann sie im Fall, dass Notebooks für die Außenabfertigung verwendet werden, die über einen ATLAS-Zugang verfügen, alle Ergebnisse in der Anwendung dokumentieren und die Druckausgabe des VBD/ VBD-S am Gestellungsort erzeugen.

# **4.8.6.5 Behandlung des Carnet TIR**

Über die Behandlung eines bereits mit den erforderlichen Abfertigungsvermerken versehenen Carnet TIR zu einer nicht angenommenen, berichtigten, für ungültig erklärten oder stornierten TIR-Versandanmeldung entscheidet die Abfertigungsleitung im Einzelfall.

### **4.8.6.6 Teilbeladungen (mehrere Abgangszollstellen)**

Für ein TIR-Verfahren mit einzelnen Teilladungen gilt, dass bei jeder weiteren Abgangszollstelle das vorhergehende TIR-Verfahren im NCTS zu beenden ist und eine erneute Übermittlung aller Daten des TIR-Verfahrens an die Abgangszollstelle, in deren Bezirk die zweite oder weitere Teilbeladung vorgenommen wird, zu erfolgen hat. Vor der Überlassung muss in jedem Fall geprüft werden, dass die übermittelten Daten mit den im Warenmanifest aufgeführten Waren nach durchgeführter Teilbeladung identisch sind.

Dok.-Nr. - Version 16.4 vom 20.02.2023 - Produktzustand: fertig gestellt

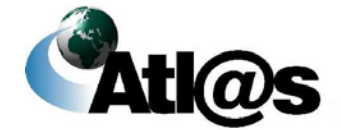

<span id="page-105-1"></span>Organisationskonzepte Verfahrensanweisung

## **4.8.6.7 TIR-Verfahren im Zusammenhang mit einem Ausfuhrverfahren**

Es wird auf Kapitel [4.9.7](#page-139-0) verwiesen.

### <span id="page-105-0"></span>**4.8.7 Sicherheit - TIR-Verfahren**

(1) Die erforderliche Sicherheitsleistung wird im TIR-Verfahren durch das Carnet TIR nachgewiesen. Die Bürgschaft jedes einzelnen Carnet TIR ist auf einen Höchstbetrag begrenzt. Dieser entspricht:

- bei einem allgemeinen Carnet TIR dem Gegenwert von 100.000 Euro und
- bei einem Carnet TIR »Tabac/Alcool-Tobacco/Alcohol« dem Gegenwert von 175.000 Euro (wird zurzeit nicht ausgegeben).

(2) Für das TIR-Verfahren ist der Code B als Art der Sicherheit (Anhang B UZK-IA Titel II Nr. 8/2) in den elektronischen Daten zu übermitteln.

(3) Im TIR-Verfahren gibt es weder GRN noch Zugriffscode.

(4) Der Benutzer muss beim TIR-Verfahren prüfen, ob die Carnet-Nummer des vorliegenden Carnets zutreffend als Bescheinigung der Sicherheit in den elektronischen Daten übermittelt wurde.

### **4.8.8 Ereignisse während der Beförderung - TIR-Verfahren**

Gab es während der Beförderung der Waren im TIR-Verfahren Ereignisse, die entsprechend den Vorschriften des TIR-Übereinkommens im Carnet TIR und/ oder mit dem VBD/ VBD-S vermerkt wurden, sind diese Vermerke bei der elektronischen Beendigung *in der Anwendung "Auskunftssystem für Versandvorgänge"* zu übernehmen, sofern diese noch nicht erfasst wurden. Als Ereignis während der Beförderung gilt auch die Änderung der vorgeschriebenen Route auf Antrag des Carnet-TIR-Inhabers oder ein Abweichen davon wegen höherer Gewalt (Artikel 277 UZK-IA).

### **4.8.9 Durchgangszollstelle - TIR-Verfahren**

Das Zollgebiet der Union gilt im TIR-Verfahren als eine Vertragspartei ohne TIR-Durchgangszollstellen der Mitgliedstaaten im Binnenland. Wegen der Beschränkung der elektronischen Abwicklung des TIR-Verfahrens im NCTS auf das Zollgebiet der Union ist das Anmelden von Durchgangszollstellen im Sinne des NCTS in den elektronischen Daten nicht zulässig.

Dok.-Nr. - Version 16.4 vom 20.02.2023 - Produktzustand: fertig gestellt

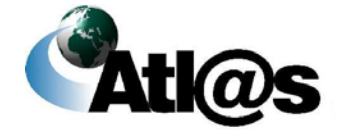

### **4.8.10 Beendigung - TIR-Verfahren**

(1) Das TIR-Verfahren ist in der Anwendung zu beenden, wenn der Carnet-TIR-Inhaber die Waren unter Vorlage des VBD/ VBD-S, des Carnet TIR und aller erforderlichen Dokumente der Bestimmungszollstelle/ Ausgangszollstelle gestellt oder einem zugelassenen Empfänger TIR (ZT) übergeben hat. VBD/ VBD-S

(2) Auf Verlangen des Carnet-TIR-*Inhabers* stellt der ZT eine Empfangsbescheinigung für die eingetroffenen Waren unter Bezugnahme auf das VBD/ VBD-S und das Carnet TIR aus (Artikel 282 Absatz 4 UZK-IA), die jedoch wie die TC11- Eingangsbescheinigung einer Bestimmungszollstelle oder eines ZE nicht als alternativer Nachweis der ordnungsgemäßen Beendigung des TIR-Verfahrens verwendet werden kann.

(3) Einem ZT ist nicht bewilligt, Warensendungen in Empfang zu nehmen, die ausnahmsweise gemäß Artikel 274 UZK-IA nur mit dem Carnet TIR befördert wurden (siehe Kapitel [8.2.5\)](#page-177-0) oder für die sein Betrieb nicht der endgültige Entlade- und Bestimmungsort ist (Artikel 187 Absatz 3 UZK-DA). Solche Sendungen sind in jedem Fall der Bestimmungszollstelle zu gestellen und die TIR-Verfahren sind wie für Carnet TIR vorgeschrieben durch diese zu beenden.

(4) Wenn die angeforderten Daten eines TIR-Verfahrens einer ausländischen Abgangszollstelle/ Eingangszollstelle aufgrund eines Fehlers im Nachrichtenaustausch mit anderen Ländern nicht zur Verfügung stehen, wird der Grund hierfür angezeigt.

### **4.8.10.1 Normalverfahren**

(1) Bei der Gestellung der Waren legt der Carnet-TIR-Inhaber/ Beförderer das Carnet TIR einschließlich VBD/ VBD-S ggf. mit der/ den LdWP/ LdWPVS und aller Begleitdokumente vor.

(2) Die Bestimmungszollstelle/ Ausgangszollstelle schließt die Beendigung des TIR-Verfahrens bei Vorliegen eines der Kontrollergebnisse A1, A2 oder A5 unverzüglich ab. Sie berücksichtigt dabei die Ergebnisse ihrer eigenen Kontrollmaßnahmen sowie alle anderen ggf. vorliegenden Informationen. Erfolgt die Übermittlung des Kontrollergebnisses an eine noch nicht auf NCTS Phase 5 umgestellte Abgangszollstelle, ist die Beendigung auch bei dem Kontrollergebnis B1 abzuschließen.

Erfolgt die Übermittlung des Kontrollergebnisses an eine auf NCTS Phase 5 umgestellte Abgangszollstelle, ist bei Vorliegen des Kontrollergebnisses B1 die Beendigung nicht abzuschließen. Der Eingang des Erledigungsergebnisses ist zunächst abzuwarten.

(3) Die Bestimmungszollstelle/ Ausgangszollstelle dokumentiert ihre Prüfungsergebnisse und *in der Anwendung "Versand Beendigung" und zuvor* sämtliche auf dem Carnet TIR und/ oder dem VBD/ VBD-S vermerkten, während der Beförderung aufgetretenen Ereignisse

Dok.-Nr. - Version 16.4 vom 20.02.2023 - Produktzustand: fertig gestellt

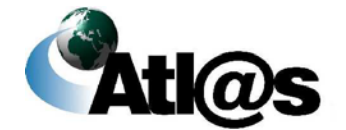

4 Funktionsumfang

Empfangsbescheinigung

Organisationskonzepte Verfahrensanweisung

in der Anwendung "*Auskunftssystem für Versandvorgänge*", sofern diese noch nicht erfasst wurden.

(4) Der Abschluss des Versandvorgangs ohne sonstige Kontrollmaßnahmen (Kontrollergebnis "als konform betrachtet") ist erst möglich, nachdem die Daten mindestens einer Warenposition vom Benutzer eingesehen wurden.

(5) Bei Bedarf können für eine beabsichtigte Kontrolle, die in der Versandanwendung vorhandenen Daten zum Versandvorgang in Form eines "Handzettels" durch den Benutzer ausgedruckt werden. Der Befund ist in der Anwendung zu erfassen.

(6) Alle für die Bestimmungszollstelle/ Ausgangszollstelle bestimmten Belege und Ausdrucke sind zur Belegsammlung zu nehmen (siehe Kapitel [3.1.1\)](#page-15-0).

Belegsammlung

Unregelmäßigkeiten

# **4.8.10.2 Vereinfachtes Verfahren ZT**

### **4.8.10.2.1 Ankunftsanzeige**

(1) Der ZT setzt die für den bewilligten Übergabeort zuständige Bestimmungszollstelle unverzüglich über die Ankunft der im TIR-Verfahren beförderten Waren mit der Ankunftsanzeige in Kenntnis.

(2) Bei Verschlussverletzungen und anderen offensichtlichen Unregelmäßigkeiten (z. B. Ablauf der Frist zur Gestellung der Waren) lehnt der ZT zunächst die Übernahme der Waren ab und unterrichtet die Bestimmungszollstelle, die über das weitere Vorgehen entscheidet. Die Ankunftsanzeige ist in diesen Fällen nur nach Absprache mit der Bestimmungszollstelle zu übermitteln, wenn diese die Fortsetzung des vereinfachten Verfahrens ZT, ggf. nach einer Zollkontrolle, zugelassen hat.

(3) Sofern auf dem VBD/VBD-S Ereignisse während der Beförderung gemäß Artikel 277 UZK-IA vermerkt sind, ist dies in der Ereignissen Ankunftsanzeige zu erfassen. Vermerk von auf dem VBD

(4) Die Ankunftsanzeige kann nicht als Nachweis der ordnungsgemäßen Beendigung des TIR-Verfahrens verwendet werden.

(5) Die Ankunftsanzeige ist **vor dem Entladen** der Bestimmungszollstelle zu übermitteln, das bedeutet

- bei Raumverschluss vor dem tatsächlichen Entladen des Beförderungsmittels oder Behälters.
- bei Feststellung der Nämlichkeit durch Beschreiben auch nach dem Entladen des Beförderungsmittels oder Behälters**,** jedoch unbedingt vor dem Öffnen der Verpackung oder bei unverpackten Waren vor dem Verfügen über die Waren (nur bei besonders schweren oder sperrigen Gütern).

(6) Die Abgangszollstelle/ Eingangszollstelle wird über die Ankunft der Waren unmittelbar nach Eingang der Ankunftsanzeige bei der

Dok.-Nr. - Version 16.4 vom 20.02.2023 - Produktzustand: fertig gestellt

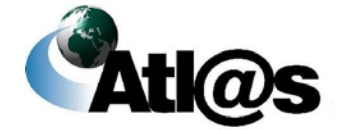
Organisationskonzepte Verfahrensanweisung

Bestimmungszollstelle automatisiert durch die Eingangsbestätigung unterrichtet.

(7) Die Eingangsbestätigung kann nicht als Nachweis der ordnungsgemäßen Beendigung des TIR-Verfahrens verwendet werden.

#### **4.8.10.2.2 Entladeerlaubnis**

(1) Die Bestimmungszollstelle übermittelt dem ZT auf seine Ankunftsanzeige als Entladeerlaubnis die dem TIR-Verfahren zu Grunde liegenden Daten aus der Vorab-Ankunftsanzeige grundsätzlich automatisiert ohne Wartezeit auch außerhalb der Öffnungszeiten.

(2) Die Bestimmungszollstelle unterbricht diesen Automatismus mit Wartezeiten der Einstellung von Wartezeiten (siehe Kapitel [4.3.3\)](#page-29-0) nur, wenn sie für einen bestimmten Zeitraum beabsichtigt, Kontrollmaßnahmen anzuordnen und durchzuführen.

(3) Greift die Bestimmungszollstelle trotz eingestellter Wartezeit nicht ein, wird dem ZT die Entladeerlaubnis mit Ablauf der Wartezeit automatisiert übermittelt.

(4) Öffnet die Bestimmungszollstelle einen TIR-Versandvorgang innerhalb der festgelegten Wartezeit, muss sie die Entladeerlaubnis manuell an den ZT übermitteln. Dies geschieht unverzüglich nachdem sie entschieden hat, entgegen der ursprünglichen Absicht keine Kontrollmaßnahmen durchzuführen, oder auf telefonische Anforderung des Abfertigungsbeamten zur Durchführung der nach dem Öffnen angeordneten Kontrollmaßnahmen am zugelassenen Übergabeort.

(5) Die Entladeerlaubnis ist abweichend von Absatz 1 stets durch den Benutzer zu erteilen, wenn der Bestimmungszollstelle in der Ankunftsanzeige bereits Unregelmäßigkeiten *und/ oder* Ereignisse während der Beförderung angezeigt worden sind (vgl. Kapitel [4.8.10.2.1](#page-107-0) Absatz 3).

(6) Unter Beachtung der von der Abgangszollstelle/ Eingangszollstelle getroffenen Nämlichkeitsmaßnahmen prüft der ZT die eingetroffenen Waren, insbesondere auf Grundlage der mit der Entladeerlaubnis übermittelten Daten der Versandanmeldung.

#### **4.8.10.2.3 Entladekommentar**

(1) Der ZT unterrichtet die Bestimmungszollstelle über das Ergebnis der Prüfung der Waren und den Zustand der Verschlüsse bei Raumverschluss mit dem Entladekommentar.

(2) Der Entladekommentar ist der Bestimmungszollstelle spätestens am dritten Tage nach Erhalt der Entladeerlaubnis zu übermitteln. Die Bestimmungszollstelle kontrolliert auch zur Vermeidung sog. "unechter" Suchverfahren der Eingangszollstelle/ Abgangszollstelle

Dok.-Nr. - Version 16.4 vom 20.02.2023 - Produktzustand: fertig gestellt

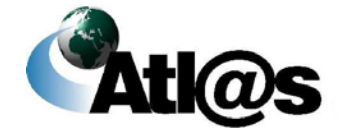

Organisationskonzepte Verfahrensanweisung

(siehe Artikel 280 Absatz 1 UZK-IA) regelmäßig die Einhaltung der Frist. Wiederholte Verstöße sind dem HZA mitzuteilen, das die ZT-Bewilligung erteilt hat.

(3) Mit der Übermittlung des Entladekommentars ist das vereinfachte Verfahren ZT abgeschlossen.

(4) Ist dem ZT ein Anschreibeverfahren zur Überführung von Waren in ein Zollverfahren bewilligt, kann er bereits nach Anschreibung der Waren in seiner Buchführung über die Waren verfügen. Allein die Übermittlung des Entladekommentars erst nach der Anschreibung in seiner Buchführung wirkt sich nicht auf die ordnungsgemäße Abwicklung des TIR-Verfahrens aus. Dabei muss der ZT jedoch die Vorschriften zum Anlegen und Bestätigen einer vorzeitigen SumA beachten (siehe Kapitel [4.5.3.1\)](#page-44-0).

# **4.8.10.2.4 Kontrollergebnisnachricht**

(1) Die Kontrollergebnisnachricht wird bei Eingang des Entladekommentars bei der Bestimmungszollstelle grundsätzlich automatisiert erstellt und an die Abgangszollstelle/ Eingangszollstelle übermittelt.

(2) Die Bestimmungszollstelle übermittelt der Abgangszollstelle/ Eingangszollstelle die Kontrollergebnisnachricht manuell, wenn

- die Waren nicht innerhalb der von der Abgangszollstelle/ Eingangszollstelle festgelegten Frist gestellt bzw. dem ZT übergeben wurden,
- der Entladekommentar durch den ZT festgestellte *Unregelmäßigkeiten* enthält,
- *die Ankunftsanzeige Ereignisse während der Beförderung enthält,*
- eine Zollkontrolle vor Übermittlung der Entladeerlaubnis angeordnet wurde oder
- vor Übermittlung des Entladekommentars Unregelmäßigkeiten in der Anwendung dokumentiert wurden.

(3) Durchgeführte Kontrollen eines ZT sind in der Anwendung "Versand Beendigung" zu kennzeichnen.

(4) Hinsichtlich der Archivierung von Unterlagen gelten die Regelungen von Kapitel [3.1.1](#page-15-0) Absatz *12*.

# **4.8.10.3 Vorgehensweisen bei irrtümlich begonnener Beendigung**

Kapitel [4.8.4.3](#page-95-0) gilt sinngemäß.

#### **4.8.10.4 Teilentladungen (mehrere Bestimmungszollstellen)**

Für ein TIR-Verfahren mit einzelnen Teilladungen gilt, dass bei der ersten Bestimmungszollstelle das TIR-Verfahren im NCTS zu beenden ist und eine erneute Übermittlung der Daten des sich

Dok.-Nr. - Version 16.4 vom 20.02.2023 - Produktzustand: fertig gestellt

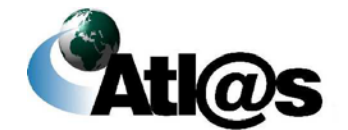

anschließenden TIR-Verfahrens an diese, nun in ihrer Eigenschaft als Abgangszollstelle, zu erfolgen hat. Hierbei müssen die übermittelten Daten mit den im Warenmanifest aufgeführten Waren nach durchgeführter Teilentladung identisch sein. Jede Bestimmungszollstelle, mit Ausnahme der letzten, verfährt bei weiteren Teilentladungen entsprechend.

### **4.8.10.5 Verlorengegangenes TIR-Versandbegleitdokument**

(1) Werden der Bestimmungszollstelle/ Ausgangszollstelle Waren unter Vorlage des Carnet TIR, jedoch ohne das dazugehörige VBD/ VBD-S gestellt, genügt die Anforderung der Versanddaten von der Abgangszollstelle/ Eingangszollstelle durch Eingabe der im Stammabschnitt 1 des Carnet TIR von der Eingangszollstelle/ Abgangszollstelle vermerkten MRN zur Durchführung der Beendigung des TIR-Verfahrens im NCTS.

**Beendigung** ohne VBD/ VBD-S

(2) Sollen einem ZT Waren nur mit dem Carnet TIR ohne das dazugehörige VBD/ VBD-S übergeben werden, lehnt der ZT zunächst die Übernahme der Waren ab und unterrichtet die Bestimmungszollstelle, die über das weitere Vorgehen entscheidet. Die Ankunftsanzeige ist in diesen Fällen nur nach Absprache mit der Bestimmungszollstelle zu übermitteln, wenn diese die Fortsetzung des vereinfachten Verfahrens ZT zugelassen hat.

#### **4.8.11 Erledigung - TIR-Verfahren**

#### **4.8.11.1 Zuständigkeit**

(1) TIR-Verfahren werden von der Abgangszollstelle/ Eingangszollstelle oder dem zuständigen HZA (SEV) für die Abgangszollstelle/ Eingangszollstelle erledigt.

(2) Die Zuständigkeit für die Erledigung nach Absatz 1 wird unter anderem durch den Ablauf der Frist zur Gestellung der Waren und die Art der Beendigungsvermerke der Bestimmungszollstelle/ Ausgangszollstelle bestimmt.

#### **4.8.11.1.1 Automatisierte Erledigung**

Das TIR-Verfahren wird bei den Kontrollergebniscodes A1, A2 oder A5 automatisiert erledigt, wenn die Kontrollergebnisnachricht

Kontrollergebniscodes

- innerhalb der Frist zur Gestellung der Waren von der Bestimmungszollstelle/ Ausgangszollstelle oder
- nach Ablauf der Frist zur Gestellung der Waren, jedoch vor der Registrierung des SEV beim zuständigen HZA

übermittelt wird.

Dok.-Nr. - Version 16.4 vom 20.02.2023 - Produktzustand: fertig gestellt

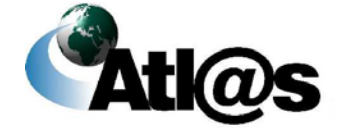

**4.8.11.1.2 Erledigung durch die Abgangszollstelle/ Eingangszollstelle**

Das TIR-Verfahren wird beim Kontrollergebniscode B1 manuell von der Abgangszollstelle/ Eingangszollstelle erledigt, wenn die automatische Zuordnung zu dem zuständigen HZA (SEV) wegen einer möglichen unmittelbaren Klärung durch den Carnet-TIR-Inhaber innerhalb von 13 Tagen nach Eingang der Kontrollergebnisnachricht unterbrochen wurde und die *Unregelmäßigkeit* auch tatsächlich geklärt werden konnte.

# **4.8.11.1.3 Erledigung durch das zuständige HZA (SEV)**

Das TIR-Verfahren wird von dem zuständigen HZA (SEV) beendet/ erledigt, wenn

- das TIR-Verfahren bei der Abgangszollstelle/ Eingangszollstelle nicht erledigt werden konnte, weil die Eingangsbestätigung und/ oder die Kontrollergebnisnachricht nicht vorlag, ggf. nach Durchführung des Suchverfahrens oder des Erhebungsverfahrens, oder
- die Abgangszollstelle/ Eingangszollstelle Versandvorgänge mit Kontrollergebniscode B1, für die sie zuvor die automatisierte Zuordnung unterbrochen hatte, zur Inanspruchnahme des Carnet-TIR-Inhabers/ bürgenden Verbands für eine tatsächlich während der Beförderung im TIR-Verfahren entstandene Zollschuld manuell an das zuständige HZA (SEV) weitergeleitet hat, oder
- Versandvorgänge, die mit dem Kontrollergebniscode B1 beendet wurden und automatisiert dem zuständigen HZA (SEV) zugeordnet werden.

### **4.8.11.1.4 Erledigung von in anderen Mitgliedstaaten im Papierverfahren beendeter TIR-Verfahren**

(1) Der NSD im Land der tatsächlichen Bestimmungszollstelle informiert den deutschen NSD darüber, dass die Abgangszollstelle/ Eingangszollstelle ein VBD/ VBD-S mit Beendigungsvermerk erhalten wird, weil die Beendigung des TIR-Verfahrens an der Bestimmungszollstelle im anderen Mitgliedstaat im NCTS technisch nicht möglich war und zeitnah auch nicht nachgeholt werden kann.

(2) In diesen Fällen werden die deutschen Abgangszollstellen/ Eingangszollstelle durch den NSD kontaktiert und angewiesen, den Eingang des VBD/ VBD-S mit Beendigungsvermerk zu überwachen und danach, ggf. in Zusammenarbeit mit dem zuständigen HZA (SEV), die manuelle Erledigung des TIR-Verfahrens sicherzustellen.

(3) Eine Erledigung des TIR-Verfahrens allein auf Grundlage der Mitteilung des NSD ist unzulässig. Die Erledigung setzt den Eingang des bestätigten Kontrollergebnisses der Bestimmungszollstelle als Nachweis der Beendigung zwingend voraus.

Dok.-Nr. - Version 16.4 vom 20.02.2023 - Produktzustand: fertig gestellt

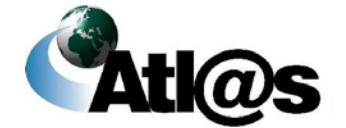

# **4.8.11.2 Maßnahmen nach Erledigung des TIR-Verfahrens**

Dem Teilnehmer wird die Erledigung des TIR-Verfahrens automatisiert mit *einer Statusmeldung* mitgeteilt.

# <span id="page-112-0"></span>**4.9 Ausfuhrverfahren**

(1) Der Verfahrensbereich Ausfuhr wird für die Überführung von Unionswaren in das Ausfuhrverfahren bei der Ausfuhrzollstelle, die Überwachung bei der Ausgangszollstelle, die Erledigung bei der Ausfuhrzollstelle, sowie bei der Wiederausfuhr von Nicht-Unionswaren genutzt.

Im Hinblick auf die zusätzlichen Bedingungen bei der Ausfuhr von verbrauchsteuerpflichtigen Waren wird auf das Kapitel [4.9.9](#page-143-0) verwiesen.

(2) Für Unionswaren, die in die Gebiete nach Artikel 6 Absatz 1 der Richtlinie 2006/112/EG des Rates vom 28.11.2006 über das gemeinsame Mehrwertsteuersystem versendet werden sollen, ist eine elektronische Ausfuhranmeldung zu übermitteln. Mit der Anmeldeart "CO" können nur folgende Länder als Bestimmungsland angemeldet werden:

Sondergebiete

- Frankreich (FR),
- Spanien (ES),
- Griechenland (GR),
- Finnland (FI).

Die Sondergebiete sind mit folgendem Bestimmungsland-Code anzumelden:

- Frankreich (FR) für die Gebiete Guadeloupe, Réunion, Martinique, Französisch-Guayana, Mayotte, Saint Martin
- Spanien (ES) für das Gebiet der Kanarischen Inseln,
- Griechenland (GR) für das Gebiet Berg Athos,
- Finnland (FI) für das Gebiet der Aland Inseln.

Helgoland ist Teil des deutschen Hoheitsgebiets, gehört jedoch weder zum Zollgebiet der Union, noch zum deutschen Steuergebiet (Artikel 4 Absatz 1, 4. Anstrich UZK, Artikel 5 Absatz 3 der Richtlinie 2008/118/EG). Unionswaren, die nach Helgoland verbracht werden sollen und für die die Anmeldefiktion mit einer konkludenten Anmeldung nicht möglich ist, weil z.B. genehmigungspflichtige Waren nach Helgoland verbracht werden sollen, ist eine elektronische Ausfuhranmeldung abzugeben. Als Bestimmungsland-Code ist für Helgoland "DE" und die Anmeldeart "EX" zu verwenden.

Für Waren, die nach Zypern versandt werden und anschließend über die Trennungslinie verbracht werden (Gebiet in dem die Regierung der Republik Zypern keine tatsächliche Kontrolle ausübt - "Nordzypern") müssen gemäß Artikel 5 Absatz 1 der VO (EG) Nr.

Dok.-Nr. - Version 16.4 vom 20.02.2023 - Produktzustand: fertig gestellt

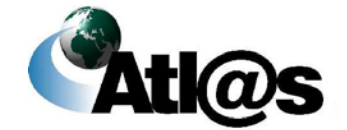

Organisationskonzepte Verfahrensanweisung

866/2004 keine Ausfuhrförmlichkeiten erfüllt werden. Wird jedoch eine Ausfuhranmeldung erstellt, so ist als Bestimmungsland-Code "CY" und Art der Anmeldung "CO" anzugeben.

Die Gemeinde Campione d'Italia und der zum italienischen Gebiet gehörende Teil des Luganer Sees (zwischen dem Ufer und der politischen Grenze der zwischen Ponte Tresa und Porto Ceresio gelegenen Zone) gehören zum Zollgebiet der Union, jedoch findet die Mehrwertsteuersystemrichtlinie (Richtlinie 2006/112/EG) für diese Gebiete keine Anwendung. Für Waren, die in diese Gebiete verbracht werden sollen, ist die Länderkennung "IT" und die Anmeldeart "CO" zu verwenden.

Die Gemeinde Livigno gehört zwar zum Gebiet der Italienischen Republik, jedoch gemäß Artikel 4 Absatz 1 UZK nicht zum Zollgebiet der Union. Für Waren, die nach Livigno verbracht werden sollen, ist bei den Ausfuhranmeldungen die Art der Anmeldung "EX" zu verwenden.

Andorra und San Marino gehören nicht dem gemeinsamen Versandübereinkommen an und sind auch keine EFTA-Staaten. Bei beiden Ländern ist als Art der Anmeldung "EX" zu verwenden.

Nordirland gehört nicht zum Zollgebiet der Union. Bei Anwendung der Zollvorschriften ist Nordirland jedoch so zu behandeln, als wäre es Teil des Zollgebiets der Union. Werden Waren nach Nordirland verbracht, so ist weder eine Ausfuhranmeldung noch eine Vorabanmeldung erforderlich. Erst wenn Waren aus Nordirland in andere Teile des Vereinigten Königreichs oder in ein Drittland verbracht werden, gelten die Regelungen des Unionszollrechts über das Verbringen von Waren aus dem Zollgebiet.

(3) Für Waren, die im Anschluss an ein Zolllagerverfahren, die aktive Veredelung oder die vorübergehende Verwendung wiederausgeführt werden, ist eine elektronische Ausfuhranmeldung zu übermitteln. Zur ordnungsgemäßen Beendigung des Zollverfahrens durch Wiederausfuhr müssen die Waren das Zollgebiet der Union tatsächlich verlassen haben bzw. muss eine Ausgangsbestätigung dafür vorliegen oder in ein Versandverfahren überführt sein.

In der Ausfuhranmeldung können Beendigungsanteile bei folgenden Zollverfahren angemeldet werden:

- Zolllager
- Aktive Veredelung

Der Beteiligte hat darauf zu achten, dass Beendigungsanteile nicht gleichzeitig in der Ausfuhranmeldung und in der Versandanmeldung angemeldet werden.

(4) Es steht dem Anmelder/ Zollvertreter frei, anstelle einer mündlichen Ausfuhranmeldung für Waren zu kommerziellen Zwecken (welche einen Wert pro Ausfuhrsendung von 1.000 EUR bzw. eine Eigenmasse von 1.000 kg nicht überschreiten) eine elektronische Ausfuhranmeldung abzugeben.

Mündl. Anmeldung

Dok.-Nr. - Version 16.4 vom 20.02.2023 - Produktzustand: fertig gestellt

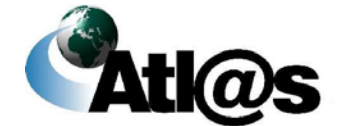

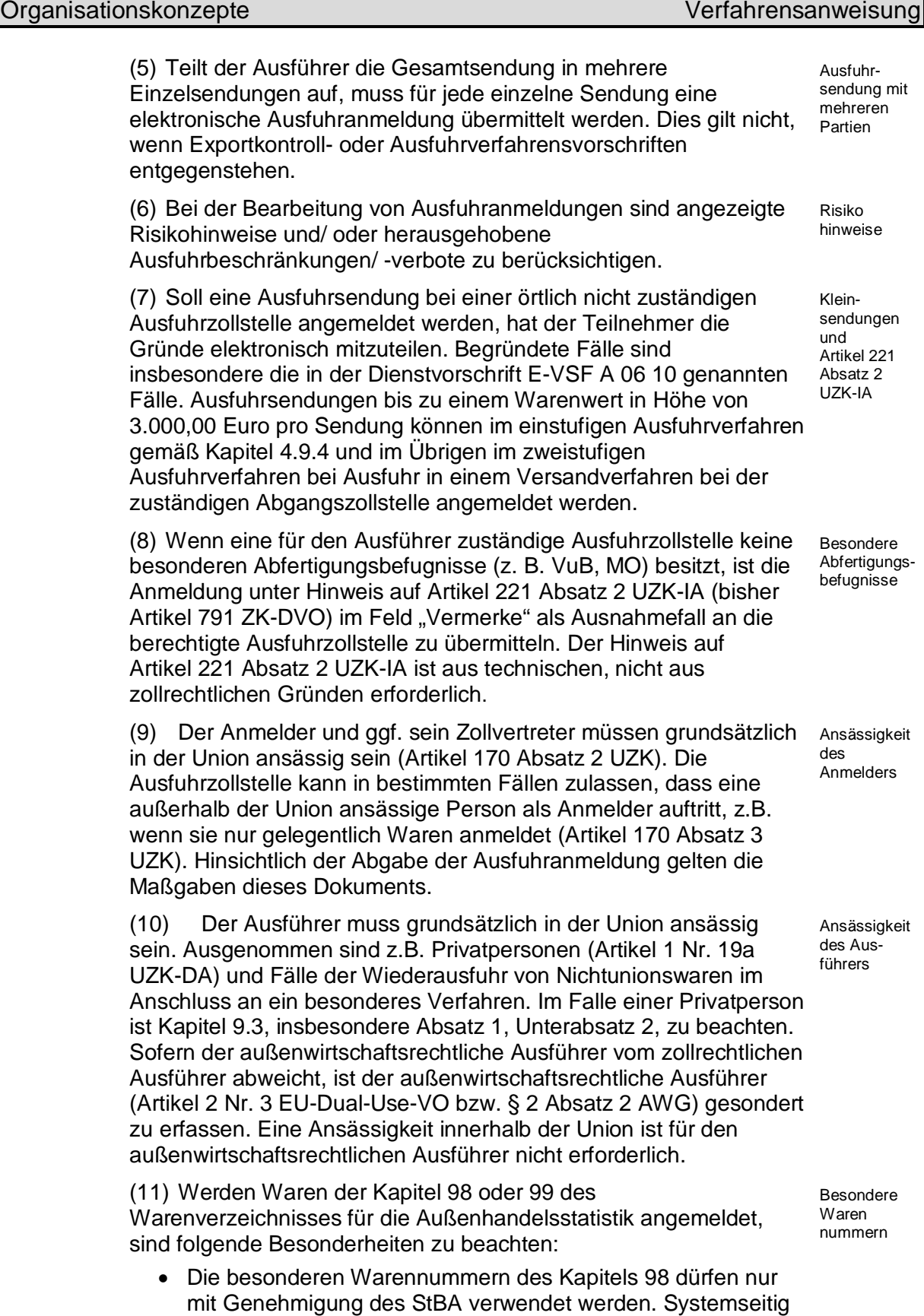

können daher auf Positionsebene nur dann Warennummern

**IT-Verfahren ATLAS** Release 10.1

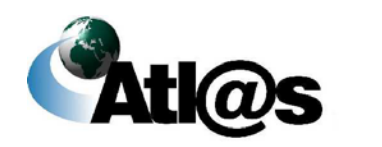

Dok.-Nr. - Version 16.4 vom 20.02.2023 - Produktzustand: fertig gestellt

des Kapitels 98 angenommen werden, wenn das Vorliegen einer Genehmigung des StBA durch Angabe der Codierung "9DEE" bestätigt wird.

- Die Warennummern der Positionen 9905, 9919, 9930 und 9931 sind EU-einheitlich und können auch bei Ausfuhren über andere Mitgliedstaaten (indirekte Ausfuhren) angemeldet werden. Einer besonderen Genehmigung des StBA bedarf es nicht.
- Die übrigen Warennummern des Kapitels 99 *(= Position 9990) sind nicht EU-einheitlich und* dürfen *daher grundsätzlich nur bei einer direkten Ausfuhr (deutsche Ausfuhr- und Ausgangszollstelle) angemeldet werden. Nach Abgabe der Ausfuhranmeldung ist es nur in Ausnahmefällen möglich, die Ausfuhrsendung über eine Ausgangszollstelle in einem anderen Mitgliedstaat auszuführen (z.B. bei unvorhergesehenem Ausgang über einen anderen Mitgliedstaat). Zudem dürfen sie nach Maßgabe der Vorbemerkungen zu Kapitel 99 des Warenverzeichnisses für die Außenhandelsstatistik bei der Anmeldung zum Teil nur mit besonderer Genehmigung des StBA verwendet werden (Codierung "9DEE").*

(12) Mit der Internet-Statusauskunft besteht die Möglichkeit, allgemeine Informationen zu Ausfuhrvorgängen im Internet auf der Startseite der IAA-Plus [www.ausfuhrplus.internetzollanmeldung.de](http://www.ausfuhrplus.internetzollanmeldung.de/) unter MRN Statusauskunft abzurufen.

ISA Ausfuhr

Die Statusabfrage ist ebenfalls mittels Teilnehmernachricht möglich.

(13) Druckausgaben für die Belegsammlung der Zollstelle sind nicht Ausdrucke für zugelassen. Davon ausgenommen sind Druckausgaben ("Handzettel") für eine von der Zollstelle angeordnete und durchzuführende Kontrollmaßnahme und diejenigen Belege, die bei der Ausfuhr von Marktordnungswaren nach der einschlägigen Dienstvorschrift aufzubewahren oder der GZD - Direktion VI monatlich vorzulegen sind.

(14) Für einen Teilnehmer sind zusätzliche Druckausgaben grundsätzlich nicht notwendig. Alle Entscheidungen der Zollstelle werden diesem IT-gestützt bekannt gegeben.

(15) Zur Gewährleistung eines reibungslosen Übergangs zwischen ATLAS-Ausfuhr und ATLAS-Versand bei Ausfuhr im Zusammenhang mit einem Versandverfahren (Kap. [4.9.7\)](#page-139-0) wird die Abgabe getrennter Ausfuhranmeldungen für Unions- und Nicht-Unionswaren empfohlen. Außerdem ist die Aufteilung der Waren einer Ausfuhranmeldung auf mehrere Versandanmeldungen wegen der weitestgehend IT-gestützten Informationsweitergabe von ATLAS-Versand an ATLAS-Ausfuhr nicht möglich.

die Zollstelle

Ausdrucke für den Teilnehmer

Dok.-Nr. - Version 16.4 vom 20.02.2023 - Produktzustand: fertig gestellt

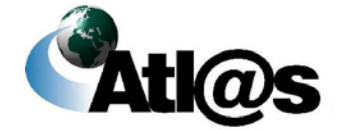

Organisationskonzepte Verfahrensanweisung

# **4.9.1 Überführung**

### **4.9.1.1 Anlegen von Zollanmeldungen**

Nach Artikel 6 Absatz 1 und 2 i.V.m. Artikel 158 UZK sind Ausfuhrsendungen elektronisch anzumelden, sofern diese nicht mündlich oder konkludent angemeldet werden dürfen.

Der Anmelder/ Zollvertreter übermittelt der Ausfuhrzollstelle Ausfuhranmeldungen

- im Normalverfahren/ Vereinfachten Verfahren mit vereinfachter Anmeldung ohne förmliche Bewilligung (ehemals uAM) oder
- im Vereinfachten Verfahren mit vereinfachter Anmeldung mit förmlicher Bewilligung (*SDE-Ausfuhr*, ehemals ZA) oder
- mit Anschreibung in der Buchführung des Anmelders mit Gestellungsbefreiung (ehemals ZA mit monatlicher Sammelanmeldung)

#### **4.9.1.1.1 Normalverfahren/ Vereinfachtes Verfahren mit vereinfachter Anmeldung ohne förmliche Bewilligung**

(1) Ausfuhranmeldungen sind vom Teilnehmer vor der Gestellung der Waren zu übermitteln. Diese werden automatisiert entgegengenommen, sofern keine technischen Fehler aufgetreten sind (siehe Kapitel [4.9.1.2\)](#page-117-0). Sie werden unter der vom Teilnehmer übermittelten LRN gespeichert. Nach der Entgegennahme darf die LRN vom Teilnehmer nicht wiederverwendet werden. Bei Gestellung der Waren ist der Ausfuhrzollstelle die LRN mitzuteilen.

(2) Wurde zusammen mit der Ausfuhranmeldung ein Antrag auf Gestellung außerhalb des Amtsplatzes übermittelt, wird die Anmeldung entgegengenommen. Der Antrag nach § 12 Absatz 4 AWV ist rechtzeitig zu stellen (Dienstvorschrift E-VSF A 06 10).

(3) Das Fristende des Verladezeitraums nach Entgegennahme der Anmeldung darf den Zeitraum von 7 Tagen nicht überschreiten. Anträge mit einem längeren Verladezeitraum werden nicht entgegen genommen.

(4) Die Ausfuhrzollstelle entscheidet über die rechtswirksame Annahme der Ausfuhranmeldung mit Gestellung der Waren am Amtsplatz bzw. am beantragten und zugelassenen Ort. Die Entscheidung über den Antrag auf Gestellung der Waren außerhalb des Amtsplatzes erfolgt zeitgleich mit der Prüfung der Annahmeund Überlassungsvoraussetzungen.

(5) Wird der Antrag auf Gestellung außerhalb des Amtsplatzes von der Ausfuhrzollstelle abgelehnt, gibt sie dies dem Teilnehmer nach der Entgegennahme IT-gestützt bekannt. Die Annahme der Ausfuhranmeldung kann dann erst nach Gestellung der Waren am Amtsplatz ausgesprochen werden.

Dok.-Nr. - Version 16.4 vom 20.02.2023 - Produktzustand: fertig gestellt

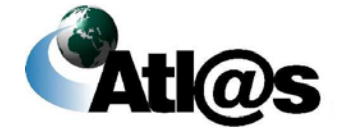

#### **4.9.1.1.2 Vereinfachte Anmeldung Ausfuhr mit förmlicher Bewilligung (***SDE-Ausfuhr,* **ehemals ZA)**

(1) Im Rahmen der Bewilligung "Vereinfachte Anmeldung Ausfuhr" wird die Ausfuhranmeldung automatisiert entgegengenommen und angenommen, sofern keine Fehler aufgetreten sind (siehe Kapitel [4.9.1.2\)](#page-117-0).

(2) Der Austausch von Nachrichten zwischen dem Teilnehmer und der Ausfuhrzollstelle ist jederzeit - unabhängig von den Öffnungszeiten - möglich. Für Überlassungsnachrichten gelten die Besonderheiten des Kapitels [4.9.1.4.2.](#page-121-0)

# <span id="page-117-0"></span>**4.9.1.2 Vorgehen bei festgestellten Fehlern**

(1) Von einem Teilnehmer übermittelte fehlerhafte Ausfuhranmeldungen werden wie folgt behandelt:

- Ausfuhranmeldungen, die wegen formaler Fehler von der Ausfuhrzollstelle nicht entgegengenommen werden können, werden automatisiert abgewiesen.
- Die Nichtannahme von Ausfuhranmeldungen aus inhaltlichen Gründen wird entweder automatisiert oder manuell durch den Benutzer bekannt gegeben.

(2) Mit einer Fehlernachricht abgewiesene oder beantwortete Ausfuhranmeldungen können nicht berichtigt werden. Es ist eine neue Ausfuhranmeldung zu übermitteln.

# <span id="page-117-1"></span>**4.9.1.3 Bearbeitungsmöglichkeiten**

Die Ausfuhrzollstelle entscheidet, abhängig von der Art des Verfahrens (Normalverfahren ohne Vereinfachungen, vereinfachte Anmeldung ohne förmliche Bewilligung (ehemals uAM) oder vereinfachte Anmeldung mit förmlicher Bewilligung (*SDE-Ausfuhr,* ehemals ZA)) sowie dem Bearbeitungszustand (Ausfuhranmeldung entgegengenommen oder angenommen; Waren in das Ausfuhrverfahren überlassen oder nach § 12 Absatz 4 AWV überlassen) insbesondere über folgende Bearbeitungsmöglichkeiten:

- Zurückstellen der Ausfuhranmeldung,
- Nichtannahme der Ausfuhranmeldung (§ 7 ZollVG),
- Änderung der Ausfuhranmeldung (Artikel 173 UZK),
- Nicht-Überlassung der Ausfuhranmeldung,
- Ungültigerklärung der Ausfuhranmeldung vor Überlassung (Artikel 174 Absatz 1 UZK) oder
- Ungültigerklärung der Ausfuhranmeldung nach Überlassung (Artikel 174 Absatz 2 UZK i.V.m. Artikel 148 UZK-DA).

Dok.-Nr. - Version 16.4 vom 20.02.2023 - Produktzustand: fertig gestellt

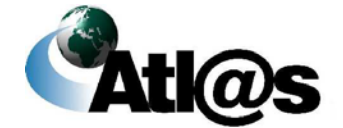

# **4.9.1.3.1 Zurückstellen der Ausfuhranmeldung**

Eine automatisiert entgegengenommene Ausfuhranmeldung ist bei fehlenden Angaben oder Dokumenten vom Benutzer unter Mitteilung einer Frist zurückzustellen. Innerhalb der Frist bis zur Dokumentation der Annahme kann die Ausfuhrzollstelle die Ausfuhranmeldung aufgrund von Mitteilungen des Anmelders/ Zollvertreters ergänzen oder ändern. Wahlweise kann der Teilnehmer eine neue Ausfuhranmeldung übermitteln.

# **4.9.1.3.2 Nichtannahme der Ausfuhranmeldung**

(1) Die Gründe für die Nichtannahme durch den Benutzer sind in der Anwendung zu vermerken.

(2) Ausfuhrvorgänge werden automatisiert für "nicht angenommen" erklärt, wenn entgegengenommene Ausfuhranmeldungen ohne Änderung/ Ergänzung 30 Tage in der Anwendung vorgehalten wurden.

# **4.9.1.3.3 Änderung der Ausfuhranmeldung**

Der Anmelder/ Zollvertreter kann die Änderung einer angenommenen Ausfuhranmeldung unter den Voraussetzungen des Artikels 173 UZK formlos beantragen. Die Ausfuhrzollstelle erfasst alle Änderungen und deren Begründung in der Anwendung. Korrekturen verladungsrelevanter Angaben können bei Ausfuhranmeldungen mit Antrag auf Gestellung außerhalb des Amtsplatzes ebenfalls per Nachricht durch den Teilnehmer veranlasst werden.

# **4.9.1.3.4 Ungültigerklärung vor Überlassung**

(1) Der Anmelder/ Zollvertreter kann die Ungültigerklärung einer bereits angenommenen Ausfuhranmeldung unter den Voraussetzungen des Artikels 174 Absatz 1 UZK formlos beantragen.

(2) Dem Teilnehmer wird die Ungültigerklärung mit einer Nachricht bekannt gegeben.

### **4.9.1.3.5 Rücknahme der Annahme / Nicht-Überlassung der Ausfuhranmeldung**

(1) Wird nach der Annahme der Ausfuhranmeldung festgestellt, dass die Voraussetzungen für die Annahme nicht vorlagen bzw. für die Überlassung nicht vorliegen, ist dem Anmelder gem. Artikel 198 Absatz 1 b) UZK i.V.m. Artikel 247 Abs. 1 UZK-IA eine angemessene Frist zu setzen, um die Situation der Waren mit den Vorschriften in Einklang zu bringen. Gelingt dies nicht und kommt rechtlich eine Ungültigerklärung nicht in Frage, so ist die

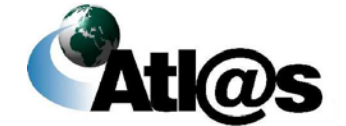

Organisationskonzepte Verfahrensanweisung

Rücknahme der Annahme der Ausfuhranmeldung (Art. 27 UZK) zu prüfen.

(2) Im Falle einer Rücknahme der Annahme wird der Teilnehmer unter Angabe der Gründe darüber informiert, dass die Ausfuhranmeldung nicht überlassen wurde. Gründe für die Rücknahme der Annahme/ Nicht-Überlassung können z.B. ein abweichendes Beschauergebnis oder Nicht-Vorlage relevanter Unterlagen sein.

Im Befundfeld der Zollanmeldung ist ausdrücklich zu vermerken, dass es sich um eine Rücknahme der Annahme der Zollanmeldung nach Art. 27 UZK handelt.

### **4.9.1.3.6 Ungültigerklärung nach Überlassung/ Stornierung**

(1) Nach Überlassung der Waren zum Ausfuhrverfahren erklärt die Ausfuhrzollstelle Ausfuhranmeldungen unter den Voraussetzungen der Artikel 174 Absatz 2 UZK, Artikel 148 Absatz 4 Buchstaben a), c) und d) UZK-DA und Artikel 248 Absätze 2 und 3 UZK-DA für ungültig.

(2) Bis zur Entscheidung über einen elektronischen Antrag auf Ungültigkeit ist die Freigabe zum Ausgang ausgeschlossen. Ist die Freigabe zum Zeitpunkt des elektronischen Antrages auf Ungültigerklärung bereits erteilt, wird diese technisch nicht zurückgenommen.

(3) Wurde die Freigabe zum Ausgang oder die Weiterleitung im Versandverfahren vorgenommen, kann die Ungültigerklärung der Ausfuhranmeldung nur erfolgen, wenn der Ausgang durch die Ausgangszollstelle vorab abgebrochen wird. Hat bereits eine Teilausfuhr stattgefunden, ist die Ungültigerklärung ausgeschlossen.

(4) Eine bereits erledigte Ausfuhranmeldung kann für ungültig erklärt werden, wenn die Waren das Zollgebiet der Union nicht verlassen haben.

(5) Zu den Ungültigerklärungen nach Artikel 248 Absatz 2 UZK-DA, die aufgrund einer Nachforschung über den Verbleib der Waren ausgesprochen werden, siehe Kapitel [4.9.5.](#page-132-0)

(6) Eine Ungültigerklärung der Ausfuhranmeldung sowie des ggf. übermittelten Ausgangsvermerks nach Artikel 248 Absatz 3 UZK-DA erfolgt manuell in der Anwendung Erledigung durch den Benutzer, wenn die Ausgangszollstelle die Ausfuhrzollstelle entsprechend unterrichtet hat.

(7) Im Falle der Ungültigerklärung einer Ausfuhranmeldung zu der eine Online-Abschreibung einer Ausfuhrgenehmigung des BAFA durchgeführt wurde, ist Kapitel [4.9.11.2](#page-145-0) Absatz *7* zu beachten.

- Version 16.4 vom 20.02.2023 - Produktzustand: fertig gestellt

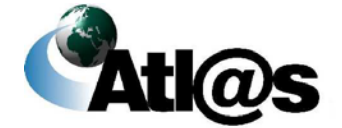

4 Funktionsumfang

Nachträgliche Ungültigerklärung

# <span id="page-120-0"></span>**4.9.1.4 Überlassung und Ausstellung des Ausfuhrbegleitdokuments**

(1) Ergibt die Prüfung der angenommenen Ausfuhranmeldung, unabhängig davon, ob eine Kontrollmaßnahme durchgeführt wurde, keinen Anlass zu Beanstandungen, schließt die Ausfuhrzollstelle die Überführung in das Ausfuhrverfahren mit Überlassung der Waren und Ausstellung des ABD ggf. mit LdWPA ab. Eine positionsweise Überlassung bei mehr als einer angemeldeten Warenposition ist nicht möglich.

(2) Die Überlassung der Waren wird der angemeldeten Ausgangszollstelle mit einer Vorab-Ausfuhranzeige mitgeteilt.

(3) Mit der Überlassung der Waren zum Ausfuhrverfahren erhält der Teilnehmer alle erforderlichen Daten zum Ausdruck des ABD. Der zu erstellende Ausdruck des ABD muss den Barcode der MRN in maschinenlesbarer Form beinhalten.

(4) Erfolgt der gesamte Ausfuhrvorgang im deutschen Hoheitsgebiet, kann auf den Ausdruck und die Vorlage des ABD bei der Ausgangszollstelle verzichtet werden. In diesem Fall sind der Ausgangszollstelle die MRN und der Barcode vorzulegen.

Ist dem Anmelder bekannt, dass die Ausgangszollstellen eines anderen Mitgliedstaates auf die Vorlage eines ABD verzichten, ist der Ausdruck des ABD ebenfalls entbehrlich. Etwaige Unsicherheiten/ Risiken gehen in diesem Fall zu Lasten des Anmelders.

#### **4.9.1.4.1 Normalverfahren/ Vereinfachtes Verfahren mit vereinfachter Anmeldung ohne förmliche Bewilligung**

(1) Die Ausfuhrzollstelle überlässt die Waren, dokumentiert dies in der Anwendung und erzeugt die Druckausgabe des ABD. Dies gilt auch bei Beantragung der Gestellung außerhalb des Amtsplatzes.

(2) Im Fall der Teilnehmereingabe wird dem Anmelder/ Zollvertreter nach der Gestellung am Amtsplatz oder mit Ablauf des im Antrag auf Gestellung außerhalb des Amtsplatzes genannten Verpackungs-/ Verladezeitraums die Überlassung der Waren mit der Überlassungsnachricht zusammen mit dem ABD bekannt gegeben.

(3) Beschließt der Benutzer bei Gestellung außerhalb des Amtsplatzes vor Ende des Verpackungs-/ Verladezeitraums Kontrollmaßnahmen durchzuführen, unterbricht er die automatisierte Überlassung. In diesen Fällen ist der Vorgang manuell zu überlassen, entweder unverzüglich nachdem er entschieden hat, entgegen der ursprünglichen Absicht doch keine Kontrollmaßnahmen durchzuführen oder der Abfertigungsbeamte das Ergebnis der am zugelassenen Ort durchgeführten Außenabfertigung (Zollkontrolle, Dokumentenprüfung, Nämlichkeitsmaßnahmen usw.) in der Anwendung vermerkt hat.

Dok.-Nr. - Version 16.4 vom 20.02.2023 - Produktzustand: fertig gestellt

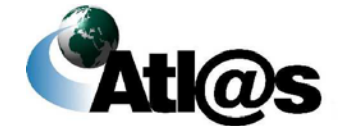

Wartezeit

(4) Zur Vermeidung zusätzlicher Wartezeiten kann auf formlosen Antrag des Anmelders/ Zollvertreters der Abfertigungsbeamte der Ausfuhrzollstelle das Ergebnis der Außenabfertigung vorab telefonisch zur Erfassung in der Anwendung mitteilen, damit die Überlassungsnachricht schon vor seiner Rückkehr übermittelt werden kann, es sei denn, die Ergebnisse können durch den mobilen Zugriff auf ATLAS erfasst werden.

(5) Vorbehaltlich Kapitel [4.9.1.4](#page-120-0) Absatz 4 und Kapitel [4.9.2.1](#page-123-0) muss das ABD der Ausgangszollstelle im Zeitpunkt der Gestellung der Waren vorgelegt werden.

#### <span id="page-121-0"></span>**4.9.1.4.2 Vereinfachte Anmeldung Ausfuhr mit förmlicher Bewilligung (***SDE-Ausfuhr,* **ehemals ZA)**

(1) Von einem Inhaber der Bewilligung "Vereinfachte Anmeldung *Ausfuhr (SDE*-Ausfuhr, *ehemals ZA*)" *oder "Zentrale Zollabwicklung Ausfuhr (CCL)"*übermittelte und von der Ausfuhrzollstelle automatisiert entgegengenommene und angenommene Ausfuhranmeldungen werden dem Inhaber der Bewilligung grundsätzlich automatisiert ohne Wartezeit auch außerhalb der Öffnungszeiten der Ausfuhrzollstelle (siehe Kapitel [4.3.4\)](#page-29-1) mit einer Überlassungsnachricht bestätigt.

(2) Die automatisierte Überlassung wird unterbrochen, wenn

- Die Ausfuhrzollstelle Dokumentenprüfungen und/ oder Zollkontrollen anordnet,
- Bewilligungsauflagen der automatisierten Überlassung entgegenstehen oder
- die IT-gestützte Risikoanalyse eine weitere Prüfung der Ausfuhranmeldung erforderlich macht.

Greift die Ausfuhrzollstelle trotz eingestellter Wartezeit nicht ein, wird dem Inhaber der Bewilligung die Überlassung mit Ablauf der Wartezeit automatisiert bestätigt.

(3) Öffnet die Ausfuhrzollstelle einen Ausfuhrvorgang innerhalb der festgelegten Wartezeit und nimmt sie keine Änderungen vor, so wird nach dem Schließen des Ausfuhrvorgangs die Wartezeit zur automatisierten Überlassung fortgesetzt. Die Ausfuhrzollstelle sollte über die manuelle Überlassung durch Benutzereingabe innerhalb der dafür festgelegten Wartezeit entscheiden.

(4) Vorbehaltlich Kapitel [4.9.1.4](#page-120-0) Absatz 4 und Kapitel [4.9.2.1](#page-123-0) ist das ABD vom Inhaber der Bewilligung auszudrucken und der Ausgangszollstelle im Zeitpunkt der Gestellung der Waren vorzulegen. Eine LdWPA ist ggf. beizufügen.

Dok.-Nr. - Version 16.4 vom 20.02.2023 - Produktzustand: fertig gestellt

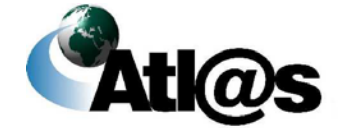

Organisationskonzepte Verfahrensanweisung

# **4.9.2 Überwachung**

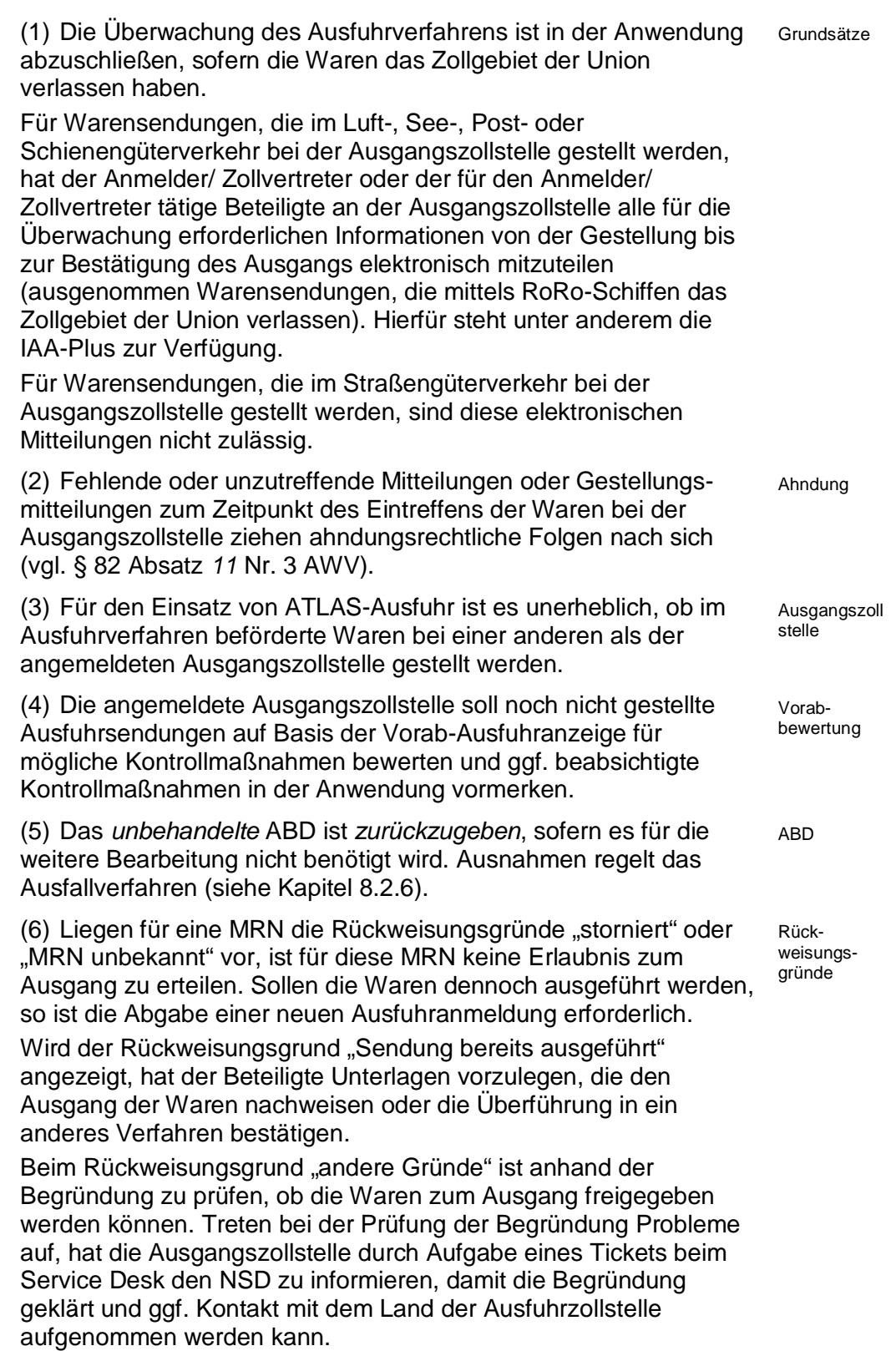

Dok.-Nr. - Version 16.4 vom 20.02.2023 - Produktzustand: fertig gestellt

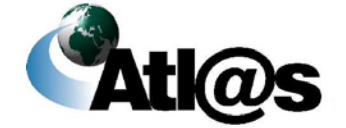

4 Funktionsumfang

 $\mathsf{l}$ 

(7) In den Fällen, in denen bei einer deutschen Ausgangszollstelle die Gestellung erfolgt ist, jedoch noch keine Ausgangsbestätigung des Teilnehmers am Ausgang eingetroffen ist, fordert diese Ausgangszollstelle den Teilnehmer am Ausgang zeitnah auf, den Nachweis über den tatsächlichen Ausgang zu erbringen. Die Ausgangszollstelle stellt sicher, dass der Ausfuhrvorgang elektronisch abgeschlossen wird.

Zweifel über den Nachweis des tatsächlichen Ausgangs

Auf die Mitwirkungspflicht des Teilnehmers am Ausgang nach Artikel 15 UZK bzw. § 9 Absatz 3 ZollV wird hingewiesen. Fehlende Mitwirkung kann ahndungsrechtliche Folgen nach sich ziehen (§ 30 Absatz 1 Nr. 5 ZollV i.V.m. § 382 AO).

# <span id="page-123-0"></span>**4.9.2.1 Bearbeitungsmöglichkeiten bei der Ausgangszollstelle**

Das Senden von Teilnehmernachrichten im Luft-, See-, Post- oder Schienengüterverkehr ist jederzeit möglich. Antwortnachrichten der Ausgangszollstelle sind grundsätzlich nur während der Öffnungszeiten möglich. Die Vorlage des ABD und weiterer Frachtunterlagen bei der Ausgangszollstelle ist nicht erforderlich .

### <span id="page-123-1"></span>**4.9.2.1.1 Gestellungsanzeige**

(1) Der Teilnehmer am Ausgang setzt die Zollstelle unverzüglich über die Ankunft der Waren mit der Gestellungsanzeige in Kenntnis.

(2) Werden im Straßengüterverkehr zu befördernde Waren gestellt, prüft die Ausgangszollstelle nach Vorlage des ABD bzw. der MRN-Nummer den Vorgang. Sie erteilt die Erlaubnis zum Ausgang oder untersagt diesen und vermerkt dies in der Anwendung. Im Straßengüterverkehr an der Schweizer Grenze kann die Abfertigungsleitung für bestimmte Fallgruppen auch zulassen, dass nach Vorlage und Prüfung/ Durchsicht der ABD die Erlaubnis zum Ausgang konkludent erfolgt. Es ist sicherzustellen, dass die Ausgangsbestätigung noch bis zum Ende des jeweiligen Werktages in der Anwendung erfasst wird.

#### **4.9.2.1.2 Daten zum Ausgang**

Die Ausgangszollstelle übermittelt dem Teilnehmer auf Basis der Gestellungsanzeige die Daten der Ausfuhranmeldung.

#### **4.9.2.1.3 Qualifizierung der Gestellung**

Um Kontrollmaßnahmen sicherzustellen hat der Teilnehmer der Ausgangszollstelle die gestellten Waren unter Angabe des genauen Lagerortes vollständig oder als Mindermenge zu qualifizieren. Nachrichten mit mitgeteilten Mehrmengen werden per Fehlermeldung abgewiesen.

Dok.-Nr. - Version 16.4 vom 20.02.2023 - Produktzustand: fertig gestellt

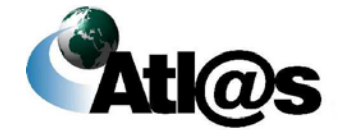

### **4.9.2.1.4 Kontrolle/ Erlaubnis zum Ausgang**

(1) Die Ausgangszollstelle teilt Entscheidungen über Kontrollmaßnahmen und/ oder die Erlaubnis zum Ausgang (Erlaubnis zum Verbringen der Waren aus dem Zollgebiet der Union) unverzüglich mit, wenn der Teilnehmer die gesamte Warensendung abschließend qualifiziert gestellt hat.

(2) Vorbehaltlich beabsichtigter Zollkontrollen und/ oder der Überprüfung vorzulegender Unterlagen und Bescheinigungen wird dem Teilnehmer die Erlaubnis zum Ausgang entweder automatisiert oder durch Benutzereingabe erteilt und elektronisch bekannt gegeben.

(3) Kontrollmaßnahmen können bis zum tatsächlichen Verlassen der Waren aus dem Zollgebiet der Union angeordnet werden. Diese Kontrollmaßnahmen werden dem Teilnehmer IT-gestützt bekannt gegeben. Eine bereits erteilte Erlaubnis zum Ausgang wird mit der Anordnung von Kontrollmaßnahmen aufgehoben und ggf. nach Abschluss dieser erneut erteilt.

(4) Beim Ausgang von Waren über Flughafenzollstellen müssen Kontrollmaßnahmen nach Erlaubnis zum Ausgang außerhalb des Systems angeordnet werden.

### **4.9.2.1.5 Untersagung des Ausgangs**

(1) Stellt die Ausgangszollstelle die Unzulässigkeit des Ausgangs und/ oder im Rahmen einer durchgeführten Kontrollmaßnahme eine andere Warenbeschaffenheit fest, untersagt sie den Ausgang, vermerkt dies in der Anwendung und übermittelt eine Ausgangsbestätigung/ ein Kontrollergebnis an die Ausfuhrzollstelle.

(2) Wird die Gestellungsanzeige unzulässiger Weise an eine Ausgangszollstelle übermittelt, bei der sich die Ware nicht befindet und wird dies durch die Ausgangszollstelle festgestellt, so ist in ATLAS-Ausfuhr mit der Untersagung des Ausgangs zu reagieren. Soll die Sendung dennoch ausgeführt werden, ist die Abgabe einer neuen Ausfuhranmeldung erforderlich. Diese kann unmittelbar bei der Zollstelle abgegeben werden, bei der sich die Waren befinden.

#### **4.9.2.1.6 Umfuhr**

(1) Um Kontrollmaßnahmen sicherzustellen, hat der Teilnehmer nach Erhalt der Erlaubnis zum Ausgang jede Änderung des Lagerortes der Waren innerhalb des Zuständigkeitsbereichs der Ausgangszollstelle unverzüglich mitzuteilen. Darüber hinaus wird dem Teilnehmer zur möglichst reibungslosen Ausgangsabfertigung empfohlen, jede Änderung des Containers, Beförderungsmittels und/ oder seiner Registriernummer mitzuteilen.

- Version 16.4 vom 20.02.2023 - Produktzustand: fertig gestellt

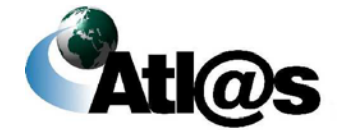

(2) Änderungen werden in der Anwendung vermerkt. Die Mitteilung der Umfuhr bewirkt keine neue oder geänderte Erlaubnis zum Ausgang.

#### <span id="page-125-0"></span>**4.9.2.1.7 Ausgang/ Weiterleitung/ Abbruch/ Abschluss des Ausgangs**

(1) Nachdem der Teilnehmer die Erlaubnis des Ausgangs erhalten hat, teilt er der Ausgangszollstelle die endgültige Bestimmung der Waren in Form

- der Ausgangsbestätigung (tatsächlicher Ausgang der Waren aus dem Zollgebiet der Union),
- der Weiterleitung am Ausgang (Weiterleitung der Waren einer Ausfuhrsendung an eine andere deutsche Ausgangszollstelle) und/ oder
- des Abbruchs des Ausgangs (Verbleib der Waren im Zollgebiet der Union oder Weiterleitung an eine in einem anderen Mitgliedstaat gelegene Ausgangszollstelle; siehe Kapitel [4.9.2.1.8\)](#page-126-0)

#### mit.

Die Ausgangsbestätigung und der Abbruch des Ausgangs können positionsbezogen, packstückbezogen oder für den gesamten Vorgang erfolgen. Die packstückbezogene Aufteilung ist nur möglich, wenn eine Position verschiedene Packstückarten aufweist oder eine bestimmte Packstückart innerhalb einer Position mehrfach angemeldet wird.

Die Weiterleitung ist nur auf Vorgangsebene durchführbar. Eine positionsweise Weiterleitung ist nur möglich, wenn die nicht weiterzuleitende Position bereits ausgangsbestätigt ist.

(2) Der Ausführer/ Anmelder kann eine Weiterleitung von Waren an eine andere deutsche Ausgangszollstelle formlos oder als Teilnehmer per Nachricht beantragen. Eine Weiterleitung kann erst durchgeführt werden, wenn der Teil der Waren, der für die erste Ausgangszollstelle vorgesehen ist, über diese vollständig ausgeführt wurde. Mit dem Antrag hat der Teilnehmer die neue Ausgangszollstelle mitzuteilen. Die Zollstelle, bei der sich die Waren befinden, stimmt dem Antrag mit Weiterleitung der Daten an die von ihm beantragte deutsche Ausgangszollstelle zu.

Die weitergeleitete Sendung muss unter Angabe der MRN bei der beantragten Ausgangszollstelle erneut gestellt werden. Das weitere Verfahren richtet sich nach den Kapiteln [4.9.2.1.1](#page-123-1) ff. Im Fall einer Weiterleitung wird die Ausgangsbestätigung/ das Kontrollergebnis der Ausfuhrzollstelle erst dann übermittelt, wenn die jeweils letzte Ausgangszollstelle den Ausgang der Waren bestätigt hat.

(3) Soll die Ausfuhrsendung ganz oder teilweise entgegen der ursprünglichen Absicht nicht ausgeführt werden, teilt der Teilnehmer der Ausgangszollstelle den Abbruch des Ausgangs mit.

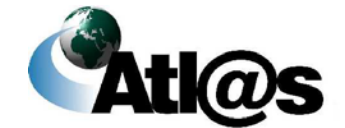

Davon unberührt bleibt die Verpflichtung des Anmelders/ Zollvertreters nach Artikel 338 UZK-IA i.V.m. Artikel 174 UZK, die Ungültigerklärung der Ausfuhranmeldung für den gesamten Ausfuhrvorgang bei der Ausfuhrzollstelle zu beantragen. Dies gilt nicht, wenn der Ausfuhrvorgang teilweise abgebrochen wird. Dieser Ausfuhrvorgang wird mit Kennzeichnung dieser Waren als "Mindermenge" von der Ausgangszollstelle abgeschlossen.

(4) Sobald alle qualifiziert gestellten Waren eine endgültige Bestimmung erhalten haben, ist vom Teilnehmer durch Übermittlung des Abschlusskennzeichens der Abschluss des Ausgangs mitzuteilen.

Übermittelt der Teilnehmer den Abschluss des Ausgangs mit Abschlusskennzeichen, obwohl noch nicht zu allen qualifiziert gestellten Waren eine endgültige Bestimmung mitgeteilt wurde, erhält er eine Fehlermeldung.

Die Ausfuhrzollstelle wird automatisiert über das Ergebnis der Überwachung mit einer Ausgangsbestätigung/ einem Kontrollergebnis in Kenntnis gesetzt, sobald alle qualifiziert gestellten Waren eine endgültige Bestimmung erhalten haben und das Abschlusskennzeichen gesetzt wurde. Die Bestätigung gegenüber dem Teilnehmer erfolgt in diesem Fall gleichzeitig.

Die Ausgangszollstellen lassen sich auf Grundlage der Ausfuhranmeldungen stichprobenweise Nachweise (z. B. Bill of Lading) der Luft-/ Seeverkehrsgesellschaften zur Prüfung des tatsächlichen Ausgangs aus dem Zollgebiet der Union vorlegen.

### <span id="page-126-0"></span>**4.9.2.1.8 Weiterleitung an einen anderen Mitgliedstaat (Übergangsregelung)**

(1) Die Weiterleitung einer vollständigen Ausfuhrsendung oder einer Teilsendung eines Ausfuhrvorgangs an eine in einem anderen Mitgliedstaat gelegene Ausgangszollstelle wird systemseitig nicht unterstützt.

(2) Beabsichtigt der Beteiligte, die Warensendung vollständig über eine Ausgangszollstelle eines anderen Mitgliedstaates auszuführen, beantragt er dies unter Angabe der MRN bei der Ausgangszollstelle.

Vollständige **Weiterleitung** 

(3) Die Ausgangszollstelle vermerkt den Abbruch zum Ausgang in der Anwendung und schließt damit die Überwachung des Ausfuhrvorgangs ab. Dies ist nicht erforderlich, wenn der Teilnehmer bereits den Abbruch zum Ausgang für jede Position unter Angabe des Abschlusskennzeichens mitgeteilt hat.

(4) Eine Ausgangsbestätigung/ ein Kontrollergebnis an die Ausfuhrzollstelle wird in der Anwendung nicht erzeugt.

(5) Die Sendung ist unter Vorlage des ursprünglichen ABD bei der vorgesehenen Ausgangszollstelle des anderen Mitgliedstaates zu gestellen.

```
Dok.-Nr. - Version 16.4 vom 20.02.2023 - Produktzustand: fertig gestellt
```
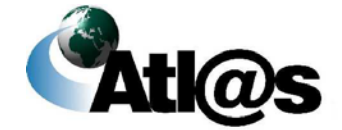

(6) Beabsichtigt der Beteiligte, die Warensendung teilweise über eine Ausgangszollstelle eines anderen Mitgliedstaates auszuführen, beantragt er dies unter Vorlage des ABD bei der Ausgangszollstelle. Die Ausgangszollstelle vermerkt den Abbruch zum Ausgang in der Anwendung und kennzeichnet dadurch die weiterzuleitende Teilsendung als "Mindermenge". Dies ist nicht erforderlich, wenn der Teilnehmer bereits den Abbruch zum Ausgang für jede weiterzuleitende Position mitgeteilt hat. **Teilweise Weiterleitung** 

(7) Der Benutzer kennzeichnet durch Streichung/ Änderung auf dem ABD die Teilsendung, die nicht weitergeleitet wird, und bestätigt dieses durch Dienststempelabdruck und Unterschrift.

(8) Die Sendung ist unter Vorlage des bestätigten ABD bei der vorgesehenen Ausgangszollstelle des anderen Mitgliedstaates zu gestellen.

### **4.9.2.2 Freizonenbesonderheiten**

Sofern Ausfuhrsendungen im Rahmen der Überwachung im Zuständigkeitsbereich einer Ausgangszollstelle wieder aus der Freizone in das übrige Zollgebiet verbracht werden müssen (z. B. bei Weiterleitung an eine andere Ausgangszollstelle oder Umfuhr unter vorübergehendem Verlassen der Freizone) sind folgende Besonderheiten zu beachten.

#### **4.9.2.2.1 Ausfuhr von Unionswaren**

Wenn sich aus der Anwendung bzw. dem vorgelegten ABD ("deutsche" Ausfuhrsendungen) oder mittels sonstiger Unterlagen (Ausfuhrsendungen aus anderen Mitgliedstaaten, wenn sich nicht aus dem ABD bereits der Status der Waren ergibt) der Unionsstatus der Ausfuhrwaren ergibt, wird das ABD bzw. eine Kopie oder ein Mehrausdruck beim Wiederverbringen aus der Freizone als Statusnachweis im Sinne der Dienstvorschrift E-VSF Z 23 02 Absatz 29) anerkannt. Das Wiederverbringen aus der Freizone ist in der Anwendung als Weiterleitung/ Umfuhr oder Abbruch zu erfassen, damit sichergestellt ist, dass das ABD bzw. eine Kopie oder ein Mehrausdruck nicht mehrfach verwendet wird. Kann der Unionsstatus der Ausfuhrwaren nicht nachgewiesen werden, gilt Kapitel [4.9.2.2.2.](#page-127-0) Sonderregelungen in den jeweiligen Freizonen über das vorübergehende Verlassen aus der Freizone zum Zwecke der Umfuhr bleiben unberührt.

# <span id="page-127-0"></span>**4.9.2.2.2 (Wieder-)Ausfuhr von Nicht-Unionswaren**

(1) Bei der Wiederausfuhr von Nicht-Unionswaren nach vorangegangenem Zolllagerverfahren, vorangegangener aktiver Veredelung oder vorübergehender Verwendung ist grundsätzlich eine elektronische Wiederausfuhranmeldung abzugeben.

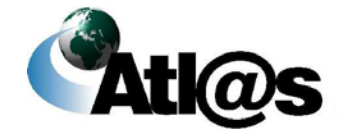

Organisationskonzepte Verfahrensanweisung

Ausnahmen hierzu regelt die Dienstvorschrift E-VSF A 06 10 Absatz 600 Satz 4.

(2) Ist der Unionsstatus einer Ausfuhrware nicht nachgewiesen oder ist der Nicht-Unionsstatus einer Ausfuhrware in der Anwendung bzw. dem vorgelegten ABD erkennbar, ist - sofern nicht Sonderregelungen in den jeweiligen Freizonen über das vorübergehende Verlassen aus der Freizone zum Zwecke der Umfuhr bestehen - vor dem Wiederverbringen aus der Freizone grundsätzlich ein externes Versandverfahren zu eröffnen. Kapitel [4.9.7](#page-139-0) findet Anwendung.

(3) Dies gilt nicht, wenn ausnahmsweise die (wieder-) auszuführende Nicht-Unionsware (z. B. aus einem Zolllager oder einer aktiven Veredelung) beim Verbringen in die Freizone nicht gestellt worden ist. In diesem Fall kann die Weiterleitung an eine andere Ausgangszollstelle ohne externes Versandverfahren erfolgen. In der Anwendung ist - neben dem Hinweis auf die Weiterleitung - zu vermerken, dass das entsprechende Zollverfahren (z. B. Zolllagerverfahren, aktive Veredelung) noch nicht beendet ist.

# **4.9.2.3 Durchgehender Beförderungsvertrag**

(1) Die Überwachung des elektronischen Ausfuhrverfahrens ist auch von den deutschen Ausgangszollstellen abzuschließen, die als Ausgangszollstelle nach Artikel 329 Absatz 7 UZK-IA tätig werden, d.h. in denen anschließend im Rahmen eines durchgehenden Beförderungsvertrages noch eine Teilstrecke innerhalb der Union zurückgelegt wird.

(2) Die Ausgangszollstellen lassen sich stichprobenweise den durchgehenden Beförderungsvertrag zur Kontrolle vorlegen.

(3) Als Nachweis für die Luftverkehrsgesellschaft, dass die Waren von der Ausgangszollstelle zum Ausgang freigegeben wurden, wird mit der Erlaubnis zum Ausgang ein PDF-Dokument mit allen erforderlichen Informationen zur Freigabe übermittelt. Bei Übergabe der Waren an die Luftverkehrsgesellschaft kann diese Druckausgabe als Nachweis der Freigabe übergeben werden. Eine Abstempelung der Frachtpapiere (AWB) ist somit hierfür nicht mehr vorgesehen. Das PDF-Dokument braucht durch den Wirtschaftsbeteiligten nicht aufbewahrt zu werden.

(4) Die MRN ist durch den Verkehrsträger auf dem Beförderungspapier zu vermerken. Dies gilt auch bei Ausfuhren über einen anderen Mitgliedstaat.

# <span id="page-128-0"></span>**4.9.3 Erledigung**

(1) Ausfuhrverfahren, für die die Ausfuhranmeldung von der Ausfuhrzollstelle IT-gestützt bearbeitet wurden, sind automatisiert oder durch Benutzereingabe von der Ausfuhrzollstelle zu erledigen.

Dok.-Nr. - Version 16.4 vom 20.02.2023 - Produktzustand: fertig gestellt

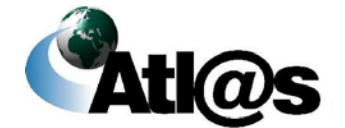

(2) Die Erledigung dient grundsätzlich der Bestätigung des Ausgangs der Waren und der Überwachung der fristgerechten Vorlage der eAM.

Wurde der Ausgang der Waren durch die Ausgangszollstelle untersagt, so ist das Ausfuhrverfahren durch die Ausfuhrzollstelle für ungültig zu erklären. Die Abfertigungsleitung hat sicherzustellen, dass die Bearbeitung wöchentlich erfolgt.

(3) Auf Grundlage des Eingangs der elektronischen Ausgangsbestätigung/ des elektronischen Kontrollergebnisses erstellt die Ausfuhrzollstelle einen für den Ausführer bestimmten Ausgangsvermerk. Der Teilnehmer erhält diesen IT-gestützt.

Für Ausfuhrvorgänge, die im Rahmen der Benutzereingabe in das Ausfuhrverfahren überführt worden sind, erzeugt die Ausfuhrzollstelle auf formlosen Antrag eine Druckausgabe, die dem Ausführer/ Anmelder auszuhändigen ist. Die Aushändigung des Ausgangsvermerks bzw. der gesammelten Ausgangsvermerke erfolgt grundsätzlich an Amtsstelle.

Wurden Waren zur vorübergehenden Ausfuhr im Rahmen einer PV angemeldet (Verfahrenscodes 21 und 22), erstellt die Ausfuhrzollstelle einen für den Ausführer/ Anmelder bestimmten Ausgangsvermerk mit dem quer eingedruckten Hinweis .zollrechtliche passive Veredelung" (Verfahrenscode 21) bzw. "wirtschaftliche passive Veredelung" (Verfahrenscode 22).

Wurden Waren zur vorübergehenden Ausfuhr zum Zwecke der Wiedereinfuhr in unverändertem Zustand angemeldet (Verfahrenscode 23), enthält der für den Ausführer/ Anmelder bestimmte Ausgangsvermerk den quer eingedruckten Hinweis "vorübergehende Ausfuhr".

Wurden Waren zur Wiederausfuhr angemeldet (Verfahrenscode 31), enthält der für den Ausführer/ Anmelder bestimmte Ausgangsvermerk den quer eingedruckten Hinweis "Nichtgemeinschaftswaren".

Wurden Waren zur Endgültigen Ausfuhr (Verfahrenscode 10) oder zur Ausfuhr im Rahmen einer AV (Verfahrenscode 11) angemeldet, enthält der für den Ausführer/ Anmelder bestimmte Ausgangsvermerk den quer eingedruckten Hinweis "Ausgangsvermerk".

Wurde ein deutscher Ausfuhrvorgang mit Verfahrenscode 10 oder 11 in mindestens einer Position in ein Versandverfahren überführt und dieses Versandverfahren an einer deutschen Bestimmungszollstelle erledigt, welche im Rahmen des Ausfuhrverfahrens die Rolle "EIN" besitzt, so enthält der für den Ausführer/ Anmelder bestimmte Ausgangsvermerk für die betroffenen Positionen den quer eingedruckten Hinweis "Ausgangsvermerk gilt nicht für Umsatzsteuerzwecke".

Dok.-Nr. - Version 16.4 vom 20.02.2023 - Produktzustand: fertig gestellt

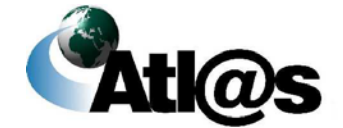

4 Funktionsumfang

Ausgangsvermerk

(4) Der Anmelder/ Zollvertreter hat die eAM innerhalb von 30 Tagen nach Annahme der vereinfachten Anmeldung bei einer der nachfolgenden Zollstellen abzugeben:

- im vereinfachten Verfahren mit vereinfachter Anmeldung ohne förmliche Bewilligung (ehemals uAM) bei der Zollstelle, die gemäß der Anmeldung für die Entgegennahme der eAM bezeichnet wurde,
- im vereinfachten Verfahren mit vereinfachter Anmeldung mit förmlicher Bewilligung (*SDE-Ausfuhr,* ehemals ZA) bei der Zollstelle, die in der Bewilligung für die Entgegennahme der eAM festgelegt wurde.

Nach Ablauf von 30 Tagen wird der Anmelder/ Zollvertreter mit der Anmahnung der ergänzenden/ ersetzenden Ausfuhranmeldung zur Übermittlung der eAM aufgefordert. Verfügt der Anmelder/ Zollvertreter über keine Netzanbindung erinnert die Zollstelle auf sonstigem Wege an die Vorlage der eAM. *Diese Vorgänge werden*  in der Anwendung "Erledigung" in der Arbeitsliste "Frist eAM *abgelaufen und Anmahnung manuell zu erstellen" innerhalb des Suchprofils "Manuell zu erstellende Reports" angezeigt.*

Abgleich vereinfachte Anmeldung  $/\triangle$ AM

In diesem Fall ist eine Nachreichungsfrist von 14 Tagen vorzusehen. Ist die eAM bis zum Ablauf der Nachreichungsfrist nicht eingegangen, ist der Vorgang *in der Anwendung "Erledigung" über das Suchprofil "Frist zur Anmahnung abgelaufen*" durch den Benutzer zur weiteren Sachbearbeitung abzugeben. Diese hat ggf. unter Androhung von Zwangsmitteln, die Daten der eAM beim Anmelder/ Zollvertreter einzufordern. *Die oben genannten Suchprofile sind regelmäßig einzusehen und für Ausfuhrvorgänge abzuarbeiten, für die noch keine eAM übermittelt wurde.*

Die eAM bezieht sich auf die Daten der vereinfachten Anmeldung zum Zeitpunkt der Überlassung zur Ausfuhr. Nachträgliche Änderungen (z. B. Mindermengen am Ausgang) können in der eAM nicht übermittelt werden. Mindermengen werden bei der Verarbeitung der Ausgangsbestätigung/ des Kontrollergebnisses berücksichtigt. Folgende Felder müssen mit den Feldern der vereinfachten Anmeldung übereinstimmen:

- Feld Art der Anmeldung (Ausfuhr),
- Feld Art der Anmeldung (Überführung),
- Feld Ausführer/ Subunternehmer,
- Feld Anmelder/ Vertreter,
- Feld Bestimmungsland,
- Feld Kennzeichen für "Container vorhanden" (ja/ nein)
- Feld Warenbezeichnung,
- Feld Packstück,
- Feld Containernummer,
- Feld Warennummer,

Dok.-Nr. - Version 16.4 vom 20.02.2023 - Produktzustand: fertig gestellt

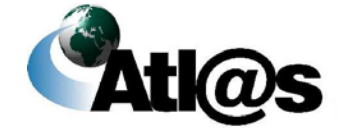

Organisationskonzepte Verfahrensanweisung

- 
- Feld Verfahren in codierter Form,
- Feld Eigenmasse,
- Feld Unterlagen in codierter Form.

### <span id="page-131-0"></span>**4.9.4 Einstufiges Ausfuhrverfahren**

(1) Die Überführung von Waren in das Ausfuhrverfahren, die Überwachung und Erledigung des Ausfuhrverfahrens unmittelbar bei einer Ausgangszollstelle ist zulässig:

Voraussetzungen

- bei einem Wert bis einschließlich 3.000,00 Euro pro Ausfuhrsendung und sofern die Waren keinen Verboten und Beschränkungen (einschließlich handelspolitischer Maßnahmen) unterliegen oder
- in begründeten Ausnahmefällen gemäß Artikel 221 Absatz 2 Satz 4 UZK-IA (siehe Kapitel [4.9](#page-112-0) Absatz 7).

Gründe für die Anerkennung eines Ausnahmefalls sind vom Anmelder/ Zollvertreter in der Ausfuhranmeldung zu benennen.

(2) Im einstufigen Ausfuhrverfahren sind

- vereinfachte Anmeldungen,
- Anträge auf Gestellung außerhalb des Amtsplatzes grundsätzlich,
- Weiterleitungen an andere Ausgangszollstellen nach erfolgter Gestellung am Ausgang,
- Anmeldungen im Postverkehr und
- Anmeldungen im Schienengüterverkehr mit vorgezogener Ausgangsabfertigung nach Artikel 329 Absatz 7 UZK-IA

nicht zulässig. Die Anmeldung zum einstufigen Ausfuhrverfahren wird mitgliedstaatenübergreifend nicht unterstützt.

(3) Die Ausgangszollstelle überwacht den Ausgang der Waren. Mit der Gestellung richtet sich das weitere Verfahren nach Kapitel [4.9.1.3.](#page-117-1) Mit Überlassung der Waren in das Ausfuhrverfahren sind diese unmittelbar zum Ausgang freigegeben. Überwachung

(4) An den Flughafenzollstellen und an den im Schienengüterverkehr zuständigen Zollstellen kann eine entgegengenommene Ausfuhranmeldung analog dem Verfahren "Bestätigung der Vorab-Ausfuhranzeige" vorab bestätigt werden.

(5) Die Erledigung von Ausfuhrverfahren richtet sich nach Kapitel [4.9.3.](#page-128-0)

(6) Sollen Waren in ein Versandverfahren überführt werden, für die eine Ausfuhranmeldung im einstufigen Verfahren bei einer Ausgangszollstelle vorliegt, ist diese Anmeldung von der Abgangszollstelle anzufordern und die Waren zum Ausfuhrverfahren zu überlassen. Die Gestellung der Ausfuhrsendung am Amtsplatz der Abgangszollstelle ist dabei grundsätzlich erforderlich. Dies gilt auch im Falle der Übernahme

- Version 16.4 vom 20.02.2023 - Produktzustand: fertig gestellt

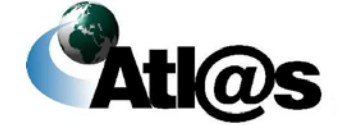

4 Funktionsumfang

Erledigung

durch einen ZV. Die weitere Behandlung der Ausfuhranmeldung siehe Kapitel [4.9.7,](#page-139-0) insbesondere Absatz 6 Unterabsatz 1 und Absatz 8.

#### <span id="page-132-0"></span>**4.9.5 Nachforschungsersuchen (Follow Up)/ Anerkennung von Alternativnachweisen**

#### *4.9.5.1 Einleitung des Nachforschungsersuchens durch die Ausfuhrzollstelle*

(1) Das Nachforschungsersuchen nach Artikel 335 UZK-IA dient der Grundsatz Erledigung *oder Ungültigerklärung* von Ausfuhrvorgängen, *wenn* der Ausgang der Waren *durch die Ausgangszollstelle* nicht *innerhalb einer vorgegebenen Frist bestätigt* worden ist.

(2) In den Fällen, in denen die Ausgangsbestätigung/ das Kontrollergebnis zu einem *elektronischen* Ausfuhrvorgang 90 Tage nach Überlassung zum Ausfuhrverfahren nicht vorliegt, wird ein Nachforschungsersuchen durch die Ausfuhrzollstelle eingeleitet.

Automat. Nachforschungsanfrage

Die Aufforderung zur Aufklärung des Verbleibs der Ware erfolgt:

- für den Teilnehmer mit der elektronischen Nachforschungsanfrage,
- für den Beteiligten, dessen Ausfuhranmeldung durch Benutzereingabe erfasst wurde, mit Zustellung des Reports "Nachforschungsersuchen/ Follow Up",
- *für die vorgesehene/ tatsächliche Ausgangszollstelle in einem anderen Mitgliedstaat mittels Statusanfrage. Sollte der Ausgang erfolgt sein, wird durch die Statusanfrage die Ausgangsbestätigung des anderen Mitgliedstaates ausgelöst. Bei Eingang der Ausgangsbestätigung wird das Nachforschungsersuchen beendet.*

*Sollte der Nachrichtenaustausch mit dem Anmelder/ Vertreter nicht mehr möglich sein, ist der Report "Nachforschungsersuchen/ Follow up" zu verwenden.*

# <span id="page-132-1"></span>*4.9.5.1.1 Antwortmöglichkeit des Teilnehmers/ Beteiligten*

(1) Auf die Nachforschungsanfrage kann der Teilnehmer/ Beteiligte innerhalb von *60* Tagen mit einer der folgenden Möglichkeiten *(innerhalb der Nachricht "Ausgang zur Ausfuhr")* reagieren:

• Ausfuhr verzögert

In der Antwortnachricht ist der vorgesehene Zeitpunkt des Ausgangs innerhalb der 150 Tage-Frist nach Überlassung der Waren zum Ausfuhrverfahren mitzuteilen. Bei einer Angabe größer 150 Tage wird die Nachricht *des Teilnehmers* automatisiert abgewiesen.

Diese *Antwortnachricht* gilt auch für Ausfuhrvorgänge, bei denen sich ein Versandverfahren angeschlossen hat. *In*

Dok.-Nr. - Version 16.4 vom 20.02.2023 - Produktzustand: fertig gestellt

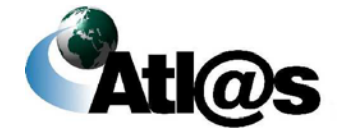

*diesem Fall ist* in der Antwortnachricht *als* tatsächliche Ausgangszollstelle *die Zollstelle anzugeben*, *bei* der die Gestellung stattgefunden hat. *Eine Ausnahme hiervon bildet eine Beendigung des Versandverfahrens mit dem Kontrollergebnis B2 ("Unzulässige Bestimmungszollstelle") oder B3 ("Nicht konform an der Bestimmungszollstelle"). In diesem Fall ist nur die Antwortmöglichkeit "Ausgang erfolgt, Alternativnachweis liegt vor" zulässig.*

*Innerhalb der Antwortfrist kann der Teilnehmer eine weitere Nachricht "Ausgang zur Ausfuhr" mit dem Inhalt "Ausgang erfolgt, Alternativnachweis liegt vor" (siehe nachfolgender Aufzählungspunkt) übermitteln. Der Beteiligte kann mit der im Report gleichlautenden Möglichkeit antworten. Die Antwortfrist für den Beteiligten beginnt mit der Erstellung des Reports.*

• Ausgang erfolgt, Alternativnachweis liegt vor

In der Antwortnachricht sind die tatsächliche Ausgangszollstelle und der tatsächliche Zeitpunkt des Ausgangs *sowie die Art des Alternativnachweises mitzuteilen*. Der Alternativnachweis ist der Ausfuhrzollstelle unverzüglich vorzulegen. Ist der Anmelder/ Ausführer Inhaber einer gültigen AEO-Bewilligung, wird auf die Vorlage des Alternativnachweises verzichtet. Der Alternativnachweis ist für etwaige Prüfungen aufzubewahren.

Diese Antwort soll immer dann gewählt werden, wenn dem Teilnehmer Informationen vorliegen, dass mit einer elektronischen Ausgangsbestätigung, z. B. aufgrund von technischen Problemen in einem Mitgliedstaat nicht/ nicht zeitnah zu rechnen ist.

Bleibt eine fristgerechte Antwort aus, wird der Ausfuhrvorgang *nach 150 Tagen nach Überlassung zum Ausfuhrverfahren automatisiert* für ungültig erklärt.

(2) Antworten von Beteiligten, deren Ausfuhrvorgänge durch Benutzereingaben erfasst wurden, sind durch die Ausfuhrzollstelle manuell zu erfassen.

(3) *Der Teilnehmer/ Beteiligte kann jederzeit, auch anstelle der angeforderten Nachricht "Ausgang zur Ausfuhr" einen Antrag auf Ungültigerklärung bei der zuständigen Ausfuhrzollstelle stellen.*

#### <span id="page-133-0"></span>*4.9.5.1.2 Übermittlung einer Ausgangsbestätigung/ Vorlage Alternativnachweis*

(1) Antwortet der Teilnehmer/ Beteiligte innerhalb von 60 Tagen entweder mit

• Ausfuhr verzögert

*muss die Ausgangszollstelle bis zum 150. Tag nach Überlassung der Waren zur Ausfuhr eine Ausgangsbestätigung übermitteln oder es muss spätestens*

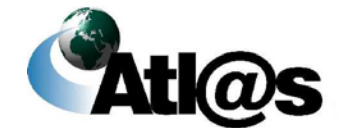

Organisationskonzepte Verfahrensanweisung

*innerhalb von 150 Tagen nach Überlassung der Waren zur Ausfuhr ein Alternativnachweis vorgelegt werden. Bei nicht fristgerechter Vorlage des Alternativnachweises wird der Ausfuhrvorgang automatisiert für ungültig erklärt.*

"Ausgang erfolgt, Alternativnachweis liegt vor"

*ist der Alternativnachweis unverzüglich, spätestens innerhalb von 150 Tagen nach Überlassung der Waren zur Ausfuhr vorzulegen. Bei nicht fristgerechter Vorlage des Alternativnachweises wird der Ausfuhrvorgang automatisiert für ungültig erklärt. Ist der Anmelder/ Ausführer Inhaber einer gültigen AEO-Bewilligung, erfolgt die automatisierte Ausgangsbestätigung unmittelbar nach Eingang der Nachricht.*

(2) Kann der Alternativnachweis anerkannt werden, erledigt die Ausfuhrzollstelle den Ausfuhrvorgang.

Wird der Alternativnachweis nicht anerkannt, *wird der Anmelder/ Vertreter über die Rückweisungsgründe informiert. Nach der Rückweisung kann der Anmelder/ Vertreter erneut, jedoch nur ein weiteres Mal bis zum 150. Tag nach der Überlassung mit der Antwortnachricht "Ausgang zur Ausfuhr" mit dem Inhalt "Ausgang erfolgt, Alternativnachweis liegt vor" antworten. Die Übersendung eines neuen Alternativnachweises ist erforderlich. Geht keine weitere Antwort ein, wird der Ausfuhrvorgang nach Ablauf der Frist von 150 Tagen nach Überlassung der Waren zur Ausfuhr für ungültig erklärt.* In Fällen, in denen der Anmelder/ Ausführer Inhaber einer gültigen AEO-Bewilligung ist, wird auf die Vorlage des Alternativnachweises bei der Zollstelle regelmäßig verzichtet, unabhängig davon, ob die alternative Ausgangsbestätigung automatisiert oder mittels Benutzereingabe erfolgt. Die Alternativnachweise sind jedoch sowohl im Rahmen einer späteren Prüfung, als auch auf Verlangen der Zollstelle in Einzelfällen unmittelbar vorzulegen.

(3) Die nachträgliche Erledigung des Ausfuhrverfahrens unter Vorlage eines Alternativnachweises ist für Ausfuhrvorgänge mit fehlendem Abschlusskennzeichen nicht zulässig (vgl. Kapitel [4.9.2.1.7](#page-125-0) Absatz 4 Unterabsatz 1). Das Abschlusskennzeichen kann auch bis zum Abschluss des Follow Up-Verfahrens übermittelt werden.

# *4.9.5.2 Einleitung des Nachforschungsersuchens durch den Teilnehmer*

(1) Der Teilnehmer kann das Nachforschungsersuchen bereits 70 Tage nach Überlassung zum Ausfuhrverfahren durch Übermittlung der Nachricht "Ausgang zur Ausfuhr" *mit dem Inhalt "Ausgang erfolgt, Alternativnachweis liegt vor"*, unter Angabe der tatsächlichen Ausgangszollstelle und des Ausgangsdatums, von sich aus starten. Anschließend wird das Nachforschungsersuchen automatisiert

Dok.-Nr. - Version 16.4 vom 20.02.2023 - Produktzustand: fertig gestellt

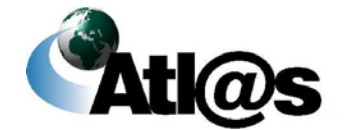

Organisationskonzepte Verfahrensanweisung

fortgeführt *(hinsichtlich des weiteren Verlaufs siehe Kapitel [4.9.5.1.2](#page-133-0)*).

(2) Der Anmelder/ Zollvertreter oder Ausführer kann der Ausfuhrzollstelle frühestens 70 Tage nach Überlassung zur Ausfuhr einen Alternativnachweis zur Erledigung des Ausfuhrvorgangs vorlegen, sofern zu dem Ausfuhrvorgang die Nachricht Ausgangsbestätigung/ Kontrollergebnis nicht vorliegt. In begründeten Ausnahmefällen (z. B. Anerkennung der Rückwareneigenschaft, Wiedereinfuhr im Anschluss an die PV, Ausfuhr von Marktordnungswaren, Ausfuhr verbrauchsteuerpflichtiger Waren unter Steueraussetzung) kann die Ausfuhrzollstelle die Vorlage der Alternativnachweise bereits vor Ablauf der 70-Tage-Frist zulassen. Die Anerkennung von Alternativnachweisen ist auch für bereits gestellte Ausfuhrvorgänge an der Ausgangszollstelle möglich. Die Ausfuhrzollstelle kann in Einzelfällen die Ausgangszollstelle über den Verbleib der Waren befragen.

(3) Auf die Mitwirkungspflicht des Teilnehmers am Ausgang nach Artikel 15 UZK wird hingewiesen.

# *4.9.5.3 Alternativnachweise*

(1) Alternativnachweise nach Artikel 335 UZK-IA dienen der nachträglichen Erledigung des zollrechtlichen Ausfuhrverfahrens. Da der "Alternativ-Ausgangsvermerk" als Alternativnachweis für Umsatzsteuerzwecke gilt, können von der Ausfuhrzollstelle als

Alternativnachweise insbesondere folgende Nachweise anerkannt werden (ggf. auch in Kombination):

- Einfuhrverzollungsbelege aus dem Drittland (im Original oder beglaubigt),
- ein von der Ausgangszollstelle abgestempeltes INF 2
- unterzeichnete oder authentifizierte Versendungsbelege von Unternehmen, die die Waren aus dem Zollgebiet der Union verbracht haben (z. B. Frachtbrief, Konnossement, Posteinlieferungsschein),
- sonstige handelsübliche Belege [z. B. Spediteursbescheinigung im Straßengüterverkehr bei Transport über die Grenze (im Original oder elektronisch), von einem Empfänger außerhalb der Union unterzeichneter oder authentifizierter Lieferschein, unterzeichnete oder authentifizierte Auszüge aus betriebseigenen Tracking-Systemen - sofern diese Auszüge folgende Mindestangaben enthalten: MRN, Barcode, Name und Anschrift des Unternehmens, Name und Anschrift des Ausstellers (wenn dieser nicht identisch ist mit dem Unternehmen), die handelsübliche Bezeichnung und die Menge, Ort und Tag der Ausfuhr, sowie Name und Anschrift des Empfängers],

Dok.-Nr. - Version 16.4 vom 20.02.2023 - Produktzustand: fertig gestellt

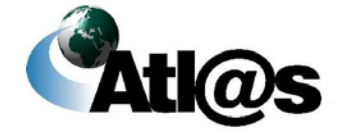

Organisationskonzepte Verfahrensanweisung

- Bescheinigungen von Auslandsvertretungen der Bundesrepublik Deutschland (z. B. diplomatische oder konsularische Vertretungen),
- ein nachträglich, d.h. frühestens nach 70 Tagen nach Überlassung zur Ausfuhr abgestempeltes ABD eines anderen Mitgliedstaates (Informationen über die in anderen Mitgliedstaaten verwendeten Stempelabdrucke sind für die Zollstellen im MAPZ (Anwendungen > Informationsquellen > Ausfuhr/Versand - Stempel und Verschlussmuster) eingestellt. Zweifelsfälle sind unmittelbar mit der GZD - Direktion V zu klären).

Zahlungsnachweise oder Rechnungen können grundsätzlich nicht als Nachweise anerkannt werden.

Für Einfuhrverzollungsbelege aus dem Drittland kann die Ausfuhrzollstelle die Vorlage einer amtlich anerkannten Übersetzung verlangen.

Bei Nutzung der betriebseigenen Tracking-Systeme lassen sich die Ausfuhrzollstellen stichprobenweise die dazugehörigen oben genannten Belege vorlegen.

Die bei den Zollstellen vorgelegten Alternativnachweise sind nach Prüfung zurückzugeben.

Das BMF-Rundschreiben der Steuerabteilung an die obersten Landesfinanzbehörden vom 3. Mai 2010 (veröffentlicht im Bundessteuerblatt 2010 Teil 1, Seite 499) kann hiervon abweichende Regelungen zur Vorlage von Alternativnachweisen bei den Finanzämtern zur Anerkennung als Ausfuhrnachweis für Umsatzsteuerzwecke enthalten.

(2) Abweichend von den in Absatz *1* genannten Alternativnachweisen kann bei der Wiederausfuhr von zivilen Luftfahrzeugen zur Beendigung aktiver Veredelungen von dem für das Ausfuhrverfahren geltenden Erfordernis, den Ort und Tag der Ausfuhr nachzuweisen, eine Erklärung des Empfängers über die Übernahme des zivilen Luftfahrzeugs mit der Absicht zur Wiederausfuhr an einem bestimmten Tag treten (Angabe des beabsichtigten Datums ist erforderlich). Zusätzlich sind neben einem Zahlungsnachweis über die Reparaturkosten folgende Angaben erforderlich:

- Name und Anschrift des Unternehmens,
- die genaue Bezeichnung und Menge des ausgeführten zivilen Luftfahrzeugs bzw. der ausgeführten zivilen Luftfahrzeuge, die MRN und der Barcode der Ausfuhranmeldung,
- Empfänger und Bestimmungsort im Drittland,
- eine Versicherung des Ausstellers, dass die Angaben in dem Beleg auf Grund von Geschäftsunterlagen gemacht wurden, die im Unionsgebiet nachprüfbar sind,
- die Unterschrift des Ausstellers.

- Version 16.4 vom 20.02.2023 - Produktzustand: fertig gestellt

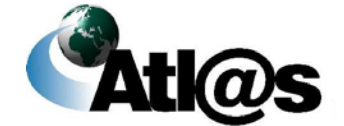

# *4.9.5.4 Follow Up-Anfragen eines anderen Mitgliedstaates*

Ist ein Ausfuhrvorgang eines anderen Mitgliedstaats bei der Ausgangszollstelle gestellt, und durch diese weiterhin bearbeitbar (kein Endzustand der Überwachung), müssen auf Nachfrage der Ausfuhrzollstelle durch den Benutzer an der Ausgangszollstelle manuelle Recherchen durchgeführt werden. Bewirkt die Recherche, dass die Ausgangsabfertigung abgeschlossen werden kann, ist der Ausgang zu bestätigen. Für diese Recherche ist die Liste "Nachforschungsanfragen" arbeitstäglich einzusehen und die Vorgänge in Bearbeitung zu nehmen.

# *4.9.5.5 Nachforschungsersuchen nach Versandweiterleitung*

*Im Falle der Versandweiterleitung oder bei Versandweiterleitungen, die in anderen Mitgliedstaaten vorgenommen werden, wird nach der Beendigung des Versandverfahrens das Kontrollergebnis an die Ausfuhrzollstelle übermittelt. Bei Vorliegen einer unzulässigen Bestimmungszollstelle oder einem "nicht konform" beendeten Versandverfahren, beginnt das Follow Up-Verfahren auch vor Ablauf von 90 Tagen nach der Überlassung zum Ausfuhrverfahren. Der Teilnehmer kann mit der Antwortnachricht "Ausgang zur Ausfuhr" mit dem Inhalt "Ausgang erfolgt, Alternativnachweis liegt vor" antworten. Das Verfahren wird fortgesetzt wie in Kapitel [4.9.5.1.1.](#page-132-1) dargestellt.*

#### **4.9.6 Nachträgliche/ rückwirkende Ausfuhranmeldung**

(1) Die nachträgliche/ rückwirkende Ausfuhranmeldung ist für Waren, die bereits ausgeführt wurden, in den folgenden Fällen vom Teilnehmer an die Ausfuhrzollstelle zu übermitteln

- a) rückwirkende Bewilligung einer PV gemäß Artikel 211 Absatz 2 UZK
- b) rückwirkende Ausfuhranmeldung gemäß Artikel 337 Absatz 1 UZK-IA
- c) monatliche Sammelanmeldung gemäß Artikel 182 UZK *oder*

Darüber hinaus können für Waren, die bereits ausgeführt wurden, nachträgliche/ rückwirkende Ausfuhranmeldungen vom Teilnehmer an die Ausfuhrzollstelle übermittelt werden

- d) rückwirkende Ausfuhranmeldung nach Carnet ATA ohne Wiedereinfuhr gemäß Artikel 337 Absatz 2 UZK-IA,
- e) nachträgliche Ausfuhranmeldung aus dem Ausfallverfahren, siehe Kapitel [8.2.6](#page-178-0) oder
- f) rückwirkende Ausfuhranmeldung nach Ungültigerklärung im Rahmen des Follow Up-Verfahrens gemäß Artikel 337 Absatz 1 UZK-IA (analog), siehe Kapitel [4.9.5](#page-132-0) oder
- *g)* nachträgliche Korrektur einer Ausfuhranmeldung für die Außenhandelsstatistik *sowie zur Korrektur der*

```
Dok.-Nr. - Version 16.4 vom 20.02.2023 - Produktzustand: fertig gestellt
```
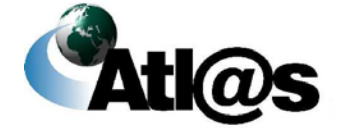

Organisationskonzepte Verfahrensanweisung

#### *Überwachungsmeldung an die EU-Kommission gemäß Artikel 56 Absatz 5 UZK.*

Da bei einer nachträglichen/ rückwirkenden Ausfuhranmeldung die Waren bereits ausgeführt wurden, ist die Ausgangszollstelle bei der Bearbeitung dieser Ausfuhrvorgänge nicht beteiligt.

(2) Die Abgabe der nachträglichen/ rückwirkenden Ausfuhranmeldung ist nicht möglich für ausgeführte Waren, für die ein Vorverfahren ZL/ AV angemeldet wurde.

Die Abgabe einer nachträglichen/ rückwirkenden Ausfuhranmeldung, für die Ausfuhr ausfuhrgenehmigungspflichtiger Waren, ist zollrechtlich möglich. Allein zur Nacherfassung/ Korrektur von Abschreibungsdaten ist keine nachträgliche/ rückwirkende Ausfuhranmeldung erforderlich. Bezüglich der Behandlung der Ausfuhrgenehmigung hat der Teilnehmer die nach § 23 Abs. 2 bis 6 AWV erforderlichen Angaben zu machen (§ 23 Abs. 7 AWV). Erforderliche Abschreibungen werden durch die für den Firmensitz des Ausführers/ Anmelders zuständige Zollstelle veranlasst (elektronische Nacherfassung, soweit vorgesehen). Hinsichtlich der Erfassung einer nicht zur Abschreibung angemeldeten Menge/ eines nicht zur Abschreibung angemeldeten Wertes siehe Kapitel [4.9.11.3.](#page-146-0)

(3) Bei Abgabe einer nachträglichen/ rückwirkenden Ausfuhranmeldung, ausgenommen der monatlichen Sammelanmeldung, ist eine Unterlage anzumelden, mit der ein Bezug auf den zu Grunde liegenden Ausfuhrvorgang/ Ausfuhrsendung hergestellt werden kann.

**Unterlagen** 

Im Fall der rückwirkenden Bewilligung einer PV oder der nachträglichen Korrektur einer Ausfuhranmeldung ist mit der Unterlage "N830" die MRN anzugeben, mit der die Waren ausgeführt wurden. Die Unterlage "N830" ist gleichermaßen anzugeben, wenn es sich um eine nachträgliche Ausfuhranmeldung aus dem Ausfallverfahren handelt, bei der die Registriernummer der im Papierverfahren abgefertigten Ausfuhranmeldung anzugeben ist. Bei der rückwirkenden Ausfuhranmeldung gemäß Artikel 337 Absatz 1 UZK-IA ist die Unterlage "9DFE" mit einer Referenz auf die Buchführung des Ausführers anzugeben, mit der sich Art und Umfang der ausgeführten Waren feststellen lassen. Die Unterlage "9DFE" mit Referenz auf die MRN, mit der die Waren ausgeführt wurden, ist gleichermaßen anzugeben, wenn nach Ungültigerklärung im Rahmen des Nachforschungsersuchens/ Follow Up eine zweite Ausfuhranmeldung in analoger Anwendung des Artikel 337 Absatz 1 UZK-IA abgegeben wird. Für die rückwirkende Ausfuhranmeldung nach Carnet ATA ohne Wiedereinfuhr gemäß Artikel 337 Absatz 2 UZK-IA ist die Unterlage "N955" mit dem Carnet ATA anzugeben.

(4) Die Ausfuhrzollstelle prüft, ob die vom Teilnehmer gemäß Absatz 1 - ausgenommen Buchstabe c) - vorgelegten Dokumente, unter Angabe der *LRN* die Annahme oder den Ersatz der

Annahme der nachträglichen/ rückwirken-

Dok.-Nr. - Version 16.4 vom 20.02.2023 - Produktzustand: fertig gestellt

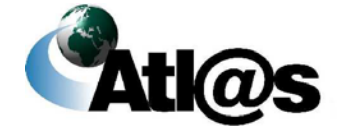

Organisationskonzepte Verfahrensanweisung

Ausfuhranmeldung ermöglichen. Voraussetzung ist, dass die vorgelegten Dokumente in geeigneter Weise den Ausgang der Waren, für die die nachträgliche/ rückwirkende Ausfuhranmeldung abgegeben wurde, bestätigen.

Ergibt die Prüfung keinen Anlass zu Beanstandungen, nimmt die Ausfuhrzollstelle die nachträgliche/ rückwirkende Ausfuhranmeldung an bzw. ersetzt die ursprüngliche Ausfuhranmeldung und schließt den Vorgang unmittelbar mit Übermittlung des Ausgangsvermerks an den Teilnehmer ab. Ein Ausfuhrbegleitdokument wird nicht erzeugt.

(5) Für die Inanspruchnahme der monatlichen Sammelanmeldung ist eine Bewilligung für die Anschreibung in der Buchführung des Anmelders mit Gestellungsbefreiung gemäß Artikel 182 Absatz 3 UZK Voraussetzung. Die monatliche Sammelanmeldung wird von der Ausfuhrzollstelle automatisiert geprüft und unmittelbar erledigt. Ein Ausfuhrbegleitdokument wird nicht erzeugt. Der Ausgangsvermerk wird an den Teilnehmer übermittelt.

(6) Ist im Rahmen des Ausfallverfahrens bereits eine Statistikmeldung erfolgt, hat der Beteiligte dies innerhalb des nachträglich übermittelten elektronischen Datensatzes zu der Anmeldung zur Ausfuhr im Ausfallverfahren mitzuteilen. Hierzu ist das entsprechende Kennzeichen des besonderen Tatbestandes zu verwenden (siehe auch Kapitel [4.9.10\)](#page-144-0).

# <span id="page-139-0"></span>**4.9.7 Ausfuhr im Zusammenhang mit einem Versandverfahren**

(1) Schließt sich an ein Ausfuhrverfahren ein Versandverfahren an, so ist es Aufgabe der Abgangszollstelle, als Ausgangszollstelle tätig zu werden. Eine Informationsweitergabe von ATLAS-Versand an ATLAS-Ausfuhr soll die Aufgaben der Ausgangszollstelle bei der Erteilung von Ausgangsbestätigungen nach Maßgabe der Regelungen dieses Kapitels weitestgehend automatisieren und damit beschleunigen. Systemseitig erfolgt kein elektronischer Abgleich zwischen den Daten der Ausfuhr- und Versandanmeldung. Die Prüfung, ob die ausfuhrrechtlichen Förmlichkeiten erfüllt worden sind, muss bei Überführung in ein Versandverfahren weiterhin durch den Benutzer vorgenommen werden. Im vereinfachten Verfahren ZV erfolgt diese Prüfung erst im Nachhinein anhand des nachträglich vorgelegten ABD (siehe auch Absatz 10).

(2) Ist bei Abgabe der Ausfuhranmeldung bereits bekannt, dass die Ausfuhrsendung im Versandverfahren aus dem Zollgebiet der Union Ausgangsverbracht wird, ist in der Ausfuhranmeldung dennoch die voraussichtliche Ausgangszollstelle ("Grenzzollstelle") einzutragen. Es ist nicht die Zollstelle anzugeben, die als Bestimmungszollstelle tätig wird.

Die Annahme einer Ausfuhranmeldung bei der Abgangszollstelle ist unter den Voraussetzungen des Kapitels [4.9](#page-112-0) Absatz 7 möglich.

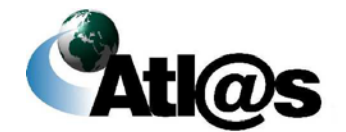

4 Funktionsumfang

Anschreibung in der Buchführung mit "Sammelanmeldung"

Statistikmeldung

Angabe der zollstelle

(3) In der Versandanmeldung ist *die zusätzliche Information* "EXPORT" *(20300*) *sowie das Vorpapier* "Ausfuhranmeldung (*N*830)" mit Angabe der Ausfuhr-MRN im Feld

Unterlagencodierung

"*Referenznummer"* anzumelden.

Die grundsätzliche Möglichkeit, die *folgenden Vorpapiere* anzumelden, bleibt hiervon unberührt:

- *Handelsrechnung (N380) mit Rechnungsnummer*
- *Versandanmeldung "T" (N820) mit MRN*
- *Versandanmeldung T1 (N821) mit MRN*
- *Versandanmeldung T2 (N822) mit MRN*
- *Carnet TIR (N952) mit Carnet-Nummer*
- *"Sonstiges"(9ZZZ)*

(4) *Mit einer Versandanmeldung darf auf einen oder mehrere unterschiedliche Ausfuhrvorgänge (Ausfuhr-MRN) referenziert werden. Dabei kann innerhalb einer Einzelsendung stets nur auf einen Ausfuhrvorgang referenziert werden. Ein Ausfuhrvorgang darf nur in einer einzigen Versandanmeldung referenziert* werden, innerhalb *dieser* Versandanmeldung auch mehrfach, um eine positionsweise Übertragung der Daten zwischen den Anmeldungen sicherzustellen. *Zu berücksichtigen ist, dass eine Referenzierung auf alle Positionen des Ausfuhrvorgangs erforderlich ist.* Umfasst die Ausfuhranmeldung Unions- und Nicht-Unionswaren darf diese nur dann in einem Versandverfahren angemeldet werden, wenn alle Waren in ein Versandverfahren überführt werden dürfen (Verfahren "T" z.B. in die Schweiz). Ist die Beförderung von Unionswaren in einem Versandverfahren nicht zulässig, kann die ganze Sendung nicht in ein Versandverfahren überführt werden. Zuordnung der MRN

Sollen die Nicht-Unionswaren jedoch in ein Versandverfahren überführt werden, ist die ursprüngliche Ausfuhranmeldung für ungültig zu erklären. Für die Unions- und Nicht-Unionswaren sind dann separate Ausfuhranmeldungen abzugeben. Diese können gemäß Artikel 221 Absatz 2 UZK-IA direkt bei der Abgangszollstelle abgegeben werden. Nach Überführung in das Ausfuhrverfahren werden die Nicht-Unionswaren in ein Versandverfahren überführt. Die Ausfuhranmeldung mit den Unionswaren ist bei der tatsächlichen Ausgangszollstelle vorzulegen.

Die Anmeldung mehrerer Ausfuhr-MRN in einer Versandanmeldung ist zulässig. Die Aufteilung einer Ausfuhrsendung und damit Zuordnung einer Ausfuhr-MRN auf verschiedene Versandanmeldungen ist dagegen nicht zulässig.

(5) Dem VBD/ VBD-S, das die Sendung bis zur Bestimmungszollstelle begleiten muss, darf kein Exemplar des ABD beigefügt werden.

(6) Für deutsche Ausfuhrvorgänge werden mit Überlassung des Versandvorgangs die darin referenzierten Ausfuhr-MRN grundsätzlich automatisiert mit "Versandweiterleitung"

Überlassung in das

Dok.-Nr. - Version 16.4 vom 20.02.2023 - Produktzustand: fertig gestellt

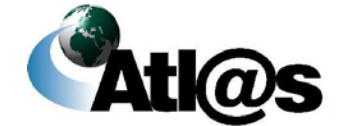

# **IT-Verfahren ATLAS Release 10.**<sup>1</sup>

Organisationskonzepte Verfahrensanweisung

Versandverfahren

gekennzeichnet und durch "Freigabe zum Ausgang" für die Bearbeitung durch andere deutsche Zollstellen gesperrt. Bei Ausfuhrvorgängen im Zusammenhang mit einem externen Versandverfahren erfolgt die Erteilung der Ausgangsbestätigung bei Überführung in das Versandverfahren. Bei Ausfuhrvorgängen im Zusammenhang mit einem internen Versandverfahren erfolgt die Erteilung der Ausgangsbestätigung nach Erledigung des Versandverfahrens.

Ausfuhrvorgänge, für die eine automatisierte Verarbeitung von Versandinformationen in ATLAS-Ausfuhr nicht möglich ist, werden in der Arbeitsliste "Hemmnis" zur manuellen Bearbeitung durch die Ausgangszollstelle angezeigt. Diese Arbeitsliste ist arbeitstäglich einzusehen und abzuarbeiten.

(7) Nach Stornierung eines Versandvorgangs können die darin referenzierten Ausfuhr-MRN, auch wenn diese bereits systemseitig ausgangsbestätigt wurden, erneut in einem Versandverfahren angemeldet werden.

(8) Mit der Erledigung des Versandverfahrens werden die darin referenzierten Ausfuhrvorgänge automatisiert ausgangsbestätigt, wenn die betroffenen Ausfuhrvorgänge mit "Versandweiterleitung" gekennzeichnet sind und das Kontrollergebnis der Beendigung des Versandverfahrens "A1" (konform) oder "A2" (als konform betrachtet) ist (hinsichtlich des Ausgangsvermerks vgl. Kapitel [4.9.3\)](#page-128-0).

Die automatisierte Ausgangsbestätigung unterbleibt für Ausfuhrvorgänge, für die bereits im Zeitpunkt der Überlassung in das Versandverfahren eine Verarbeitung der Versandinformationen nicht möglich war und für die das "Hemmnis" noch zu bearbeiten ist oder für Versandverfahren, die mit dem Kontrollergebnis "B1" (nicht konform) oder "A5" (Abweichungen) erledigt wurden.

Für Versandverfahren mit dem Kontrollergebnis "B1" oder "A5", prüft

die Abgangszollstelle noch vor der Erledigung des Versandverfahrens, ob sich die *Unregelmäßigkeiten* auf die Waren eines Ausfuhrvorgangs beziehen. Bezieht sich die *Unregelmäßigkeit* verfahrensnicht auf den Ausfuhrvorgang, ist der Ausgang unverzüglich manuell zu bestätigen. Bezieht sich die *Unregelmäßigkeit* auf die Waren eines Ausfuhrvorgangs, sind diese seitens der Abgangszollstelle aufzuklären bzw. sind mögliche Fehlmengen unmittelbar im Ausfuhrvorgang zu berücksichtigen. Um die Einleitung eines Nachforschungsersuchens (Follow Up) zu vermeiden, *ist die Unregelmäßigkeit* möglichst vor Abgabe des Versandverfahrens an das HZA (SEV) aufzuklären.

Ausfuhrvorgänge, für die das Versandverfahren mit dem Kontrollergebnis "B1" oder "A5" beendet wurde, werden nach Erledigung des Versandverfahrens in der Arbeitsliste "Kontrollergebnis" zur manuellen Bearbeitung durch die Ausgangszollstelle angezeigt. Diese Arbeitsliste ist arbeitstäglich

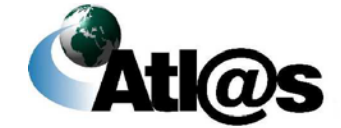

4 Funktionsumfang

Stornierung des Versandvorgangs

Organisationskonzepte Verfahrensanweisung

einzusehen und für diejenigen Ausfuhrvorgänge abzuarbeiten, für die vorab noch keine Ausgangsbestätigung erteilt wurde.

(9) Eine automatisierte Erteilung der Ausgangsbestätigung ist bei Weitertransport der Ausfuhrsendung im vereinfachten Eisenbahnversandverfahren ausgeschlossen. Die Abgangszollstelle hat das Ausfuhrverfahren unmittelbar nach Überführung der Waren in das Eisenbahnversandverfahren in der Anwendung "Ausfuhr -Überwachung" durch die Bestätigung des Ausgangs abzuschließen. Dabei ist es unbeachtlich, ob es sich um deutsche Ausfuhrvorgänge oder um Ausfuhrvorgänge aus anderen Mitgliedstaaten handelt. Die für die zentralen Verrechnungsstellen der berechtigten Eisenbahnverkehrsunternehmen zuständigen überwachenden Zollstellen prüfen stichprobenweise die ordnungsgemäße Abwicklung des vereinfachten Eisenbahnversandverfahrens.

(10) Abweichend von Absatz 3 versieht der ZV die Versandanmeldung mit *der zusätzlichen Information* "EXPORT" und Verfahren ZV der Ausfuhr-MRN. Auf dem ABD vermerkt der ZV die Versand-MRN und bewahrt es auf (siehe Kapitel [6.2](#page-163-0) Absatz 2). Auf Verlangen der Abgangszollstelle ist das ABD vorzulegen. Nach erfolgter Prüfung erhält der ZV das ABD zurück; die Aufbewahrungsfristen gemäß Kapitel [6.2](#page-163-0) Absatz 2 Satz 2 sind anzuwenden.

vereinfachtes Eisenbahnversandverfahren

vereinfachtes

# **4.9.8 Ausfuhren im Rahmen der zollrechtlichen passiven Veredelung**

Waren, die im Rahmen der zollrechtlichen PV ausgeführt werden sollen, sind mit dem Verfahrenscode 21 elektronisch inklusive der sicherheitsrelevanten Daten des Anhangs B UZK-DA anzumelden.

Folgende Besonderheiten sind dabei zu beachten:

- Der Standardinformationsaustausch INF gemäß Artikel 176 und 181 UZK-DA erfolgt seit dem 1. Juni 2020 grundsätzlich über das EU-Trader Portal. Es gibt jedoch auch die Möglichkeit, andere Mittel des elektronischen Informationsaustauschs festzulegen. Welches Mittel zu nutzen ist, ergibt sich aus der Bewilligung für die passive Veredelung. Hierbei kann auch das in ATLAS generierte INF 2 Bestandteil sein. Nutzt der Teilnehmer entsprechend der Bewilligung das EU-Trader Portal und gibt mittels Unterlagencodierung C710 die entsprechende INF-Nummer an, so ist das in ATLAS generierte INF 2 unbeachtlich.
- Eine laufende Nummer der PV ist zwingend bei der Verwendung des Vordrucks 0251 (INF 2) zu vergeben. Dieser Vordruck ist im Ausfallverfahren zu nutzen. Er kann darüber hinaus eingescannt im Rahmen der Bewilligung "Vereinfachte *Anmeldung zur vorübergehenden Ausfuhr im Zuge der* PV" (*SDE-PV*, ehemals A7) als anderes Mittel des elektronischen Informationsaustauschs verwendet werden. Ausnahmsweise kann eine laufende Nummer der PV auch bei der Verwendung eines elektronischen INF 2 vergeben werden (z. B. wenn

Dok.-Nr. - Version 16.4 vom 20.02.2023 - Produktzustand: fertig gestellt

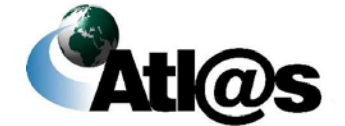

Muster, Fotos etc. als Nämlichkeitsmittel hinterlegt werden sollen).

- Zum Ausfallverfahren und die im Rahmen des Ausfallverfahrens ersatzweise zu verwendenden papiergestützten Ausfuhranmeldungen wird auf Kapitel [8.2.6.1](#page-178-1) Absatz 1 verwiesen.
- Zur Anerkennung der Alternativnachweise wird auf Kapitel [4.9.5](#page-132-0) verwiesen.

Im Normalverfahren wird das INF 2 von der Ausfuhrzollstelle erzeugt, abgestempelt und dem Beteiligten ausgehändigt, sofern das INF 2 als anderes Mittel des elektronischen Informationsaustauschs festgelegt wurde.

Bei Inanspruchnahme der Bewilligung "Vereinfachte Anmeldung zur *vorübergehenden Ausfuhr im Zuge der* PV" (*SDE-PV*, ehemals A7) wird dem Teilnehmer das INF 2 mit der Überlassung elektronisch übermittelt. *Sofern das INF2 als anderes Mittel des elektronischen Informationsaustausch festgelegt wurde,* ist *dieses* entweder danach von der zuständigen Ausfuhrzollstelle abzustempeln oder es ist ein von der Zollstelle vorabgestempeltes, mit laufender Nummer PV versehenes INF 2 (Vordruck 0251) zu verwenden.

Wird ein INF 2 verwendet, muss es die Ware nicht zwingend begleiten. Jedoch bestätigt die Ausgangszollstelle auf Antrag des Anmelders/ Zollvertreters im Feld 17 den tatsächlichen Ausgang der Waren. Ist jedoch die Erledigung der PV in der Türkei vorgesehen, ist das INF 2 zwingend der Ausgangszollstelle vorzulegen, damit diese den tatsächlichen Ausgang der Ware auf dem INF 2 bestätigen kann (Artikel 26 des Beschlusses Nr. 1/2006 des Ausschusses für Zusammenarbeit im Zollwesen EG – Türkei vom 26. September 2006). Im Übrigen wird auf die Dienstvorschrift E-VSF Z 16 01 verwiesen.

### <span id="page-143-0"></span>**4.9.9 Ausfuhren von verbrauchsteuerpflichtigen Waren unter Steueraussetzung**

(1) Zwischen dem IT-Verfahren EMCS und dem Ausfuhrverfahren besteht derzeit keine automatisierte Schnittstelle.

Für die Ausfuhr von VSt-pflichtigen Waren unter Steueraussetzung übermittelt der Teilnehmer die Ausfuhranmeldung an die zuständige Ausfuhrzollstelle. In der Ausfuhranmeldung ist im Feld Vorpapier der Unterlagencode "AAD" und im Unterfeld Referenz der ARC sowie die jeweilige Positionsnummer des e-VD anzugeben.

(2) Ausfuhrvorgänge im Normalverfahren, für die gleichzeitig ein Verfahren zur Beförderung von VSt-pflichtigen Waren unter Steueraussetzung (EMCS) eröffnet wurde, sind erst zur Ausfuhr zu überlassen, wenn die Daten der Ausfuhranmeldung mit den Daten des e-VD übereinstimmen.

Der Datenabgleich ist vom Benutzer durchzuführen. Mangels einer automatisierten Schnittstelle zwischen EMCS und ATLAS-Ausfuhr

Dok.-Nr. - Version 16.4 vom 20.02.2023 - Produktzustand: fertig gestellt

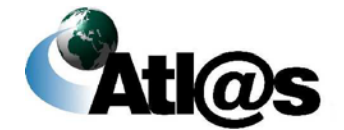
Organisationskonzepte Verfahrensanweisung

sind gegenseitige Vermerke aufzunehmen (Dienstvorschrift E-VSF A 06 10).

(3) Nach Erledigung eines Ausfuhrvorgangs mit verbrauchsteuerpflichtigen Waren, für die zusätzlich ein e-VD im IT-Verfahren EMCS eröffnet wurde, ist das e-VD durch manuelles Erstellen der Ausfuhrmeldung im IT-Verfahren EMCS zu beenden. Der Ausfuhrvorgang ist danach als "EMCS-Bezug bearbeitet" abzuschließen.

(4) Im Übrigen wird auf die Verfahrensanweisung zum IT-Verfahren EMCS verwiesen.

### *4.9.10* **Schnittstelle zum Statistischen Bundesamt** *(StBA) und zur EU-Kommission (KEU)*

(1) Die zusammengefassten Statistikdaten werden für Ausfuhrvorgänge nach Erledigung an das StBA *und an die KEU* übertragen (siehe Kapitel [4.6.5\)](#page-63-0).

(2) Durch Ungültigerklärung einer Ausfuhranmeldung nach Überlassung oder nach Erledigung wird eine Korrektur an bereits gemeldeten statistischen Daten erforderlich. Diese Korrektur wird dem StBA *bzw. der KEU* elektronisch übermittelt. Eine Meldung auf amtlichem Vordruck ist nicht erforderlich. *Zur Übermittlung korrigierter statistischer Daten an das StBA und zur Korrektur von Überwachungsmeldungen an die KEU ohne Ungültigerklärung der Ausfuhranmeldung ist durch den Teilnehmer eine nachträgliche/ rückwirkende Ausfuhranmeldung (Art der Anmeldung "nK") gemäß Kapitel [4.9.6](#page-137-0) Absatz 1, Buchstabe g) zu übermitteln.*

(3) Ausfuhranmeldungen von Lieferungen (direkt oder durch Auslagerung aus einem deutschen Vorratslager) an ein deutsches Schiff/Flugzeug an einem deutschen Liegeort/Standort oder an ein deutsches Schiff auf hoher See fließen nicht in die Außenhandelsstatistik. Hierzu ist durch den Beteiligten in der Ausfuhranmeldung das Kennzeichen "Keine Bedarfslieferung in einem anderen Mitgliedsstaat" anzugeben.

# **4.9.11 Abschreibung von Ausfuhrgenehmigungen**

#### **4.9.11.1 Schnittstelle zum Bundesamt für Wirtschaft und Ausfuhrkontrolle (BAFA)**

Die Online-Abschreibung der vom BAFA ausgestellten Ausfuhrgenehmigungen

**Schnittstelle** zum BAFA

- Einzelausfuhrgenehmigungen
- Höchstbetragsgenehmigungen
- Ausfuhrgenehmigungen, die zur einmaligen vorübergehenden Ausfuhr berechtigen

Dok.-Nr. - Version 16.4 vom 20.02.2023 - Produktzustand: fertig gestellt

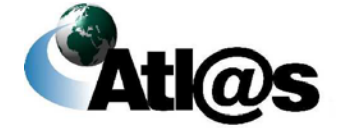

sowie der vom BAFA ab 1.3.2015 ausgestellten Einzelausfuhrgenehmigungen ausschließlich nach FeuerwaffenVO erfolgt elektronisch über eine Schnittstelle zum BAFA (siehe Kapitel [3.1.2](#page-17-0) Absatz 3).

### **4.9.11.2 Online-Abschreibung**

(1) Die Onlineabschreibung erfolgt elektronisch im Zeitpunkt der Überlassung.

(2) Der Abgleich zwischen den Anmeldedaten und den Genehmigungsdaten hat durch den Benutzer nach Entgegennahme bis zur Überlassung auf Basis der durch ATLAS erzeugten Druckausgabe "Genehmigungsreport" zu erfolgen. Insbesondere müssen die Daten hinsichtlich des Empfängers, der Genehmigungscodierung (Typ/ Qualifikator), der Warenbezeichnung und der abzuschreibenden Mengen/ Werte überprüft werden.

(3) Bei der Online-Abschreibung der vom BAFA erteilten Ausfuhrgenehmigungen ist Folgendes zu beachten:

Wichtige Hinweise

- Abschreibungen auf den Dokumenten sind nur noch bei unter Kapitel [3.1.2](#page-17-0) Absatz 3 aufgelisteten, nicht zur elektronischen Abschreibung vorgesehenen Ausfuhrgenehmigungen vorzunehmen (dies gilt auch dann, wenn eine Ausfuhrgenehmigung mit Sondercodierung 3LOA/AUS angemeldet wird).
- In der Ausfuhranmeldung sind die nach § 23 Absatz 2 AWV genannten Angaben zur Identifizierung der Ausfuhrgenehmigung zu machen, bei abschreibungspflichtigen Waren zudem die Angaben nach § 23 Absatz 6 AWV.
- Jede in Anspruch genommene Ausfuhrgenehmigung ist, ungeachtet einer möglichen Abschreibung in der elektronischen Ausfuhranmeldung, im Feld "Unterlagen" entsprechend zu codieren. Unzutreffend angegebene Genehmigungscodierungen können zu Plausibilitätsverletzungen führen. Ohne korrekte Angabe der Genehmigungscodierung ist eine elektronische Abschreibung nicht möglich.
- Bei Anmeldung der Sondercodierung "3LOA/AUS" muss der Anmelder der Ausfuhrzollstelle eine gültige, dem Ausführer erteilte Ausfuhrgenehmigung nachweisen, soweit die angegebene Genehmigung nicht über den Genehmigungsreport aufrufbar ist.

(4) Der Beteiligte hat sicherzustellen, dass bei wechselseitiger Inanspruchnahme von Online-Abschreibung und Papierabschreibung weder doppelte Abschreibungen noch Mengenbzw. Wertüberschreitungen erfolgen.

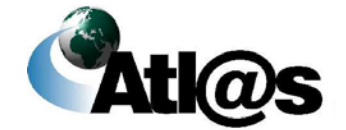

(5) In der Anwendung "Ausfuhr Erledigung" kann zur Unterstützung bei der Durchführung der manuellen Prüfung die Ausfuhrgenehmigung über den Menüpunkt "Genehmigungsreport" als Ausdruck ausgegeben werden. Weiterhin können Korrekturen/ Nacherfassungen zu Ausfuhrgenehmigungen des BAFA vorgenommen werden. Hinsichtlich der Nacherfassung von Ausfuhrgenehmigungen des BAFA wird auf das Kapitel [4.9.11.3](#page-146-0) verwiesen.

(6) Erfolgt die Abwicklung eines Ausfuhrgeschäfts in mehreren Teilsendungen und ist zur Ausfuhr eine Genehmigung erforderlich, die der zollamtlichen Abschreibung bedarf, ist der Anmelder verpflichtet, bei Angaben zur Identifizierung der Genehmigung im Feld "Zusatz" auf die Ausfuhr in Teilsendungen hinzuweisen (z. B. "2. Teilsendung"). Die letzte Teilsendung ist als solche zu benennen.

Bei der Ausfuhr in Teilsendungen kann die Anmeldung der Menge mit bis zu sieben Nachkomma-Stellen erfolgen. Dabei muss der angemeldete Nachkommawert dem prozentualen Wertanteil der Teilsendung an der Gesamtsendung entsprechen (z. B. Mengenangabe 0,15 bei Ausfuhr einer Teilsendung im Wert von 15 % des Gesamtwertes).

(7) Eine Berichtigung von Angaben zur angemeldeten Ausfuhrgenehmigung einschließlich der zugehörigen Abschreibungswerte/ mengen ist nur bis zur Überlassung der elektronischen Ausfuhranmeldung zulässig.

Wird eine Ausfuhranmeldung nach der Überlassung, aber vor Gestellung bei der Ausgangszollstelle für ungültig erklärt, wird die Online-Abschreibung systemseitig rückgängig gemacht. Erfolgt die Ungültigerklärung nach der Gestellung bei der Ausgangszollstelle, nach der Erledigung des Ausfuhrvorgangs (Nachträgliche Ungültigerklärung) oder im Rahmen des Nachforschungsersuchens (Follow Up), wird keine automatisierte Korrektur der Online-Abschreibung vorgenommen. Soll in diesen Fällen eine Korrektur der Online-Abschreibung durchgeführt werden, ist dies durch den Beteiligten bei der Ausfuhrzollstelle zu beantragen. Durch den Anmelder/ Ausführer ist nachzuweisen, dass die Güter das Zollgebiet nicht verlassen haben. Die erforderliche Korrektur der Abschreibungsdaten ist über das Modul "Nacherfassung" vorzunehmen.

# <span id="page-146-0"></span>**4.9.11.3 Nacherfassung von Ausfuhrgenehmigungen**

Die auf den Ausfuhrgenehmigungen des BAFA abzuschreibenden Werte/ Mengen sind in folgenden Fällen durch die Ausfuhrzollstelle bzw. durch die für den Sitz des Ausführers zuständige Zollstelle in ATLAS nachträglich zu erfassen. Die elektronische Abschreibung ist vorzunehmen, unabhängig davon, ob die Waren in Deutschland

Nacherfassung

Dok.-Nr. - Version 16.4 vom 20.02.2023 - Produktzustand: fertig gestellt

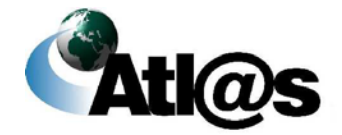

4 Funktionsumfang

sendungen

Teil-

Stornierungen

Organisationskonzepte Verfahrensanweisung

oder einem anderen Mitgliedstaat papiermäßig abgeschrieben wurden oder nicht:

- nach Überführung von Waren in das Ausfuhrverfahren in einem anderen Mitgliedstaat (§ 25 AWV) - unabhängig davon, ob eine Abschreibung in Papierform durch die Zollstelle des anderen Mitgliedstaates vorgenommen wurde oder nicht (sofern eine Abschreibung in Papierform durch die Zollstelle des anderen Mitgliedstaates nicht vorgenommen wurde, trägt die Zollstelle die Daten in der vom Bundesamt für Wirtschaft und Ausfuhrkontrolle (BAFA) ausgestellten Genehmigung nach),
- Ausfuhren mit Carnet ATA oder Carnet TIR, deren genehmigungspflichtige Güter einer zollamtlichen Abschreibung bedürfen,
- Lieferungen genehmigungspflichtiger Güter, die einer zollamtlichen Abschreibung bedürfen, an auf deutschem Staatsgebiet ansässige ausländische Streitkräfte,
- nach der Inanspruchnahme des Ausfallverfahrens,
- bei Verwendung der Sondercodierung "3LOA/AUS", soweit die betreffende Ausfuhrgenehmigung der zollamtlichen Abschreibung bedarf,
- bei Korrektur von Buchungen zur Erfassung von Differenzen zur ursprünglich zur Abschreibung angemeldeten Menge/ zum angemeldeten Wert.
- zur Erfassung einer nicht zur Abschreibung angemeldeten Menge/ eines nicht zur Abschreibung angemeldeten Wertes. Dies gilt auch dann, wenn die Genehmigung nicht oder nicht korrekt angemeldet wurde.

Keine Nacherfassung im Modul "Nacherfassung"

- sofern der Ausfuhrgenehmigungstyp keiner zollamtlichen Abschreibung bedarf (z. B. Sammelausfuhrgenehmigung),
- sofern die Ausfuhrgenehmigung aufgrund eines förmlichen Abschreibungsverzichts keiner zollamtlichen Abschreibung bedarf,
- sofern die Ausfuhrgenehmigung keine abschreibungsfähigen Werte/ Maßeinheiten aufweist,
- sofern die betreffende Position der Ausfuhrgenehmigung aufgrund einer Änderung der Genehmigung durch das BAFA in AES nicht mehr verfügbar ist,
- bei Ausfuhrgenehmigungen zur wiederholten vorübergehenden Ausfuhr.

Die Zollstelle erfasst die abschreibungsrelevanten Daten elektronisch nach, bestätigt die Nacherfassung in der Abschreibungszeile des Genehmigungsbescheids durch Dienstsiegelabdruck und den Vermerk: "nacherfasst am ..." und gibt die Ausfuhrgenehmigung nach stichprobenweiser Prüfung wieder zurück. Sofern eine Abschreibung in Papierform durch die Zollstelle des anderen Mitgliedstaates nicht vorgenommen wurde, trägt die

Dok.-Nr. - Version 16.4 vom 20.02.2023 - Produktzustand: fertig gestellt

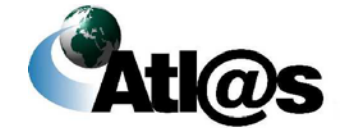

Organisationskonzepte Verfahrensanweisung

Zollstelle die Daten in der vom Bundesamt für Wirtschaft und Ausfuhrkontrolle (BAFA) ausgestellten Genehmigung nach.

Steht für die elektronische Nacherfassung der Abschreibung in ATLAS kein ausreichendes (Rest)Kontingent zur Verfügung, behält die Zollstelle die Ausfuhrgenehmigung zum Zwecke der Weiterleitung an die Sachbearbeitung ein und gibt eine vollständige Kopie der Ausfuhrgenehmigung zurück.

Die Korrektur der Abschreibungswerte/mengen von BAFA-Ausfuhrgenehmigungen erfolgt unabhängig davon, ob sich der Ausfuhrvorgang bereits im Langzeitarchiv befindet und/ oder ob die Gültigkeitsdauer der Genehmigung bereits abgelaufen ist.

#### **4.9.12 Elektronische Übermittlung von Ausgangsvermerken an die Bundesanstalt für Landwirtschaft und Ernährung**

Es erfolgt eine automatisierte Übertragung der Ausgangsdaten von ausgangsbestätigten deutschen Ausfuhrvorgängen mit angemeldeten deutschen Ausfuhrlizenzen zur Kontingentsnutzung an die BLE. Eine grundsätzliche Lizenzpflicht bei der Ausfuhr von Agrarwaren existiert derzeit nicht. Die übermittelten Daten dienen als Nachweis für die Ausfuhr der betreffenden Erzeugnisse. Die Vorlage des Ausgangsvermerks bei der BLE durch den Lizenzinhaber ist in diesen Fällen nicht zusätzlich erforderlich. Es erfolgt keine Online-Abschreibung der Ausfuhrlizenz.

*Um die automatisierte Übertragung der Ausgangsdaten an die BLE sicherzustellen, sind durch den Teilnehmer die lizenzpflichtigen Erzeugnisse in der Anmeldung zur Ausfuhr auf Positionsebene als Unterlage anzugeben. Hierfür ist die Codierung "X001+MB" (Ausfuhrlizenz AGREX) bzw. "E014" (Ausfuhrlizenz für Milcherzeugnisse) zu verwenden.*

*Im Feld "Unterlage/ Referenznummer" sind die Lizenznummer (18 stellig), im Feld "Unterlage/ Zusätzliche Angaben" die Seriennummer und im Feld "Unterlage/Name der ausstellenden Behörde" die Angaben "DE" (für den Mitgliedstaat, in dem die Lizenz ausgestellt wurde (Codeliste C0010)) sowie die ausstellende Stelle (ggf. Kurzbezeichnung) anzugeben.*

# **4.10 Nacherhebung, Erstattung oder Erlass**

(1) Die Anwendung NEE ist zu verwenden, wenn

- sich die Höhe der Einfuhrabgaben nach abschließendem bzw. nicht abschließendem Einfuhrabgabenbescheid ändert, sofern der Vorgang nicht mit der Anwendung "AEGZ" bearbeitet wird, oder
- Einfuhrabgaben erstmalig verspätet festgesetzt werden oder
- sich Bemessungsgrundlagen für die Abgabenerhebung entweder aufgrund einer nachträglichen Prüfung der Zollanmeldung nach Artikel 48 UZK oder auf Antrag des

Dok.-Nr. - Version 16.4 vom 20.02.2023 - Produktzustand: fertig gestellt

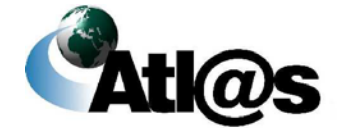

Anmelders nach Artikel 173 Absatz 3 UZK ändern, auch wenn diese Änderungen ohne abgabenrechtliche Auswirkungen sind.

Einem Teilnehmer wird der Einfuhrabgabenbescheid automatisiert übermittelt, wenn er für diese Nachricht frei geschaltet ist.

(2) In NEE sind die zeitgleiche erstmalige Festsetzung der Abgaben und deren Erlass nach Artikel 116 UZK nicht möglich. Der Erlass muss in einem zweiten Bescheid mitgeteilt werden, der aber wegen der Archivierung erst am nächsten Tag erstellt werden kann.

(3) Mit der Anwendung "NEE-Verwaltungsbuch" kann nach Vorgängen gesucht werden, die in NEE weiter bearbeitet wurden.

### **4.10.1 Anlegen eines NEE-Vorgangs**

(1) Ein NEE-Vorgang wird durch den Benutzer oder aufgrund einer automatisierten Auswertung der archivierten Zollanmeldungen angelegt.

(2) Angaben, die für die Bearbeitung notwendig, aber im Vorgang nicht enthalten sind, fordert der Benutzer vom Beteiligten oder der jeweiligen Zollstelle an.

(3) Im Rahmen eines NEE-Vorgangs zwingend im Original vorzulegende Unterlagen (z. B. Präferenzpapiere) oder andere im Original vorzulegende Unterlagen werden dem Beteiligten nach Prüfung zurückgegeben, sofern in den jeweiligen Rechtsvorschriften nicht ausdrücklich etwas anderes geregelt ist. Eine Kopie ist zum Vorgang zu nehmen.

In Kopie vorgelegte Unterlagen werden zum Vorgang genommen. Sofern Unterlagen über ZELOS übermittelt wurden, ist ein Ausdruck für den NEE-Vorgang entbehrlich.

(4) Im Rahmen der Erfassung personenbezogener Daten ist möglichst die EORI-Nummer zu verwenden. Dabei ist auch zu prüfen, ob die Stammdaten mit den vorliegenden Angaben zum Namen und zur Anschrift übereinstimmen (siehe Kapitel [4.3.1\)](#page-27-0).

(5) Die im Rahmen von NAÄ, NUÄ und NKÄ eingestellten Vorgänge sind mindestens alle zwei Tage bei den HZÄ zu prüfen. Vorgänge, die zur Festsetzung und Änderung an die sachbearbeitende Stelle des HZA abgegeben worden sind (BAZ 65), sind entsprechend der örtlichen Gegebenheiten regelmäßig zu prüfen und abzuarbeiten.

### **4.10.2 Nachprüfung/ Schlussbehandlung**

(1) In den Fällen, in denen im Erlass-/ Erstattungsverfahren Zollstellen für die Nachprüfung und/ oder die Schlussbehandlung einzubinden sind, übersendet der Benutzer die hierfür vorgesehene Druckausgabe an die zuständige Zollstelle.

Dok.-Nr. - Version 16.4 vom 20.02.2023 - Produktzustand: fertig gestellt

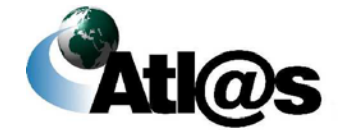

(2) Befinden sich die Waren, für die der Antrag gestellt wird, in einem anderen Mitgliedstaat, sind die Vorschriften über die gegenseitige Amtshilfe (Artikel 175 ff UZK-DA) anzuwenden.

### **4.10.3 Schnittstelle zu NIZZA**

(1) Sollstellungsdaten zu Nacherhebungen, Erlasse (ohne Nacherhebungen und/ oder Erstattungen im selben Vorgang mit nur <sup>zu NIZZA</sup> einem ATLAS-Bezugsvorgang), stornierte Vorgänge, die zuvor automatisiert zum Soll gestellt wurden sowie Erstattungen ohne vorherige Verrechnung werden automatisiert an NIZZA übergeben.

**Schnittstelle** 

(2) Im Übrigen gilt Kapitel [4.14.](#page-151-0)

# **4.11 Download**

Die Anwendung steht allen ATLAS-Dienststellen zur Verfügung. Sie unterstützt die Sachbearbeitung der HZÄ und der ZÄ bei der Ausübung ihrer Tätigkeit für die Bereiche "SumA", "Zollbehandlung", "AEGZ", "ZL" und "NEE". Druckausgaben müssen von der festsetzenden Stelle für eine weitere Bearbeitung nur noch in Ausnahmefällen angefordert werden.

Der Benutzer kann über die Anwendung "Download" auf dem Downloadserver Vermerke zu einzelnen Zollanmeldungen erfassen.

*Abgeschlossene IMPOST-Vorgänge werden nicht in der Anwendung Download zur Verfügung gestellt. Diese können im Bereich "Archivierte Vorgänge" in der Anwendung IMPOST aufgerufen werden.*

# **4.12 Lokale Risiko- und Abfertigungshinweise**

(1) Die Anwendung dient der Erstellung und Verwaltung von lokalen Risiko- und Abfertigungshinweisen.

(2) Die Anwendung steht den Abfertigungszollstellen sowie den abrechnenden/ überwachenden Hauptzollämtern zur Verfügung.

(3) Die lokalen Risikohinweise sind vom Benutzer nach Maßgabe der jeweiligen Dienstvorschriften zu berücksichtigen.

(4) Die Übernahme eines Abfertigungshinweises durch eine andere Zollstelle ist möglich.

# **4.13 Lokaler Überlassungszeitraum**

(1) Die Daten dieser Anwendung stehen nur der Zollstelle zur Verfügung, die sie erfasst hat. Sie verwaltet die Inhalte in eigener Verantwortung.

(2) Der lokale Überlassungszeitraum für Waren, die im Anschreibeverfahren in den zoll- und steuerrechtlich freien Verkehr überführt werden, richtet sich nach den Festlegungen in der

Dok.-Nr. - Version 16.4 vom 20.02.2023 - Produktzustand: fertig gestellt

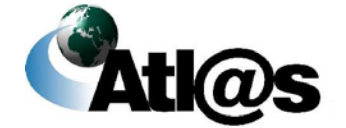

Organisationskonzepte Verfahrensanweisung

Bewilligung. Werden die Waren nicht mit der Anschreibung überlassen, muss von der Zollstelle der Überlassungszeitpunkt entsprechend den Festlegungen in der Bewilligung eingestellt werden.

(3) Bei Aussetzung eines lokalen Überlassungszeitraumes ist das Beginndatum des Gültigkeitszeitraums der Aussetzung so festzulegen, dass bis zu diesem Datum noch ausreichend Zeit zur Verfügung steht, den Bewilligungsinhaber anhand des Ausdrucks oder bei Bedarf anhand des amtlichen Vordrucks 0510 über die Aussetzung zu informieren.

# <span id="page-151-0"></span>**4.14 Schnittstelle zu NIZZA**

# **4.14.1 Allgemein**

(1) Sollstellungsdaten für Vormerkungen von Sicherheiten und alle Zahlungsarten (außer Zahlungsaufschub gemäß Artikel 110 Buchstabe b) UZK) zu

**Schnittstelle** zu NIZZA

- erstmalig festgesetzten Abgaben,
- Nacherhebungen,
- Erstattungen ohne vorherige Verrechnung,
- Erlassen (ohne Nacherhebung und/ oder Erstattungen im selben Vorgang) und
- stornierten Vorgängen die zuvor automatisiert zum Soll gestellt wurden,

werden automatisiert an NIZZA übergeben. Dies ist bei Erlassvorgängen nur möglich, wenn ausschließlich ein Bezugsvorgang zugrunde liegt. Von NIZZA werden Quittungsdateien zu Sollstellungen von Einzahlungen, Vormerkungen von Sicherheiten, Sollstellungen zu Auszahlungen und Auszahlungen sowie Mitteilungsdateien zu vorgangsverändernden Buchungen (z. B. Zahlungen) übersandt.

(2) Sollte die Datenübergabe an NIZZA nicht ordnungsgemäß abgeschlossen worden sein, wird von ATLAS automatisiert eine Fehlermeldung ausgegeben (siehe Kapitel [4.15.1](#page-152-0) und [4.15.2\)](#page-153-0).

# **4.14.2 Schnittstelle von den Anwendungen AEGZ, ZB und NEE zu NIZZA**

(1) Im Falle einer Erstattung ohne vorherige Verrechnung, eines Erlasses (ohne Nacherhebungen und/ oder Erstattungen im selben Vorgang mit nur einem ATLAS-Bezugsvorgang) oder einer Stornierung, wenn der stornierte Vorgang automatisiert zum Soll gestellt wurde, müssen die elektronisch an NIZZA übermittelten Daten manuell per Kassenanordnung F15Z freigegeben werden. Die Kassenanordnung ist in Form einer Druckausgabe aus ATLAS zu erzeugen und an die Zollzahlstelle zu übermitteln. Ohne Vorliegen dieser Kassenanordnung darf keine Auszahlung erfolgen.

Dok.-Nr. - Version 16.4 vom 20.02.2023 - Produktzustand: fertig gestellt

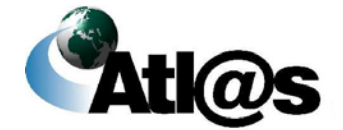

(2) Bei technischen Problemen hinsichtlich der automatisierten Übermittlung der Sollstellungsdaten zu Erstattungen ohne vorherige Verrechnung von Einfuhrabgaben siehe Kapitel [4.15.1](#page-152-0) Absatz 2.

### **4.14.3 Schnittstelle von der Anwendung Zollbehandlung zu NIZZA**

(1) Bei vollständig geleisteter Zahlung versendet ATLAS die Überlassungsnachricht automatisiert an den Teilnehmer.

(2) Bei einem Ausfall der Übertragung von Mitteilungsdateien NIZZA kann der Benutzer die Überlassung aussprechen, sofern der Beteiligte nachweist, dass die Voraussetzungen hierfür erfüllt sind, z. B. durch Vorlage einer Quittung der Zahlstelle.

# **4.15 Lokale Auswertungen auf Anforderung**

(1) Die Anwendung gibt der Zollstelle die Möglichkeit, ATLAS-Daten auf lokaler Ebene auszuwerten und zu prüfen. Dabei hat jede Zollstelle nur auf ihre eigenen Daten Zugriff. Auswertungen zentraler oder lokaler Datenbestände zu Verhaltens- oder Leistungskontrollen sind untersagt.

(2) Folgende Auswertungen stehen zur Verfügung:

- Tagesprüfliste NIZZA,
- Verarbeitungsquittung NIZZA,
- Sollstellungsnachweisliste,
- Liste Überlassungsmitteilung,
- Funktion Auswertung Zählpunkte und
- Kassensicherheit

#### <span id="page-152-0"></span>**4.15.1 Tagesprüfliste NIZZA**

(1) Aus der Tagesprüfliste NIZZA geht hervor, ob alle NIZZArelevanten Buchungen eines Tages übertragen wurden und ob während der weiteren Verarbeitung Fehler aufgetreten sind. Sind im Anschluss an eine erfolgreiche Übertragung Fehler aufgetreten, ist der konkrete Fehlertext der Verarbeitungsquittung NIZZA (siehe Kapitel [4.15.2\)](#page-153-0) zu entnehmen.

(2) Die Tagesprüfliste NIZZA muss im Anschluss an den Tagesabschluss bzw. am nachfolgenden Tag vom Benutzer ausgewertet werden. Werden Fehler festgestellt, sind entsprechende Maßnahmen einzuleiten. Ggf. muss der Zahlstelle zur manuellen Nacherfassung eine Druckausgabe des Vorgangs zugeleitet werden. Werden die Sollstellungsdaten zu Erstattungen ohne vorherige Verrechnung von Einfuhrabgaben aufgrund technischer Probleme nicht automatisiert übermittelt, ist manuell eine Kassenanordnung F05Z-SEPA "Anordnung zur Leistung einer einmaligen Auszahlung/Aufhebung" (Vordruck 3015) oder F11Z-

Dok.-Nr. - Version 16.4 vom 20.02.2023 - Produktzustand: fertig gestellt

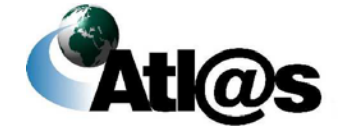

SEPA/ F11AZ "Sammelanordnung zur Leistung einer Auszahlung/Aufhebung" (Vordruck 3019/3018) zu erstellen und an die Zollzahlstelle weiterzuleiten. Da es vorkommen kann, dass von den zwei möglichen N I Z Z A-Registrierkennzeichen eines Einfuhrabgabenbescheids (Sollstellungsregistrierkennzeichen, Sicherheitsregistrierkennzeichen) nur zu einem ein Fehler vermerkt wurde, muss in der Druckausgabe des Vorgangs das betroffene Registrierkennzeichen markiert werden.

(3) Die Nachprüfungsergebnisse sind in geeigneter Weise zu dokumentieren und drei Jahre aufzubewahren.

# <span id="page-153-0"></span>**4.15.2 Verarbeitungsquittung NIZZA**

In der Verarbeitungsquittung NIZZA wird angezeigt, ob die buchungsrelevanten Daten ordnungsgemäß in NIZZA übernommen und eingearbeitet worden sind. Im Fehlerfall ist die Art des Fehlers angegeben. Zu einem Vorgang können im Falle der Sollstellung zur reinen Erstattung in der Verarbeitungsquittung NIZZA zwei Datensätze mit unterschiedlichen Rückgabewerten vorliegen. Beide Datensätze sind zu beachten.

# **4.15.3 Sollstellungsnachweisliste**

NIZZA übermittelt eine Sollstellungsnachweisliste pro Tag und Dienststelle. Die Sollstellungsnachweisliste beinhaltet NIZZArelevanten Buchungen, ohne Daten

- des Zahlungsaufschubs gemäß Artikel 110 Buchstabe b) UZK,
- von Sicherheiten (Ausnahme: Vormerkungen von Sicherheiten),
- von Erlassen und
- von stornierten Vorgängen, die zuvor automatisiert zum Soll gestellt wurden.

Derzeit ist der Zugriff auf die Sollstellungsnachweislisten der letzten hundert Tage möglich.

# **4.15.4 Liste Überlassungsmitteilung**

Aus der Liste Überlassungsmitteilung geht hervor, ob die Einfuhrabgaben zu den dort aufgeführten Zollanmeldungen gezahlt wurden. Sind Zahlungen verzeichnet, ist die Überlassung der betreffenden Waren mitzuteilen, sofern nicht andere Gründe der Überlassung entgegenstehen. Der Benutzer prüft arbeitstäglich, ob Zahlungen eingegangen sind.

# **4.15.5 Funktion Auswertung Zählpunkte**

Über die Funktion Auswertung Zählpunkte kann eine Statistik über die ATLAS-Einfuhrvorgänge abgerufen werden. Für die Ausfuhrund Versandvorgänge sind die Daten in den jeweiligen lokalen

- Version 16.4 vom 20.02.2023 - Produktzustand: fertig gestellt

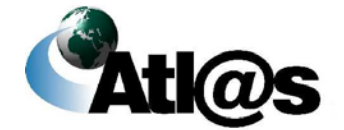

Stammdaten hinterlegt. Die Informationen können zur Berichterstattung an vorgesetzte Dienststellen oder zur Steuerung der Aufgabenerledigung verwendet werden.

### **4.15.6 Kassensicherheit**

(1) Beim Einsatz von automatisierten Verfahren im Haushalts-, Kassenund Rechnungswesen (HKR) des Bundes sind u.a. die Regelungen der Bestimmungen über die Mindestanforderungen für den Einsatz automatisierter Verfahren im Haushalts-, Kassen- und Rechnungswesen des Bundes (BestMaVB-HKR) zwingend einzuhalten.

Die Bestimmungen beschreiben die Anforderungen an die Kassensicherheit für den Einsatz von automatisierten Verfahren im HKR. Diese Anforderungen sind auch von vorgelagerten Verfahren einzuhalten. Das IT-Verfahren ATLAS muss als vorgelagertes Verfahren der IT-Verfahren NIZZA und ZAUF aus diesem Grund ebenfalls die Bestimmungen der BestMaVB-HKR einhalten.

Die in der Dienstvorschrift E-VSF Z 09 13 und in den folgenden Absätzen aufgezeigten Prüfungen sind somit zwingend umzusetzen.

(2) Es können Zollanmeldungen gemäß Dienstvorschrift E-VSF Z 09 13 ausgewertet werden, die

- von der Zollstelle erfasst wurden und einen zu entrichtenden Abgabenbetrag von mehr als 2500 Euro beinhalten sowie
- vom Teilnehmer erfasst und vom Benutzer geändert wurden.

Die Auswertungen sind wöchentlich von der Zollstelle vorzunehmen.

(3) Die Anzahl der zu prüfenden Abgabenbescheide sowie Einzelheiten zur Dokumentation der Prüfungsergebnisse ergeben sich aus der Dienstvorschrift E-VSF Z 09 13.

(4) Über die Auswertung "Zollanmeldungen/NEE-Vorgänge ohne weitere Bearbeitung" können Registriernummern/ *MRN* von Vorgängen ermittelt werden, die über einen längeren Zeitraum keine Bearbeitung erfahren haben. Diese Auswertung ist einmal monatlich vorzunehmen.

# **4.16 Kontingente und Überwachung**

(1) Die Anwendung ermöglicht dem Benutzer, für schriftliche Zollanmeldungen, die außerhalb des IT-Verfahrens ATLAS bearbeitet werden, Kontingents-, Überwachungs- und Antidumpingmeldungen manuell zu erstellen. Die mit der Anwendung erstellten Meldungen werden von ATLAS an die EU-Kommission (KEU) übermittelt. Der Benutzer kann damit für die eigene und für andere Dienststellen Meldungen zu "Nicht-ATLAS-Vorgängen" neu erfassen. *Zu bereits an die KEU übermittelten Kontingents- und Überwachungsmeldungen können* Änderungsoder Stornomeldungen *veranlasst werden. Hinsichtlich der Erstellung der Antidumpingmeldungen ist zu beachten, dass für die KEU die Daten nur zum Zeitpunkt der Annahme der Zollanmeldung* 

Dok.-Nr. - Version 16.4 vom 20.02.2023 - Produktzustand: fertig gestellt

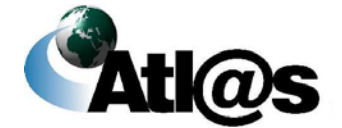

4 Funktionsumfang

Meldungen an KEU

Organisationskonzepte Verfahrensanweisung

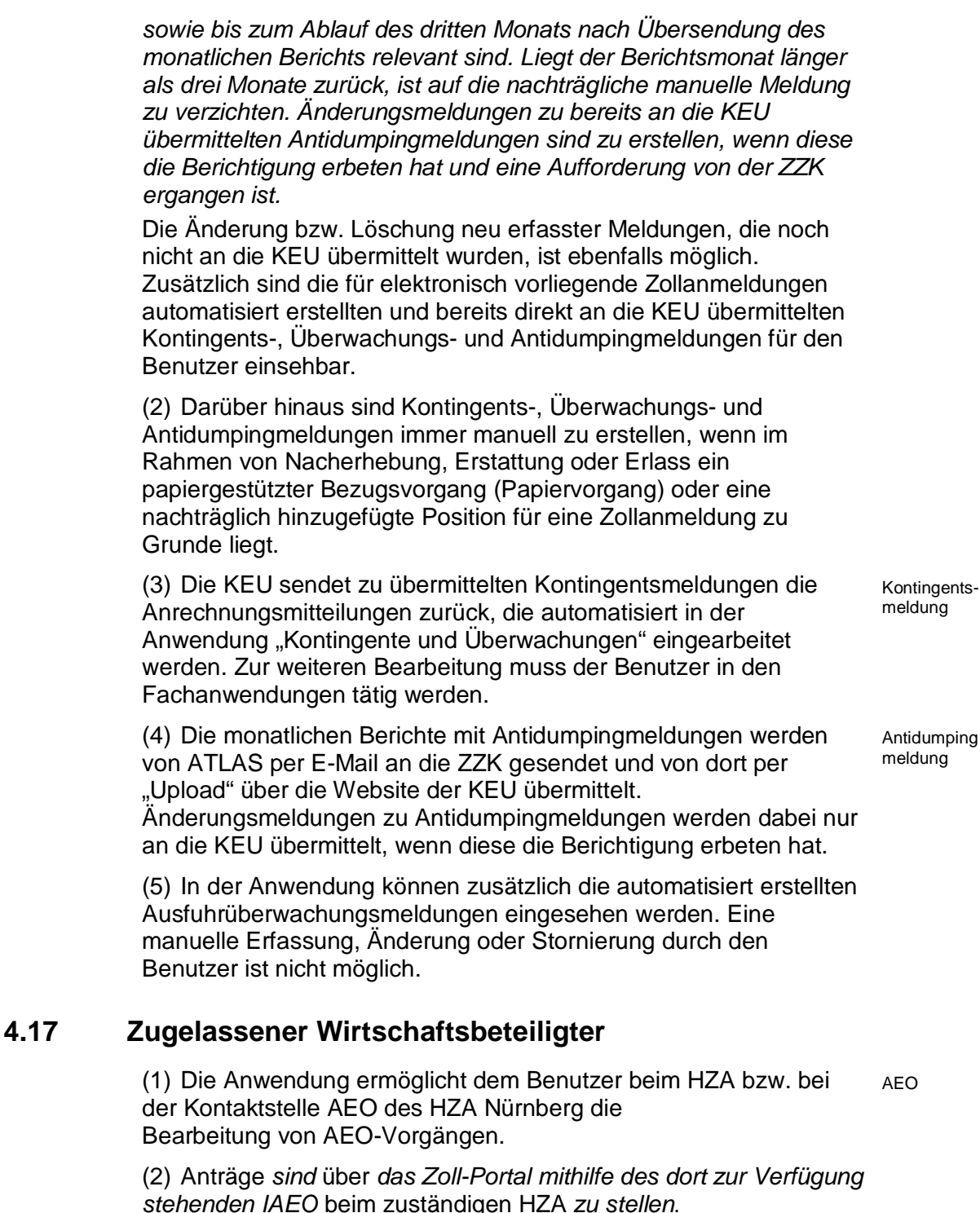

(3) Der Status eines zugelassenen Wirtschaftsbeteiligten kann in folgenden Varianten erteilt werden:

- AEO-Bewilligung "Zollrechtliche Vereinfachungen" (AEO C)
- AEO-Bewilligung "Sicherheit" (AEO S)

Dok.-Nr. - Version 16.4 vom 20.02.2023 - Produktzustand: fertig gestellt

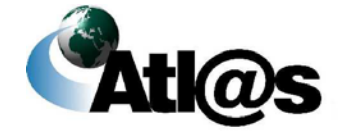

4 Funktionsumfang

Antidumping meldung

Organisationskonzepte Verfahrensanweisung

• AEO-Bewilligung "Zollrechtliche Vereinfachungen/Sicherheit" (Kombinierte Bewilligung AEO C und AEO S (AEO F))

*(4) Eine Rückmeldung über die Annahme des Antrags erhält der Beteiligte stets elektronisch über das Zoll-Portal mittels einer Postkorbnachricht. Die elektronische Bereitstellung eines Nichtannahme-, Ablehnungs- oder Bewilligungsbescheides zum Datenabruf über den im Zoll-Portal befindlichen Postkorb des Beteiligten erfolgt hingegen nur dann, wenn dieser im Zoll-Portal die elektronische Bescheidbereitstellung aktiviert hat.*

*(5) Wird ein im Zoll-Portal bereitgestellter Bescheid über die Erteilung der Bewilligung, die Nichtannahme des Antrags oder die Ablehnung des Antrags nicht innerhalb von 10 Tagen durch den Beteiligten abgerufen, wird der Bescheid im Zoll-Portal storniert. Das zuständige HZA wird in der Anwendung "Zugelassener Wirtschaftsbeteiligter" über die Stornierung im Zoll-Portal informiert und veranlasst den Postversand dieses Bescheides, sowie die Dokumentation des Postversandes in der Anwendung.* 

*Stornierung des Bescheides im Zoll-Portal*

(6) Im Fall einer Gesamtrechtsnachfolge kann die AEO-Bewilligung nicht übertragen werden.

# **4.18 Probenbuch**

(1) Die Anwendung "Probenbuch" steht den Abfertigungszollstellen sowie den Hauptzollämtern zur Verfügung.

(2) Die Entnahme einer Warenprobe sowie die weitere Behandlung der Probe sind in der Anwendung zu dokumentieren.

(3) Eine dienststellenübergreifende Suche nach Probenbuchvorgängen zu Recherchezwecken ist möglich.

# **4.19 IMPOST**

Die Anwendung wird für die Überlassung von Sendungen mit geringem Wert gem. Artikel 143a UZK-DA in den zoll- und steuerrechtlich freien Verkehr genutzt. Hierfür ist eine Anmeldung für Post- und Kuriersendungen mit einem Warenwert von bis zu 150 Euro (APK) abzugeben. *Aufgrund des reduzierten Datensatzes ist keine Anmeldung von verbrauchsteuerpflichtigen Waren oder Waren, die Verboten und Beschränkungen unterliegen, zulässig.*

# **4.19.1 APK**

Die Abgabe einer APK erfolgt durch den Teilnehmer.

Dok.-Nr. - Version 16.4 vom 20.02.2023 - Produktzustand: fertig gestellt

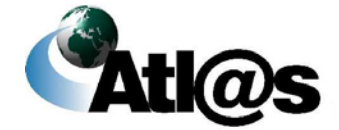

# **4.19.1.1 APK vor Gestellung**

(1) APK können vom Teilnehmer vorzeitig, d.h. vor der Gestellung übermittelt werden. Die vorzeitige APK wird erst mit der Bestätigung der Gestellung rechtswirksam.

(2) Sofern die Entgegennahme der vorzeitigen APK möglich ist, wird von der Abfertigungszollstelle entschieden, ob

- für die APK zum Zeitpunkt ihrer Bestätigung eine Überlassung der Warensendung und die Bescheiderstellung erfolgen soll,
- für die APK zum Zeitpunkt der Bestätigung eine Kontrolle der Warensendung erfolgen soll,
- fachliche Gründe für eine Ablehnung der APK sprechen und die APK daher storniert werden soll.

(3) Für den Fall, dass die Warensendung überlassen werden soll oder eine Kontrollabsicht besteht, wird dies dem Teilnehmer nur explizit mitgeteilt, sofern einer der in der APK angegebenen fachlichen Beteiligten einen gültigen AEO-Status besitzt. Andernfalls wird mit einer Entscheidungsnachricht lediglich mitgeteilt, dass eine Entscheidung zu der betreffenden APK hinterlegt wurde.

(4) Eine vorzeitige APK muss innerhalb von 30 Tagen ab Entgegennahme der vorzeitigen APK durch den Teilnehmer bestätigt werden, sobald die Warensendung gestellt wurde. Erfolgt dies nicht, verfällt die vorzeitige APK.

(5) Sofern die Entgegennahme der Bestätigung erfolgreich war, wird dem Teilnehmer im Falle einer beabsichtigten Kontrolle dies entweder erstmalig mitgeteilt oder, sofern einer der in der APK angemeldeten fachlichen Beteiligten einen gültigen AEO-Status besitzt, mit der Entscheidungsnachricht bestätigt.

(6) Bestand zu einer vorzeitigen APK die Absicht der unmittelbaren Überlassung und hat sich dies zum Zeitpunkt der Entgegennahme der Bestätigung der vorzeitigen APK nicht geändert, werden dem Teilnehmer im Anschluss an die Übermittlung der Bestätigung umgehend die Überlassung der Warensendung und die ggf. entstandenen Abgaben mitgeteilt.

(7) Die Stornierung einer vorzeitigen APK durch die Abfertigungszollstelle kann zu verschiedenen Zeitpunkten erfolgen und wird dem Teilnehmer mit einer Entscheidungsnachricht mitgeteilt.

# **4.19.1.2 APK nach Gestellung**

(1) Der Teilnehmer übermittelt die APK nach der Gestellung an die für die Einfuhrabfertigung der Warensendung zuständige Abfertigungszollstelle.

(2) Sofern die Entgegennahme der APK möglich ist, wird von der Abfertigungszollstelle entschieden, ob

Dok.-Nr. - Version 16.4 vom 20.02.2023 - Produktzustand: fertig gestellt

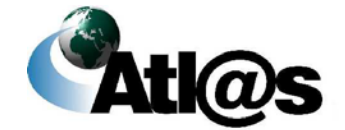

- eine Überlassung der Warensendung und die Bescheiderstellung erfolgen soll,
- eine Kontrolle der Warensendung erfolgen soll,
- fachliche Gründe für eine Ablehnung der APK sprechen und die APK daher storniert werden soll.

(3) Diese Informationen werden dem Teilnehmer mitgeteilt. Sofern nach Entgegennahme der APK entschieden wurde, dass eine Überlassung sowie Bescheiderstellung erfolgen soll, werden dem Teilnehmer im Anschluss an die Übermittlung der APK umgehend die Überlassung der Warensendung und die ggf. entstandenen Abgaben mitgeteilt.

(4) Die Stornierung einer APK durch die Abfertigungszollstelle kann zu verschiedenen Zeitpunkten erfolgen und wird dem Teilnehmer mit einer Entscheidungsnachricht mitgeteilt.

# **4.20 Zentraler Austausch von Unterlagen, Anfragen oder Stellungnahmen (ZELOS)**

(1) Die Anwendung "ZELOS" steht den Abfertigungszollstellen sowie den Hauptzollämtern zur Verfügung.

(2) Über die Anwendung "ZELOS" sind bei Bedarf vom Benutzer Unterlagen und/ oder Stellungnahmen zu einem Bezugsvorgang der Verfahrensbereiche EAS, SumA, Freier Verkehr, Zolllager, aktive Veredelung und NEE elektronisch beim Teilnehmer anzufordern. Der Teilnehmer übermittelt daraufhin alle angeforderten Unterlagen, deren Vorlage als Kopie zulässig ist (siehe entsprechende Kennzeichnung in der Codeliste I0255), bzw. die Stellungnahmen elektronisch innerhalb der von der Zollstelle gesetzten Frist per Antwortnachricht.

Eine entsprechende Übersendung von Unterlagen, für die eine Vorlage im Original erforderlich ist (siehe entsprechende Kennzeichnung in der Codeliste I0255), ist möglich. Die elektronische Übermittlung ersetzt aber nicht die Vorlage der Unterlage im Original bei der Zollstelle.

(3) Bis auf Weiteres besteht für den Teilnehmer die Möglichkeit, die mit der Anwendung "ZELOS" angeforderten Unterlagen und/ oder Stellungnahmen auch mit den üblichen Mitteln der Bürokommunikation zu übersenden. In diesem Fall erfasst die Zollstelle die Unterlagen und/ oder Stellungnahmen. Sofern eine elektronische Erfassung nicht möglich ist, sind die Unterlagen und/ oder Stellungnahmen zur Belegsammlung zu nehmen.

- Version 16.4 vom 20.02.2023 - Produktzustand: fertig gestellt

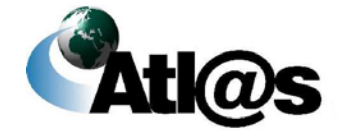

(4) Die bereits bisher in den jeweiligen Anwendungen bestehenden Möglichkeiten zur Kommunikation der Zollstelle mit dem Teilnehmer bestehen weiterhin und können von den Zollstellen zusätzlich zu ZELOS genutzt werden.

(5) Elektronisch vorliegende Unterlagen, die der Teilnehmer der Zollstelle übersendet, müssen im Format PDF, PNG oder JPEG vorliegen. Die Nachricht "Übermittlung von Unterlagen, Vorpapieren, Transportdokumenten und Stellungnahmen" (E\_DOC\_DAT) darf eine Größe von 20 MB nicht überschreiten. Werden die elektronisch vorliegenden Unterlagen mit den üblichen Mitteln der Bürokommunikation übersandt, dürfen diese eine maximale Größe von 20 MB haben.

(6) Anträge auf zollrechtliche Entscheidungen dürfen nicht mittels ZELOS gestellt werden. Hier sind die bestehenden, dafür vorgesehenen Kommunikationswege zu nutzen.

(7) Die Nutzung von ZELOS ist für den Teilnehmer derzeit nicht verpflichtend. Die Pflicht wird aber entsprechend den rechtlichen Regelungen des UZK zu einem der folgenden ATLAS-Release eingeführt werden.

Dok.-Nr. - Version 16.4 vom 20.02.2023 - Produktzustand: fertig gestellt

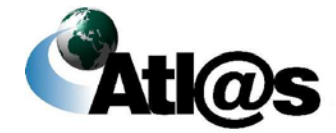

Organisationskonzepte Verfahrensanweisung

# **5 Steuerrechtliche Vorgaben**

# **5.1 Prüfung der zusätzlichen steuerlichen Verweise**

### **5.1.1 Prüfung der Umsatzsteuer-Identifikationsnummer**

(1) Der Benutzer prüft bei Einfuhrabfertigungen, denen unmittelbare steuerbefreiende innergemeinschaftliche Lieferungen folgen sollen (§ 5 Absatz 1 Nr. 3 UStG), in Anwendung der Dienstvorschrift E-VSF Z 81 01 Abschnitt V Absatz 63 bis 71 vor der Annahme der Zollanmeldung die Gültigkeit der USt-IDNrn. Sind die USt-IDNrn. vorhanden und gültig, prüft er die Übereinstimmung der beim BZSt hinterlegten Daten mit den Angaben in der Zollanmeldung. Diese Prüfung ist grundsätzlich in allen Fällen durchzuführen. Stichprobenweise Prüfung ist außerhalb des IT-Verfahrens ATLAS mit den üblichen Mitteln der Bürokommunikation nur zulässig, wenn die Online-Abfrage der nationalen bzw. EU-ausländischen USt-IDNrn. beim BZSt nicht zur Verfügung steht.

(2) Führt die Prüfung zu dem Ergebnis, dass zwischen den angemeldeten Daten und den beim BZSt gespeicherten Daten echte Abweichungen im Sinne der Dienstvorschrift E-VSF Z 81 01 vorliegen, darf die Zollanmeldung nicht angenommen werden. Die Nicht-Unionswaren befinden sich weiterhin in der vorübergehenden Verwahrung und müssen innerhalb der vorgesehenen Frist in ein Zollverfahren überführt oder wiederausgeführt werden. Hinsichtlich der Übersendung einer Kontrollmitteilung (Vordruck 0488) an das zuständige Finanzamt siehe Dienstvorschrift E-VSF Z 81 01.

# **5.1.2 Prüfung der IOSS-Identifikationsnummer bei einer EZA-FV**

(1) *Die Einfuhrregelung* IOSS kann im Rahmen der EZA-FV mit Übermittlung der IOSS-IDNr. beantragt werden. Wurde eine IOSS-IDNr. angemeldet, wird diese grundsätzlich automatisiert auf Gültigkeit geprüft. Eine stichprobenweise Prüfung außerhalb des IT-Verfahrens ATLAS beim Bundeszentralamt für Steuern mit den üblichen Mitteln der Bürokommunikation ist nur zulässig, wenn die nationale IOSS-Datenbank aus technischen Gründen keine durch die EU aktualisierten Daten enthält und somit nur der zuletzt verfügbare IOSS-Datenbestand für eine automatisierte Prüfung verwendet werden kann. In diesem Fall werden die Dienststellen durch die GZD - Direktion V entsprechend informiert.

(2) Führt die Prüfung zu dem Ergebnis, dass die IOSS-IDNr. nicht gültig ist, wird dies automatisiert in der Anwendung dokumentiert. Sofern der Benutzer die Gültigkeitsprüfung durchgeführt hat, muss der Benutzer dies in der Anwendung dokumentieren. Die Abgabenerhebung erfolgt dann ohne Berücksichtigung der angemeldeten IOSS-IDNr. Für die Mitteilung an den Teilnehmer muss die festgestellte Ungültigkeit der IOSS-IDNr. zusätzlich im Befundfeld dokumentiert werden.

Dok.-Nr. - Version 16.4 vom 20.02.2023 - Produktzustand: fertig gestellt

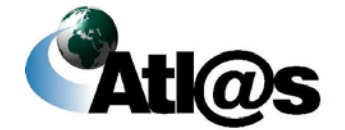

5 Steuerrechtliche Vorgaben

Organisationskonzepte Verfahrensanweisung

### **5.1.3 Prüfung der IOSS-Identifikationsnummer bei einem NEE-Vorgang**

(1) Die IOSS-IDNr. sowie das Ergebnis der Gültigkeitsprüfung werden, sofern vorhanden, aus dem NEE-Bezugsvorgang übernommen.

(2) Wird eine IOSS-IDNr. nachträglich bearbeitet oder neu erfasst, erfolgt die nachträgliche Gültigkeitsprüfung zum maßgebenden Zeitpunkt nicht automatisiert durch das System. Die nachträgliche Gültigkeitsprüfung der IOSS-IDNr. ist außerhalb von ATLAS manuell vorzunehmen.

(3) Das Ergebnis der Gültigkeitsprüfung muss durch den Benutzer in der Anwendung dokumentiert werden.

#### *5.1.4 Prüfung der IOSS- Identifikationsnummer bei einer APK*

*(1) Die Einfuhrregelung IOSS kann im Rahmen der APK mit Übermittlung der IOSS-IDNr. beantragt werden. Wurde eine IOSS-IDNr. angemeldet, wird diese automatisiert auf Gültigkeit geprüft.*

*(2) Führt die Prüfung zu dem Ergebnis, dass die IOSS-IDNr. nicht gültig ist, wird dies automatisiert in der Anwendung dokumentiert. Die Abgabenerhebung erfolgt dann ohne Berücksichtigung der angemeldeten IOSS-IDNr., sofern die APK gültige Angaben zum Zahlungsaufschub enthält. Ist die IOSS-IDNr. nicht gültig und sind zudem auch keine gültigen Angaben zum Zahlungsaufschub in der APK enthalten, wird die APK systemseitig abgewiesen.*

# **5.2 Anerkennung steuerrechtlicher Unterlagen**

### **5.2.1 Zollbehandlung**

#### **5.2.1.1 Teilnehmereingabe**

(1) Die festgesetzten Einfuhrumsatzsteuerbeträge können von dem vorsteuerabzugsberechtigten Unternehmen i.S.v. § 15 UStG für den jeweiligen Monat der Steuerentstehung dem zuständigen Finanzamt in einer Summe mit dem Hinweis "ATLAS" gemeldet werden.

(2) Auf Verlangen des zuständigen Finanzamts kann der Nachweis durch einen Ausdruck des elektronisch übermittelten Einfuhrabgabenbescheids in Verbindung mit einem Beleg über die Zahlung der festgesetzten Einfuhrumsatzsteuer geführt werden.

(3) Um einen doppelten Vorsteuerabzug zu vermeiden, dürfen für elektronische Einfuhrabgabenbescheide keine Ersatzbelege ausgestellt werden. Für Einführer ohne EORI-Nummer, die sich durch einen Teilnehmer vertreten lassen, wird bis auf weiteres, ein Ersatzbeleg gemäß Dienstvorschrift E-VSF Z 81 01 ausgestellt. Die Ausstellung eines Ersatzbeleges ist in einem dafür vorgesehenen Verzeichnis unter Angabe folgender Daten zu dokumentieren:

• Registriernummer *bzw. MRN*,

Dok.-Nr. - Version 16.4 vom 20.02.2023 - Produktzustand: fertig gestellt

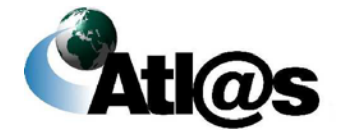

5 Steuerrechtliche Vorgaben

Ersatzbelege

- festgesetzter EUSt-Betrag,
- Datum der Ausstellung des Ersatzbelegs.

(4) Vor der Ausstellung eines Ersatzbelegs muss geprüft werden, ob für diesen Vorgang bereits ein Ersatzbeleg ausgestellt wurde. Weitere Ersatzbelege dürfen nur unter den Voraussetzungen der Dienstvorschrift E-VSF Z 81 01 ausgestellt werden.

(5) Bei Verlust des elektronischen Einfuhrabgabenbescheids gelten die Regelungen der Dienstvorschrift E-VSF Z 81 01 Absatz 25.

(6) Das ITZBund übermittelt den Landesfinanzbehörden auf Anfrage die in ATLAS gegen einen Anmelder festgesetzten Monatssummen der Einfuhrumsatzsteuer für den erbetenen Zeitraum. Bei Bedarf kann auch die Aufschlüsselung der Monatssummen verlangt werden.

Informationen für die Finanzbehörden

# **5.2.1.2 Benutzereingabe**

(1) Für Einfuhrabgabenbescheide in Form einer Druckausgabe, die im Rahmen der Benutzereingabe aus ATLAS erzeugt wurden, gilt weiterhin die Dienstvorschrift E-VSF Z 81 01.

(2) Einfuhrabgabenbescheide sind weder mit der Unterschrift des verantwortlichen Beamten (§ 119 Absatz 3 AO) noch mit einem Dienststempelabdruck zu versehen.

# **5.2.2 Ausfuhrverfahren**

(1) Die Dokumente "Ausgangsvermerk" oder "Alternativ-Ausgangsvermerk" gelten grundsätzlich (siehe auch Kapitel [4.9.3\)](#page-128-0) als Belege im Sinne des § 9 Absatz 1 oder § 10 Absatz 1 UStDV und werden von den Landesfinanzbehörden als Nachweis für Umsatzsteuerzwecke anerkannt (veröffentlicht im Bundesgesetzblatt 2011 Teil I, Seite 2416).

(2) Die Dokumente "Ausgangsvermerk" oder "Alternativ-Ausgangsvermerk" werden im Rahmen der Teilnehmereingabe und im Rahmen der IAA-Plus zusätzlich in Form eines PDF-Dokuments übermittelt. Bei der Benutzereingabe (siehe Kapitel [9.3](#page-200-0) Absatz 1) werden diese Dokumente dem Anmelder/ Zollvertreter auf Antrag durch die Ausfuhrzollstelle ausgedruckt und an Amtsstelle ausgehändigt.

Ausgangsvermerk

Dok.-Nr. - Version 16.4 vom 20.02.2023 - Produktzustand: fertig gestellt

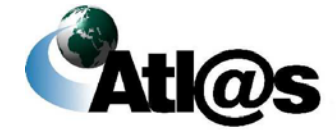

5 Steuerrechtliche Vorgaben

# **6 Archivierung/ Aufbewahrung von Unterlagen und elektronischen Daten**

# **6.1 ...auf Zollseite**

(1) Im Langzeitarchiv werden alle Daten der Zollstellen revisionssicher gespeichert. Die Archivierungsdauer der Daten beträgt grundsätzlich zehn Jahre.

(2) Können Daten nicht mehr über die Oberfläche der jeweiligen Anwendung eingesehen bzw. über die Anwendung "Download" heruntergeladen werden, können die Daten über die Registriernummer *bzw. MRN* beim Service Desk angefordert werden.

(3) EP, IZA-, IVA-, IIA- und *IWA*-Ausdrucke sowie die in Kapitel 3.1.1 Absatz *12* Satz 3 genannten Unterlagen zu ATLAS-Vorgängen werden in der ATLAS-Belegsammlung abgelegt (siehe Kapitel [3.1.1\)](#page-15-0).

# **6.2 ...auf Beteiligtenseite**

(1) Die mit der Zollverwaltung ausgetauschten Nachrichten und das Logbuch zum Nachweis des Nachrichtenaustauschs sind vom Beteiligten (siehe Kapitel [1.2\)](#page-11-0) zehn Jahre lang aufzubewahren. Die Frist beginnt mit Ablauf des Kalenderjahres, in dem die Nachrichten versandt oder empfangen wurden bzw. der Eintrag im Logbuch vorgenommen wurde.

(2) Die für die Zollabfertigung erforderlichen Unterlagen sind gemäß § 147 Absatz 1 Nummer 4 a i.V.m. Absatz 3 AO zehn Jahre aufzubewahren. Der Beginn der Aufbewahrungsfrist richtet sich nach § 147 Absatz 4 AO.

(3) Der Informationsfluss zwischen Zollvertreter und Vertretenem (z. B. über Höhe und Fälligkeit festgesetzter Einfuhrabgaben) wird nicht von der Zollverwaltung geregelt. Die gesetzlichen Aufbewahrungs- und Mitwirkungspflichten aus Artikel 15, 48 und 51 UZK sowie § 145 ff. und § 200 AO bleiben unberührt.

(4) Die in der IAA-Plus zum Download angebotenen PDF-Dokumente und eingestellten XML-Nachrichten erfüllen die Anforderungen einer Archivierung im Sinne dieses Kapitels.

IAA-Plus

Dok.-Nr. - Version 16.4 vom 20.02.2023 - Produktzustand: fertig gestellt

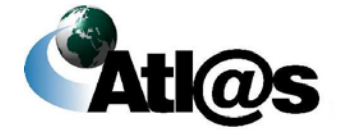

Organisationskonzepte Verfahrensanweisung

# **7 Voraussetzungen für die Teilnahme an ATLAS**

(1) Für die Teilnahme an ATLAS hat die Person, die zukünftig an ATLAS teilnehmen möchte, folgende Voraussetzungen zu erfüllen:

• Sie muss sich bei der

**Generalzolldirektion Direktion II Teilnehmermanagement Dr.-Pfleger-Straße 36 92637 Weiden i.d.Opf. Telefon: 0961 39177 100 Telefax: 0228 303 98756**

anmelden.

- Für die Übermittlung der Teilnehmernachrichten muss eine von der GZD - Direktion II - Teilnehmermanagement zertifizierte Software eingesetzt werden.
- Sie muss Inhaber einer EORI-Nummer und ggf. einer Niederlassungsnummer sein.
- Ihr muss eine BIN und bei Inanspruchnahme des Zahlungsaufschubs gemäß Artikel 110 Buchstabe b) UZK auch eine Aufschub-BIN zugeteilt sein und/ oder sie muss bei Bedarf Inhaber eines gültigen X.509-Zertifikats sein.

(2) Erfüllt der Antragsteller die vorgenannten Voraussetzungen, erteilt die GZD – DO Dresden – Stammdatenmanagement ggf. die BIN und ggf. die Aufschub-BIN. Weitere Einzelheiten sind dem Merkblatt für Teilnehmer zu entnehmen.

Merkblatt für Teilnehmer

Dok.-Nr. - Version 16.4 vom 20.02.2023 - Produktzustand: fertig gestellt

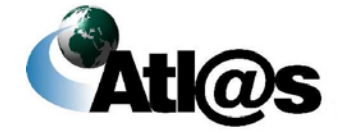

Organisationskonzepte Verfahrensanweisung

Service Desk

# **8 Verfahrensweise im Problem- und Fehlerfall**

# **8.1 Service Desk**

(1) Der **Service Desk Zoll** steht für **fachliche** Anwenderprobleme (z.B. Nutzung von Codierungen und Erläuterungen zu einzelnen Eingabefeldern) hinsichtlich EAS, *EKS, WKS, IMPOST, ZELOS CERTEX*, IIA, IZA, IVA, IAA-Plus, ISA-SumA, IAEO, IA-BIN, IA-ABIN und EZT-online von Montag bis Freitag von 8.00 Uhr bis 17.00 Uhr (außer an gesetzlichen Feiertagen) zur Verfügung. *Darüber hinaus steht der Service Desk Zoll auch hinsichtlich ICS2 im Problem- und Fehlerfall als Ansprechpartner zur Verfügung.*

Außerhalb der Öffnungszeiten des Service Desk Zoll und zu allen weiteren Fragen (z.B. Systemausfall, Störungen beim Nachrichtenaustausch usw.) nimmt der Service Desk ITZBund Anfragen entgegen.

(2) Der **Service Desk ITZBund** steht für alle Auskünfte, Verbesserungsvorschläge, Meldungen von Fehlern und Ausfallsituationen aus dem ATLAS-Echtbetrieb von Montag bis Sonntag jeweils von 0.00 Uhr bis 24.00 Uhr als Ansprechpartner zur Verfügung. Darüber hinaus steht der Service Desk ITZBund im Problem- und Fehlerfall hinsichtlich des EU-Trader-Portals als Ansprechpartner zur Verfügung.

(3) Die Service Desks sind wie folgt zu erreichen:

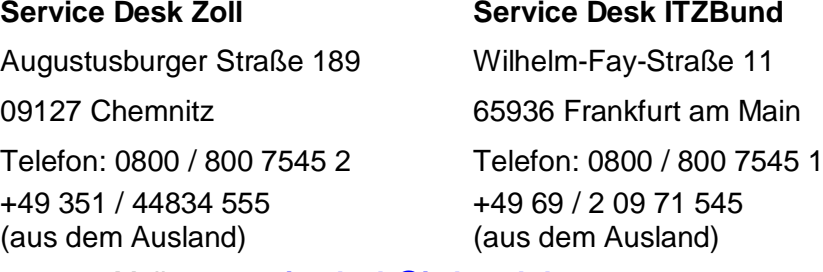

Mail: **[servicedesk@itzbund.de](mailto:servicedesk@zivit.de)**

Aktuelle Informationen zu Verzögerungen im ATLAS-Nachrichtenverkehr stehen im Internet unter der Adresse [https://www.itzbund.de/DE/Leistungsangebot/ServiceDesk/servicedes](https://www.itzbund.de/DE/Leistungsangebot/ServiceDesk/servicedesk_node.html) [k\\_node.html.](https://www.itzbund.de/DE/Leistungsangebot/ServiceDesk/servicedesk_node.html)

(4) Störungsmeldungen, die nicht sofort beim Service Desk gelöst werden können, werden von diesem intern weitergeleitet. Problemlösungen und Fehlerbeseitigungen werden ausschließlich durch den Service Desk bekannt gegeben.

(5) Störungsmeldungen, die den internationalen Nachrichtenaustausch betreffen, werden vom Service Desk an die betroffenen europäischen Betreuungsinstanzen weitergeleitet, sofern Fehlerursachen im Verantwortungsbereich der deutschen Zollverwaltung ausgeschlossen werden konnten. Problemlösungen

Dok.-Nr. - Version 16.4 vom 20.02.2023 - Produktzustand: fertig gestellt

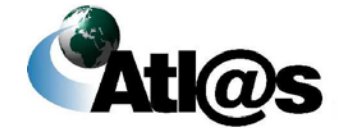

und Fehlerbeseitigungen werden nach Klärung und Abstimmung mit den betroffenen europäischen Betreuungsinstanzen ausschließlich durch den Service Desk bekannt gegeben.

# **8.2 Ausfallverfahren**

# **8.2.1 Allgemeines**

(1) Um die Zollabfertigung im Falle von technischen Störungen zwischen dem Teilnehmer und der Abfertigungszollstelle oder zwischen den Zollstellen nicht unnötig zu verzögern, gelten unter Beachtung der Rechtsvorschriften und den dazu erlassenen Dienstvorschriften neben einem technischen Ausfall- und Sicherheitskonzept die Regelungen dieses Kapitels als fachliches Ausfallverfahren. Auf die Beachtung des MZSW wird hingewiesen.

(2) Die Ausfallregelungen kommen immer dann zur Anwendung, wenn der Teilnehmer oder die Zollstelle wegen technischer Störungen nachweisbar nicht in der Lage sind, die für ATLAS vorgesehenen Nachrichten zu übermitteln oder zu empfangen und die technische Störung nicht unmittelbar behoben werden kann. Dabei ist es unerheblich, in wessen Verantwortungsbereich die technische Störung liegt. Soweit eine länger andauernde Störung der Zollstelle nicht ohnehin bekannt ist, prüft der LIT bzw. der LVB, ob die geltend gemachte Störung tatsächlich vorliegt und noch längere Zeit andauern wird.

### **8.2.2 Erfassung des Warenverkehrs**

#### **8.2.2.1 Summarische Eingangs- und Ausgangsanmeldung** *(EAS)*

*Die Aussagen in diesem Kapitel gelten für summarische Eingangsanmeldungen, Ankunftsanzeigen sowie für summarische Ausgangsanmeldungen, die im Format des Release 9.1 übermittelt werden.*

#### **8.2.2.1.1 Kommunikationsstörungen Teilnehmer**  $\Rightarrow$  **Zollstelle**

(1) Kann die IT-gestützte summarische Eingangsanmeldung oder Ankunftsanzeige von einem Teilnehmer nicht übermittelt werden, so hat der Teilnehmer die Daten über die IIA abzugeben. *Summarische Ausgangsanmeldungen im Format des Release 9.1 können bis zur Inbetriebnahme der IWA über die IIA abgegeben werden.*

Ist die Abgabe einer IIA nicht möglich, können folgende Möglichkeiten von der zuständigen Zollstelle gewährt werden:

• Abgabe einer summarischen Eingangs- oder Ausgangsanmeldung auf dem Vordruck "Sicherheitsdokument" (Vordruck 033023) und ggf. dem Ergänzungsvordruck (Vordruck 033024) oder Abgabe eines

Dok.-Nr. - Version 16.4 vom 20.02.2023 - Produktzustand: fertig gestellt

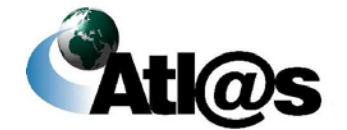

Organisationskonzepte Verfahrensanweisung

Handelspapiers, das mindestens die Angaben nach Anhang 9 Anlage A UZK-TDA enthält,

• Abgabe der Ankunftsanzeige auf dem Vordruck "Ankunftsmeldung" (Vordruck 033043) und ggf. dem Vordruck "Ankunftsmeldung – Liste der Positionen" (Vordruck 033044).

Die vorstehend genannten Unterlagen sind in zweifacher Ausfertigung einzureichen.

Kann die Zollstelle eine per Teilnehmereingabe abgegebene summarische Eingangs- und Ausgangsanmeldungen aufgrund einer eigenen Systemstörung nicht empfangen oder verarbeiten, führt sie die notwendige Risikoanalyse anhand der Angaben der Anmeldung (für die vorübergehende Verwahrung) oder Zollanmeldung nach Gestellung der Waren durch, wenn der Empfang und die Verarbeitung bis zum Eintreffen der Waren nicht wieder aufgenommen werden konnten und daher kein Ergebnis der Risikoanalyse vorliegt. Wird nach Behebung der Störung im Zollsystem für eine im transkontinentalen Seeverkehr befindliche Ware ein Ladeverbot ermittelt, nachdem das Beförderungsmittel bereits ausgelaufen ist, wird dieses unwirksam. In Abhängigkeit des festgestellten Risikos sind durch die zuständigen Behörden die geeigneten Maßnahmen zu treffen.

(2) Der Benutzer prüft die im IIA-Ausdruck angegebenen Daten gemäß Kapitel [4.5.1.1.2](#page-36-0) und registriert diese in ATLAS. Die Zollstelle führt eine Ausfallliste EAS, in der sie den Vordruck "Sicherheitsdokument" oder ggf. andere hierfür zugelassene Handelspapiere unter Vergabe jeweils fortlaufender Nummern registriert. Die Unterlagen werden Bestandteil der einzurichtenden Belegsammlung.

(3) Das Original des IIA-Ausdrucks bzw. des Vordrucks "Sicherheitsdokument" und ggf. der "Liste der Warenpositionen" ist dem Teilnehmer/ Verantwortlichen für die summarische Eingangsbzw. Ausgangsanmeldung zurückzugeben. Der Beteiligte ist verpflichtet, das Original aufzubewahren.

(4) Das Mehrstück des IIA-Ausdrucks bzw. des Vordrucks "Sicherheitsdokument" und ggf. der "Liste der Warenpositionen" ist zur Belegsammlung zu nehmen (siehe Kapitel [3.1.1\)](#page-15-0).

(5) Kann die IT-gestützte Umleitungsanzeige zu einem Beförderungsmittel von einem Teilnehmer nicht übermittelt werden, so hat der Teilnehmer die Umleitungsanzeige auf dem Vordruck "Umleitungsantrag Ausfallkonzept" (Vordruck 033046) in zweifacher Ausfertigung abzugeben.

(6) Im Falle einer Systemstörung kann die ASumA in Form des Vordrucks "Sicherheitsdokument" (Vordruck 033023) und ggf. eines Ergänzungsvordrucks (Vordruck 033024) oder in Form eines Handelspapiers abgegeben werden (siehe Absatz 1, Punkt 1). Im Vordruck "Sicherheitsdokument" (Vordruck 033023) ist im Feld

- Version 16.4 vom 20.02.2023 - Produktzustand: fertig gestellt

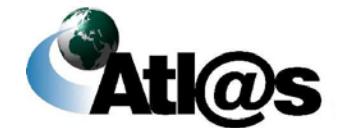

"Besondere Vermerke (44/2)" der entsprechende Beendigungsanteil (SumA) anzugeben; entsprechendes gilt für das Handelspapier. Die weitere Bearbeitung dieses ASumA-Vorgangs erfolgt vollständig außerhalb von ATLAS. Sieht die Ausgangszollstelle keine Kontrolle vor, gilt die Überlassung zum Ausgang nach Ablauf der Fristen gemäß Artikel 244 Absatz 1 UZK-DA als bewirkt (Dienstvorschrift E-VSF A 06 10 (725) i.V.m. Kapitel [4.5.1.7](#page-39-0) Absatz 3). Wurde die Ware zum Zeitpunkt des Ablaufs der Frist noch nicht gestellt, wird die Überlassung erst zum Zeitpunkt der Gestellung wirksam, sofern keine einfuhrseitigen Kontrollen (bspw. Kontrolle einer die Sendung betreffenden summarischen Eingangsanmeldung) einer Überlassung entgegenstehen. Sieht die Zollstelle eine Kontrolle vor oder wird der Ausgang der Ware untersagt, ist dies dem Beteiligten mit den üblichen Mitteln der Bürokommunikation mitzuteilen. Eine Ausgangsbestätigung ist ASumA-seitig nicht erforderlich. Die SumA muss mit Verweis auf die entsprechende Wiederausfuhr erledigt werden.

(7) Kann eine vorzeitige ASumA aufgrund einer Systemstörung nicht bestätigt werden, wird die Überlassung fingiert, siehe Absatz 6. Der Teilnehmer muss die Bestätigung der vorzeitigen ASumA und die Ausgangsbestätigung nachträglich senden. Sieht die Zollstelle eine Kontrolle vor oder wird der Ausgang der Ware untersagt, ist dies dem Beteiligten mit den üblichen Mitteln der Bürokommunikation mitzuteilen.

(8) Wurde die ASumA noch vor der Systemstörung registriert, kann der Teilnehmer aufgrund der Störung aber keine Statusmeldung mit dem Status "Überlassen" empfangen, gilt die Überlassung nach Ablauf der Fristen gemäß Artikel 244 Absatz 1 UZK-DA als bewirkt. Die Statusmeldung wird erst dann an den Teilnehmer übermittelt, wenn die Systeme wieder zur Verfügung stehen.

(9) Wurde die ASumA noch vor der Systemstörung registriert und überlassen, kann aber die Ausgangsbestätigung aufgrund der Störung nicht an EAS übermittelt werden, muss die Ausgangsbestätigung nachträglich vom Teilnehmer gesendet werden, sobald die Systeme wieder zur Verfügung stehen. Der Status in ATLAS wird entsprechend aktualisiert und die referenzierten SumA-Positionen erledigt.

(10) Für die Inanspruchnahme des Ausfallverfahrens sind vom Teilnehmer technische Störungen mit Angabe der EORI-Nummer, der Dienststellennummer, des Beginns der Störung (Datum/ Uhrzeit) und ggf. der Ursache vorab dem Service Desk mitzuteilen und durch diesen unter Vergabe einer Ticket-Nummer zu bestätigen. Für die Dauer der technischen Störung sind die vorgelegten Vordrucke/ Dokumente zusätzlich mit der Ticketnummer durch den Teilnehmer/ Verantwortlichen zu kennzeichnen.

(11) Der Teilnehmer/ Verantwortliche muss bei der Zollstelle erfragen, ob ggf. Informationen über ein "Ladeverbot" für die

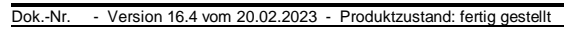

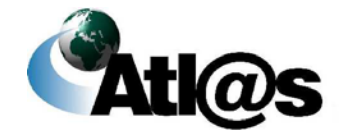

abgegebenen Anmeldungen vorliegen. Liegt die Information "Ladeverbot" vor, erzeugt die Zollstelle auf Anforderung des Teilnehmers/ Verantwortlichen die Druckausgabe. Ist dem Teilnehmer/ Verantwortlichen eine Abholung der Druckausgabe nicht möglich, hat er der Zollstelle eine Faxnummer oder E-Mailadresse zu benennen.

### **8.2.2.1.2 Kommunikationsstörungen Zollstelle**  $⇒$  **Teilnehmer**

Teilnehmer werden über geplante technische Störungen vorab mit Angabe des Beginns der Nichtverfügbarkeit (Datum/ Uhrzeit) und einer Ticket-Nummer unterrichtet.

Falls wegen Kommunikationsstörungen Anordnungen oder Vermerke (z. B. Information "Ladeverbot") einer Zollstelle zu bereits IT-gestützt übermittelten summarischen Eingangs- bzw. Ausgangsanmeldungen nicht an den Teilnehmer übermittelt werden können, werden diese dem Teilnehmer später IT-gestützt übermittelt.

# **8.2.2.2 Summarische Anmeldung**

#### **8.2.2.2.1 Kommunikationsstörungen Teilnehmer <sup>→</sup> Zollstelle**

(1) Bei einer Kommunikationsstörung wird dem Teilnehmer bewilligt, statt der IT-gestützten SumA eine SumA in zweifacher Ausfertigung auf Papier abzugeben. Für diese SumA kommen sämtliche Papiere in Betracht, die die erforderlichen Angaben nach Vordruck 0306 enthalten.

(2) Die Zollstelle führt eine Ausfallliste SumA (AL-SumA), in der sie die SumAen unter Vergabe fortlaufender Nummern registriert. Die Unterlagen werden Bestandteil der einzurichtenden Belegsammlung "AL-SumA". Der Teilnehmer erhält eine Ausfertigung der SumA mit der AL-Nummer zurück.

(3) Die Zollstelle überwacht, dass alle Waren in ein Zollverfahren überführt oder wiederausgeführt werden. Sollen Waren während der Kommunikationsstörung in ein Zollverfahren überführt oder wiederausgeführt werden, muss der Teilnehmer auf die AL-Nummer verweisen.

(4) Nachdem das System wieder zur Verfügung steht, übersendet der Teilnehmer für Waren, die noch in kein Zollverfahren überführt oder wiederausgeführt wurden, die Daten der SumA unter Angabe der AL-Nummer. Dies gilt nicht, wenn die Daten automatisiert von der Anwendung "Versand *Beendigung*" übergeben werden. Hierbei ist zu beachten, dass die von Versand übergebenen SumAen manuell erledigt werden müssen, wenn die Waren zwischenzeitlich in ein Zollverfahren überführt oder wiederausgeführt wurden. Dazu hat der Benutzer den Report, der innerhalb der zyklischen

Dok.-Nr. - Version 16.4 vom 20.02.2023 - Produktzustand: fertig gestellt

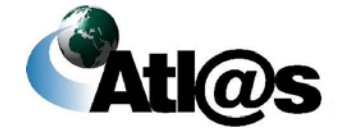

8 Verfahrensweise im Problem- und Fehlerfall

Ausfallliste

Organisationskonzepte Verfahrensanweisung

Auswertungen in SumA zur Verfügung gestellt wird, aufzurufen. Dies gilt auch für fehlerhafte Beendigungsanteile.

(5) In der AL ist in allen Fällen ein weiterer Nachweis zu vermerken (z. B. SumA-, ZB-Registriernummer oder MRN). Es muss regelmäßig geprüft werden, ob die in der AL-SumA enthaltenen Eintragungen bereits erledigt wurden.

# **8.2.2.2.2 Kommunikationsstörungen Zollstelle ⇒ Teilnehmer**

Teilnehmer werden über geplante technische Störungen vorab mit Angabe des Beginns der Nichtverfügbarkeit (Datum/ Uhrzeit) und einer Ticket-Nummer unterrichtet.

Falls wegen Kommunikationsstörungen Anordnungen oder Vermerke einer Zollstelle (Verwahrungsmitteilung, Entscheidung über den Verwahrerwechsel usw.) zu bereits IT-gestützt übermittelten SumAen nicht abgesetzt werden können, werden diese dem Teilnehmer vorab in geeigneter Weise mitgeteilt und später IT-gestützt übermittelt.

# **8.2.3 Freier Verkehr, Zolllagerverfahren und aktive Veredelung**

# **8.2.3.1 Kommunikationsstörungen Teilnehmer Zollstelle**

(1) Bei einer Kommunikationsstörung wird dem Teilnehmer bewilligt, statt der IT-gestützten Zollanmeldung zunächst eine vereinfachte Zollanmeldung (Artikel 166 UZK) in zweifacher Ausfertigung abzugeben. Für diese vereinfachte Zollanmeldung kommen folgende Möglichkeiten in Betracht, wenn die Mindestangaben nach Anhang *B Spalte I1* UZK-DA und ggf. Dienstvorschrift E-VSF Z 12 10 Absatz 302 (Verbrauchsteuergrundlagen) enthalten sind:

- Vordrucke EP, z. B. 0777, 0737 (unvollständige)
- Handelspapier, z. B. Rechnung, Lieferschein, Packlisten
- Ausdruck der "Zollanmeldung" aus der Anwendung des Teilnehmers.

Die in Kapitel [3.1.2](#page-17-0) getroffenen Ausführungen in Bezug auf den Verzicht auf vorzulegende Unterlagen bleiben anwendbar.

(2) Die Zollstelle führt eine Ausfallliste ZB (AL-ZB), in der sie die vereinfachten Zollanmeldungen unter Vergabe fortlaufender Nummern registriert. Die Unterlagen werden Bestandteil der einzurichtenden Belegsammlung "AL-ZB".

(3) Die Zollstelle überführt die Waren in das mit der vereinfachten Zollanmeldung beantragte Zollverfahren. Zollamtliche Vermerke werden auf einem Zusatzblatt (z. B. Vordruck 0785 oder dem Vordruck 0777) angebracht. Der Teilnehmer erhält eine Ausfertigung der vereinfachten Zollanmeldung ggf. mit dem Zusatzblatt zurück. Im Übrigen ist die Dienstvorschrift E-

Dok.-Nr. - Version 16.4 vom 20.02.2023 - Produktzustand: fertig gestellt

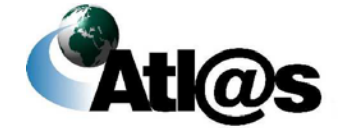

8 Verfahrensweise im Problem- und Fehlerfall

vereinfachte Zollanmeldung auf Papier

Organisationskonzepte Verfahrensanweisung

VSF Z 12 10, insbesondere Absatz 300 ff. (Tätigkeiten der Abfertigungszollstelle), sinngemäß anzuwenden.

(4) Nachdem das System wieder zur Verfügung steht, gibt der Teilnehmer die ergänzende Zollanmeldung zur vereinfachten Zollanmeldung in Form der vollständigen Zollanmeldung IT-gestützt ab. Damit die Zollstelle die vereinfachte Zollanmeldung der ITgestützten Zollanmeldung zuordnen kann, vermerkt der Anmelder als Zusatz zur Zollanmeldung die vergebene AL-Nummer.

Ist die Störung vor Ablauf des Abrechnungszeitraums beseitigt, kann die papiermäßige vZA auch durch eine IT-gestützte vZA abgelöst werden. Das Datum der Annahme ist dann entsprechend über die Funktion "Störung" zu korrigieren.

(5) Die Zollstelle prüft, ob die in der IT-gestützten Zollanmeldung enthaltenen Angaben mit der vereinfachten Zollanmeldung übereinstimmen und holt die Abfertigungsvermerke und Entscheidungen in der Anwendung "ZB" nach. Soweit die ITgestützte Zollanmeldung nicht am Tag der Annahme der vereinfachten Zollanmeldung bearbeitet wird, muss der Benutzer das Annahmedatum auf das in der vereinfachten Zollanmeldung vermerkte Datum ändern.

(6) In der AL wird als weiterer Nachweis die ATLAS-Registriernummer *bzw. MRN* der Zollanmeldung vermerkt. Es muss regelmäßig geprüft werden, ob die in der AL enthaltenen Eintragungen bereits erledigt wurden.

### **8.2.3.2 Kommunikationsstörungen Zollstelle**  $⇒$  **Teilnehmer**

Teilnehmer werden über geplante technische Störungen vorab mit Angabe des Beginns der Nichtverfügbarkeit (Datum/ Uhrzeit) und einer Ticket-Nummer unterrichtet.

Falls wegen Kommunikationsstörungen Anordnungen oder Vermerke einer Zollstelle (Annahme der Zollanmeldung, Überprüfung oder Überlassung der Waren usw.) zu bereits ITgestützt übermittelten Zollanmeldungen nicht abgesetzt werden können, werden diese dem Teilnehmer vorab in geeigneter Weise mitgeteilt und später nochmals IT-gestützt übermittelt.

#### <span id="page-171-0"></span>**8.2.4 Unionsversandverfahren/ gemeinsames Versandverfahren**

### **8.2.4.1 Ausfallverfahren (Betriebskontinuitätsverfahren) bei der Überführung**

(1) Kann die IT-gestützte Versandanmeldung von einem Teilnehmer Versandnicht an die zuständige Abgangszollstelle übermittelt oder von dieser nicht verarbeitet werden, ist als Versandanmeldung die ordnungsgemäß ausgefüllte Anmeldung auf den Exemplaren Nr. 1, anmeldung auf EP

Dok.-Nr. - Version 16.4 vom 20.02.2023 - Produktzustand: fertig gestellt

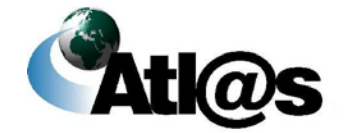

Organisationskonzepte Verfahrensanweisung

4 und 5 des EP zu verwenden. Dem VBD/ VBD-S entsprechende Ausdrucke sind als Versandanmeldung nicht zulässig.

(2) Für die Inanspruchnahme des Ausfallverfahrens sind vom Teilnehmer oder der Zollstelle technische Störungen mit Angabe der eröffnung EORI-Nummer, der Dienststellennummer, des Beginns der Störung (Datum/ Uhrzeit) und ggf. der Ursache vorab dem Service Desk mitzuteilen und durch diesen unter Vergabe einer Ticket-Nummer zu bestätigen. Es ist sicherzustellen, dass die Nachrichtenübermittlung nicht nur aufgrund eingestellter Wartezeiten verzögert wurde. Teilnehmer werden über geplante technische Störungen vorab mit Angabe des Beginns der Nichtverfügbarkeit (Datum/ Uhrzeit) und einer Ticket-Nummer unterrichtet. Ticket-

(3) Für die Dauer der technischen Störung sind alle Versandanmeldungen (Exemplare Nr. 1, 4 und 5 des EP) zusätzlich neben Feld 1 mit Stempelabdruck sichtbar in roter Farbe (Dimension 26 mm x 59 mm) durch den Inhaber des Versandverfahrens/ Zollvertreter oder die Abgangszollstelle zu kennzeichnen: **Stempel** 

• Stempel gültig ab 1. Mai 2016:

**BETRIEBSKONTINUITÄTSVERFAHREN** UNIONSVERSANDVERFAHREN/GEMEINSAMES VERSANDVERFAHREN

KEINE DATEN IM SYSTEM VERFÜGBAR

EINGELEITET AM\_\_\_\_\_\_\_\_\_\_\_\_\_\_\_\_\_\_\_\_\_\_\_\_

(Datum/Uhrzeit) Ticket-Nr:

• Stempel gültig bis 1. Mai 2016 (kann darüber hinaus weiterverwendet werden, bis die Bestände des alten Stempels aufgebraucht sind):

**NCTS NOTFALLVERFAHREN**

KEINE DATEN IM SYSTEM VERFÜGBAR

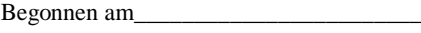

(Datum/Uhrzeit) Ticket-Nr:

(4) Für in das Versandverfahren mit EP überlassene Waren ist eine parallele elektronische Abwicklung des Unionsversandverfahrens/ gemeinsamen Versandverfahrens für ein und denselben Versandvorgang auszuschließen, d.h.

• eine nachträgliche Übermittlung der Versandanmeldung oder eine nachträgliche Erfassung der vorgelegten Versandanmeldung durch Benutzer ist nicht zulässig;

Dok.-Nr. - Version 16.4 vom 20.02.2023 - Produktzustand: fertig gestellt

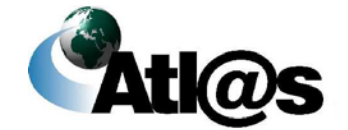

Organisationskonzepte Verfahrensanweisung

• für eine bereits von einem Teilnehmer übermittelte oder durch die Abgangszollstelle erfasste Versandanmeldung entscheidet die Abgangszollstelle unverzüglich über die *Nicht-Überlassung*. Eine *Nicht-Überlassung* ist möglich, sofern die betreffende Versandanmeldung einen der Bearbeitungszustände 003, 103, 112, 113 aufweist.

### **8.2.4.1.1 Normalverfahren**

Schriftliche Anmeldungen, die wegen technischer Störungen des EDV-gestützten Versandverfahrens der Zollbehörden oder der Anwendung des Inhabers des Versandverfahrens/ Carnet-*TIR-*Inhabers vorgelegt werden, erfasst die Abgangszollstelle nicht. Das Versandverfahren ist vollständig auf Grundlage der vorgelegten Exemplare Nr. 1, 4 und 5 des EP abzuwickeln. Der Nachweis einer geleisteten Sicherheit und der Unterschriftsberechtigung ist zu erbringen (z. B. durch Vorlage einer TC31- Gesamsicherheitsbescheinigung).

# **8.2.4.1.2 Vereinfachtes Verfahren ZV**

(1) Im Rahmen einer bewilligten Vereinfachung "Status eines ZV" kann der Inhaber des Versandverfahrens/ Zollvertreter das Unionsversandverfahren/ gemeinsame Versandverfahren mit einer Anmeldung auf Grundlage des EP in Anspruch nehmen, ohne diese hierfür der zuständigen Abgangszollstelle im Voraus vollständig ausgefüllt vorzulegen.

(2) Dem Inhaber einer ZV-Bewilligung nach Kapitel [4.4](#page-31-0) wird auf Antrag, für den Fall eines Ausfalls des elektronischen Versandsystems, eine der folgenden Vereinfachungen zugelassen:

- Vorabstempelung der Versandanmeldungen durch die zuständige Abgangszollstelle oder
- Verwendung von Vordrucken mit bewilligtem Sonderstempel.

Die jeweils zuständigen Abgangszollstellen sind über die vom ZV gewählte Art der Vereinfachung zu unterrichten. *Das gewählte Notfallverfahren ist in der Bewilligungsanwendung in der Bewilligung des ZV zu dokumentieren.* 

Für die Anwendung der bewilligten Vorabstempelung ist der Abgangszollstelle die voraussichtlich benötigte Zahl der Versandanmeldungen zur Vorabstempelung vorzulegen. Dabei können diese bis auf Feld 50 unausgefüllt bleiben. Soweit notwendig, können BIS-Vordrucke vorgelegt werden. Die Versandanmeldungen sind im Versandschein-Ausfertigungs-Buch zu registrieren. Die Abgangszollstelle versieht alle vorab gestempelten Exemplare des EP gut sichtbar zusätzlich mit dem für die Anwendung des Ausfallverfahrens vorgesehenen Stempelabdruck (siehe Kapitel [8.2.4.1](#page-171-0) Absatz 3) in roter Farbe. Der ZV vervollständigt den von der Abgangszollstelle angebrachten Stempelabdruck auf allen während der technischen Störung

Dok.-Nr. - Version 16.4 vom 20.02.2023 - Produktzustand: fertig gestellt

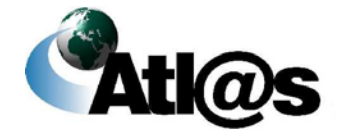

8 Verfahrensweise im Problem- und Fehlerfall

Vorabstempelung der Versandanmeldungen

Organisationskonzepte Verfahrensanweisung

verwendeten Exemplaren 1, 4 und 5 des EP mit Datum, Uhrzeit und der entsprechenden Ticket-Nummer.

Im Fall der Verwendung von Vordrucken mit bewilligtem Sonderstempel hat der ZV dafür Sorge zu tragen, dass alle während der technischen Störung verwendeten Exemplare des EP zusätzlich gut sichtbar mit dem für die Anwendung des Ausfallverfahrens vorgesehenen Stempelabdruck (siehe Kapitel [8.2.4.1](#page-171-0) Absatz 3) versehen sind. Der ZV vervollständigt diesen mit Datum, Uhrzeit und der entsprechenden Ticket-Nummer. Die Freistellung von der Unterschriftsleistung in Feld 50, kann auf Antrag bewilligt werden.

(3) Spätestens zum Zeitpunkt des Versands der Waren vervollständigt der ZV die von ihm zuvor gemäß dem MZSW ausgefüllte Versandanmeldung, indem er in Feld "D. Prüfung durch die Abgangszollstelle" die Frist zur Gestellung bei der Bestimmungszollstelle, die zur Nämlichkeitssicherung getroffenen Maßnahmen sowie den Vermerk "- Zugelassener Versender -99206" einträgt und ggf. in Feld 44 die verbindliche Beförderungsroute vermerkt.

(4) Nach dem Versand der Waren hat der ZV das Exemplar Nr. 1 des EP unverzüglich der Abgangszollstelle zu übersenden. Die Exemplare Nr. 4 und Nr. 5 des EP begleiten die Waren.

# **8.2.4.1.3 Internetversandanmeldung**

(1) Im Fall einer technischen Störung der IVA kann bei Privatpersonen die Erfassung der Daten für die Versandanmeldung per Benutzereingabe erfolgen. Als Grundlage dient die ordnungsgemäß ausgefüllte Versandanmeldung auf den Exemplaren Nr. 1 und 4 des EP. Kann die zuständige Abgangszollstelle die erstellte IVA nicht verarbeiten, ist wie in Kapitel [8.2.4.1](#page-171-0) zu verfahren.

(2) Wirtschaftsbeteiligte müssen sich im Fall einer technischen Störung der IVA an einen Zollvertreter wenden.

### **8.2.4.2 Ausfallverfahren (Betriebskontinuitätsverfahren) bei der Unterwegszollstelle**

(1) Abweichend von Kapitel [4.8.3.1](#page-88-0) Absatz 1 vermerkt die Unterwegszollstelle ihre Feststellungen auf Grundlage des vorgelegten VBD/ VBD-S, wenn die Vorgangsdaten nicht von dieser angefordert werden können.

(2) Für das Verfahren bei der Unterwegszollzollstelle gilt Kapitel [4.8.3.1](#page-88-0) Absätze 2 und 3 analog. Die Unterwegszollstelle dokumentiert ihre Feststellungen sowohl auf dem vorgelegten VBD/ VBD-S, als auch auf einer entsprechenden Kopie. Sie vermerkt beides mit ihrem Sichtvermerk (Dienststempelabdruck und Unterschrift) und nimmt die Kopie des VBD/VBD-S zur Belegsammlung.

Dok.-Nr. - Version 16.4 vom 20.02.2023 - Produktzustand: fertig gestellt

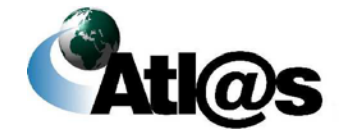

(3) Die Unterwegszollstelle erfasst ihre Feststellungen in der Anwendung "Auskunftssystem für Versandvorgänge" unmittelbar nach Wiederaufnahme des Betriebs.

### **8.2.4.3 Ausfallverfahren (Betriebskontinuitätsverfahren) bei der Durchgangszollstelle**

(1) Abweichend von Kapitel [4.8.3.2](#page-89-0) Absatz 1 und unbeschadet Kapitel [4.8.3.2](#page-89-0) Absatz *8* trifft die Durchgangszollstelle ihre Entscheidung auf Grundlage des vorgelegten VBD/ VBD-S, wenn die Vorab-Durchgangsanzeige nicht angefordert oder von dieser nicht verarbeitet werden kann.

(2) Für das Verfahren bei der Durchgangszollstelle gilt Kapitel [4.8.3.2](#page-89-0) Absätze 2 und 3 analog. Die Durchgangszollstelle dokumentiert ihre Entscheidung "Durchgang gewährt" oder "Durchgang nicht gewährt" auf einer Kopie des VBD/VBD-S mit dem Vermerk "TC10" und ihrem Sichtvermerk (Dienststempelabdruck und Unterschrift) und nimmt diese zur Belegsammlung.

(3) Die Durchgangszollstelle dokumentiert ihre Entscheidungen in der Anwendung unmittelbar nach Wiederaufnahme des Betriebs.

(4) Wurde das Ausfallverfahren bei der Abgangszollstelle in Anspruch genommen, ist gemäß Anhang 72-04 Teil I Kap. III Nr. 12 UZK-IA und Anhang 72-04 Kap. V Teil II UZK-IA zu verfahren und bei jeder Durchgangszollstelle ein TC10-Grenzübergangsschein nach dem Muster in Anhang 72-04 Teil II Kapitel V UZK-IA abzugeben.

### **8.2.4.4 Ausfallverfahren (Betriebskontinuitätsverfahren) bei der Ausgangszollstelle im Versandverfahren**

(1) Abweichend von Kapitel 4.8.3.3 Absatz 1 trifft die *Ausgangszollstelle im Versandverfahren* ihre Entscheidung auf Grundlage des vorgelegten VBD/ VBD-S, wenn durch Eingabe der MRN die Daten des Versandvorgangs nicht angefordert werden können.

(2) Für das Verfahren bei der *Ausgangszollstelle im Versandverfahren* gilt Kapitel 4.8.3.3 Absätze 2 und 3 analog. Die *Ausgangszollstelle im Versandverfahren* dokumentiert ihre Entscheidung "Ausgang gewährt" oder "Ausgang nicht gewährt" sowohl auf dem vorgelegten VBD/ VBD-S, als auch auf einer entsprechenden Kopie. Sie vermerkt beides mit ihrem Sichtvermerk (Dienststempelabdruck und Unterschrift) und nimmt die Kopie des VBD/ VBD-S zur Belegsammlung.

(3) Die *Ausgangszollstelle im Versandverfahren* erfasst ihre Entscheidung in der Anwendung "Durchgangszollstelle" *sobald die Anwendung wieder zur Verfügung steht*.

Dok.-Nr. - Version 16.4 vom 20.02.2023 - Produktzustand: fertig gestellt

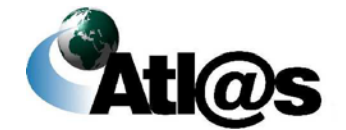

### **8.2.4.5 Ausfallverfahren (Betriebskontinuitätsverfahren) bei der Beendigung**

### **8.2.4.5.1 Normalverfahren**

(1) Abweichend von Kapitel [4.8.4.1](#page-91-0) Absatz 2 schließt die Bestimmungszollstelle die Beendigung des Versandverfahrens nur auf Grundlage des vorgelegten VBD/ VBD-S ab, wenn die Vorab-Ankunftsanzeige wegen technischer Störungen nicht angefordert werden kann.

(2) Die Bestimmungszollstelle dokumentiert ihre Beendigungsvermerke auf dem VBD/ VBD-S, erfasst diese vorbehaltlich Kapitel [4.8.4.5](#page-97-0) Absatz 1 unverzüglich nach Wiederaufnahme des Betriebs und übermittelt der Abgangszollstelle die Eingangsbestätigung zusammen mit der Kontrollergebnisnachricht.

# **8.2.4.5.2 Vereinfachtes Verfahren ZE**

(1) Abweichend von Kapitel [4.8.4.2.2](#page-93-0) Absatz 6 ist dem ZE allgemein bewilligt, die Vollständigkeit der eingetroffenen Waren sowie den Zustand ggf. angelegter Verschlüsse nur auf Grundlage der Daten des VBD/ VBD-S zu prüfen, wenn die Ankunftsanzeige oder die Entladeerlaubnis nicht übermittelt oder nicht angefordert werden kann.

(2) Für die Inanspruchnahme des Ausfallverfahrens gelten die Maßgaben des Kapitels [8.2.4.1](#page-171-0) Absatz 2 sinngemäß. Wird die technische Störung während der Öffnungszeit der Bestimmungszollstelle festgestellt, entscheidet diese über die Kontrolle der Waren. Für Wareneingänge außerhalb der Öffnungszeiten trifft die Bestimmungsstelle Regelungen mit dem ZE.

(3) Der ZE übermittelt den Entladekommentar auf Grundlage der Entladeerlaubnis unmittelbar nach Wiederaufnahme des Betriebs, wenn die technische Störung nach Übermittlung der Ankunftsanzeige eingetreten ist (Bearbeitungszustand 112).

(4) Wenn die technische Störung bereits vor Übermittlung der Ankunftsanzeige aufgetreten ist, vermerkt der ZE die Übernahme mit Angabe der ZE-Bewilligungsnummer, des Übergabeortes, des Datums der Ankunft der Waren, des Ergebnisses der Prüfung der Waren und ggf. der Verschlüsse mit Unterschrift auf dem VBD/ VBD-S und legt es unverzüglich, spätestens jedoch an dem auf die Übernahme der Waren folgenden Arbeitstag, der Bestimmungszollstelle vor. In diesem Fall übermittelt die Bestimmungszollstelle der Abgangszollstelle die Eingangsbestätigung zusammen mit der Kontrollergebnisnachricht wie im Normalverfahren.

Dok.-Nr. - Version 16.4 vom 20.02.2023 - Produktzustand: fertig gestellt

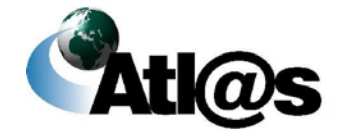

(5) Dem ZE ist allgemein bewilligt, Warensendungen in Empfang zu nehmen, die mit Versandanmeldungen befördert wurden, die von der Abgangszollstelle im Ausfallverfahren behandelt worden sind, (siehe Kapitel [8.2.4.1\)](#page-171-0). Die übernommenen Waren sind unverzüglich zu prüfen. Die Übernahme ist auf dem für die Bestimmungszollstelle vorgesehenen Exemplar der Versandanmeldung unter Angabe der ZE-Bewilligungsnummer, des Übergabeortes, des Datums der Ankunft der Waren sowie des Ergebnisses der Prüfung der Waren und der Verschlüsse mit Unterschrift zu vermerken (siehe auch E-VSF Z 35 10).

Die Versandanmeldung ist der Bestimmungszollstelle unverzüglich, spätestens jedoch am 3. Werktag des auf die Übernahme folgenden Tages zuzuleiten. Ausnahmen davon und nähere Einzelheiten regelt die Bestimmungszollstelle.

(6) In den Fällen nach Kapitel [4.8.4.5](#page-97-0) Absatz 1 legt der ZE das mit seinen Beendigungsvermerken versehene VBD/ VBD-S unverzüglich, spätestens jedoch an dem auf die Übernahme der Waren folgenden Arbeitstag, der Bestimmungszollstelle vor, damit diese wie vorgesehen verfahren kann.

# **8.2.5 TIR-Verfahren**

# **8.2.5.1 Ausfallverfahren bei der Überführung**

(1) Können die einem TIR-Verfahren zu Grunde liegenden Daten durch einen Teilnehmer nicht an die zuständige Abgangszollstelle/ Eingangszollstelle übermittelt oder dort nicht verarbeitet werden, ist ausschließlich das ordnungsgemäß ausgefüllte Carnet TIR zu verwenden (Dienstvorschrift E-VSF Z 36 15 i.V.m. Z 28 01). Eine Benutzereingabe bei der Abgangszollstelle/ Eingangszollstelle ist ausgeschlossen.

(2) Für die Inanspruchnahme des Ausfallverfahrens sind vom Teilnehmer oder der Zollstelle technische Störungen mit Angabe der eröffnung EORI-Nummer, der Dienststellennummer, des Beginns der Störung (Datum/ Uhrzeit) und ggf. der Ursache vorab dem Service Desk mitzuteilen und durch diesen unter Vergabe einer Ticket-Nummer zu bestätigen. Teilnehmer werden, soweit möglich, über geplante technische Störungen vorab mit Angabe des Beginns der Nichtverfügbarkeit (Datum/ Uhrzeit) und einer Ticket-Nummer unterrichtet. Die Ticket-Nummer ist auf Abschnitt 1 des Carnet TIR zu vermerken.

(3) Für die Dauer der technischen Störung sind die für die Abgangszollstelle/ Eingangszollstelle und Bestimmungszollstelle/ Ausgangszollstelle im Zollgebiet der Union bestimmten Trennabschnitte 1 und 2 des Carnet TIR mit folgendem Stempelabdruck sichtbar in roter Farbe (Dimension 26 mm x 59 mm) durch die Abgangszollstelle zu kennzeichnen:

Dok.-Nr. - Version 16.4 vom 20.02.2023 - Produktzustand: fertig gestellt

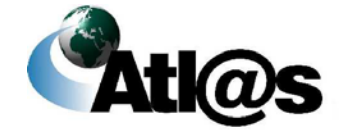

Verwendung des Carnet TIR

Ticket-

Stempel

Organisationskonzepte Verfahrensanweisung

#### **NCTS NOTFALLVERFAHREN**

KEINE DATEN IM SYSTEM VERFÜGBAR

Begonnen am .........……………………..….. (Datum/Uhrzeit)

Ticket-Nr.: ...................................................

(4) Absatz 1 gilt auch für den Fall einer technischen Störung der Internetversandanmeldung TIR.

### **8.2.5.2 Ausfallverfahren bei der Beendigung**

(1) Bei einer technischen Störung bei der Bestimmungszollstelle/ Ausgangszollstelle ist die Beendigung des TIR-Verfahrens im NCTS zunächst zurückzustellen.

(2) Die Bestimmungszollstelle beendet das TIR-Verfahren in diesen Fällen auf Grundlage des VBD/ VBD-S und gleicht es mit dem Carnet TIR ab, das in jedem Fall - wie vorgeschrieben - vorgelegt und zollamtlich behandelt werden muss. Die Bestimmungszollstelle/ Ausgangszollstelle holt die Beendigung nach Beseitigung der Störung im NCTS nach.

(3) Kann das TIR-Verfahren beim ZT wegen einer technischen Störung nicht im NCTS beendet werden, sind die Waren der Bestimmungszollstelle, die dann die Beendigung vornimmt, zu gestellen.

#### **8.2.6 Ausfuhrverfahren**

#### **8.2.6.1 Ausfallverfahren bei der Überführung**

(1) Kann die IT-gestützte Ausfuhranmeldung von einem Teilnehmer Ausfuhrnicht an die zuständige Ausfuhrzollstelle übermittelt oder von dieser nicht verarbeitet werden, so stehen dem Teilnehmer folgende Möglichkeiten gleichberechtigt nebeneinander zur Verfügung:

anmeldung auf EP/ IAA-Plus

- die IAA-Plus (dies gilt jedoch nur, wenn kein Ausfall auf Seiten der Zollstelle vorliegt),
- die ordnungsgemäß ausgefüllte Anmeldung auf den Exemplaren Nr. 1, 2 und 3 des EPAS [(Vordruck 033025 und ggf. Vordruck 033026 (Ergänzungsvordruck)] - Ausfuhranmeldung mit Sicherheitsdaten,
- die ordnungsgemäß ausgefüllte Anmeldung auf den Exemplaren Nr. 1, 2 und 3 des EP [(Vordruck 0733 und ggf. Vordruck 0734 (Ergänzungsvordruck)] - Ausfuhranmeldung ohne Sicherheitsdaten (z.B. bei Ausfuhren in die Schweiz),

Auf die Beachtung des MZSW wird hingewiesen. Es sind der Anzahl der Ausfuhrsendungen entsprechend viele Ausfuhranmeldungen

Dok.-Nr. - Version 16.4 vom 20.02.2023 - Produktzustand: fertig gestellt

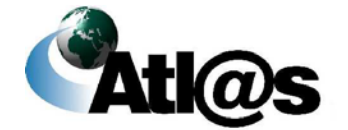

Organisationskonzepte Verfahrensanweisung

passive .<br>Veredeluna

unter Verwendung des EPAS zu erstellen. Die IAA-Plus hat keinen Vorrang vor den anderen Möglichkeiten bei Ausfall des Systems.

(2) Durch den Anmelder/ Zollvertreter auf EPAS vorgelegte Ausfuhranmeldungen sind grundsätzlich nicht durch den Benutzer zu erfassen.

(3) Kann die IT-gestützte Zollanmeldung zur Überführung von Waren in die PV (vorübergehende Ausfuhr) nicht an die zuständige Zollstelle übermittelt oder von dieser nicht verarbeitet werden, gilt Absatz 1 entsprechend.

Das INF 2 (Vordruck 0251) ist im Rahmen des Ausfallverfahrens zu verwenden. Es muss die Ware jedoch nicht zwingend zur Ausgangszollstelle begleiten. Allerdings bestätigt die Ausgangszollstelle auf Antrag des Anmelders/ Zollvertreters im Feld 17 den tatsächlichen Ausgang der Waren. Ist jedoch die Beendigung der PV in der Türkei vorgesehen, ist das INF 2 (Vordruck 0251) zwingend der Ausgangszollstelle vorzulegen, damit diese den tatsächlichen Ausgang der Ware darauf bestätigen kann (Artikel 26 des Beschlusses Nr. 1/2006 des Ausschusses für Zusammenarbeit im Zollwesen EG – Türkei vom 26. September 2006).

Auf den im Rahmen des Ausfallverfahrens zugelassenen Dokumenten sind folgende Vermerke anzubringen:

- beabsichtigte Wiedereinfuhrfrist
- Mitgliedstaat der Wiedereinfuhr
- Art der Veredelungsvorgänge
- Art der Veredelungserzeugnisse
- beabsichtigte Art der Nämlichkeitsmaßnahmen
- Bewilligung PV mit Code C019

Diese Angaben werden nach Prüfung von der Ausfuhrzollstelle in das INF 2 (Vordruck 0251) übernommen.

Im Rahmen der Annahme der Anmeldung bringt diese einen Verweis auf das INF 2 (Vordruck 0251) durch Angabe des Codes "C710" inkl. der laufenden Nummer PV in der Anmeldung an. Im INF 2 ist im Feld 12 die Nummer der Anmeldung zur vorübergehenden Ausfuhr einzutragen. Weitere Hinweise zur Ausfüllung des INF 2 können dem Anhang 13 UZK-TDA entnommen werden.

Im Rahmen der Bewilligung "Vereinfachte Anmeldung zur *vorübergehenden Ausfuhr im Zuge der* PV *(SDE-PV, ehemals A7)*" bringt der Anmelder/ Zollvertreter die o.g. Vermerke bzw. den Verweis auf das INF 2 sowie zusätzlich die Bewilligungsnummer der Vereinfachung mit Code 9DEQ in der Anmeldung an. Die o.g. Vermerke und der Verweis auf die Anmeldung sind durch den Anmelder/ Zollvertreter zudem in das von der Ausfuhrzollstelle vorabgestempelte und mit einer laufenden Nummer PV versehene INF 2 (Vordruck 0251) aufzunehmen. Ist die Überführung in eine

Dok.-Nr. - Version 16.4 vom 20.02.2023 - Produktzustand: fertig gestellt

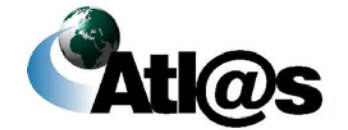
wirtschaftliche PV für Textilerzeugnisse (VO des Rates (EG) Nr. 3036/94) vorgesehen, ist die Angabe der vom BAFA vorherig erteilten Bewilligung (Einfuhrgenehmigung) mit dem Code "2AAF" und der Bewilligungsnummer in der Anmeldung erforderlich. Die Regelungen in Kapitel [8.2.6.1.2](#page-181-0) gelten sinngemäß.

(4) Für die Inanspruchnahme des Ausfallverfahrens sind vom Teilnehmer technische Störungen mit Angabe der EORI-Nummer, des Beginns der Störung (Datum/ Uhrzeit) und ggf. der Ursache vorab dem Service Desk mitzuteilen und durch diesen unter Vergabe einer Ticket-Nummer zu bestätigen. Es ist sicherzustellen, dass die Nachrichtenübermittlung nicht aufgrund eingestellter Wartezeiten verzögert wurde. Teilnehmer werden über technische Störungen mit Angabe des Beginns der Nichtverfügbarkeit (Datum/ Uhrzeit) und einer Ticket-Nummer unterrichtet.

Technische Nachrichtenübermittler eröffnen bei Ausfall bzw. Nichtverfügbarkeit ihrer Systeme beim Service Desk unter Angabe der eigenen EORI-Nummer ein Ticket.

Stempel

Ticketeröffnung

(5) Für die Dauer der technischen Störung sind alle Ausfuhranmeldungen zusätzlich zwischen den Feldern B und 54 (Einheitspapier Ausfuhr/ Sicherheit) bzw. in Feld C mit folgendem Stempelabdruck (Mindestgröße 26 mm x 59 mm) durch den Teilnehmer zu kennzeichnen:

#### **ECS/AES NOTFALLVERFAHREN**

KEINE DATEN IM SYSTEM VERFÜGBAR

Begonnen am .........…………...…………….. (Datum/Uhrzeit)

Ticket-Nr.: ....................................................

(6) Für in das Ausfuhrverfahren mit EPAS überlassenen, noch nicht ausgeführten Waren ist eine parallele, elektronische Abwicklung des Ausfuhrverfahrens für ein und denselben Ausfuhrvorgang auszuschließen. D.h. nach Wiederherstellung der Systemverfügbarkeit ist eine erneute Übermittlung dieser Ausfuhranmeldung nicht zulässig.

Für eine bereits von einem Teilnehmer übermittelte oder durch die Ausfuhrzollstelle erfasste Ausfuhranmeldung entscheidet diese unverzüglich über die Ungültigerklärung oder Stornierung der Ausfuhranmeldung.

(7) Wird die Ausfuhranmeldung auf den Exemplaren Nr. 1, 2 und 3 des EPAS/ EP vorgelegt, ist das Exemplar Nr. 2 von der Ausfuhrzollstelle an das StBA und Exemplar Nr. 1 an das ZKA zu übersenden. Exemplar Nr. 3 ist von der Ausfuhrzollstelle in Feld A mit einem Dienststempelabdruck zu versehen und dem Anmelder/ Zollvertreter zur Vorlage bei der Ausgangszollstelle zurückzugeben. Sofern eine Ausfuhrüberwachungsmeldung erforderlich ist, ist eine Ablichtung der Ausfuhranmeldung mit dem Hinweis

Dok.-Nr. - Version 16.4 vom 20.02.2023 - Produktzustand: fertig gestellt

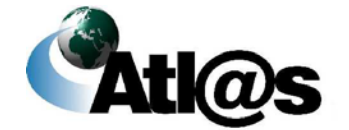

8 Verfahrensweise im Problem- und Fehlerfall

 $CHBA/7KAI$ BAFA

"Ausfuhrüberwachungsmeldung" formlos per Fax oder auf dem Postweg an die Überwachende Stelle zu übersenden.

Ist die Abgabe einer Mineralölmeldung erforderlich, ist vom Exemplar 1 eine Kopie zu fertigen und handschriftlich mit "Mineralölausfuhranmeldung" zu versehen und an das BAFA weiterzuleiten.

#### **8.2.6.1.1 Normalverfahren/ Vereinfachtes Verfahren mit vereinfachter Anmeldung ohne förmliche Bewilligung (ehemals uAM)**

(1) Im Ausfallverfahren bedarf es im Normalverfahren der Abgabe der schriftlichen Ausfuhranmeldung mit EPAS bei der Ausfuhrzollstelle. Wie im Verfahren mit elektronischer Ausfuhranmeldung ist die Ausfuhrsendung bei der Ausfuhrzollstelle zu gestellen. Die Gestellung außerhalb des Amtsplatzes ist mit Vordruck 0765 zu beantragen.

(2) Wurde eine vereinfachte Anmeldung ohne förmliche Bewilligung vereinfachte mit EPAS abgegeben, ist die eAM ebenfalls mit EPAS vorzulegen.

Anmeldung ohne förmliche Bewilligung

anmeldung auf EPAS/ IAA-Plus

#### <span id="page-181-0"></span>**8.2.6.1.2 Vereinfachte Anmeldung Ausfuhr mit förmlicher Bewilligung (***SDE-Ausfuhr***, ehemals ZA)**

(1) Im Ausfallverfahren ist für die schriftliche Ausfuhranmeldung das Ausfuhrin Kapitel [8.2.6.1](#page-178-0) Absatz 1 genannte EPAS mit mindestens den Daten gemäß Anhang 9 Anlage A UZK-TDA zu verwenden. Die IAA-Plus hat keinen Vorrang vor den anderen Möglichkeiten bei Ausfall des Systems. Für die Dauer der technischen Störung ist das Exemplar Nr. 3 des EPAS vom Inhaber der Bewilligung "Vereinfachte Anmeldung Ausfuhr (*SDE-Ausfuhr*, ehemals ZA)" mit dem Stempelabdruck "ECS/ AES Notfallverfahren" zu kennzeichnen.

(2) Im Ausfallverfahren sind für die Ausfuhrsendungen gesonderte Aufzeichnungen zu führen. Sie gelten mit Eintragung der Ticketnummer im EPAS als zur Ausfuhr überlassen, sofern die Ausfuhrwaren vom bewilligten Warenkreis umfasst sind. Die Vorgaben der Bewilligung, insbesondere die Verbote und Beschränkungen, sind durch den Inhaber der Bewilligung auch im Ausfallverfahren einzuhalten.

(3) Der Inhaber der Bewilligung "Vereinfachte Anmeldung Ausfuhr (*SDE-Ausfuhr,* ehemals ZA)" legt seiner Zollstelle entweder die Exemplare Nr. 1 und 2 des EPAS vor (spätestens 30 Tage nach Zuteilung der Ticketnummer) oder übermittelt stattdessen eine nachträgliche/ rückwirkende Ausfuhranmeldung (siehe Kapitel [4.9.6](#page-137-0) Buchstabe e)).

Die Ausfuhrzollstelle behandelt die Exemplare Nr. 1 und 2 des EPAS wie in Kapitel [8.2.6.1](#page-178-0) Absatz 7 beschrieben. Nach

Dok.-Nr. - Version 16.4 vom 20.02.2023 - Produktzustand: fertig gestellt

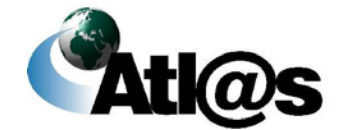

8 Verfahrensweise im Problem- und Fehlerfall

Organisationskonzepte Verfahrensanweisung

Wiederherstellung der Systemverfügbarkeit ist eine erneute Übermittlung dieser Anmeldung nicht zulässig.

In begründeten Ausnahmefällen (z. B. hohes Ausfuhrvolumen) kann anstelle des EPAS bzw. einer nachträglichen/ rückwirkenden Ausfuhranmeldung im Einvernehmen mit der Ausfuhrzollstelle ein Datenträger dem ZKA und mit Zustimmung auch dem StBA abgegeben werden.

(4) Wurde eine vereinfachte Anmeldung mit förmlicher Bewilligung im Rahmen der Teilnehmereingabe übermittelt, hat der Anmelder/ Zollvertreter die eAM auf gleichem Weg zu übermitteln. Kann eine eAM vom Inhaber der Bewilligung "Vereinfachte Anmeldung Ausfuhr (*SDE-Ausfuhr*, ehemals ZA)" nicht fristgerecht der Ausfuhrzollstelle übermittelt und verarbeitet werden, weil ATLAS oder die Teilnehmersoftware des Inhabers der Bewilligung (vorübergehend) nicht oder nicht ordnungsgemäß arbeitet, ist sie unverzüglich nach Wiederherstellung des ordnungsgemäßen Betriebs zu übermitteln.

(5) Inhaber der Bewilligung "Vereinfachte Anmeldung Ausfuhr (*SDE-Ausfuhr*, ehemals ZA)" haben die Exemplare Nr. 3 des EPAS der zuständigen Zollstelle zur Anbringung des

Dienststempelabdrucks mit Unterschrift in Feld A vorzulegen oder bringen selbst einen besonderen Stempelabdruck an.

Sonderstempel

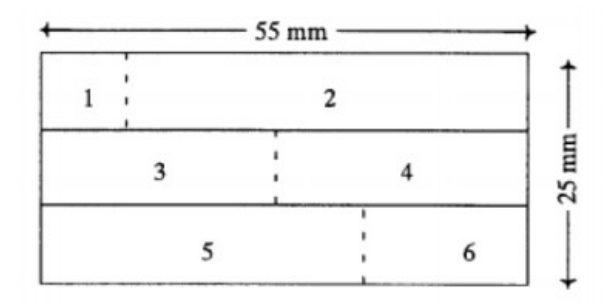

Sonderstempel

- Feld 1: Wappen oder sonstige Zeichen oder Buchstaben des **Mitgliedstaats**
- Feld 2: Zollamt
- Feld 3: Nummer der Ausfuhranmeldung/Bezugsnummer (optional)
- Feld 4: Datum
- Feld 5: Bewilligungsinhaber
- Feld 6: Bewilligung

(6) Zusätzlich zu diesen Vereinfachungen kann der Inhaber der Bewilligung "Vereinfachte Anmeldung Ausfuhr (*SDE-Ausfuhr*, ehemals ZA)" auch einen sogenannten Laserausdruck der Ausfuhranmeldung verwenden (Titel III Absatz 21 MZSW). Feld A enthält das digital erzeugte Abbild des Sonderstempels.

Laserausdruck

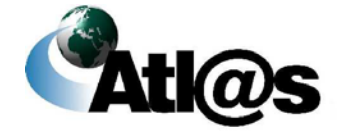

(7) Wird die Bewilligung "Vereinfachte Anmeldung Ausfuhr" zusammen mit der Bewilligung "Zentrale Zollabwicklung Ausfuhr" mit Verpackungs-/ Verladeorten in anderen Mitgliedstaaten in Anspruch genommen, sind im Rahmen des Ausfallverfahrens folgende Maßgaben zu beachten. Das Ausfallverfahren für die Abwicklung des Ausfuhrvorgangs erfolgt nach den Vorgaben der Absätze 1 bis 6. Damit eine Zuordnung zu den deutschen und ausländischen Verpackungs-/ Verladeorten gewährleistet ist, sollte im Feld 14 oder alternativ im Feld 44 des EPAS der Ladeort der jeweiligen Sendung eingetragen werden. Da die außenhandelsstatistischen und umsatzsteuerrechtlichen Regelungen den zuständigen Behörden des jeweils beteiligten Mitgliedstaates obliegen, ist ein Ausfallverfahren in diesen Bereichen seitens der deutschen Zollverwaltung nicht zu erstellen. Bei Verwendung des EPAS ist darauf zu achten, dass für die Ausfuhren ab dem ausländischen Verpackungs-/ Verladeort das Exemplar Nr. 2 nicht an das Statistische Bundesamt übersandt wird.

Liegt eine Bewilligung für die zentrale Zollabwicklung eines anderen Mitgliedstaats mit deutschen Verpackungs-/ Verladeorten vor, sind im Rahmen des Ausfallverfahrens folgende Maßgaben zu beachten. Die zollrechtliche Ausfuhrabwicklung für Ausfuhrsendungen an deutschen Verpackungs-/ Verladeorten im Falle von technischen Störungen richtet sich nach den Vorgaben des jeweiligen Mitgliedstaates. Eine standardisierte Verfahrensweise ist daher nicht möglich. Während des Konsultationsverfahrens wird der außenhandelsstatistische Datenaustausch zwischen dem Bewilligungsinhaber des Mitgliedstaates und dem Statistischen Bundesamt für die deutschen Verpackungs-/ Verladeorte festgelegt. Die Erbringung des umsatzsteuerlichen Ausfuhrnachweises muss der Bewilligungsinhaber mit der für den deutschen Verpackungs-/ Verladeort zuständigen Landesfinanzbehörde festlegen.

#### **8.2.6.2 Ausfallverfahren bei der Ausgangszollstelle**

#### **8.2.6.2.1 Ausfall bei der Überführung**

Die Ausgangszollstelle überwacht den Ausfuhrvorgang auf Grundlage des vorgelegten Ex. Nr. 3 EPAS. Der Beteiligte muss bei Abgabe der Ausfuhranmeldung bei der Ausgangszollstelle mitteilen, ob eine Rückgabe des Exemplars 3 mit Ausgangsbestätigung gewünscht ist und an wen es ausgehändigt werden soll. Daraufhin bestätigt die Ausgangszollstelle den Ausgang auf der Rückseite des Ex. Nr. 3 und gibt es zurück.

#### **8.2.6.2.2 Ausfall bei der Überwachung**

(1) Abweichend von Kapitel [4.9.2](#page-122-0) Absatz 1 überwacht die Ausgangszollstelle den Ausfuhrvorgang auf Grundlage des vorgelegten ABD, wenn auf die Daten der Vorab-Ausfuhranzeige

```
Dok.-Nr. - Version 16.4 vom 20.02.2023 - Produktzustand: fertig gestellt
```
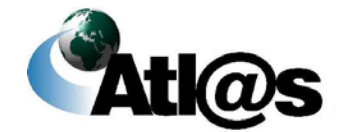

- wegen technischer Störungen (Systemausfall),
- innerhalb eines angemessenen Zeitrahmens (mindestens 10 Minuten) oder
- aufgrund technischer Fehlernachrichten der Ausfuhrzollstelle eines anderen Mitgliedstaates

nicht zugegriffen werden kann.

(2) Die Ausgangszollstelle dokumentiert in den in Absatz 1 genannten Fällen ihre Kontrollergebnisse, insbesondere das Datum des tatsächlichen Ausgangs, auf dem ABD.

(3) Nach Wiederaufnahme des Betriebes oder nach Verfügbarkeit der Daten der Vorab-Ausfuhranzeige erfasst die Ausgangszollstelle unverzüglich das auf dem ABD vermerkte Kontrollergebnis und übermittelt der Ausfuhrzollstelle die Ausfuhrbestätigung zusammen mit den Kontrollergebnissen.

(4) Erfolgt auf das Anfordern von Daten für einen Ausfuhrvorgang eines anderen Mitgliedstaates nach einem angemessenen Zeitraum (nach 10 Minuten) keine Rückmeldung oder erscheint die Fehlernachricht, dass fachliche oder technische Fehler aufgetreten sind, ist durch die Ausgangszollstelle der Fehler per Ticket beim Service Desk zu melden.

Der Ausfuhrvorgang wird im Ermessen der Zollstelle außerhalb von ATLAS bearbeitet und alle Maßnahmen müssen auf dem ABD dokumentiert werden, einschließlich der Nummer des eröffneten Fehlertickets. Eine Bestätigung des Ausfuhrvorgangs durch Abstempeln des ABD ist auch in diesem Fall nicht zulässig.

Teilt der Service Desk der Ausgangszollstelle mit, dass der Ausfuhrvorgang nunmehr elektronisch zur Verfügung steht, so erfolgt die weitere Bearbeitung in ATLAS-Ausfuhr und die bereits getroffenen Maßnahmen sind nachzuerfassen.

Kann nach den Informationen des Service Desk auf die Daten des Ausfuhrvorgangs nicht mehr zurückgegriffen werden, schließt die Ausgangszollstelle den Vorgang im System mit "Weiterbearbeitung außerhalb von AES" ab und nimmt das ABD in eine gesonderte Belegsammlung.

(5) Kann der Teilnehmer an der Ausgangszollstelle wegen technischer Störungen die Gestellungsanzeige, die Daten zum Ausgang und/ oder die Qualifizierung der Gestellung nicht übermitteln, legt er der Ausgangszollstelle das ABD vor. Diese entscheidet über das weitere Vorgehen.

#### **8.2.7 Zugelassener Wirtschaftsbeteiligter**

(1) Die Maßnahmen dieses Kapitels werden nur im Falle eines unerwarteten, ungeplanten Ausfalls angewendet, sofern durch die GZD - Direktion V eine entsprechende Aufforderung mittels ATLAS-Info erfolgt.

Systemausfall ATLAS-Anwendung "AEO"

Teilnehmereingabe an der Ausgangszollstelle

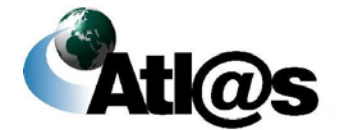

Organisationskonzepte Verfahrensanweisung

Je nach Art und voraussichtlicher Dauer des Systemausfalls der Anwendung "AEO" werden ggf. Excel Listen von der Kontaktstelle AEO (KAEO) zur Verfügung gestellt, in denen geänderte Antragsund Bewilligungsdaten durch die bewilligenden HZÄ zu registrieren und zu speichern sind.

Alle relevanten Informationen im Antragsverfahren und nach Zertifizierung sind mit Mitteln der Bürokommunikation (vornehmlich per E-Mail) an die KAEO zu senden. Ergänzende Anweisungen werden durch die KAEO mittels Rundmail über die zu ergreifenden Maßnahmen an die bewilligenden HZÄ übermittelt.

Die Überwachung der Fristen im Antragsverfahren, sowie die Fristen für die voraussichtliche (teilweise) Aussetzung und die Aussetzung, müssen vollständig durch die bewilligenden HZÄ erfolgen.

Die KAEO nimmt bis auf weiteres alle Eintragungen im "AEO-WebLightClient" auf der CDCO vor.

Konsultationsanfragen anderer Mitgliedstaaten, sowie sachdienliche Hinweise im Informationsverfahren zu nat. Anträgen/ Bewilligungen leitet die KAEO per E-Mail einmal täglich an die zuständigen HZÄ und tauscht die Ergebnisse aus.

(2) Kann der Antrag auf Erteilung einer AEO-Bewilligung *aufgrund einer anhaltenden technischen Störung* des *IAEO* nicht auf elektronischem Wege gestellt werden *oder können die erfassten Daten nicht elektronisch in die Anwendung "Zugelassener Wirtschaftsbeteiligter" übernommen werden, wird mittels ATLAS-Info und Hinweismeldung im Zoll-Portal bekannt gegeben, dass vorübergehend ersatzweise* die Antragstellung in Papierform mit Vordruck 0390 (*bereitgestellt* auf [www.zoll.de](http://www.zoll.de/) oder *im* Formular-Management-System unter [https://www.formulare](https://www.formulare-bfinv.de/ffw/action/invoke.do?id=0390)[bfinv.de/ffw/action/invoke.do?id=0390\)](https://www.formulare-bfinv.de/ffw/action/invoke.do?id=0390) erfolgen *darf*.

Das ausgefüllte und unterschriebene Antragsformular ist dem zuständigen HZA zu übersenden.

*Treten bei der Antragsbearbeitung inhaltliche Abweichungen zwischen den AEO-Antragsdaten und den EORI - Stammdaten auf, sind diese zu klären. Der AEO-Antragsteller ist verpflichtet, unzutreffende Angaben im AEO-Antrag zu berichtigen bzw. unzutreffende/ fehlende Angaben der EORI-Stammdaten bei der GZD - DO Dresden - Stammdatenmanagement zu berichtigen/ zu ergänzen.* 

(3) Ist ein Download von Antrags- und Bewilligungsdaten anderer Mitgliedstaaten oder die Überprüfung der Gültigkeit einer Bewilligung eines anderen Mitgliedstaates nicht möglich, sind die notwendigen Auskünfte über die Kontaktstelle AEO einzuholen, sofern die Gültigkeit nicht bereits über das Verzeichnis der zugelassenen Wirtschaftsbeteiligten im Internet unter [http://ec.europa.eu/taxation\\_customs/dds2/eos/aeo\\_consultation.jsp](http://ec.europa.eu/taxation_customs/dds2/eos/aeo_consultation.jsp?Lang=de) [?Lang=de](http://ec.europa.eu/taxation_customs/dds2/eos/aeo_consultation.jsp?Lang=de) festgestellt werden kann.

Systemausfall des automatisiert en Datenaustauschs mit der EU (CDCO)

Dok.-Nr. - Version 16.4 vom 20.02.2023 - Produktzustand: fertig gestellt

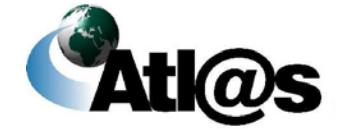

8 Verfahrensweise im Problem- und Fehlerfall

Organisationskonzepte Verfahrensanweisung

Kann eine automatische Übermittlung sachdienlicher Hinweise im Rahmen des Informationsverfahrens zu Anträgen und Bewilligungen anderer Mitgliedstaaten sowie bei der Übermittlung von Antworten im Rahmen des Konsultationsverfahrens zu Anträgen und Bewilligungen anderer Mitgliedstaaten nicht erfolgen, dann werden alle erforderlichen Eintragungen manuell auf dem "AEO-WebLightClient" durch die Kontaktstelle AEO vorgenommen. Die Kommunikation zwischen der Kontaktstelle AEO und den Hauptzollämter erfolgt in diesem Fall teilweise außerhalb von ATLAS; das nähere Verfahren wird dann im Einzelfall zeitnah durch die Kontaktstelle AEO geregelt.

#### **8.2.8 Bewilligung Zahlungsaufschub**

Das Ausfallverfahren wird nur im Falle eines unerwarteten, ungeplanten Ausfalls bzw. Nichtverfügbarkeit der Anwendung "Bewilligung" angewendet, sofern durch die GZD - Direktion V eine entsprechende Aufforderung mittels ATLAS-Info erfolgt. Änderungen der Bewilligung Zahlungsaufschub gemäß Artikel 110 Buchstabe b) UZK sind durch das zuständige HZA mittels Vordruck 0590 per Telefax oder E-Mail an die BK, Dienstort Trier zu übermitteln und nach Beendigung der Störung unverzüglich in der Anwendung "Bewilligung" nachzupflegen.

#### **8.2.9 Zentraler Austausch von Unterlagen, Anfragen oder Stellungnahmen (ZELOS)**

(1) Steht ZELOS aufgrund einer technischen Störung seitens der Zollstelle oder des Teilnehmers nicht zur Verfügung, sind Unterlagen und/ oder Stellungnahmen mit den üblichen Mitteln der Bürokommunikation anzufordern bzw. zu übermitteln.

(2) Bei einer technischen Störung beim Teilnehmer ist für die Inanspruchnahme des Ausfallverfahrens die technische Störung vom Teilnehmer mit Angabe der EORI-Nummer, der Dienststellennummer, des Beginns der Störung (Datum/Uhrzeit) und ggf. der Ursache (vorab) dem Service Desk mitzuteilen und durch diesen unter Vergabe einer Ticket-Nummer zu bestätigen. Für die Dauer der technischen Störung sind die zu übermittelnden Unterlagen und/ oder Stellungnahmen zusätzlich mit der Ticketnummer durch den Teilnehmer zu kennzeichnen.

(3) Nach Beendigung der Störung sind die Anforderungen von Unterlagen und/ oder Stellungnahmen nicht in der Anwendung "ZELOS" nach zu erfassen.

(4) Für die Unterlagen und/ oder Stellungnahmen, die mit den üblichen Mitteln der Bürokommunikation eingehen, besteht durch die Zollstelle die Möglichkeit, diese elektronisch in ATLAS zu erfassen oder zur Belegsammlung zu nehmen.

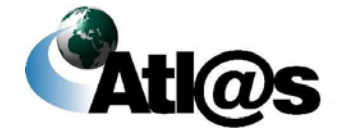

#### **8.2.10 IMPOST**

#### **8.2.10.1 Kommunikationsstörung Teilnehmer Zollstelle**

(1) Bei einer Kommunikationsstörung wird dem Teilnehmer bewilligt, statt der IT-gestützten Zollanmeldung zunächst die Daten zu den Sendungen in Form eines Manifestes oder eines Auszugs aus der Anwendung des Teilnehmers in zweifacher Ausfertigung zur Verfügung zu stellen.

(2) Die Zollstelle führt eine Ausfallliste IMPOST (AL-IMPOST), in der sie die vorgelegten Manifeste/Auszüge aus der Anwendung des Teilnehmers unter Vergabe fortlaufender Nummern registriert. Die Unterlagen werden Bestandteil der einzurichtenden Belegsammlung ..AL-IMPOST".

(3) Die Zollstelle überführt die Waren in den zollrechtlich freien Verkehr. Zollamtliche Vermerke werden in geeigneter Form zu den übermittelten Daten angebracht. Der Teilnehmer erhält eine Ausfertigung des Manifests/des Auszugs aus der Anwendung des Teilnehmers zurück.

(4) Nachdem das System wieder zur Verfügung steht, gibt der Teilnehmer eine Zollanmeldung in Form der APK IT-gestützt ab. Damit die Zollstelle die im Vorwege zur Verfügung gestellten Daten der IT-gestützten Zollanmeldung zuordnen kann, vermerkt der Anmelder als Zusatz zur Zollanmeldung die vergebene AL-Nummer.

(5) Die Zollstelle prüft stichprobenweise, ob die in der IT-gestützten Zollanmeldung enthaltenen Angaben mit den im Vorwege zur Verfügung gestellten Daten übereinstimmen und holt die Abfertigungsvermerke und Entscheidungen in der Anwendung "IMPOST", sofern erforderlich, nach.

#### **8.2.10.2 Kommunikationsstörung Zollstelle Teilnehmer**

Teilnehmer werden über geplante technische Störungen vorab mit Angabe des Beginns der Nichtverfügbarkeit (Datum/ Uhrzeit) und einer Ticket-Nummer unterrichtet.

Falls wegen Kommunikationsstörungen Anordnungen oder Vermerke einer Zollstelle (Annahme der Zollanmeldung, Überprüfung oder Überlassung der Waren usw.) zu bereits ITgestützt übermittelten Zollanmeldungen nicht abgesetzt werden können, werden diese dem Teilnehmer vorab in geeigneter Weise mitgeteilt und später nochmals IT-gestützt übermittelt.

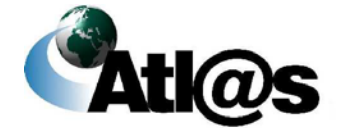

#### *8.2.11 Wiederausfuhrkontrollsystem (WKS)*

#### *8.2.11.1 Kommunikationsstörung Teilnehmer Zollstelle*

*(1) Kann die IT-gestützte ASumA/ WAM von einem Teilnehmer nicht übermittelt werden, so hat der Teilnehmer die Daten über die IWA abzugeben.*

*Ist die Abgabe einer IWA nicht möglich, können folgende Möglichkeiten von der zuständigen Zollstelle gewährt werden:*

• *Abgabe eines Handelspapiers, das mindestens die Angaben nach Anhang B UZK-DA enthält,*

• *Abgabe einer ASumA auf dem Vordruck "Sicherheitsdokument" (Vordruck 033023) und ggf. dem Ergänzungsvordruck (Vordruck 033024),*

• *Abgabe der WAM mit Vordruck 0810-E.*

*Die vorstehend genannten Unterlagen sind in zweifacher Ausfertigung einzureichen.*

*(2) Kann die Zollstelle eine per Teilnehmereingabe abgegebene ASumA oder WAM aufgrund einer eigenen Systemstörung nicht empfangen oder verarbeiten, führt sie die notwendige Risikoanalyse anhand der Angaben der Anmeldung (für die vorübergehende Verwahrung) der Waren durch, wenn der Empfang und die Verarbeitung bis zum Eintreffen der Waren nicht wieder aufgenommen werden konnten und daher kein Ergebnis der Risikoanalyse vorliegt. In Abhängigkeit des festgestellten Risikos sind durch die zuständigen Behörden die geeigneten Maßnahmen zu treffen.*

*(3) Der Benutzer prüft die im IWA-Ausdruck angegebenen Daten gemäß Kapitel [4.5.6.1.2](#page-52-0) und registriert diese in ATLAS. Die Zollstelle führt eine Ausfallliste WKS, in der sie den Vordruck "Sicherheitsdokument" oder ggf. andere hierfür zugelassene Handelspapiere unter Vergabe jeweils fortlaufender Nummern registriert. Die Unterlagen werden Bestandteil der einzurichtenden Belegsammlung.*

*(4) Das Original des IWA-Ausdrucks bzw. des Vordrucks "Sicherheitsdokument" und ggf. der "Liste der Warenpositionen" ist dem Teilnehmer/ Verantwortlichen für die ASumA oder WAM zurückzugeben. Der Beteiligte ist verpflichtet, das Original aufzubewahren. Das Mehrstück des Vordrucks "Sicherheitsdokument" und ggf. der "Liste der Warenpositionen" ist zur Belegsammlung zu nehmen (siehe Kapitel [3.1.1\)](#page-15-0).*

*(5) Im Vordruck "Sicherheitsdokument" (Vordruck 033023) sind im Feld "Besondere Vermerke (44/2)" Angaben zum Verfahrensübergang zu erfassen; entsprechendes gilt für das Handelspapier. Die weitere Bearbeitung des ASumA-/ WAM-Vorgangs erfolgt vollständig außerhalb von ATLAS. Sieht die Ausgangszollstelle keine Kontrolle vor, gilt die Überlassung zum*

Dok.-Nr. - Version 16.4 vom 20.02.2023 - Produktzustand: fertig gestellt

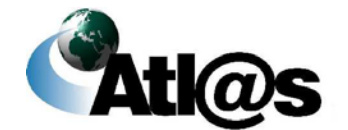

8 Verfahrensweise im Problem- und Fehlerfall

Organisationskonzepte Verfahrensanweisung

*Ausgang nach Ablauf der Fristen gemäß Artikel 244 Absatz 1 UZK-DA als bewirkt (Dienstvorschrift E-VSF A 06 10 (725) i.V.m. Kapitel 4.5.1.7 Absatz 3). Wurde die Ware zum Zeitpunkt des Ablaufs der Frist noch nicht gestellt, wird die Überlassung erst zum Zeitpunkt der Gestellung wirksam, sofern keine einfuhrseitigen Kontrollen (bspw. Kontrolle einer die Sendung betreffenden summarischen Eingangsanmeldung) einer Überlassung entgegenstehen. Sieht die Zollstelle eine Kontrolle vor oder wird der Ausgang der Ware untersagt, ist dies dem Beteiligten mit den üblichen Mitteln der Bürokommunikation mitzuteilen. Eine Ausgangsbestätigung ist für die ASumA bzw. hinsichtlich der WAM nicht erforderlich. Die SumA muss mit Verweis auf die entsprechende Wiederausfuhr erledigt werden.*

*(6) Kann eine vorzeitige ASumA aufgrund einer Systemstörung nicht bestätigt werden, wird die Überlassung fingiert, siehe Absatz 5. Der Teilnehmer muss die Bestätigung der vorzeitigen ASumA und die Ausgangsbestätigung nachträglich senden. Sieht die Zollstelle eine Kontrolle vor oder wird der Ausgang der Ware untersagt, ist dies dem Beteiligten mit den üblichen Mitteln der Bürokommunikation mitzuteilen.*

*(7) Wurde die ASumA/ WAM noch vor der Systemstörung registriert, kann der Teilnehmer aufgrund der Störung aber keine Statusmeldung mit dem Status "Überlassen" empfangen, gilt die Überlassung nach Ablauf der Fristen gemäß Artikel 244 Absatz 1 UZK-DA als bewirkt. Die Statusmeldung wird erst dann an den Teilnehmer übermittelt, wenn die Systeme wieder zur Verfügung stehen*

*(8) Wurde die ASumA/ WAM noch vor der Systemstörung registriert und überlassen, kann aber die Ausgangsbestätigung aufgrund der Störung nicht an ATLAS übermittelt werden, muss die Ausgangsbestätigung nachträglich vom Teilnehmer gesendet werden, sobald die Systeme wieder zur Verfügung stehen. Der Status in ATLAS wird entsprechend aktualisiert und die referenzierten SumA-Positionen erledigt.*

*(9) Für die Inanspruchnahme des Ausfallverfahrens sind vom Teilnehmer technische Störungen mit Angabe der EORI-Nummer, der Dienststellennummer, des Beginns der Störung (Datum/ Uhrzeit) und ggf. der Ursache vorab dem Service Desk mitzuteilen und durch diesen unter Vergabe einer Ticket-Nummer zu bestätigen. Für die Dauer der technischen Störung sind die vorgelegten Vordrucke/ Dokumente zusätzlich mit der Ticketnummer durch den Teilnehmer/ Verantwortlichen zu kennzeichnen.*

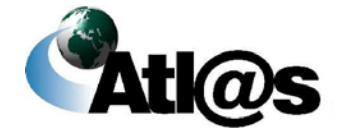

#### *8.2.11.2 Kommunikationsstörung Zollstelle Teilnehmer*

*Teilnehmer werden über geplante technische Störungen vorab mit Angabe des Beginns der Nichtverfügbarkeit (Datum/ Uhrzeit) und einer Ticket-Nummer unterrichtet.*

*Falls wegen Kommunikationsstörungen Anordnungen oder Vermerke einer Zollstelle zu bereits IT-gestützt übermittelten ASumA oder WAM nicht an den Teilnehmer übermittelt werden können, werden diese dem Teilnehmer später IT-gestützt übermittelt.*

#### *8.2.12 Eingangskontrollsystem (EKS)*

*Wenn aufgrund eines Ausfalls des IT-Systems des Beteiligten und/ oder der zentralen Systemkomponenten der EU-Kommission (z.B. Shared Trader Interface) ENS nicht abgegeben bzw. verarbeitet werden können, sind diese nachträglich abzugeben, sobald eine Übermittlung und Verarbeitung wieder möglich ist.*

*Wenn ENS nicht abgegeben, verarbeitet, registriert und/oder hinreichend bearbeitet werden können und aufgrund einer Systemstörung zu den Sendungen keine Risikoanalyseergebnisse in EKS vorliegen und die Systemstörung bis zum Eintreffen der Waren nicht wieder behoben werden konnte, führt die Zollstelle die notwendige Risikoanalyse anhand der Angaben der Anmeldung zur vorübergehenden Verwahrung oder Zollanmeldung nach Gestellung der Waren durch. Bei Abgabe der Summarischen Anmeldung in ATLAS ist als Vorpapier "OHNE" anzugeben (und auch auf den entsprechenden Ausfall zu verweisen). In diesen Fällen ist Artikel 186 Abs. 9 UZK-IA nicht anzuwenden, um die Handelsströme nicht zu unterbrechen (Artikel 46 Abs. 6 UZK).* 

*Für die Meldung bzw. Bekanntgabe von Systemausfällen des Beteiligten oder der zentralen und nationalen Systemkomponenten von ICS2 und die zu ergreifenden Maßnahmen und Prozesse gelten die Vorgaben des von der EU-Kommission veröffentlichten Ausfallkonzepts (ICS2 Business Continuity Plan).*

*Darüber hinaus wird im Hinblick auf die Mitteilung von Kontrollmaßnahmen nach Gestellung darauf hingewiesen, dass diese im Falle von Kommunikationsstörungen dem Teilnehmer später IT-gestützt übermittelt werden, wenn sie zuvor aufgrund eines Systemausfalls nicht an den Teilnehmer übermittelt werden konnten.*

#### **8.2.13 CERTEX**

*Steht aufgrund einer technischen Störung die Schnittstelle zum EU-System CSW-CERTEX nicht zur Verfügung und kann die Online-Abschreibung eines GGED in der Anwendung CERTEX nicht erfolgen, ist das GGED wie folgt vorzulegen und zu prüfen:*

Dok.-Nr. - Version 16.4 vom 20.02.2023 - Produktzustand: fertig gestellt

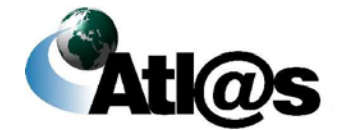

8 Verfahrensweise im Problem- und Fehlerfall

Organisationskonzepte Verfahrensanweisung

- *Eine Prüfung über das IT-System Traces (https://webgate.ec.europa.eu/tracesnt/login) durch den Benutzer ist möglich, sofern das GGED elektronisch gesiegelt ist.*
- *Der Beteiligte kann ein GGED im PDF-Format aus dem IT-System Traces vorlegen, sofern das GGED das elektronische Siegel trägt.*
- *Sofern das GGED die Originalunterschrift der zuständigen Behörde trägt, kann durch den Beteiligten eine Vorlage in Papierform erfolgen.*

*Eine Überlassung der Waren in das beantragte Zollverfahren kann erst nach Prüfung des GGED erfolgen. Die Abschreibung der überlassenen Menge ist nachzuholen, sobald die Funktion der Abschreibung in der Anwendung CERTEX wieder zur Verfügung steht.*

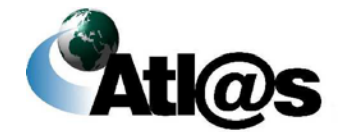

### **9 Anlagen**

#### <span id="page-192-1"></span>**9.1 Aufbau der Registriernummer/** *MRN*

#### *9.1.1 Aufbau der Registriernummer/ MRN im Bereich Einfuhr*

#### *9.1.1.1 Aufbau der Registriernummer*

(1) Die ATLAS-Registriernummer setzt sich aus 21 Zeichen in 7 Feldern zusammen, die jeweils durch einen Schrägstrich getrennt sind (Ausnahme APK, siehe dazu Kap. *[9.1.1.2](#page-192-0)*).

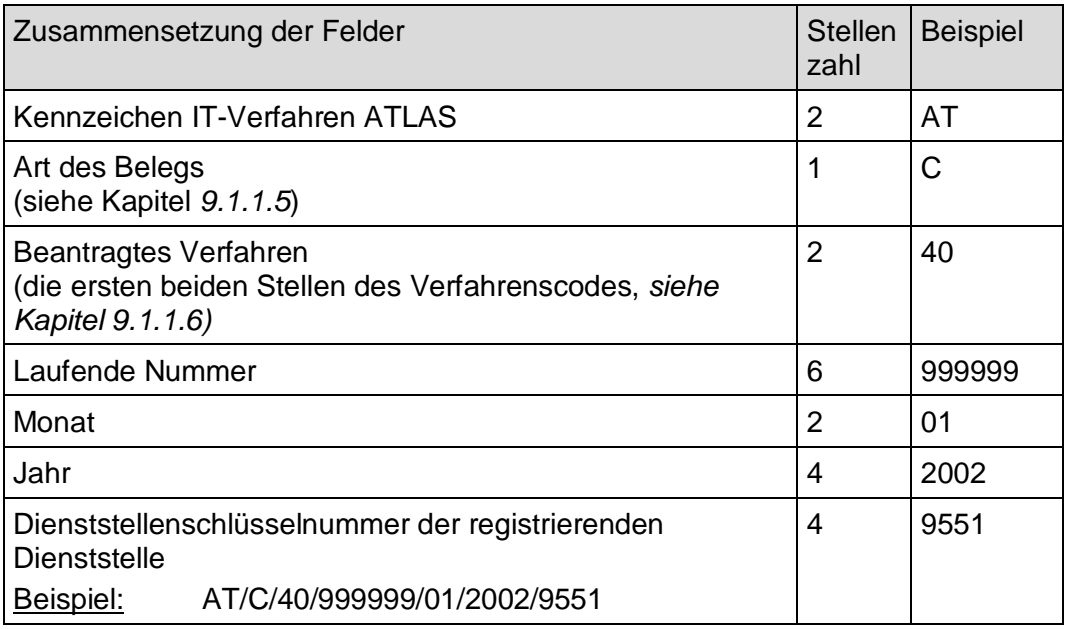

(2) Die Registriernummer ist Grundlage für die Bildung des NIZZA-Registrierkennzeichens.

(3) Der Belegkreis setzt sich aus den Feldern "Art des Belegs" und "Beantragtes Verfahren" zusammen (Ausnahme APK). Für jeden Belegkreis werden die Registriernummern innerhalb eines Kalendermonats fortlaufend vergeben. Die Vergabe von Registriernummern erfolgt nicht zwingend fortlaufend lückenlos.

#### <span id="page-192-0"></span>**9.1.1.2 Aufbau der Registriernummer für IMPOST (APK)**

Beispiel: AT/X/99999999/05/2021/9551

Dok.-Nr. - Version 16.4 vom 20.02.2023 - Produktzustand: fertig gestellt

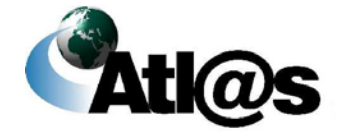

Organisationskonzepte Verfahrensanweisung

Die Registriernummer für IMPOST ist 21-stellig und setzt sich wie folgt zusammen:

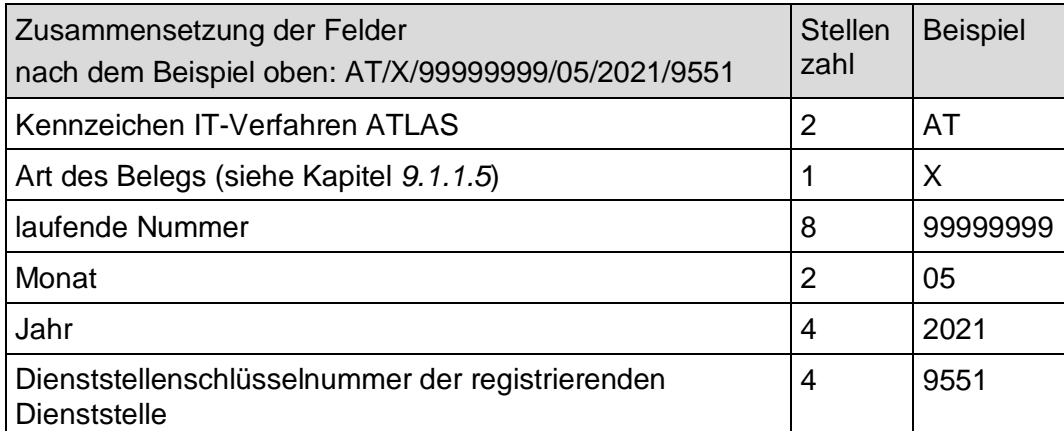

#### *9.1.1.3 Aufbau der MRN im Bereich Einfuhr (ausgenommen Summarische Anmeldungen)*

#### *Beispiel: MRN 21DE4851GCCAAA99R1*

*Die MRN im Bereich Einfuhr ist 18-stellig und setzt sich wie folgt zusammen:*

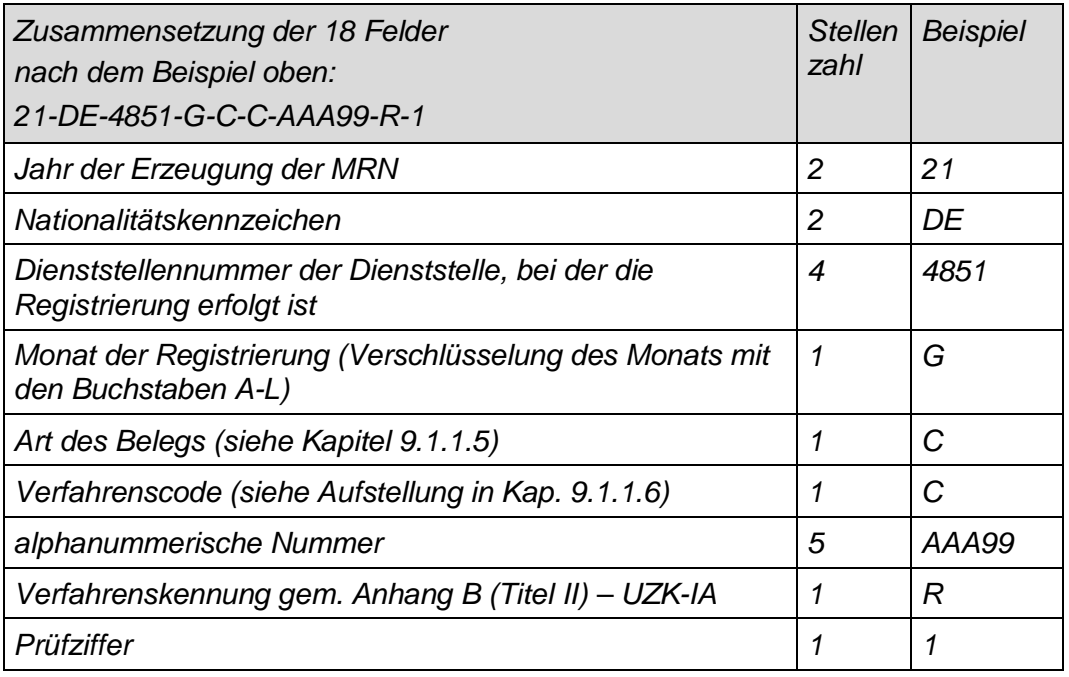

#### *9.1.1.4 Aufbau der MRN bei Summarischen Anmeldungen*

*Beispiel: MRN 21DE4851GAAA9999U1*

*Die MRN bei Summarischen Anmeldungen ist 18-stellig und setzt sich wie folgt zusammen:*

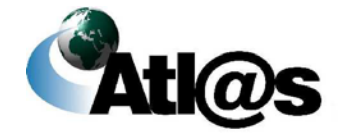

Organisationskonzepte Verfahrensanweisung

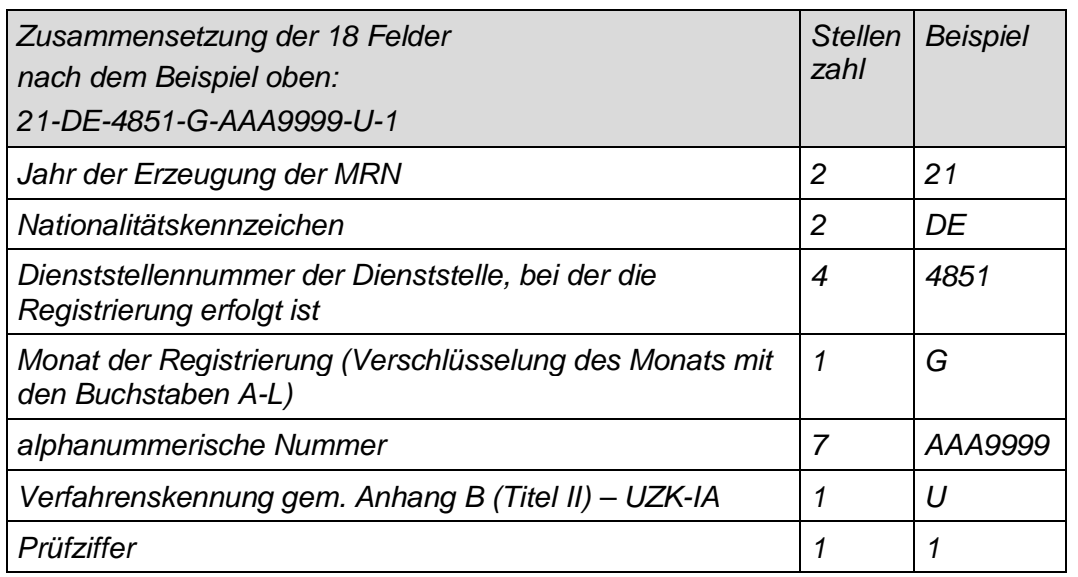

#### <span id="page-194-0"></span>*9.1.1.5 Belegarten*

(1) Die Registrierungen der Anmeldungen in den verschiedenen Anwendungen werden durch "Belegarten" gekennzeichnet.

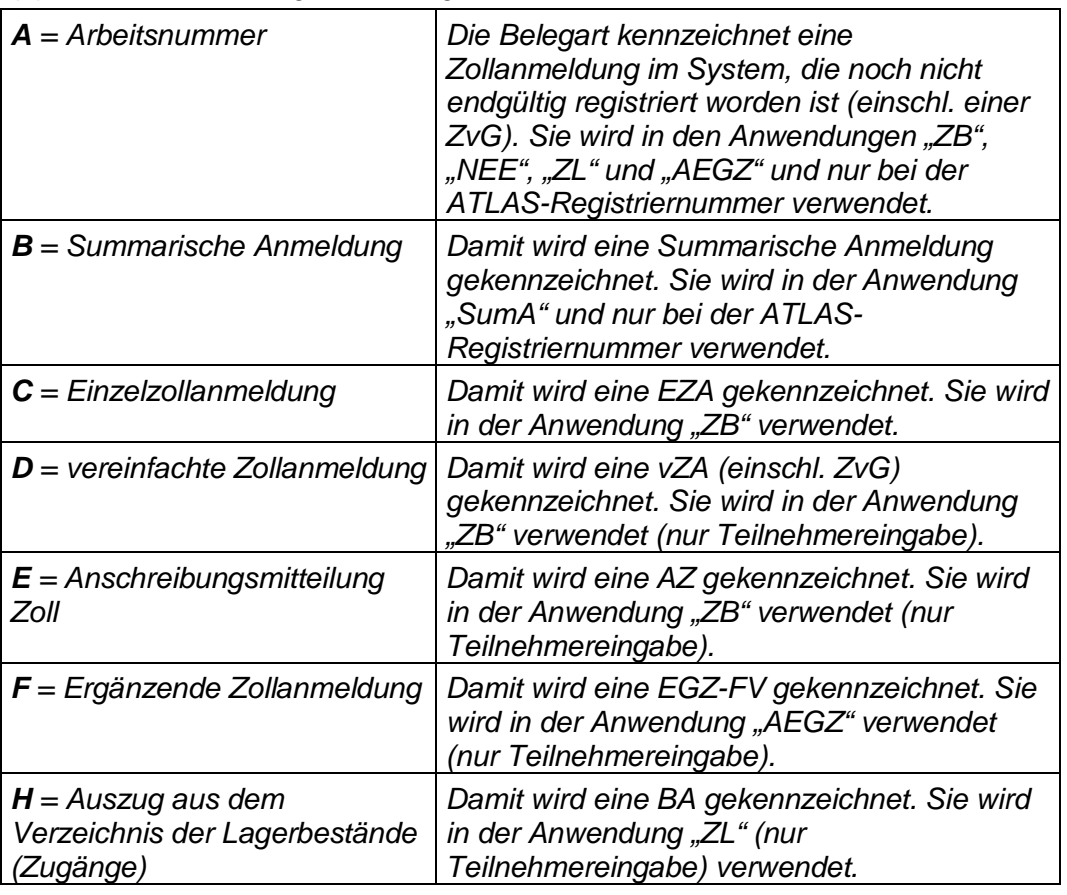

(2) Zurzeit werden folgende Belegarten verwendet:

Dok.-Nr. - Version 16.4 vom 20.02.2023 - Produktzustand: fertig gestellt

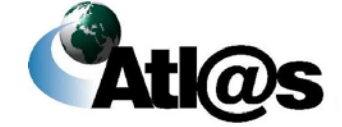

# **IT-Verfahren ATLAS** Release 10.1<br>
Organisationskonzepte **Release 10.1**

 $O$ rganisationskonzepte

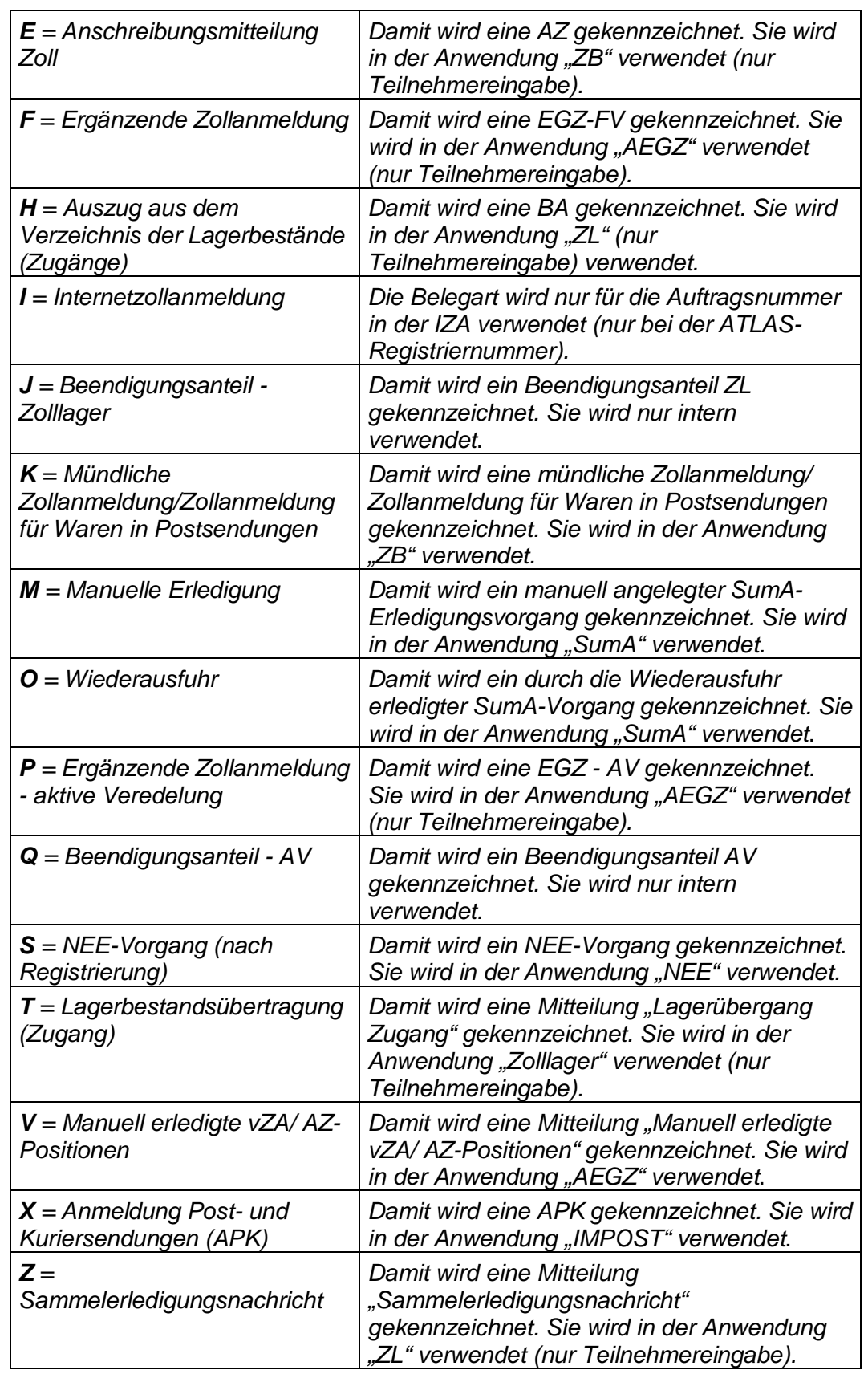

Dok.-Nr. - Version 16.4 vom 20.02.2023 - Produktzustand: fertig gestellt

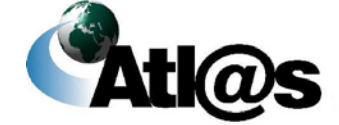

<span id="page-196-0"></span>Organisationskonzepte Verfahrensanweisung

#### *9.1.1.6 Verfahrenscodes*

*Das beantragte Verfahren ist anhand des "Verfahrenscodes" erkennbar. Für die MRN wird der Verfahrenscode wie folgt verschlüsselt:*

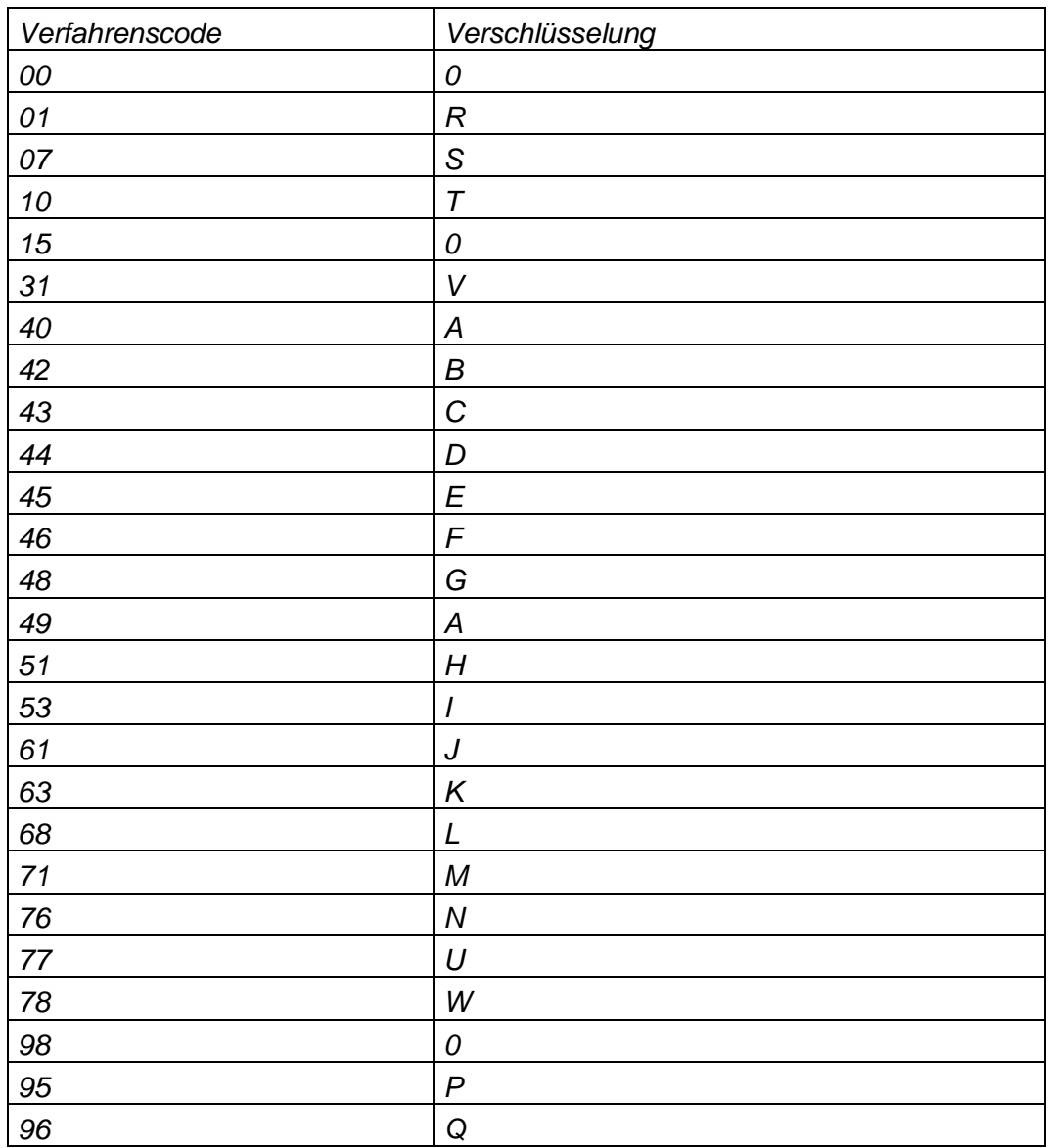

#### **9.1.2 Umsetzung der ATLAS-Registriernummer in das NIZZA-Registrierkennzeichen**

(1) Das Registrierkennzeichen in NIZZA besteht ohne Trennzeichen aus 23 Zeichen. Um dieses ohne Vergabe einer neuen laufenden Nummer aus der 21-stelligen ATLAS-Registriernummer zu bilden, werden entweder vor den Werten des Feldes Verfahrenscode zwei führende Nullen eingetragen oder der zweite Block des NIZZA-Registrierkennzeichens wird bei einem Änderungsbescheid mit 1111 oder 1102 gefüllt. In den Ausdrucken werden mit Ausnahme

Dok.-Nr. - Version 16.4 vom 20.02.2023 - Produktzustand: fertig gestellt

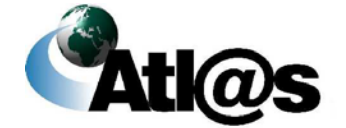

Organisationskonzepte Verfahrensanweisung

der ersten beiden Felder die einzelnen Felder durch einen Strich (-) getrennt.

Beispiel:

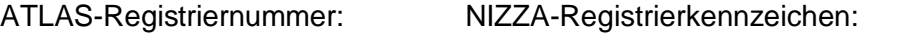

AT/C/40/999999/09/2001/9551 ATC-0040-999999-09-2001-9551

(2) Festgesetzte Sicherheiten für Einfuhrabgaben werden in NIZZA unter einem eigenen Registrierkennzeichen gespeichert. Dazu wird zusätzlich zu den in Absatz 1 beschriebenen Änderungen der Wert "AT" in dem Feld "Kennzeichen IT-Verfahren ATLAS" durch den Wert "SI" (als Kennzeichen Sicherheit für Einfuhrabgaben) ersetzt.

Beispiel:

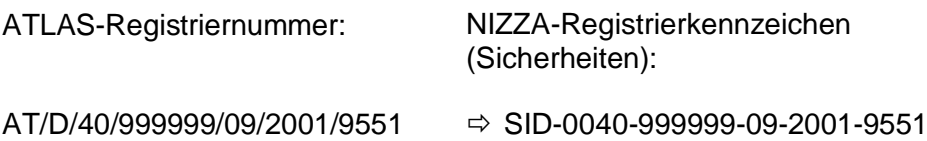

#### **9.1.3 Aufbau der MRN im Versandverfahren**

Beispiel: MRN 21DE810300000111J3

Die MRN im Versandverfahren ist 18-stellig und setzt sich in Deutschland wie folgt zusammen:

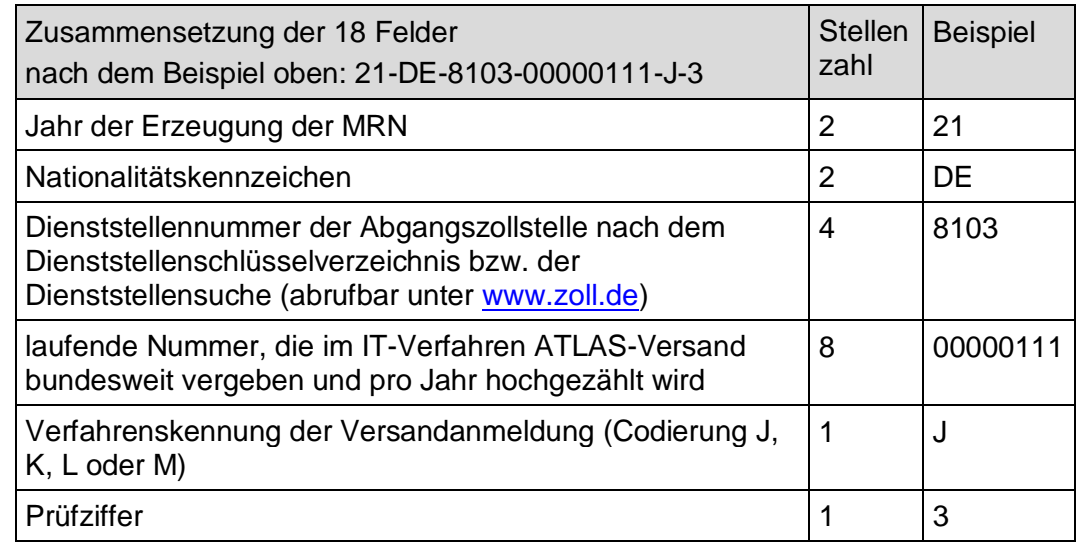

#### **9.1.4 Aufbau der MRN im Ausfuhrverfahren**

Beispiel: MRN 21DE810300000222A3

Die MRN im Ausfuhrverfahren ist 18-stellig und setzt sich in Deutschland wie folgt zusammen:

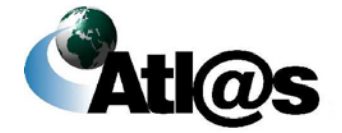

Organisationskonzepte Verfahrensanweisung

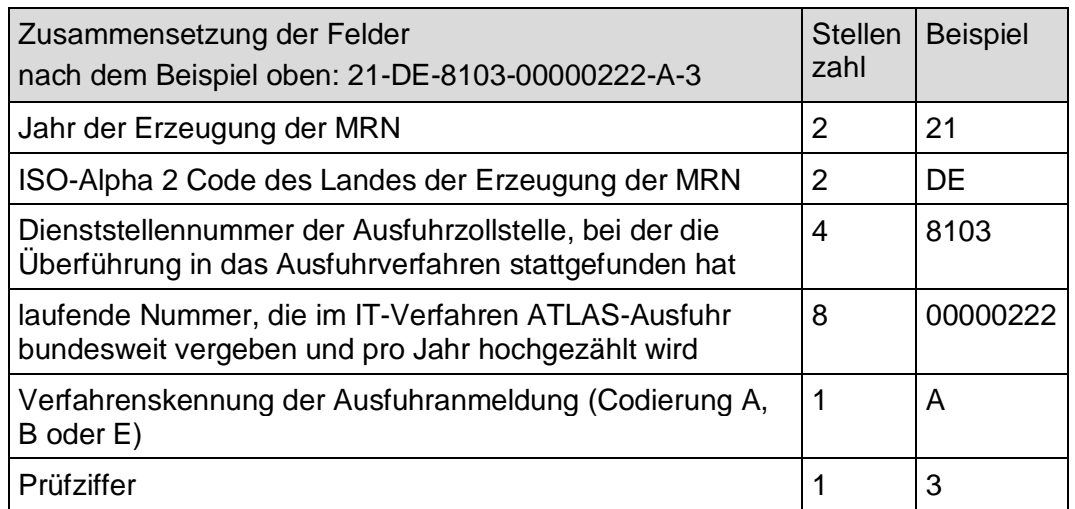

#### **9.1.5 Aufbau der MRN in EAS**

Beispiel: MRN 10DE810300000111I3

Die MRN im Fachverfahren EAS ist 18-stellig und setzt sich in Deutschland wie folgt zusammen:

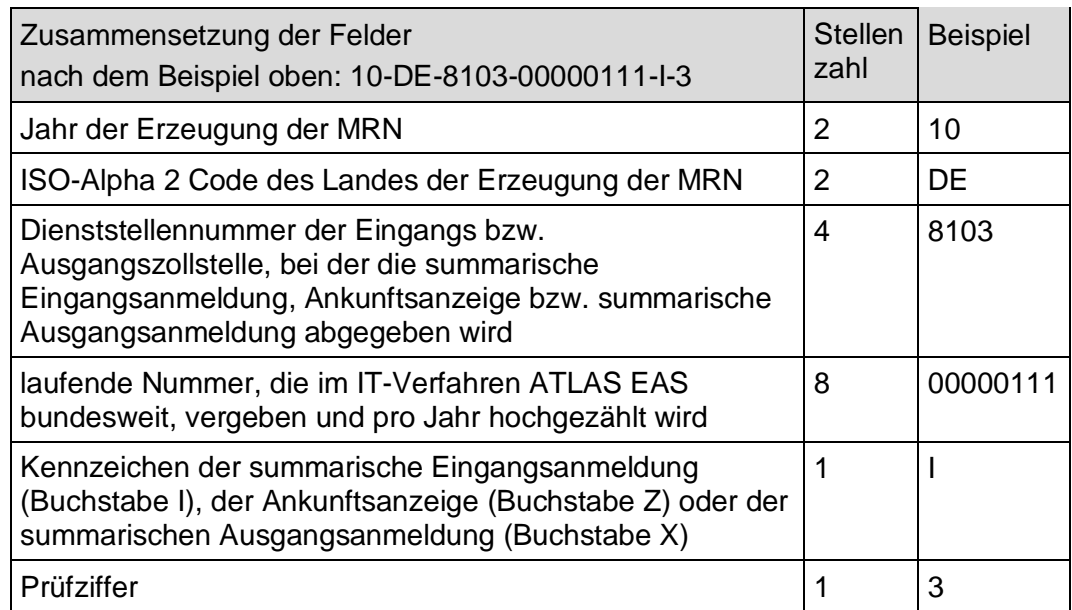

#### *9.1.6 Aufbau der MRN in WKS*

*Beispiel: MRN 22DE810300000111C3*

*Die MRN im Fachverfahren WKS ist 18-stellig und setzt sich in Deutschland wie folgt zusammen:*

Dok.-Nr. - Version 16.4 vom 20.02.2023 - Produktzustand: fertig gestellt

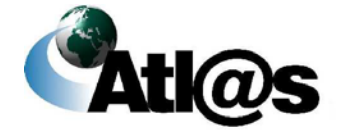

Organisationskonzepte Verfahrensanweisung

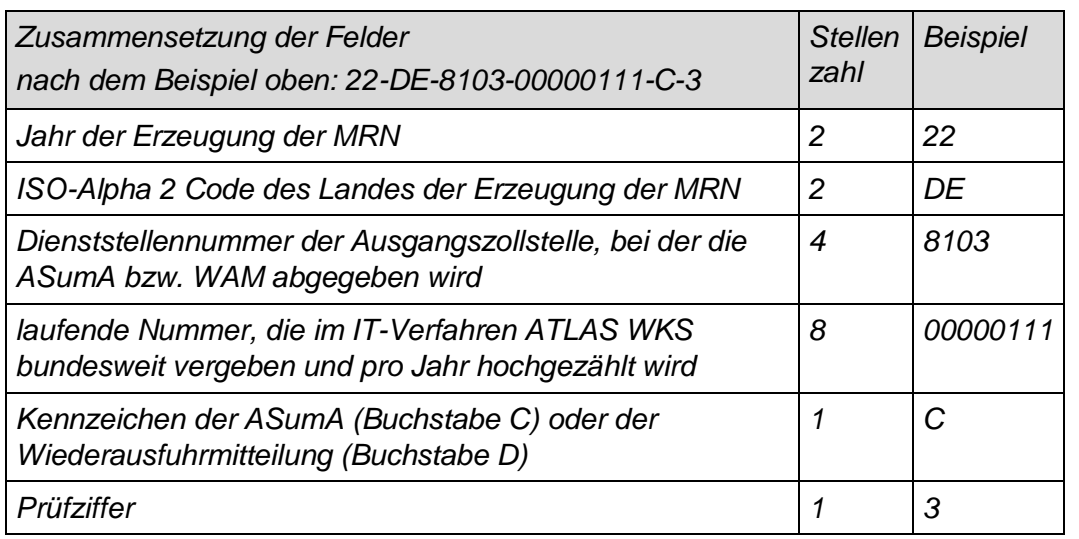

#### *9.1.7 Aufbau der MRN in EKS*

*Beispiel: MRN 22DE123456789abAT3*

*Die MRN in ICS2 ist 18-stellig und setzt sich wie folgt zusammen:*

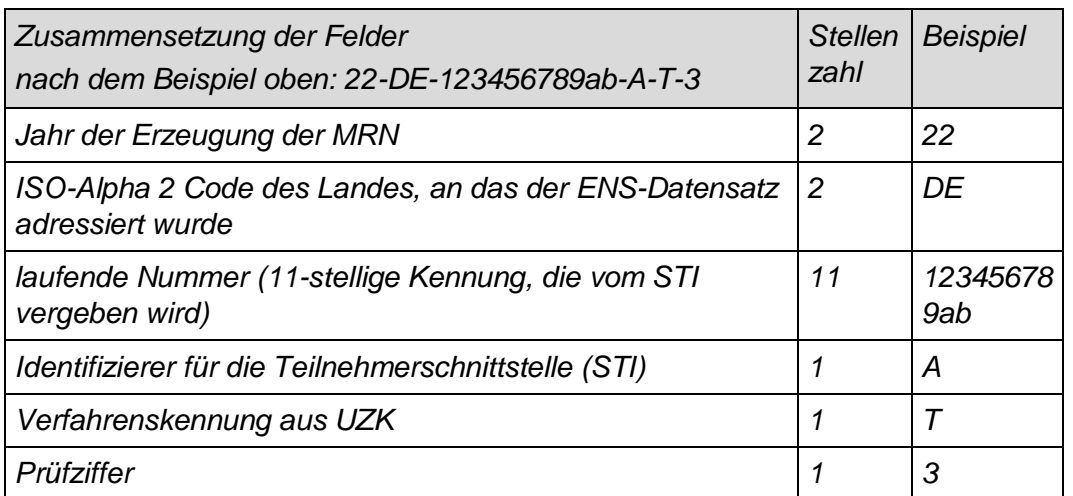

### **9.2 Aufbau der Bewilligungsnummer**

(1) Die vom Teilnehmer zu verwendende ATLAS-Bewilligungsnummer setzt sich aus bis zu 35 Zeichen zusammen und ist wie folgt strukturiert:

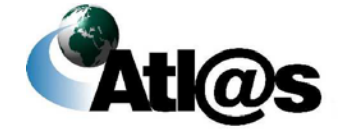

Organisationskonzepte Verfahrensanweisung

Ausfuhranmeldung von Privatpersonen

Nichtannahme bzw. Ungültigerklärung

Abschließende Bearbeitung/ Überlassung

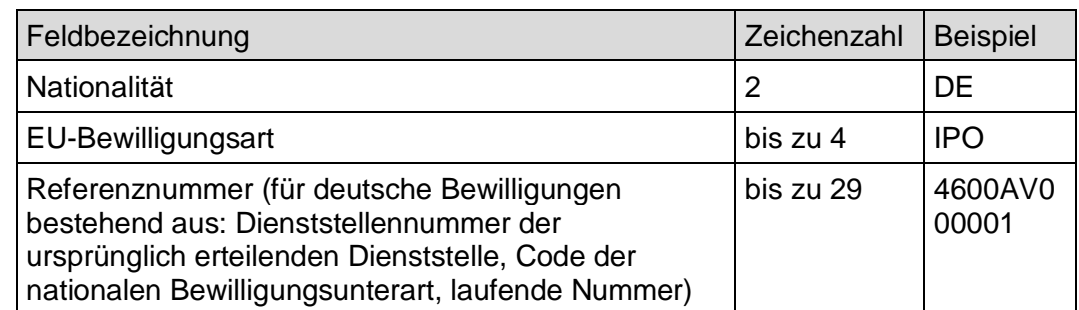

(2) Die Bewilligungsnummer ist die eindeutige Nummer zur Identifizierung einer Bewilligung und wird bereits mit Beginn der Erfassung einer neuen Bewilligung reserviert.

### **9.3 Erfassen von Anmeldungen durch den Benutzer**

(1) Die auf Vordruck nach amtlichem Muster entgegengenommenen Anmeldungen können in ATLAS erfasst werden. Ausgenommen hiervon sind – vorbehaltlich etwaiger Ausnahmeregelungen – Ausfuhranmeldungen (siehe auch Kapitel [8.2.6.1](#page-178-0) Absatz 2), Versandanmeldungen (siehe Kapitel [4.8](#page-77-0) Absatz 2) und summarische Eingangs- bzw. Ausgangsanmeldungen (siehe auch Kapitel [4.5.1](#page-34-0) Absatz 2). Erfassen des EP bzw. Sicherheitsdokuments

Die Ausfuhranmeldung von einer Privatperson, die außerhalb des Zollgebiets der Union ansässig ist und nur gelegentlich Waren anmeldet (siehe Kapitel [4.9](#page-112-0) Absatz 10), kann ausnahmsweise in Form des EP abgegeben werden. Die Anmeldung ist dann vom Benutzer zu erfassen. Zu der Anerkennung steuerrechtlicher Unterlagen siehe auch Kapitel [5.2.2](#page-162-0) Absatz 2.

(2) Entgegengenommene und erfasste Anmeldungen auf Vordruck (z) Enigegengenommene und enasste Anmeldungen aur vordruck Registrieren<br>nach amtlichem Muster werden in ATLAS (Kapitel [9.1\)](#page-192-1) registriert.

(3) Im Falle der Nichtannahme einer Zollanmeldung auf Vordruck nach amtlichem Muster gemäß Artikel 172 UZK, § 7 ZollVG oder bei einer Entscheidung über eine Ungültigerklärung einer Zollanmeldung ist diese mit Begründung auf der Anmeldung durch die Zollstelle zu vermerken.

(4) Die Zollstelle nimmt nach abschließender Bearbeitung der Anmeldung in der Anwendung die entsprechenden Exemplare der Papieranmeldung zu ihrer Belegsammlung. Zusätzlich vorgelegte Exemplare sind dem Beteiligten zurückzugeben.

(5) Nach Bearbeitung erhält der Anmelder/ Zollvertreter eine den Teilnehmernachrichten entsprechende Druckausgabe (z. B. den Einfuhrabgabenbescheid).

#### **9.4 Glossar**

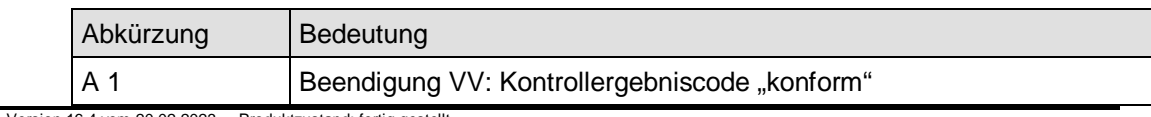

Version 16.4 vom 20.02.2023 - Produktzustand: fertig gestell

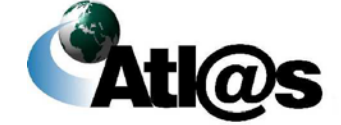

# **IT-Verfahren ATLAS**<br> **Release 10.1**<br> **Release 10.1**<br> **Release 10.1**

 $O$ rganisationskonzepte

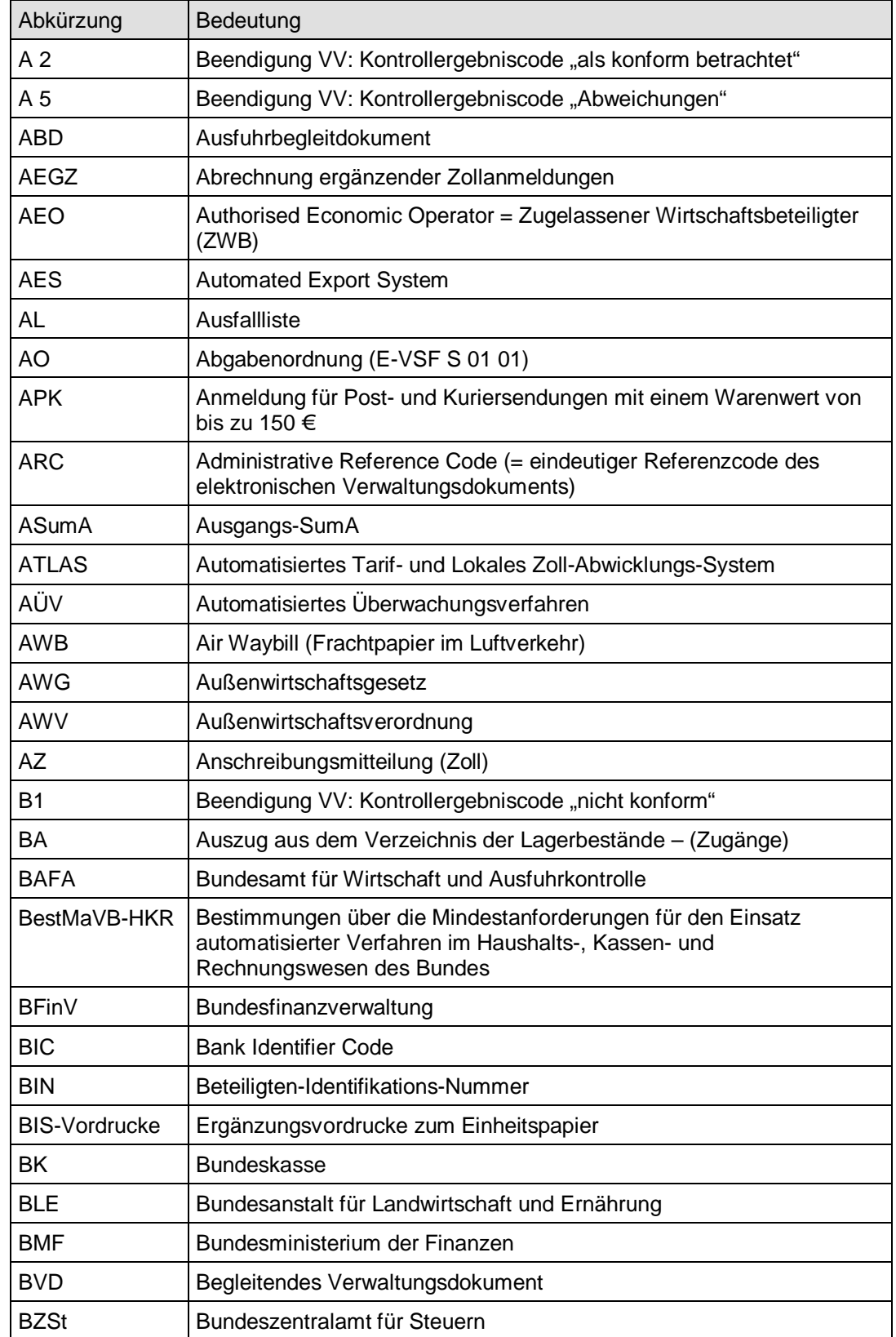

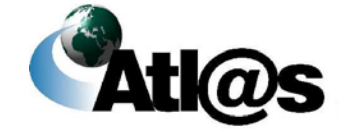

Organisationskonzepte Verfahrensanweisung

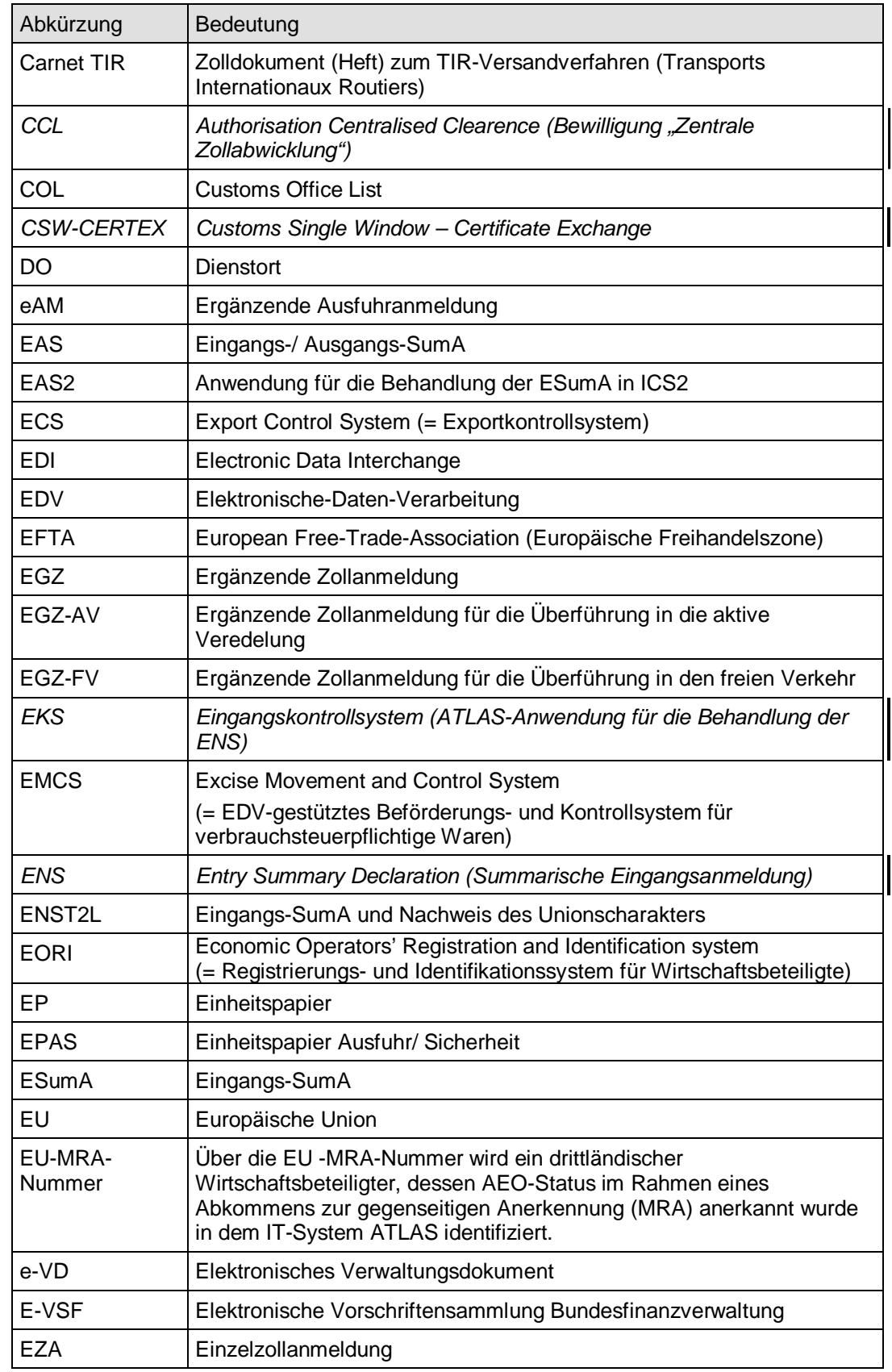

Dok.-Nr. - Version 16.4 vom 20.02.2023 - Produktzustand: fertig gestellt

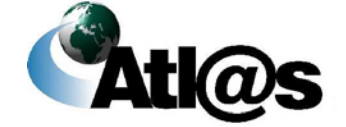

Organisationskonzepte Verfahrensanweisung

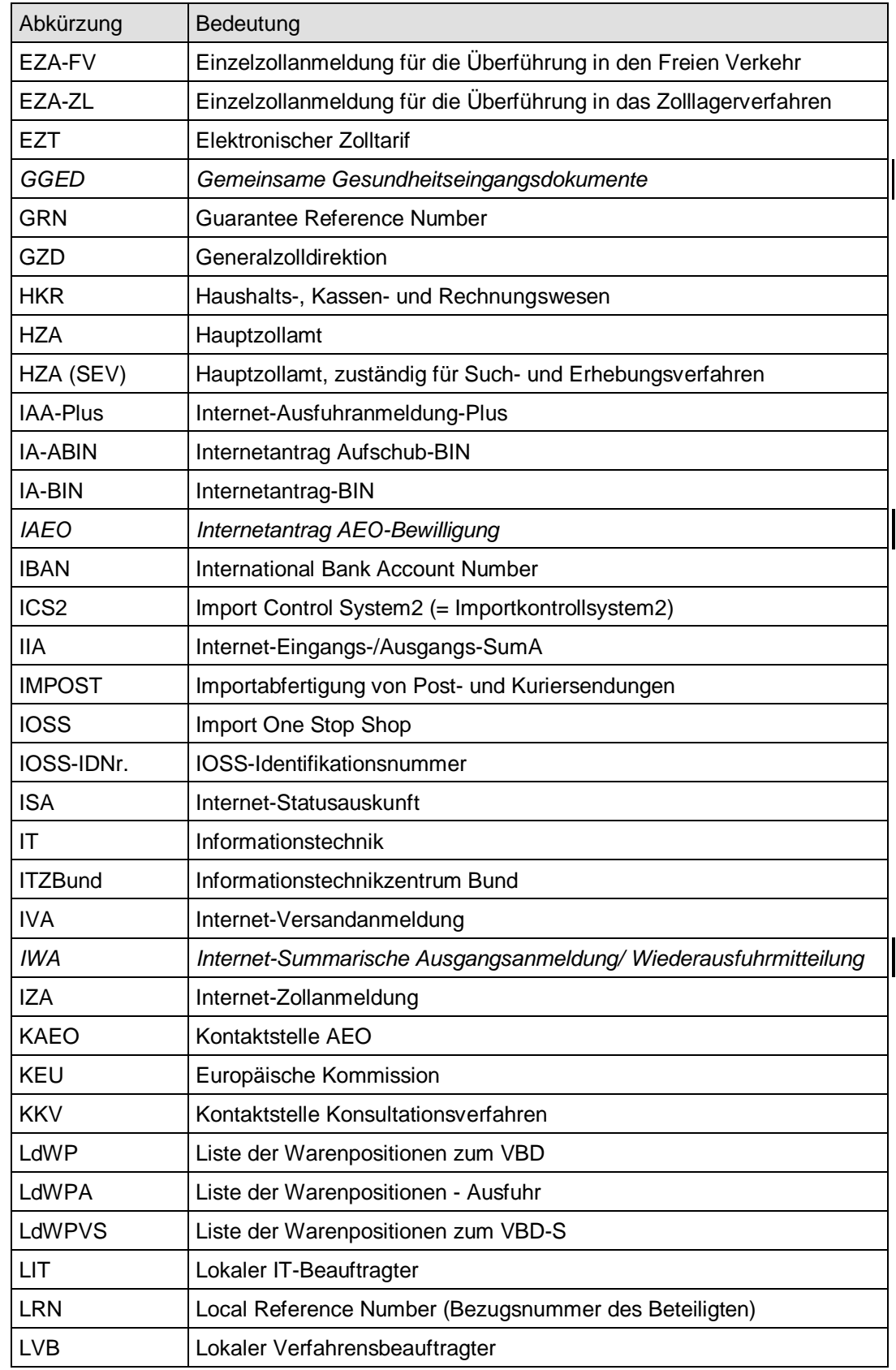

Dok.-Nr. - Version 16.4 vom 20.02.2023 - Produktzustand: fertig gestellt

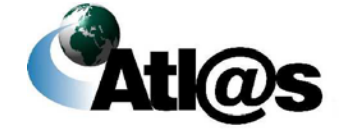

Organisationskonzepte Verfahrensanweisung

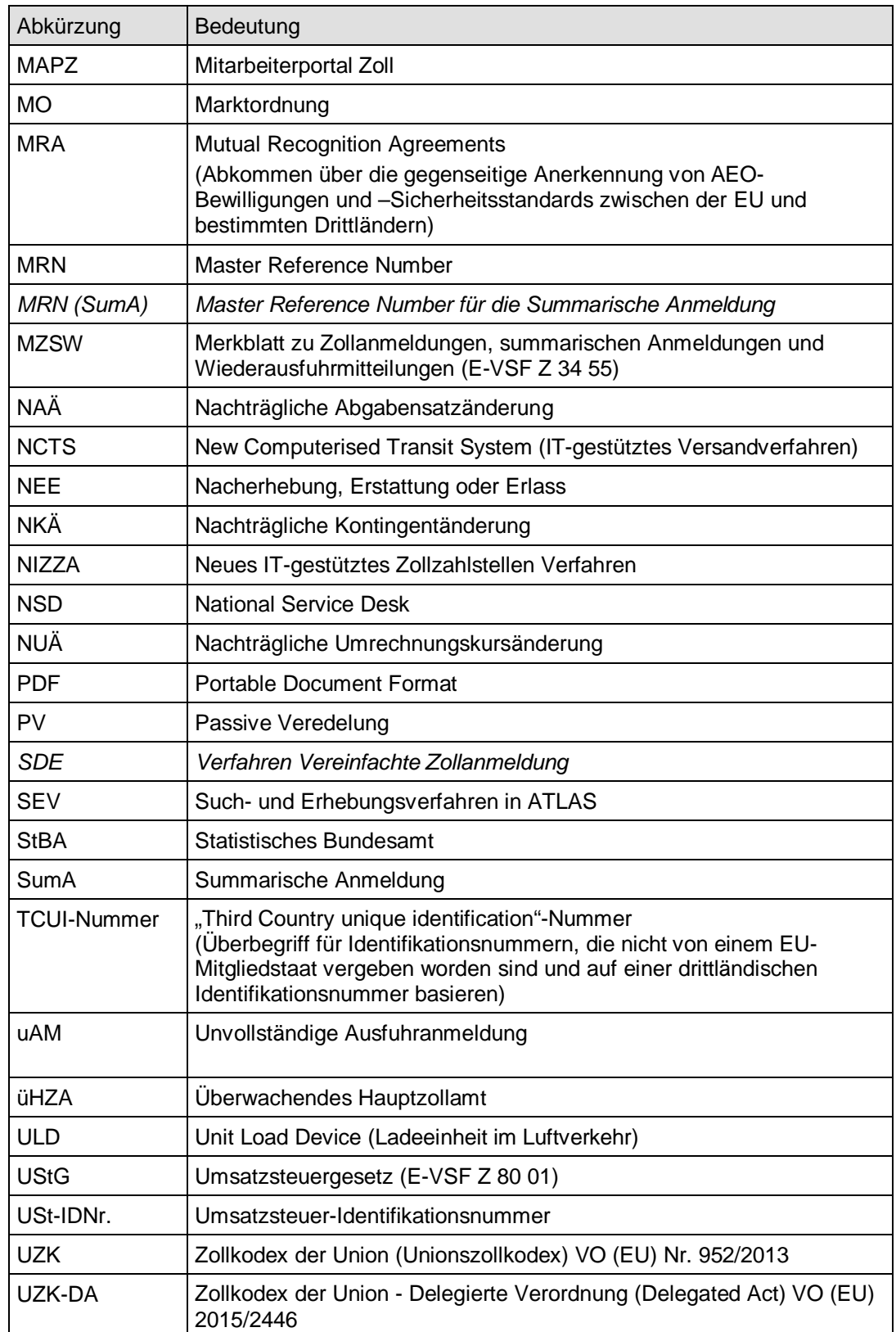

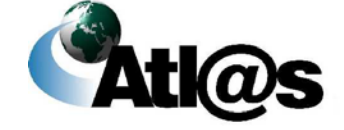

# **IT-Verfahren ATLAS**<br> **Release 10.1**<br> **Release 10.1**<br> **Release 10.1**

 $O$ rganisationskonzepte

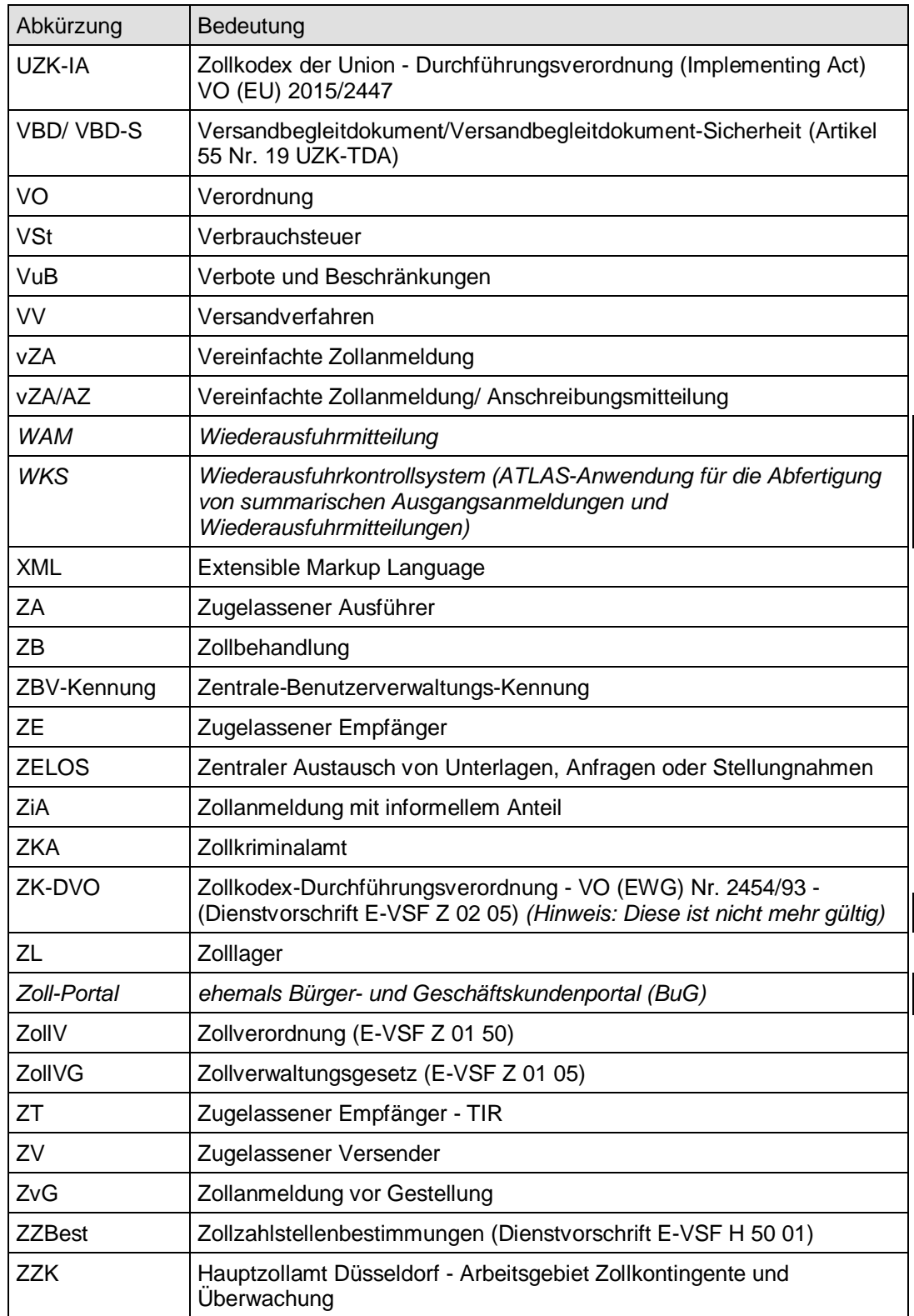

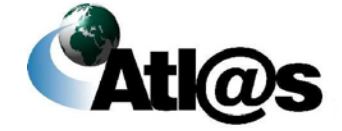